# **Populationsgenetik und Differenzierung von Arten der Gattungen Mausmaki,** *Microcebus* **(E. Geoffroy St. Hilaire, 1828) und Katzenmaki,** *Cheirogaleus* **(E. Geoffroy St. Hilaire, 1812) in Südost-Madagaskar**

Dissertation zur Erlangung des

naturwissenschaftlichen Doktorgrades (Dr. rer. nat.)

des Fachbereiches Biologie der Universität Hamburg

vorgelegt von Andreas Hapke

> aus Gelnhausen

Hamburg 2005

Genehmigt vom<br>Fachbereich Biologie der<br>Universität Hamburg auf Antrag von Herrn Professor Dr. J. GANZHORN Weitere Gutachter der Dissertation: Herr Professor Dr. H. ZISCHLER

Tag der Disputation: 14. September 2004

Hamburg, den 31. August 2004

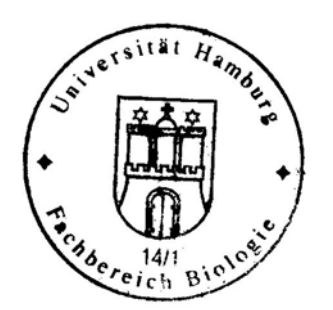

Professor Dr. Arno Frühwald Dekan

# **Inhaltsverzeichnis**

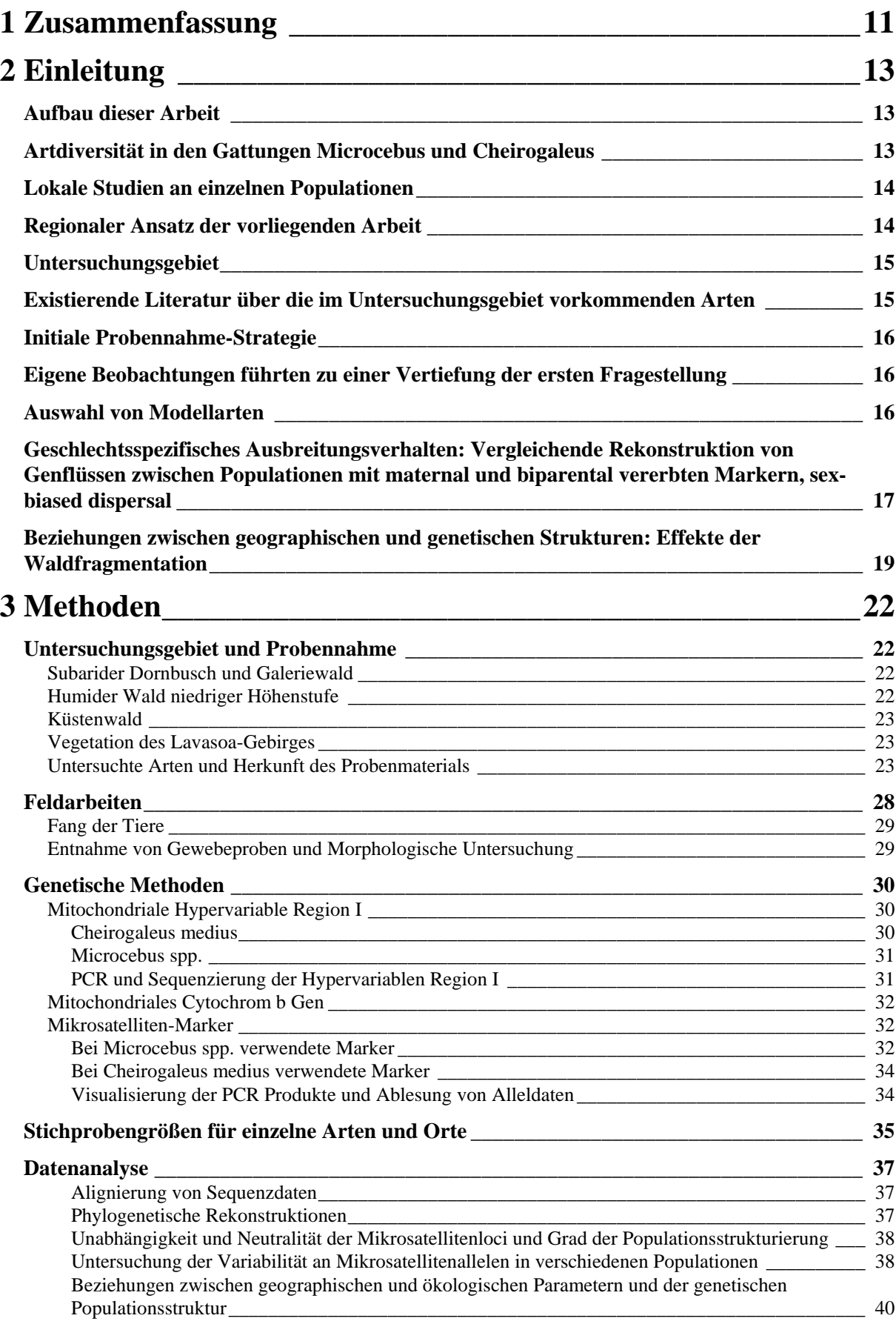

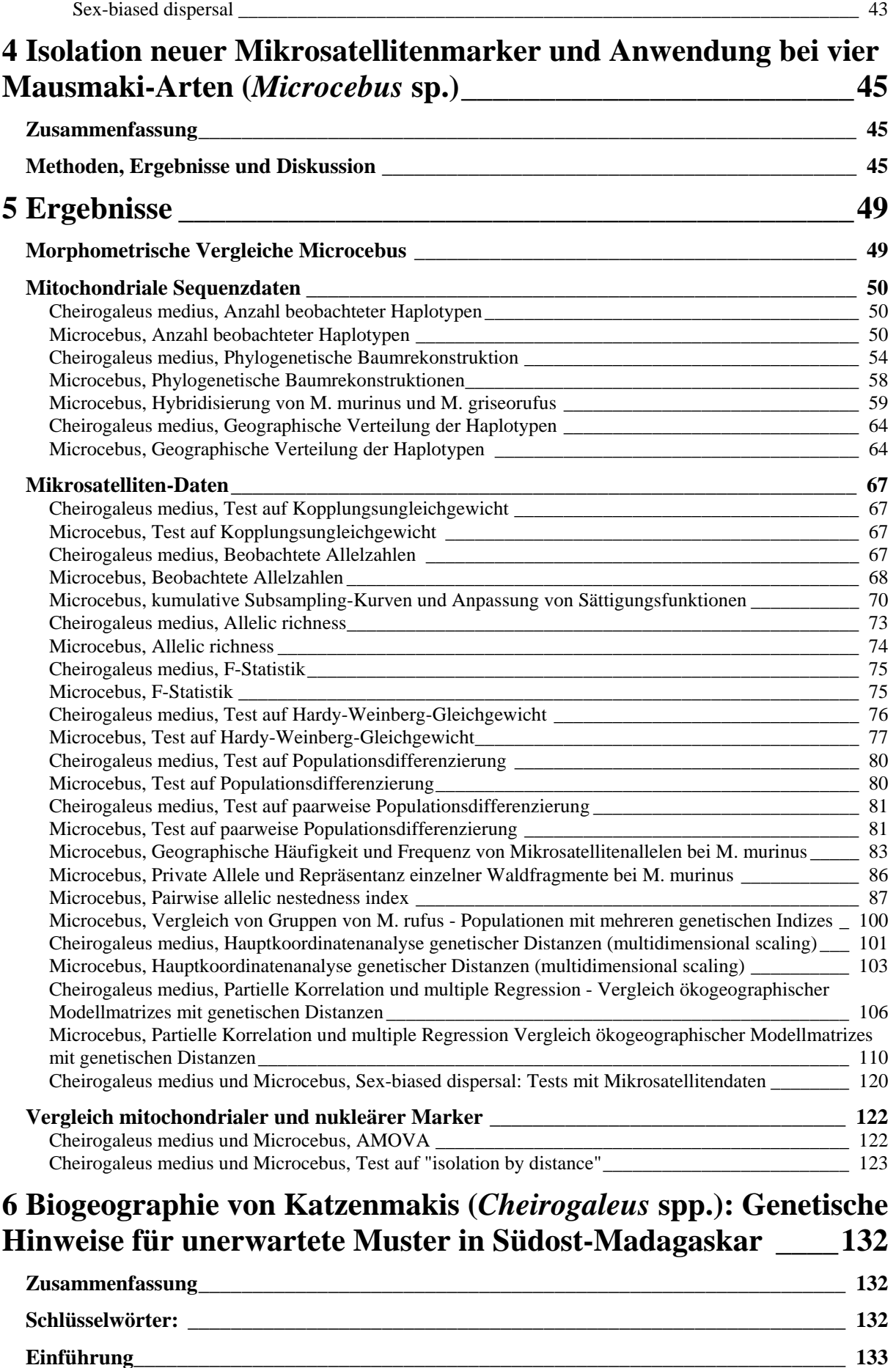

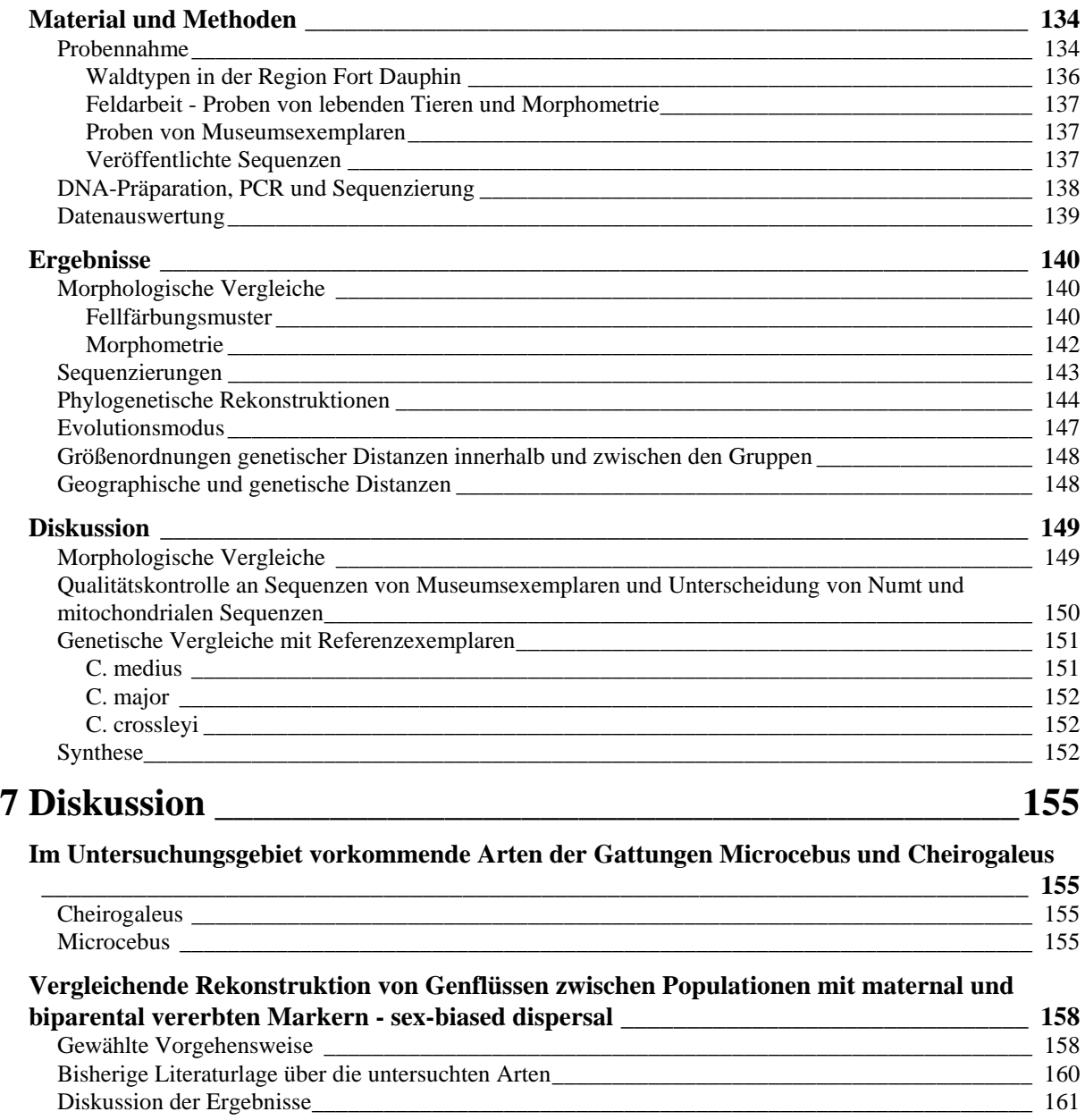

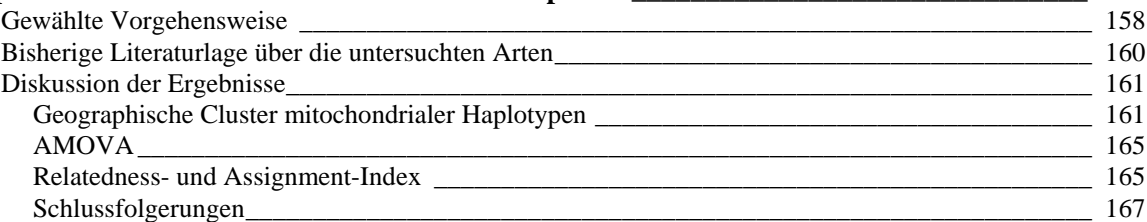

#### **Beziehungen zwischen geographischen und genetischen Strukturen: Effekte der**

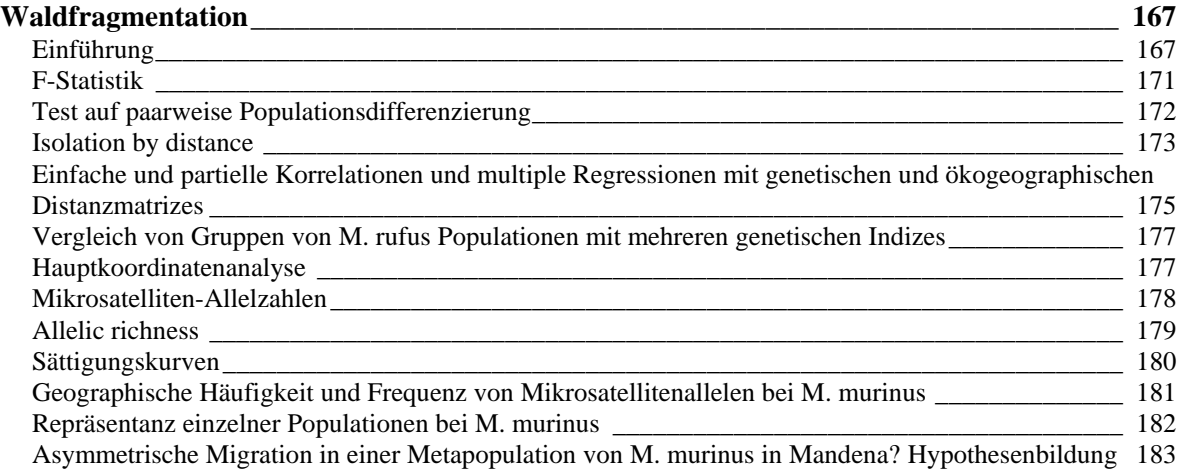

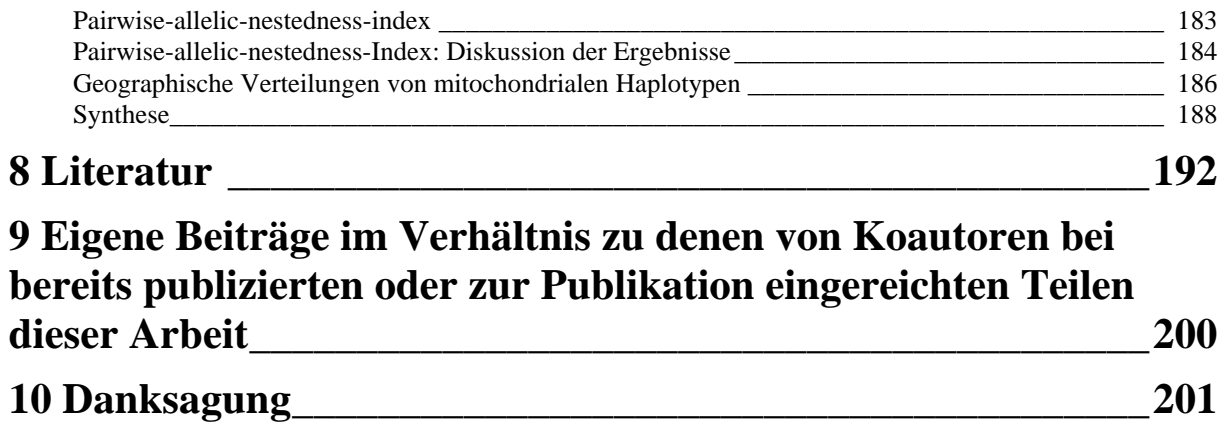

# **Abbildungsverzeichnis**

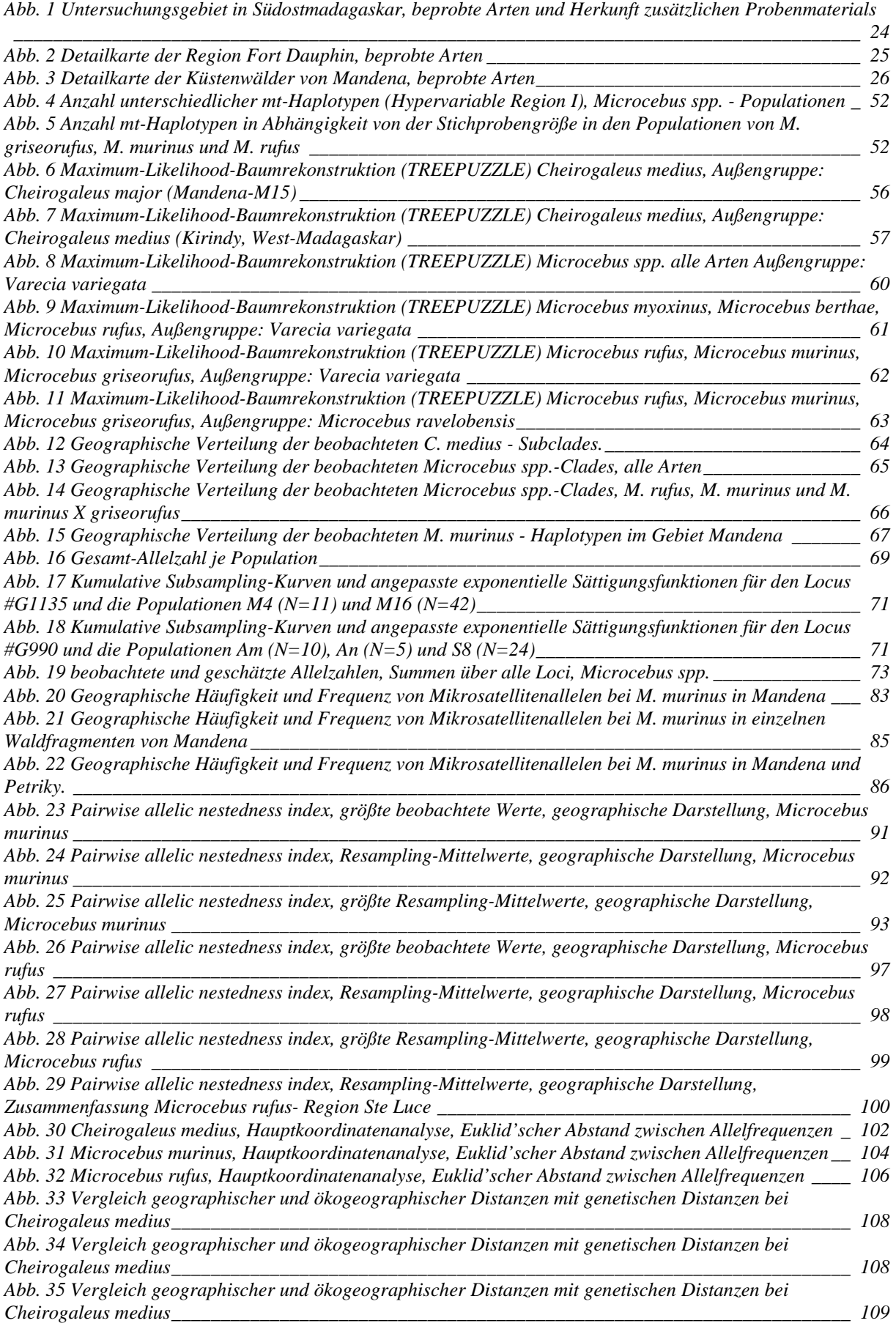

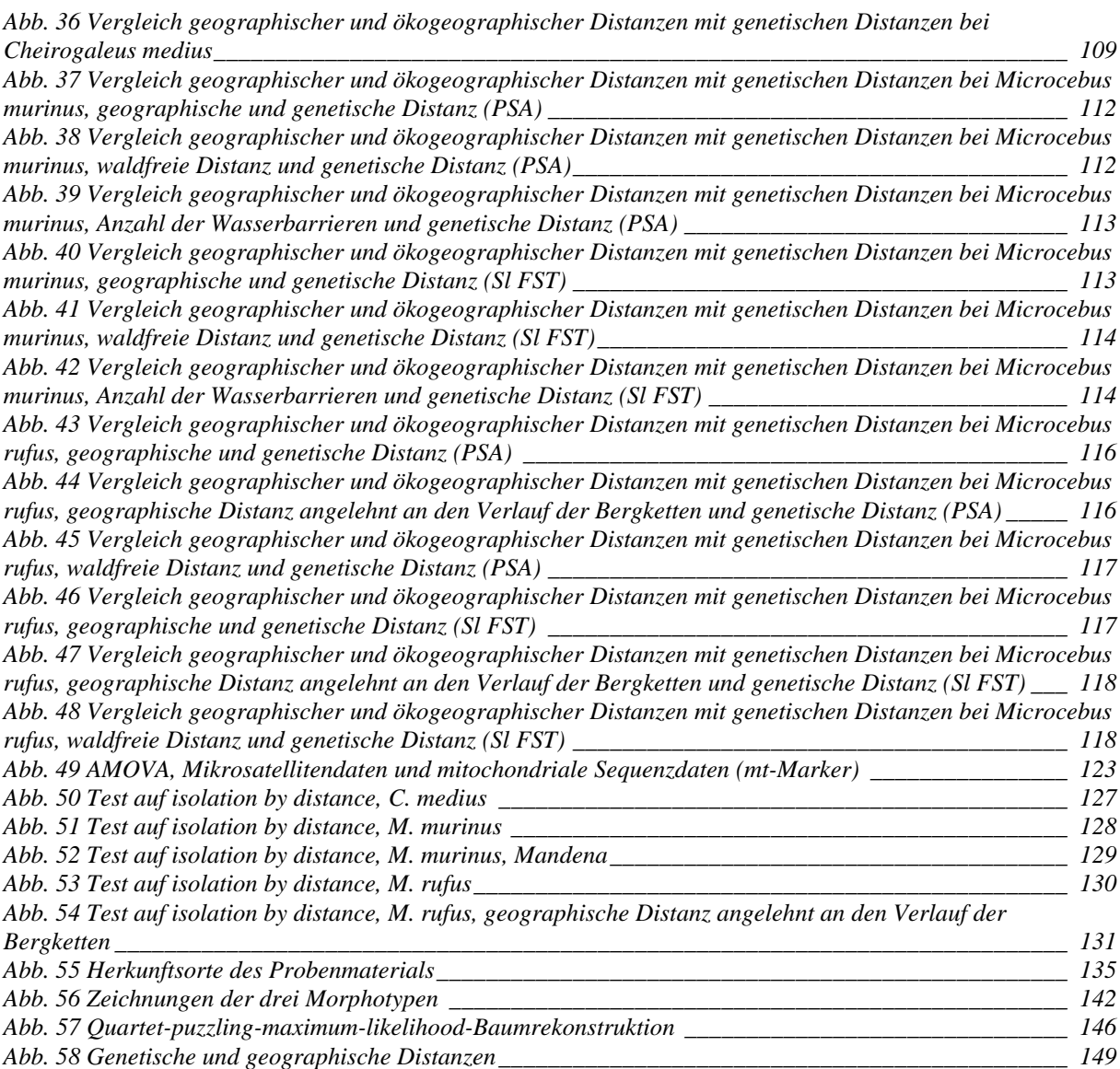

# **Tabellenverzeichnis**

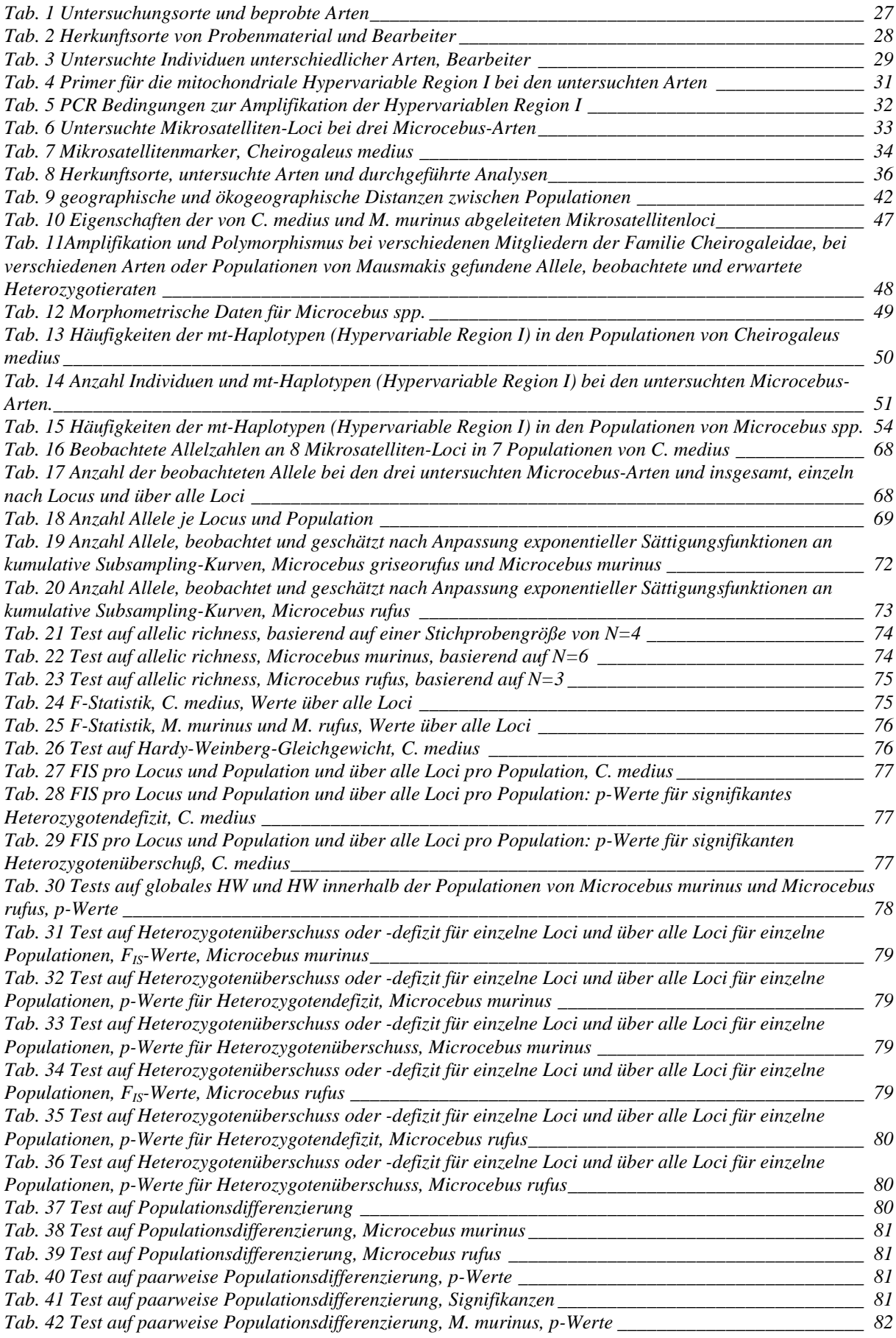

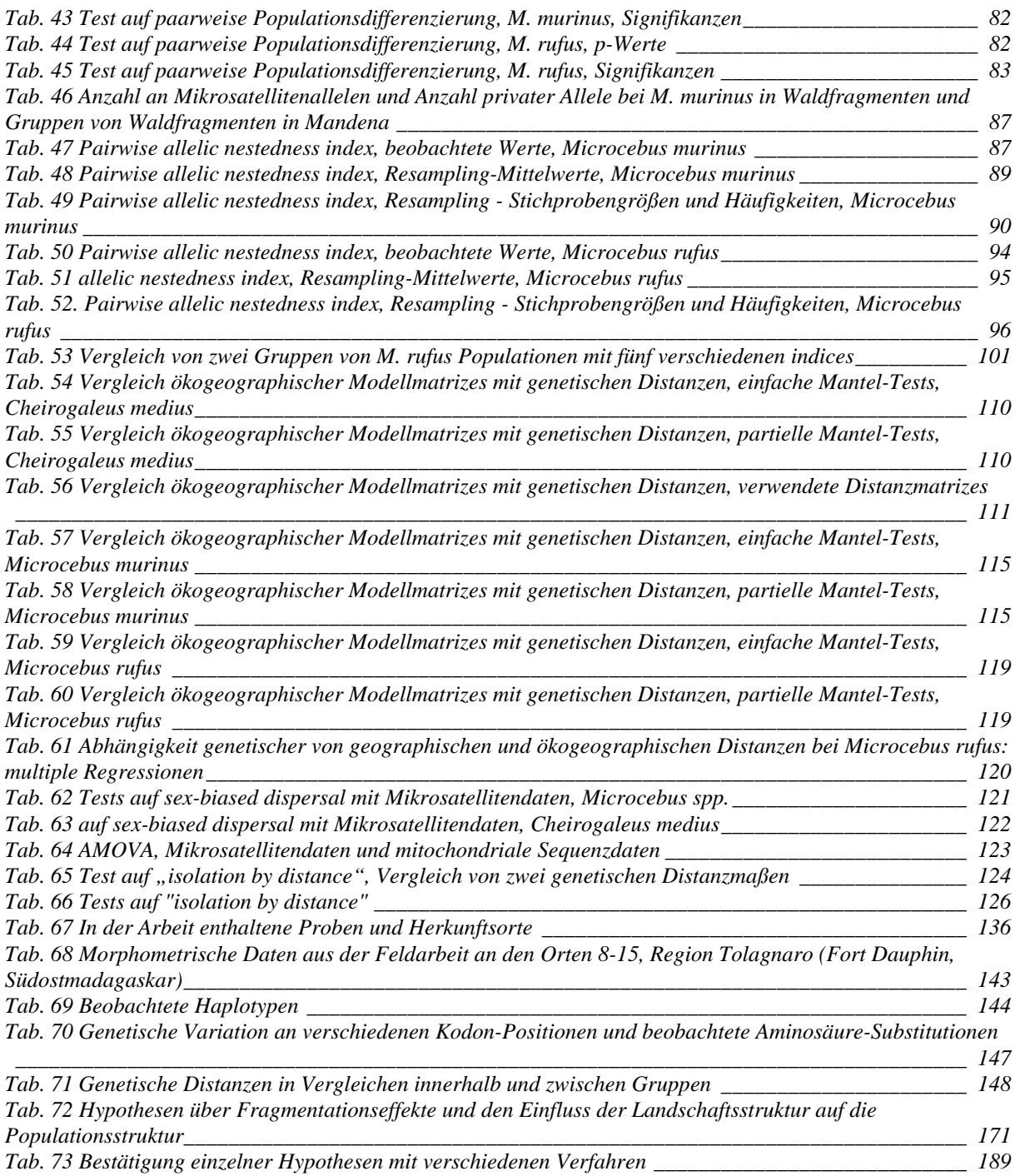

# **1 Zusammenfassung**

In der vorliegenden Arbeit wurden auf einer regionalen geographischen Skala innerhalb eines Untersuchungsgebietes in Südost-Madagaskar Aspekte der Biogeographie mehrerer Lemurenarten der Gattungen *Microcebus* (Mausmaki) und *Cheirogaleus* (Katzenmaki) untersucht. Dabei wurden Fragestellungen auf drei Ebenen bearbeitet:

- Welche Arten kommen in welchen Habitaten im Untersuchungsgebiet vor?
- Wie ist das geschlechtsspezifische Ausbreitungsverhalten einzelner Arten?
- Gibt es Beziehungen zwischen Landschaftsfaktoren und der genetischen Populationsstruktur einzelner Arten?

Als Untersuchungsgebiet wurde die Region Fort Dauphin in Südostmadagaskar ausgewählt, die aufgrund ihrer Lage und aufgrund des Reliefs eine für Madagaskar herausragende Variabilität unterschiedlicher Waldtypen auf engem Raum aufweist.

In eigenen Feldarbeiten wurden an 18 Untersuchungsorten in der Region Fort Dauphin Individuen der beiden untersuchten Gattungen aus mehreren Arten gefangen und vermessen, und es wurden Gewebeproben für genetische Untersuchungen entnommen. Zusätzliches Probenmaterial aus dem Untersuchungsgebiet und aus anderen Regionen Madagaskars wurde von weiteren Wissenschaftlern zur Verfügung gestellt und an Museumsexemplaren entnommen. Mit Hilfe der Gewebeproben wurden die meisten beprobten Individuen mit je nach Fragestellung verschiedenen genetischen Markern typisiert. Bei 468 Individuen wurde die mitochondriale Hypervariable Region I sequenziert, bei 48 Individuen das Cytochrom b Gen, und 417 Individuen wurden mit je 8-11 Mikrosatellitenmarkern typisiert. Die Mehrzahl der für die Gattung *Microcebus* verwendeten Mikrosatellitenmarker wurde, in Zusammenarbeit mit anderen Wissenschaftlern, im Rahmen der vorliegenden Arbeit entwickelt.

Im Untersuchungsgebiet wurden drei verschiedene Morphotypen der Gattung *Cheirogaleus* beobachtet, die morphologisch *C. medius*, *C. major* und *C. crossleyi*  ähnelten. Unter Bezug auf eine kürzliche Revision dieser Gattung, war Südost-Madagaskar insbesondere für *C. crossleyi* weit entfernt vom bekannten Verbreitungsgebiet dieser Art. Die Individuen aus dem Untersuchungsgebiet wurden mit Museumsexemplaren von mehreren Orten in Madagaskar und mit Feldproben aus West-Madagaskar mit Hilfe genetischer Analysen unter Verwendung des mitochondrialen Cytochrom b Gens verglichen. Die genetischen Daten lieferten starke Unterstützung dafür, dass zwei der drei Morphotypen *C. medius* und *C. major*  entsprechen. Der dritte Morphotyp wurde als genetisch eng verwandt mit *C. crossleyi*  befunden. Die Beobachtungen weisen auf eine isolierte Population in Südost-Madagaskar hin. Es wird vorgeschlagen, diesen dritten Morphotyp als *C. crossleyi* zu identifizieren. Die populationsgenetischen und biogeographischen Überlegungen, die zu diesem Schluss führen, werden diskutiert.

Das Vorkommen der *Microcebus-*Arten *M. griseorufus*, *M. murinus* und *M. rufus* im Untersuchungsgebiet war bereits aus der Literatur bekannt. Genetische Vergleiche mit publizierten Sequenzdaten unter Verwendung der mitochondrialen Hypervariablen Region I als Marker bestätigten diesen Befund. Die Zuordnung von *M. rufus* bleibt dabei vorläufig, da publizierte Daten darauf hinweisen, dass diese Art möglicherweise in mehrere Arten aufgeteilt werden muss. Im Untersuchungsgebiet wurde ein Individuum als Hybrid aus *M. murinus* und *M. griseorufus* identifiziert. Hybridisierung dieser Arten wurde bisher ausgeschlossen.

Die zweite und dritte Fragestellung wurden anhand der Modellarten *C. medius*, *M. murinus* und *M. rufus* bearbeitet. Die ersten beiden Arten kommen im Untersuchungsgebiet nur in Waldfragmenten, die dritte in Waldfragmenten und kontinuierlichem Wald vor. Bei *M. murinus* waren aus der Literatur genetische Belege für weibliche Philopatrie und male-biased dispersal von Populationen in West- und Nord-Madagaskar bekannt. Bei *M. rufus* waren aus der Literatur Fang-Wiederfang-Daten aus Ost-Madagaskar bekannt, die für das gleiche Muster sprachen. Bei *C. medius* gab es in der Literatur publizierte genetische Daten aus West-Madagaskar, die für männliche Philopatrie und female-biased dispersal sprechen könnten, dieses Muster aber nicht eindeutig belegen. Bei Populationen von *M. murinus* und *M. rufus* in Waldfragmenten im Untersuchungsgebiet wurden geographische Cluster verwandter mitochondrialer Haplotypen beobachtet, was für weibliche Philopatrie spricht. Die Verteilung mitochondrialer Haplotypen im kontinuierlichen Habitat im Untersuchungsgebiet bei *M. rufus* könnte gegen dieses Muster sprechen. Tests mit Mikrosatellitendaten belegen für beide Arten aber weibliche Philopatrie und male-biased dispersal. Als Ursache für die Präsenz je mehrerer genetisch distanter Matrilinien an zwei Orten im kontinuierlichen Habitat bei *M. rufus* wird die möglicherweise enorme Größe der dort lebenden Population diskutiert. Dadurch ist es möglicherweise nicht zu einer vollständigen Separation von Matrilinien gekommen. Bei *C. medius* in Waldfragmenten im Untersuchungsgebiet wurden keine geographischen Cluster verwandter Haplotypen beobachtet, was gegen weibliche Philopatrie sprechen könnte. Tests auf der Grundlage von Mikrosatelliten-Daten liefern Hinweise auf männliche Philopatrie und female-biased dispersal, aber kein eindeutiges, signifikantes Ergebnis. Als Ursache dafür wird die mögliche Präsenz von Jährlingen, die vor der Abwanderung noch bei ihren Eltern leben, im Datensatz diskutiert. Das Gesamtbild der Befunde spricht für männliche Philopatrie und female-biased dispersal.

In Korrelationen genetischer und geographischer Distanzen wurde bei den drei Modellarten "isolation by distance" bestätigt. Partielle Korrelationen von genetischen Distanzen und einem Parameter für die Waldfragmentation unter Kontrolle der geographischen Distanz ergaben bei allen Modellarten signifikante Beziehungen. Eine durchgeführte F-Statistik ergab allerdings keine Hinweise auf eine starke genetische Strukturierung. Es wurden keine Hinweise auf Inzucht in fragmentierten Populationen beobachtet. Mehrere Verfahren zur Beschreibung der Variabilität an Mikrosatellitenallelen in einzelnen Populationen ergeben deutliche Hinweise auf Fragmentationseffekte bei *M. murinus* und *M. rufus* in Waldfragmenten. Im kontinuierlichen Habitat wurde bei *M. rufus* eine höhere Variabilität beobachtet als in Waldfragmenten. Bei *M. murinus* wurde in einem größeren Küstenwald zunächst eine ähnliche Variabilität beobachtet wie in einer Gruppe kleinerer Küstenwaldfragmente. In den einzelnen kleineren Fragmenten ist die Variabilität allerdings jeweils deutlich geringer als in dem größeren Wald. Überdies ist sie zwischen den einzelnen kleineren Waldfragmenten sehr unterschiedlich. Als Ursache für die niedrigere Variabilität in einigen kleineren Waldfragmenten wird deren geringere Vernetzung untereinander diskutiert. Die Beobachtungen bei *M. murinus* in einer Gruppe von Küstenwaldfragmenten könnten mit einer Metapopulationsdynamik mit wiederholten Rekolonisierungen einzelner Waldfragmente erklärt werden.

# **2 Einleitung**

## *Aufbau dieser Arbeit*

Die vorliegende Arbeit folgt im Wesentlichen einer klassischen Gliederung in Zusammenfassung, Einleitung, Methoden, Ergebnisse und Diskussion. Ein Abschnitt der Arbeit wurde bereits publiziert. In diesem Abschnitt wird die Entwicklung genetischer Marker beschrieben. Dieser Abschnitt ist nach dem Kapitel 3 "Methoden" als Kapitel 4 "Isolation neuer Mikrosatellitenmarker und Anwendung bei vier Mausmaki-Arten (*Microcebus* sp.)" dargestellt. Ein weiterer Teil der Arbeit wurde bereits zur Publikation eingereicht. In diesem Teil der Arbeit werden Katzenmaki-Arten mit Hilfe genetischer und morphologischer Vergleiche taxonomisch charakterisiert. Eine der dort charakterisierten Arten wird als Modellart in den weiteren Abschnitten der Arbeit verwendet. Der Abschnitt ist deshalb als geschlossene Einheit als Kapitel 6 "Biogeographie von Katzenmakis (*Cheirogaleus*  spp.): Genetische Hinweise für unerwartete Muster in Südost-Madagaskar" zwischen den Kapiteln 5 "Ergebnisse" und 7 "Diskussion" eingefügt. Um Redundanzen zu vermeiden, wird innerhalb der Arbeit teilweise auf diese beiden Kapitel verwiesen. Zum Beispiel werden Methoden, die nur im Rahmen des Kapitels 6 verwendet wurden, dort dargestellt. An den entsprechenden Stellen im Kapitel 3 "Methoden" wurden Verweise eingefügt.

## *Artdiversität in den Gattungen Microcebus und Cheirogaleus*

Lemuren der Gattungen *Microcebus* und *Cheirogaleus* kommen in Wäldern in ganz Madagaskar vor. Bis vor einigen Jahren wurde allgemein angenommen, dass beide Gattungen je zwei oder drei Arten enthielten, die großräumig vikariieren. Für beide Gattungen wurde eine Biogeographie angenommen, die sich an den Hauptvegetationszonen Madagaskars, laubabwerfender Trockenwald im Westen, Dornbusch im Süden und immergrüner Regenwald im Osten, orientierte. Nach Tattersall (1982) und Petter und Petter-Rousseaux (1979) kommt *Microcebus murinus* entlang der Westküste und im Süden bis nach Fort Dauphin, *Microcebus rufus* entlang der Ostküste südlich bis Fort Dauphin vor. Für die Gattung *Cheirogaleus* wurde ein ähnliches Muster angenommen, wobei *Cheirogaleus medius*  entlang der Westküste und im Süden bis Fort Dauphin und *Cheirogaleus major* entlang der Ostküste südlich bis Fort Dauphin vorkommen sollte (z.B. Martin 1972a, Tattersall 1982, Petter und Petter-Rousseaux 1979). Einige Autoren (Petter *et al.*  1977, Petter und Petter-Rousseaux 1979, Jenkins 1987) unterteilten die Art *Cheirogaleus major* noch in eine nördliche und eine südliche Unterart, *C. major crossleyi* und *C. major major*.

In den letzten Jahren stellte sich mehr und mehr heraus, dass die Artdiversität beider Gattungen wesentlich höher ist, als früher angenommen. In beiden Gattungen wurden mehrere Arten neu- und wiederbeschrieben (Schmid und Kappeler 1994, Zimmermann *et al.* 1998, Rasoloarison *et al.* 2000, Yoder *et al.* 2000, Groves 2000). Dabei wurde für keine der beiden Gattungen Madagaskar vollständig bearbeitet.

Insbesondere Rasoloarison *et al.* (2000) und Yoder *et al.* (2000) bearbeiteten die Gattung *Microcebus* in Nord-, West- und Südmadagaskar intensiv morphologisch und genetisch. Für einen großen Teil Madagaskars existiert damit ein weitmaschiges Netz an Datenpunkten über die Diversität innerhalb dieser Gattung. Ostmadagaskar wurde bisher nur punktuell genetisch (Yoder *et al.* 2000) und morphologisch (Atsalis *et al.* 1996) bearbeitet. Innerhalb der Gattung *Microcebus* sind zurzeit sieben Arten bekannt. Zum Beispiel hat die Art *M. murinus* ein großes Verbreitungsgebiet in Westund Südmadagaskar, innerhalb dessen weitere Arten mit begrenzten Verbreitungsgebieten regional sympatrisch mit *M. murinus* vorkommen.

Innerhalb der Gattung *Cheirogaleus* wurden in einer Revision durch Groves (2000), die ausschließlich auf der morphologischen Untersuchung von Museumsmaterial beruhte, sieben Arten anerkannt. Das von Groves (2000) untersuchte Material stammte von zahlreichen Orten in Madagaskar. Der südliche Teil der östlichen Regenwälder war aber z.B. nicht repräsentiert. Im Vergleich mit den bis dahin bekannten Daten z. B. über Waldtypen und *Cheirogaleus*-Arten in Südostmadagaskar, ließ die von Groves vorgeschlagene Biogeographie einige Fragen offen. So berichteten Martin (1972a) und Feistner und Schmid (1999) das Vorkommen von *C. major* in humiden Wäldern der Anosy-Bergkette bei Fort Dauphin nahe dem 25. Breitengrad, während Groves (2000) davon ausging, dass die südliche Verbreitungsgrenze von *C. major* weiter nördlich beim 23. Breitengrad liege, und dass Fort Dauphin in der Dornbuschzone gelegen sei.

# *Lokale Studien an einzelnen Populationen*

Parallel zu der überregionalen Untersuchung der Artdiversität in den Gattungen *Microcebus* und *Cheirogaleus* gab es auch intensive lokale Studien an einzelnen Populationen einzelner Arten. Insbesondere in Arbeiten zum Paarungssystem und zum geschlechtsspezifischen Ausbreitungsverhalten wurden dabei z. T. auch populationsgenetische Ansätze verfolgt.

Die soziogenetische Struktur von *C. medius* und *M. murinus* wurden innerhalb einzelner intensiv untersuchter Populationen z.B. von *C. medius* (Fietz *et al.* 2000) und *M. murinus* (Wimmer *et al.* 2002) im Kirindy-Wald, Morondava, West Madagaskar und von *M. murinus* in Ampijoroa, südlich von Mahajanga, Nordwest-Madagaskar (Radespiel *et al.* 2001b, Radespiel *et al.* 2003) untersucht. Fredsted *et al.* (2004) erweiterten die Arbeit von Wimmer *et al.* (2002) über *M. murinus* auf eine Untersuchungsfläche von 12.3 km<sup>2</sup> kontinuierlichen Trockenwaldes.

Atsalis (2000) fand Hinweise auf male-biased dispersal in einer Population von *M. rufus* im Ranomafana-Nationalpark in Ostmadagaskar mit Hilfe von Fang-Wiederfang-Techniken. Genetische Daten über das geschlechtsspezifische Ausbreitungsverhalten von *M. rufus* liegen bisher nicht vor.

#### *Regionaler Ansatz der vorliegenden Arbeit*

Mit den erwähnten Arbeiten existieren auf lokaler Ebene einige populationsgenetische Studien an einzelnen intensiv untersuchten *Microcebus-* und *Cheirogaleus-*Populationen. Auf überregionaler Ebene wurde die Artdiversität und Biogeographie von *Microcebus-* und *Cheirogaleus-*Arten auf der Grundlage von weitmaschigen Probennahmen in großen Teilen Madagaskars in Kombination mit lokalen Studien bearbeitet.

In der hier vorliegenden Arbeit zur Populationsgenetik und Biogeographie von *Microcebus-* und *Cheirogaleus-*Arten wurde ein regionaler geographischer Ansatz verfolgt. Innerhalb einer begrenzten Region wurden mehrere *Microcebus-* und *Cheirogaleus-*Arten an 23 Probennahmeorten untersucht. Dabei wurden Fragestellungen auf drei Ebenen bearbeitet:

- Welche Arten kommen in welchen Habitaten vor?
- Wie ist das geschlechtsspezifische Ausbreitungsverhalten einzelner Arten?
- Gibt es Beziehungen zwischen Landschaftsfaktoren und der genetischen Populationsstruktur einzelner Arten?

Die erste Fragestellung stellt eine Grundvoraussetzung zur Bearbeitung der zweiten und dritten Fragestellung dar. Die Neu- und Wiederbeschreibungen von *Cheirogaleus-* und *Microcebus-*Arten der letzten Jahre haben gezeigt, dass mehr Arten existieren als früher angenommen, und dass deren Verbreitungsgebiete zum Teil begrenzt sind. Die geographische Heterogenität innerhalb der beiden Gattungen ist damit größer als früher angenommen. Um Modellorganismen auswählen zu können, anhand derer die zweite und dritte Fragestellung bearbeitet werden konnte, musste zunächst geklärt werden, wie hoch die Artdiversität auf der gewählten geographischen Skala war.

Die zweite und dritte Fragestellung zielen auf eine Beschreibung der Verteilung genetischer Variabilität im Raum innerhalb einzelner Arten. Diese wird unter anderem bestimmt durch mikroevolutionäre Kräfte wie Drift und Migration. Drift und Migration werden durch soziale und ökologische Faktoren bestimmt. Neben anderen ist das geschlechtsspezifische Ausbreitungsverhalten von Tieren ein sozialer Faktor der die Verteilung genetischer Variabilität im Raum entscheidend beeinflusst. Landschaftsfaktoren, die das Ausmaß von Migration und die effektive Populationsgröße lokaler Deme beeinflussen sind z.B. Habitatfragmentation und Ausbreitungsbarrieren. Zur Bearbeitung der dritten Fragestellung wurde in der vorliegenden Arbeit unter anderem ein maternal vererbter genetischer Marker eingesetzt. Die Beantwortung der zweiten Fragestellung liefert damit wichtige Hintergrundinformation zur Interpretation der gewonnen Daten bei der Bearbeitung der dritten Fragestellung.

# *Untersuchungsgebiet*

Als Untersuchungsgebiet wurde die Region Fort Dauphin in Südostmadagaskar ausgewählt. Diese Region weist aufgrund ihrer Lage und aufgrund des Reliefs eine für Madagaskar herausragende Variabilität unterschiedlicher Waldtypen auf engem Raum auf. Die Region ist geprägt von einer Gebirgskette, die von kontinuierlichem Regenwald bedeckt ist und die Region in eine niederschlagsreiche östliche und eine trockene westliche Hälfte unterteilt. Der Gebirgskette vorgelagert existiert eine Reihe von Küstenwäldern, die durch anthropogene Einflüsse und natürliche Barrieren in zahlreiche Fragmente unterschiedlicher Größe gegliedert ist. Im westlichen Teil der Region herrscht Dornbuschvegetation mit Galeriewäldern vor. Das Untersuchungsgebiet ist im Kapitel 3 "Methoden" (S. 22 ff.) ausführlicher beschrieben.

#### *Existierende Literatur über die im Untersuchungsgebiet vorkommenden Arten*

Vor Beginn der Arbeit existierten lückenhafte Vorinformationen über die in der Region Fort Dauphin vorkommenden *Microcebus-* und *Cheirogaleus-*Arten. Martin (1972b) beobachtete in der Region Fort Dauphin *M. murinus* im Küstenwald und *M. rufus* in den nahe gelegenen Wäldern der Bergketten. Aus einer Umweltverträglichkeitsstudie (Lewis Environmental Consultants 1992) war zusätzlich bekannt, dass im nördlichen Teil der Küstenwälder der Region, in Ste. Luce, *M. rufus* vorkam. Rasoloarison *et al.* (2000) erhoben die früher beschriebene Unterart *Microcebus minor griseorufus*  (Kollmann 1910) auf Artniveau auf der Grundlage eines Neotyps aus Südwest-Madagaskar. Rasoloarison *et al.* (2000) hielten das Vorkommen der Art

*M. griseorufus* in Süd- und Südost-Madagaskar für möglich, so dass ein Vorkommen im westlichen, trockenen Teil der Region Fort Dauphin denkbar war. Nach Beginn des Projekts beschrieben dann Yoder *et al.* (2002) das Vorkommen von *M. griseorufus* im Dornbusch und von *M. murinus* im Galeriewald in Berenty im westlichen Teil des Untersuchungsgebietes.

Martin (1972a) berichtete das Vorkommen von *C. major* in den humiden Wäldern der Abhänge der Anosy-Bergkette nahe Fort Dauphin und von *C. medius* in den nahe gelegenen Küstenwäldern. Feistner und Schmid (1999) berichteten das Vorkommen von *C. major* in den humiden Wäldern der Réserve Naturelle Intégrale d'Andohahela (Anosy-Bergkette, nahe Fort Dauphin, Südost-Madagaskar). Groves (2000) ging dagegen in seiner Revision der Gattung *Cheirogaleus* davon aus, dass in der Region Fort Dauphin nur eine *Cheirogaleus-*Art, *C. adipicaudatus* vorkäme.

## *Initiale Probennahme-Strategie*

Aufgrund der lückenhaften und zum Teil widersprüchlichen Vorinformation über die in der Region Fort Dauphin vorkommenden Arten umfasste die initiale Probennahme-Strategie alle Hauptvegetationseinheiten: Dornbusch, Galeriewald, Regenwald der Bergkette und verschiedene Küstenwälder. Das Ziel war, zunächst festzustellen, welche Arten in welchen Habitaten vorkommen, und bei welchen Arten eine Beprobung möglich war, die die Bearbeitung der Fragestellungen erlaubte.

## *Eigene Beobachtungen führten zu einer Vertiefung der ersten Fragestellung*

Innerhalb der hier vorliegenden Arbeit wurden in der Region Fort Dauphin drei distinkte *Cheirogaleus-*Morphotypen beobachtet, die Groves' (2000) Beschreibungen der Arten *C. medius*, *C. major* und *C. crossleyi* ähnelten. Diese Beobachtungen widersprachen den von Groves (2000) angegebenen Verbreitungsgebieten dieser Arten. Insbesondere das Vorkommen von *C. crossleyi* in der Region war unerwartet. Da die Revision der Gattung *Cheirogaleus* durch Groves (2000) auf der morphologischen Charakterisierung von Museumsexemplaren beruhte, existierten keine genetischen Vergleichsdaten für die meisten der sieben anerkannten *Cheirogaleus-*Arten. Im Rahmen der vorliegenden Arbeit sollten die im Feld untersuchten Tiere nicht für morphologische Untersuchungen getötet werden, so dass eine morphologische Charakterisierung nur eingeschränkt möglich war. Auf dieser Grundlage entstand ein Teilprojekt zur kombinierten morphologischen und genetischen taxonomischen Charakterisierung der im Untersuchungsgebiet beobachteten *Cheirogaleus-*Morphotpyen durch Vergleich mit von Groves (2000) charakterisierten Museumsexemplaren und weiterem Probenmaterial. Dieses Teilprojekt ist als geschlossene Einheit im Kapitel 6 "Biogeographie von Katzenmakis (Cheirogaleus spp.): Genetische Hinweise für unerwartete Muster in Südost-Madagaskar" dargestellt.

# *Auswahl von Modellarten*

Nachdem genügend eigene Daten über die Verbreitung einzelner *Microcebus-* und *Cheirogaleus-*Arten im Untersuchungsgebiet vorlagen, wurden drei Modellarten ausgewählt, die geeignet erschienen, um die Fragestellung nach Beziehungen zwischen Landschaftsfaktoren und der genetischen Populationsstruktur zu bearbeiten. Ein herausragendes Strukturelement der Region Fort Dauphin ist die Präsenz von Küstenwäldern, die eine eigenständige phytogeographische Einheit bilden (Ratsivalaka-Randriamanga 1987; Lowry und Faber-Langendoen 1991). Sie sind in zahlreiche Waldfragmente unterschiedlicher Größe gegliedert und liegen in

unmittelbarer Nähe zu dem kontinuierlichen Wald der Bergketten. Als Modellarten wurden deshalb drei Küstenwald-bewohnende Arten ausgesucht: *Microcebus rufus*  wurde in den Küstenwäldern von Ste. Luce, einem isolierten humiden Waldfragment im Lavasoa-Gebirge und im kontinuierlichen humiden Wald der Bergketten beobachtet. Diese Verbreitung erlaubte einen Vergleich von Populationen im kontinuierlichen Wald mit Populationen in Waldfragmenten. *Microcebus murinus* wurde in zwei Küstenwald-Gebieten beobachtet, die einen Vergleich eines großen Küstenwaldes mit einer Gruppe kleiner Fragmente ermöglichten. *Cheirogaleus medius* wurde in allen Küstenwaldgebieten der Region und im Lavasoa-Gebirge, z. T. sympatrisch mit *M. murinus*, z. T. sympatrisch mit *M. rufus* beobachtet. Diese Verbreitung erlaubte ein großräumigeres Sampling als die der beiden *Microcebus*  Arten und einen Vergleich zwischen je zwei Arten in einem Küstenwaldgebiet.

#### *Geschlechtsspezifisches Ausbreitungsverhalten: Vergleichende Rekonstruktion von Genflüssen zwischen Populationen mit maternal und biparental vererbten Markern, sex-biased dispersal*

Begriffsdefinition:

Unter dem englischen Begriff *dispersal* wird hier die permanente Bewegung eines Individuums vom Ort seiner Geburt zu dem Ort, wo es sich fortpflanzt oder sich fortpflanzen würde, würde es überleben und einen Fortpflanzungspartner finden, verstanden (Howard 1960, Endler 1977). Dieses *dispersal* findet häufig zwischen den Geschlechtern unausgewogen statt. Hierfür wird der Begriff des *sex-biased dispersal* eingeführt (Greenwood 1980). Dabei sind die Individuen des einen Geschlechts überwiegend philopatrisch, das heißt, sie pflanzen sich am Ort ihrer Geburt fort. Die Individuen des anderen Geschlechts wandern überwiegend vor der Fortpflanzung ab. Überwiegend männliche Abwanderung wird hier *male-biased dispersal*, überwiegend weibliche Abwanderung *female-biased dispersal* genannt.

Bei vielen Säugerarten einschließlich der Primaten herrscht das Ausbreitungsmuster der weiblichen Philopatrie und des *male-biased dispersal* vor (Greenwood 1980, Pusey und Packer 1987).

Sex-biased dispersal kann mit Hilfe von maternal und biparental vererbten genetischen Markern nachgewiesen werden. Gleichzeitig ist die Kenntnis des vorherrschenden geschlechtsspezifischen Ausbreitungsverhaltens eine Voraussetzung dafür, populationsgenetische Daten interpretieren zu können. Ein Ziel der vorliegenden Arbeit war es, Beziehungen zwischen Landschaftsfaktoren und der genetischen Populationsstruktur einzelner Arten zu untersuchen. Um diese Fragestellung sinnvoll bearbeiten zu können, war es deshalb zunächst notwendig zu klären, ob bei den untersuchten Arten sex-biased dispersal vorliegt, und welches Geschlecht jeweils philopatrisch ist.

Aus der vorliegenden Literatur konnte diese Frage nur für die Modellart *Microcebus murinus* geklärt werden, während für *M. rufus* und *Cheirogaleus medius* bisher keine abschließenden Befunde vorliegen:

*M. murinus* lebt solitär und territorial, wobei sich die Territorien je mehrerer Männchen und Weibchen überschneiden. Männchen schlafen tagsüber allein oder in Zweiergruppen, während Weibchen stabile Schlafgemeinschaften bis zu vier Individuen bilden (Martin 1973, Radespiel *et al.* 1998, Schmid 1998, Eberle und Kappeler 2002).

Wimmer *et al.* (2002) beobachteten eine unregelmäßige Verteilung mitochondrialer Haplotypen auf *M. murinus* Individuen im Kirindy-Wald. Dabei wiesen 80 % der Individuen, die meisten davon Weibchen und Jungtiere, einen gemeinsamen Haplotyp auf, während seltene Haplotypen fast ausschließlich bei einzelnen adulten Männchen auftraten. Mikrosatelliten-Daten zeigten dabei eine überdurchschnittlich enge Verwandtschaft unter Weibchen mit überlappenden Territorien und zugleich keine Anzeichen von Inzucht, was auf weibliche Philopatrie und *male-biased dispersal* hindeutet (Wimmer *et al.* 2002). Radespiel *et al.* (2001b) beobachteten bei *M. murinus* in Ampijoroa mit Hilfe von Mikrosatellitenmarkern genetisch eng miteinander verwandte Weibchen innerhalb von Schlafgruppen und geringere räumliche Abstände in Dyaden genetisch eng verwandter Weibchen als in gemischtgeschlechtlichen oder rein männlichen Dyaden. Mit Hilfe von Fang-Wiederfang-Daten aus derselben Population konnten Radespiel *et al.* (2003) zeigen, dass Männchen weiter und häufiger als Weibchen vor der Reproduktion abwandern. In ihrer großräumigeren Untersuchung im Kirindy-Wald beobachteten Fredsted *et al.* (2004) eine überwiegend räumlich geklumpte Verteilung von *M. murinus*-Individuen. Wie bereits von Wimmer *et al.* (2002) beschrieben, traten mehrere mitochondriale Haplotypen nur bei Männchen auf, was für männliche Einwanderung in die Population spricht. Tägliche und maximale zurückgelegte Distanzen waren bei Männchen signifikant größer als bei Weibchen. Beides spricht für *male-biased dispersal* (Fredsted *et al.* 2004). Im Gegensatz zu Männchen zeigten Weibchen mit gleichem Haplotyp eine Tendenz zu räumlicher Aggregation, was für weibliche Philopatrie spricht (Fredsted *et al.* 2004). Allerdings traten innerhalb räumlicher Aggregate von Weibchen teilweise genetisch sehr distante Haplotypen gemischt auf. Offensichtlich ist es in der von Fredsted *et al.* (2004) untersuchten Population auf der untersuchten geographischen Skala trotz weiblicher Philopatrie und *male-biased dispersal* nicht zum Prozess des mitochondrialen lineage-sorting gekommen.

Bei *M. rufus* im Ranomafana-Nationalpark in Ostmadagaskar beobachtete Atsalis (2000) in einer Fang-Wiederfang-Untersuchung über 16 Monate, dass der Anteil der Weibchen die in den ersten und letzten vier Monaten der Untersuchung gefangen wurden, mit 29,9 % wesentlich größer war als der der Männchen mit 9,7 %. Individuen, die während der Untersuchung neu in der Population auftauchten, waren überwiegend Männchen. Atsalis (2000) diskutiert *male-biased dispersal* als Erklärung für diese Ergebnisse. Genetische Daten über das geschlechtsspezifische Ausbreitungsverhalten von *M. rufus* liegen bisher nicht vor.

*Cheirogaleus medius* lebt in kleinen Familiengruppen, die aus den Eltern und den Nachkommen aus dem aktuellen Jahr und dem Vorjahr bestehen (Müller 1998, Müller 1999, Fietz 1999a, Fietz 1999b). Fietz *et al.* (2000) beobachteten eine hohe Rate von 44 % der Jungtiere, die nicht von ihren sozialen Vätern gezeugt worden waren. Der F<sub>IS</sub>-Wert für Männchen war dabei positiv, der für Weibchen negativ. Als eine von mehreren Erklärungsmöglichkeiten für diese Befunde diskutieren Fietz *et al.* (2000) *female-biased dispersal* und männliche Philopatrie. Dies könnte erklären, warum Männchen in die Aufzucht von Jungen investieren, die nicht von ihnen abstammen: Fietz *et al.* (2000) beobachteten mehrere Fälle wo Männchen aus benachbarten Territorien die Väter von Jungtieren waren. Bei der Aufzucht der Jungen würden soziale Väter demnach immerhin in die Nachkommen ihrer Verwandten investieren, wenn männliche Philopatrie herrscht (Fietz *et al.* 2000).

Vor diesem Hintergrund ergab sich die Fragestellung des geschlechtsspezifischen Ausbreitungsverhaltens insbesondere für die Modellarten *M. rufus* und *C. medius*. Der regionale Ansatz der vorliegenden Arbeit eröffnete zur Bearbeitung dieser

Fragestellung Möglichkeiten, insbesondere unter Verwendung eines maternal vererbten genetischen Markers, die in populationsgenetischen Studien an einzelnen Populationen nur eingeschränkt zur Verfügung stehen:

Bei dem bei vielen Säugerarten vorliegenden Muster der weiblichen Philopatrie und des male-biased dispersal kommt es durch den Prozess des lineage-sorting (z. B. Neigel und Avise 1986) zum lokalen Aussterben von Matrilinien und damit zu einer geographischen Differenzierung unterschiedlicher Clades von untereinander verwandten Haplotypen. Werden Individuen an mehreren Orten mit einem maternal vererbten mitochondrialen Sequenzmarker typisiert, dann sind bei weiblicher Philopatrie geographische Cluster mitochondrialer Haplotypen zu erwarten. Das heißt, dass z.B. in phylogenetischen Rekonstruktionen auftretende clades geographischen Orten zugeordnet werden können. Derartige Ergebnisse wurden bei Arten mit weiblicher Philopatrie und *male-biased dispersal* beobachtet, z. B. beim Pottwal (*Physeter macrocephalus*) (Lyrholm und Gyllensten 1998), bei der Grünen Meerkatze (*Cercopithecus aethiops*) (Shimada 2000) und bei verschiedenen *Macaca* spp. (z. B. Hoelzer *et al.* 1994, Melnick und Hoelzer 1992, Perwitasari-Farajallah *et al.* 1999). Arten mit Migration von Weibchen zwischen Populationen, bei denen ein Fehlen geographischer Cluster mitochondrialer Haplotypen beobachtet wurde, sind z. B. das Schottische Moorschneehuhn (*Lagopus lagopus scoticus*) (Piertney *et al.* 2000) und der Mantelpavian (*Papio hamadryas hamadryas*) (Hapke *et al.* 2001).

Neben einem maternal vererbten genetischen Marker wurden in der vorliegenden Arbeit auch biparental vererbte Mikrosatellitenmarker eingesetzt. Mehrere statistische Verfahren wurden zur Beantwortung der Fragestellung des geschlechtsspezifischen Ausbreitungsverhaltens der Modellarten eingesetzt. Dabei wurden z. T. die beiden Markersysteme vergleichend betrachtet.

#### *Beziehungen zwischen geographischen und genetischen Strukturen: Effekte der Waldfragmentation*

Im Rahmen dieser Fragestellung wurde in der vorliegenden Arbeit anhand von drei Modellarten Beziehungen zwischen der Verteilung genetischer Variabilität im Raum und Landschaftsfaktoren gesucht.

Ein herausragendes Strukturelement der Region Fort Dauphin ist die Präsenz der Küstenwälder, die eine eigenständige phytogeographische Einheit bilden (Ratsivalaka-Randriamanga 1987; Lowry und Faber-Langendoen 1991) und in zahlreiche Waldfragmente unterschiedlicher Größe gegliedert sind. Darüber hinaus liegen die Küstenwälder in unmittelbarer Nähe zu dem kontinuierlichen Wald der Anosy- und Vohimena-Bergkette. Die starke Strukturierung des Habitats Küstenwald wurde deshalb als beispielhafter Landschaftsfaktor ausgewählt, um nach Beziehungen zwischen genetischen Populationsstrukturen und Landschaftsfaktoren zu untersuchen.

Unter Fragmentation wird der Prozess der Zerteilung großer zusammenhängender Habitate in Fragmente verstanden (Wilcove und May 1986, Lovejoy *et al.* 1986). Die Waldfragmente in der Region Fort Dauphin sind zum Teil durch natürliche Barrieren wie Gewässer und Feuchtgebiete voneinander getrennt. Zum anderen Teil ist eine anthropogene Fragmentation früher größerer und möglicherweise stärker vernetzter Waldflächen die naheliegendste Erklärung für die heutige Landschaftstruktur.

Habitatfragmentation kann, abhängig vom Grad der Vernetzung durch Migration, zu einer genetischen Differenzierung zwischen geographisch getrennten Populationen führen. Bei starker Isolation geographisch begrenzter Populationen kann es, z. B. durch fluktuierende Populationsgrößen, zu genetischer Drift und damit zu einem Verlust genetischer Variabilität kommen. Durch den Verlust von genetischer Variabilität kann die Anpassungsfähigkeit an wechselnde Umweltbedingungen eingeschränkt und damit das Aussterberisiko erhöht werden (Beardmore 1983). Habitatfragmentation wird zu den Hauptursachen des Aussterbens von Arten gezählt (Wilcox und Murphy 1985, Dobson 1996, S. 33-57). Im Extremfall können in kleinen isolierten Populationen Inzuchteffekte auftreten, was z.B. zu einem signifikanten Heterozygotendefizit führen würde. Diesem Aspekt wird in der Naturschutzbiologie aufgrund der Gefahr der Inzuchtdepression eine große Aufmerksamkeit zuteil (z. B. Primack 1995, S. 320-322). Dabei kommt es zu verminderter Reproduktion und schwächeren oder sterilen Nachkommen, was durch die vermehrte Expression nachteiliger Allele erklärt wird (z.B. Selander 1983, Charlesworth und Charlesworth 1987). Frankham (1994) zeigte allerdings, dass Inzuchteffekte möglicherweise ein wenig geeigneter Indikator für die Überwachung der Überlebensfähigkeit von Populationen darstellen, da das Austerberisiko bereits erheblich erhöht sein kann, wenn Inzuchteffekte nachgewiesen werden können.

Als übergeordnete Fragestellung wurde anhand der drei Modellarten *M. murinus*, *M. rufus* und *C. medius* untersucht, ob Beziehungen zwischen der Verteilung der genetischen Variabilität im Raum und der Waldfragmentation im Untersuchungsgebiet bestehen. Im Rahmen dieser Fragestellung wurden detaillierte Hypothesen über die Situation einzelner Populationen und über Beziehungen zwischen Populationen entwickelt. Diese Hypothesen wurden dann mit verschiedenen populationsgenetischen Verfahren geprüft. Vor der Entwicklung dieser Hypothesen musste zunächst die geographische Situation und die genaue Verbreitung der Modellarten im Untersuchungsgebiet geklärt werden. Da die Informationen, die der Ableitung der detaillierten Hypothesen zur Waldfragmentation zugrunde liegen, teilweise erst als Ergebnis der vorliegenden Arbeit entstanden sind, ist die Herleitung dieser Hypothesen im Kapitel 7 "Diskussion" (S. 167 ff.) dargestellt.

Bei den drei Modellarten wurde mit populationsgenetischen Verfahren auf mehreren Ebenen die Verteilung genetischer Variabilität im Raum untersucht. Es wurde geprüft, ob Inzuchteffekte sichtbar sind. Der Grad der genetischen Strukturierung wurde untersucht. Durch Vergleiche von genetischen, geographischen und ökogeographischen Distanzmatrizes wurde nach Beziehungen zwischen genetischer Variation und Landschaftsfaktoren gesucht. Die Variabilität an Mikrosatellitenallelen einzelner Populationen wurde mit mehreren Verfahren untersucht.

Im Verlauf der Analyse stellte sich heraus, dass eine Untersuchung der genetischen Strukturierung mit Hilfe der F-Statistik nur eingeschränkt aussagekräftig war, da möglicherweise die vorhandene Situation zu stark von dem der F-Statistik zugrunde liegenden Inselmodell abweicht.

Deshalb wurde der Untersuchung der allelischen Variabilität an Mikrosatellitenloci ein besonderes Gewicht eingeräumt. In genetischen Untersuchungen von fragmentierten Populationen von z.B. *Leontopithecus rosalia* im brasilianischen Küstenregenwald (Grativol *et al.* 2001), von verschiedenen Kleinsäugern in Waldfragmenten in Thailand (Srikwan und Woodruff 2000) und von Moskitos auf den Hawaii-Inseln

(Fonseca *et al.* 2000) wurde beobachtet, dass die Variabilität vorhandener Mikrosatellitenallele schneller abgenommen hatte als die Heterozygotierate. Dieses Muster ist auch theoretisch zu erwarten, da genetische Drift zunächst vor allem zu einem starken Verlust seltener Allele führt, die wenig zur Heterozygotierate beitragen (Maruyama und Fuerst 1985). Damit könnte die Variabilität an Mikrosatelliten-Allelelen ein hoch sensitiver Parameter sein, der es erlaubt, Fragmentationseffekte nachzuweisen, bevor der extreme Zustand eines signifikanten Heterozygotendefizits erreicht wird und damit bereits eine erhebliche Aussterbegefahr besteht.

Die Anzahl an Mikrosatellitenallelen in einer Population ist allerdings eine schwer beschreibbare Größe, da die beobachtete Anzahl an Allelelen stark von der Stichprobengröße abhängt. Insbesondere der Vergleich von Stichproben unterschiedlicher Größe stellt eine erhebliche Schwierigkeit dar. Hier wurden in der vorliegenden Arbeit neue Möglichkeiten erprobt, die allelische Variabilität von Populationen zu beschreiben und zu vergleichen.

# **3 Methoden**

## *Untersuchungsgebiet und Probennahme*

Die Region Fort Dauphin (Tolagnaro) in Südost-Madagaskar ist geprägt durch einen dramatischen Klimagradienten von der ostmadagassischen Zone immergrünen Regenwaldes zur südmadagassischen Zone des laubabwerfenden Dornbusches. Abb. 1 zeigt die Lage der Region Fort Dauphin in Madagaskar und eine Übersichtskarte der Region. Abb. 2 und Abb. 3 zeigen Detailkarten der Region Fort Dauphin. Die westlich bzw. nordwestlich von Fort Dauphin endenden Anosy- und Vohimena-Bergketten bilden eine Barriere für aus östlicher Richtung in die Region ziehende Wettersysteme und führen so zu einer scharfen Unterteilung der Region in eine niederschlagsreiche östliche und eine niederschlagsarme westliche Hälfte (Donque 1972, S. 136, Ratsivalaka-Randriamanga 1985). Diesem Gradienten in Ost-West-Richtung ist - in geringerem Ausmaß - ein Gradient von niederschlagsreich zu niederschlagsärmer in Nord-Süd-Richtung überlagert (Goodman *et al.*, 1997, S. 5). Niederschlagsdaten aus der Region Fort Dauphin sind nur unvollständig und teilweise lückenhaft vorhanden. Zum 'Beispiel beträgt der jährliche Niederschlag in Fort Dauphin 1500 - 1800 mm, in Nahampoana, 7 km nördlich von Fort Dauphin, 2130 mm und in Behara, 60 km westlich von Fort Dauphin, 530 mm (Paulian *et al.* 1973; Donque 1975; Goodman *et al*. 1997).

In der vorliegenden Arbeit wurden Standorte in der Region Fort Dauphin mit unterschiedlichen Vegetationstypen untersucht. Diese Vegetationstypen werden hier entsprechend Goodman *et al.* (1997) definiert:

#### **Subarider Dornbusch und Galeriewald**

Am westlichen Fuß der Anosy-Bergkette liegt ein schmaler Streifen von Übergangswald, der in der hier vorliegenden Arbeit nicht untersucht wurde. Unmittelbar westlich dieser Vegetationszone liegt die Zone des subariden Dornbusches auf meist lateritischen, selten sandigen Böden (Abb. 1, gelb-braun schraffiert). Der jährliche Niederschlag ist geringer als 700 mm. Die Vegetation besteht aus laubabwerfenden Xerophyten, teilweise mit sukkulenten Eigenschaften. Die Blätter der meisten Arten sind klein. Der Waldboden ist stark sonnenbeschienen. (Lowry und Faber-Langendoen 1991 und Goodman *et al.* 1997). Standorte dieses Typs sind Mv und Be (Abb. 1, Tab. 1). Innerhalb des Dornbusches kommt an teilweise regelmäßig austrocknenden Flusstälern halb-immergrüner Galeriewald (Standort Be, Abb. 1, Tab. 1) vor. Die hier vorkommenden schattenspendenden Baumarten werfen nur selten all ihre Blätter ab und geben empfindlicheren Pflanzenarten im Unterwuchs Schutz. Der Übergang zwischen Galeriewald und Dornbusch ist meist scharf (Goodman *et al.* 1997).

# **Humider Wald niedriger Höhenstufe**

Dieser Waldtyp kommt unterhalb von 800 m ü.N.N. auf lateritischen Böden mit über 1000 mm jährlichem Niederschlag vor. Die Kronenhöhe reicht über 20 m und die größten Bäume erreichen 100 cm Durchmesser in Brusthöhe. Diese Vegetationsform kommt in der Region Fort Dauphin in den niedrigeren Lagen der Vohimena- und Anosy-Bergketten vor, die innerhalb der Region Fort Dauphin eine kontinuierliche Waldbedeckung haben. Untersuchte Standorte sind An, Mt und Fa (Abb. 1 und Abb. 2, Tab. 1).

# **Küstenwald**

Entlang der Küstenlinie von Südostmadagaskar liegt eine Kette von Küstenwäldern die eine eigene phytogeographische Einheit bilden (Ratsivalaka-Randriamanga 1987, Lowry und Faber-Langendoen 1991). Diese Wälder liegen auf sandigen Böden, weniger als 40 m ü.N.N. mit mehr als 1000 mm jährlichem Niederschlag. Die Kronenhöhe ist 10-15 m. Die größten Bäume haben Durchmesser in Brusthöhe von weniger als 50 cm. Die Küstenwälder sind durch Gewässer und Feuchtgebiete sowie durch anthropogenen Einfluss stark fragmentiert. Innerhalb des Untersuchungsgebietes liegen die Küstenwälder von Ste. Luce, Mandena und Petriky (Abb. 1, Abb. 2 und Abb. 3, Tab. 1). Der Küstenwald von Petriky (Pe) hat nach Lowry und Faber-Langendoen (1991) aufgrund deutlich geringerer jährlicher Niederschläge eine eigenständige, von anderen Küstenwäldern abweichende floristische Zusammensetzung. Niederschlagsdaten für diesen Standort existieren allerdings nicht.

# **Vegetation des Lavasoa-Gebirges**

Eine Sonderstellung in der Region nimmt das der Anosy-Kette südlich vorgelagerte Lavasoa-Gebirge ein, dessen höchste Erhebung 823 m erreicht. Die Vegetation dieses Gebietes ist wenig untersucht. In ihrer Karte der verbleibenden primären Vegetation von Madagaskar definieren Du Puy und Moat (1996) die gesamte Waldvegetation des Lavasoa auf der Grundlage von Satellitenbildern und einer geologischen Karte als immergrünen, östlichen Küstenwald auf Sockelgestein. In ihrer Definition der Vegatationsklasse "östlicher Küstenwald" erwähnen du Puy und Moat (1996) dagegen nur Wald auf Sandböden. Nach eigenen Beobachtungen und nach Ramanamanjato (pers. Mitteilung) existiert im Gebiet des Lavasoa ein gemischtes Muster von trockenerem Übergangswald und humidem Wald entsprechend der Exposition. Die trockeneren Bereiche des Lavasoa sind heute fast vollständig anthropogen entwaldet. In den hochgelegenen Wassereinzugsgebieten einzelner Täler existieren schluchtwaldartige Waldreste, z.B. der untersuchte Standort Amboavola (Am, Abb. 1, Abb. 2, Tab. 1). Die Vegetation an diesem Standort ähnelt in der floristischen Zusammensetzung dem humiden Waldtyp. Die Kronenhöhe ist allerdings sehr uneben und die meisten Bäume haben geringere Durchmesser als 100 cm in Brusthöhe. Der Standort wird hier als humider Wald klassifiziert.

#### **Untersuchte Arten und Herkunft des Probenmaterials**

Im Untersuchungsgebiet wurden sechs Arten der Familie *Cheirogaleidae* untersucht: *Cheirogaleus crossleyi*, *C. major*, *C. medius*, *Microcebus griseorufus*, *M. murinus* und *M. rufus*. Zusätzlich wurde ein untersuchtes Individuum als Hybrid der Arten *M. griseorufus* und *M. murinus* identifiziert (*M. murinus* X *griseorufus*). Von den untersuchten Individuen wurden im Rahmen von Feldarbeiten Gewebeproben zur genetischen Untersuchung entnommen. Zusätzlich wurden Gewebeproben von Museumsexemplaren und von im Freiland gefangenen Tieren aus anderen Regionen Madagaskars untersucht. Abb. 1, Abb. 2 und Abb. 3 stellen die geographische Herkunft aller untersuchten Individuen der einzelnen Arten dar. Tab. 1 stellt alle Herkunftsorte von Probenmaterial mit geographischen Koordinaten und für die Orte in der Region Fort Dauphin den Vegetationstyp dar.

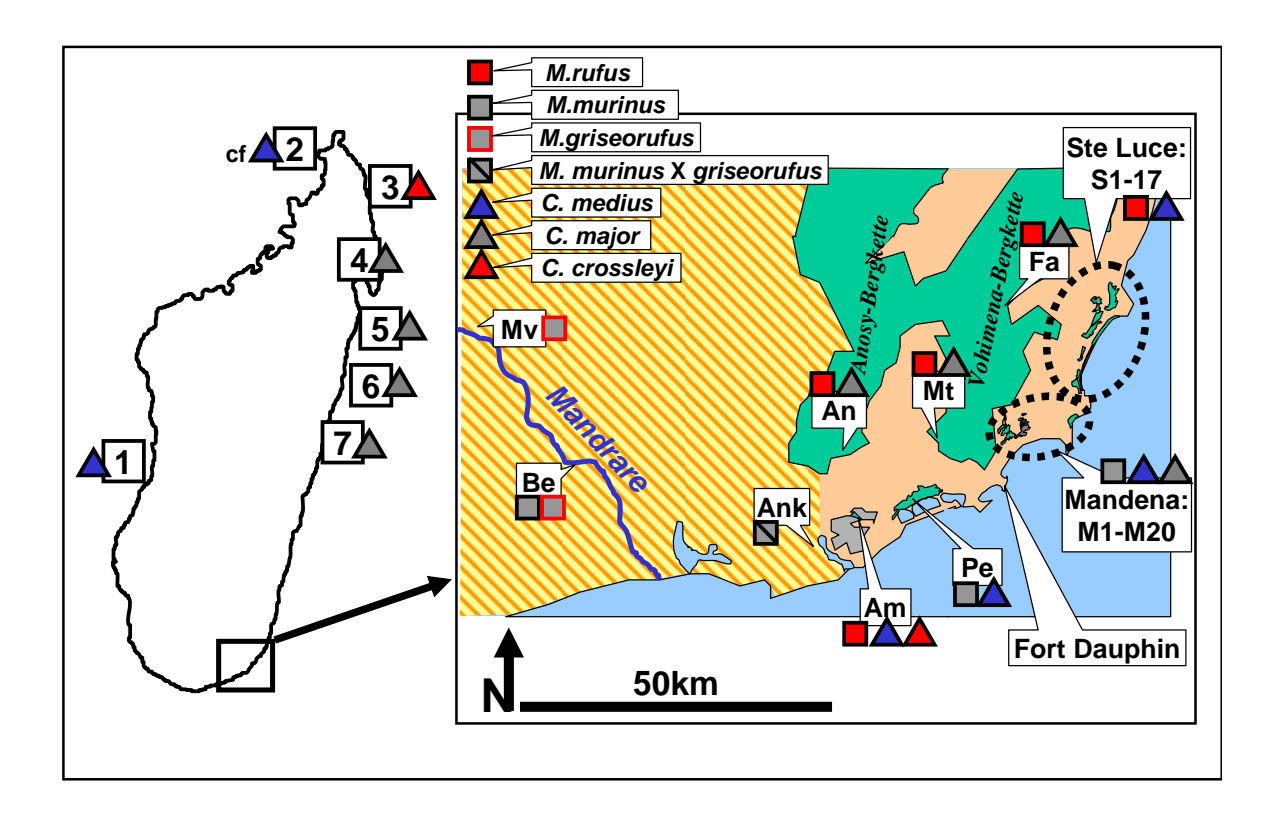

#### **Abb. 1 Untersuchungsgebiet in Südostmadagaskar, beprobte Arten und Herkunft zusätzlichen Probenmaterials**

Links: Lage des Untersuchungsgebietes in Madagaskar und Herkunft zusätzlichen Probenmaterials. Rechts: Übersichtskarte des Untersuchungsgebietes in der Region Fort Dauphin. Schematische Darstellung auf der Grundlage topographischer Karten (F.T.M., 1961a, 1961b, 1979, 1990, 1991). **Gelb-Braun-schraffiert**: niederschlagsarme westliche Dornbusch-Region. Die Schraffur stellt lediglich die biogeographische Region, nicht die tatsächliche Vegationsbedeckung dar. **Grün**: humider immergrüner Wald und Küstenwald. Die aktuelle Waldbedeckung der Region weicht z. T. von der in den verwendeten topographischen Karten dargestellten ab. Die Waldflächen der Anosy- und Vohimena-Bergketten wurden deshalb nur schematisch dargestellt. Die in den Karten dargestellte Waldfläche im Lavasoa-Gebirge (Am) wurde grau dargestellt, da die aktuelle Waldbedeckung erheblich geringer ist. Grün ist dort nur die untersuchte Waldfläche (Am) dargestellt. Im Küstenwaldgebiet Mandena wurden eine kürzlich abgebrannte und eine mit exotischen Baumarten bepflanzte Waldfläche **grau** dargestellt (s. Abb. 3). **Blau**: Gewässer.

Die Nummern 1-7 in der Karte von Madagaskar (links) und die abgekürzten Ortsbezeichnungen (z.B. "Am") in der Karte der Region Fort Dauphin (rechts) entsprechen den Ortsbezeichnungen in Tab. 1.

Die bei den Untersuchungs- bzw. Herkunftsorten angegebenen Arten beziehen sich auf das in der vorliegenden Arbeit untersuchte Probenmaterial. An einzelnen Orten vorkommende, aber nicht beprobte Arten der Familie *Cheirogaleidae* sind nicht dargestellt. cf: Die als *"Cheirogaleus medius"*  bezeichnete Museumsprobe aus Ankarana (2, linke Karte) konnte in der vorliegenden Arbeit nicht eindeutig dieser Art zugeordnet werden.

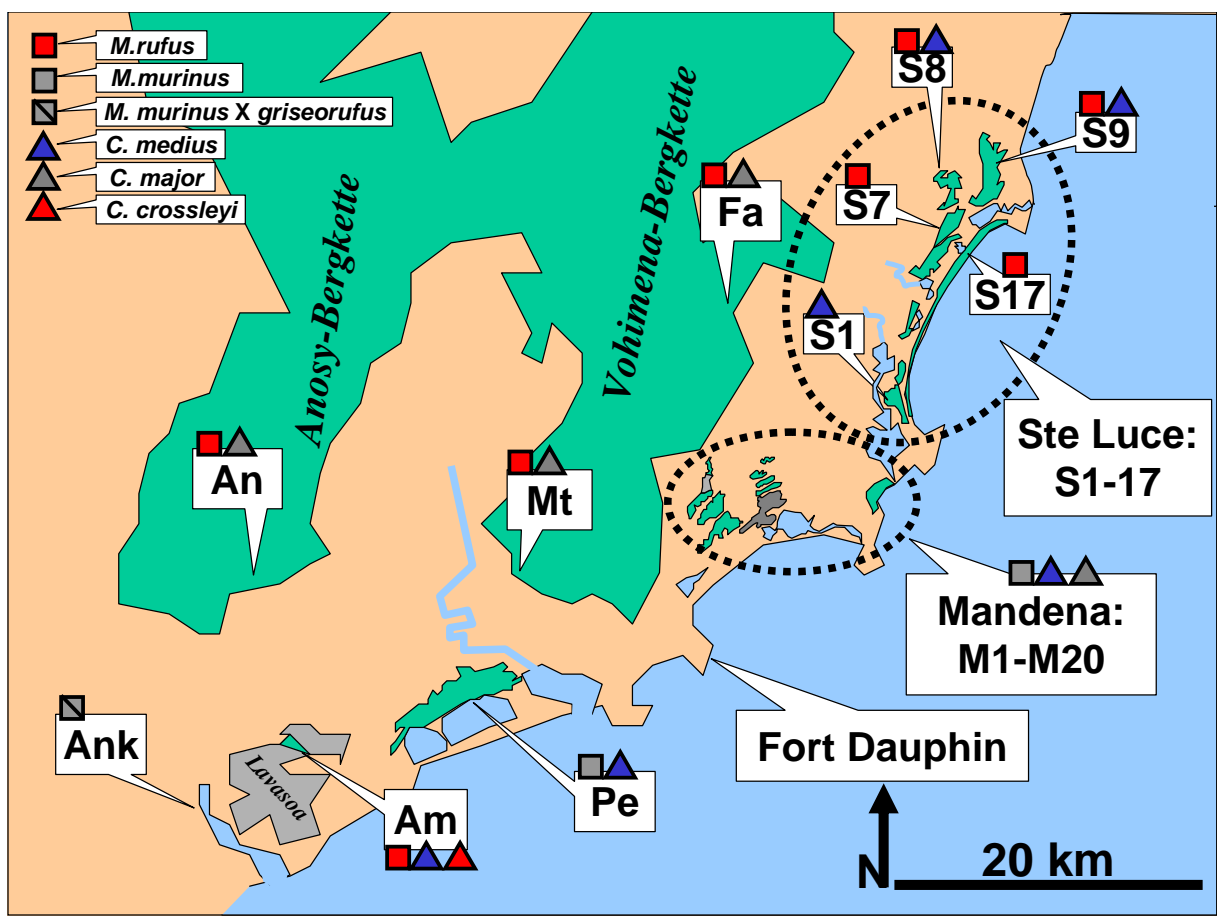

#### **Abb. 2 Detailkarte der Region Fort Dauphin, beprobte Arten**

Schematische Darstellung auf der Grundlage topographischer Karten (F.T.M., 1961a, 1961b, 1979, 1990, 1991). **Grün**: humider immergrüner Wald und Küstenwald. Die aktuelle Waldbedeckung der Region weicht z. T. von der in den verwendeten topographischen Karten dargestellten ab. Die Waldflächen der Anosy- und Vohimena-Bergketten wurden deshalb nur schematisch dargestellt. Die in den Karten dargestellte Waldfläche im Lavasoa-Gebirge wurde grau dargestellt, da die aktuelle Waldbedeckung erheblich geringer ist. Grün ist dort nur die untersuchte Waldfläche (Am) dargestellt. Im Küstenwaldgebiet Mandena wurden eine kürzlich abgebrannte und eine mit exotischen Baumarten bepflanzte Waldfläche **grau** dargestellt (s. Abb. 3). **Blau**: Gewässer. Die abgekürzten Ortsbezeichnungen (z.B. "Am") entsprechen den Ortsbezeichnungen in Tab. 1.

Die bei den Untersuchungsorten angegebenen Arten beziehen sich auf das in der vorliegenden Arbeit untersuchte Probenmaterial. An einzelnen Orten vorkommende, aber nicht beprobte Arten der Familie *Cheirogaleidae* sind nicht dargestellt.

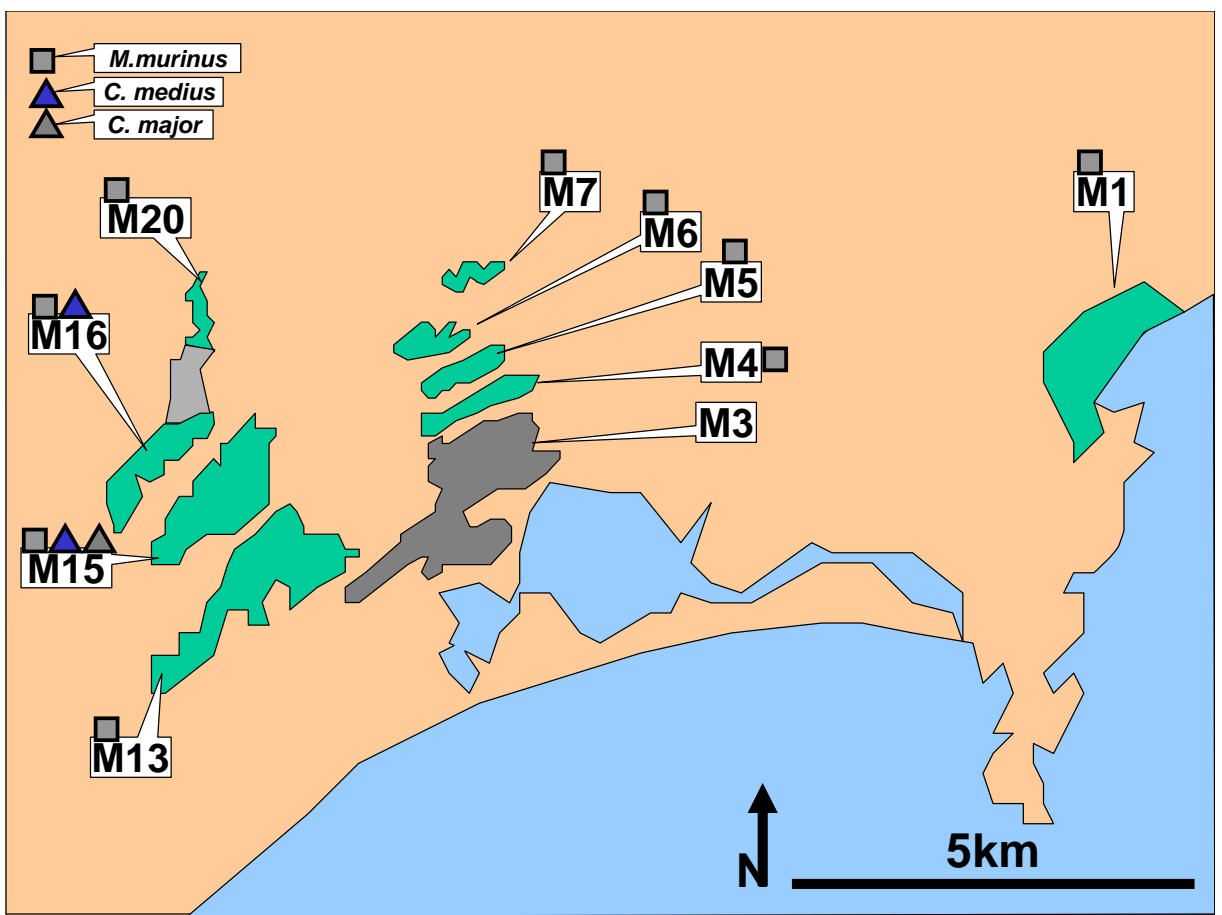

**Abb. 3 Detailkarte der Küstenwälder von Mandena, beprobte Arten** 

Schematische Darstellung auf der Grundlage einer topographischen Karte (F.T.M. 1990). **Grün**: humider immergrüner Küstenwald. Grau: Fläche zwischen den Waldflächen "M16" und "M20": exotischer Baumbestand. Fläche "M3": im Jahr 1999 komplett abgebrannter Küstenwald. Blau: Gewässer. Die abgekürzten Ortsbezeichnungen (z.B. "M1") entsprechen den Ortsbezeichnungen in Tab. 1.

Die bei den Untersuchungsorten angegebenen Arten beziehen sich auf das in der vorliegenden Arbeit untersuchte Probenmaterial. An einzelnen Orten vorkommende, aber nicht beprobte Arten der Familie *Cheirogaleidae* sind nicht dargestellt.

| Ort                  | Kürzel           | S                | $\overline{O}$ | Veg.                      | Ccr              | Cma               | Cme               | Mg               | Mm                | MmXg             | Mr                |
|----------------------|------------------|------------------|----------------|---------------------------|------------------|-------------------|-------------------|------------------|-------------------|------------------|-------------------|
| unbekannt            | $\overline{?}$   |                  |                |                           |                  | $+{\bf M}$        | $+\mathbf{G}$     |                  | $+{\bf G}$        |                  |                   |
| Morondava/           | $\mathbf{1}$     | 20,067           | 44,650         | $\mathbf T$               |                  |                   | $+$               |                  |                   |                  |                   |
| <b>CFPF</b>          |                  |                  |                |                           |                  |                   |                   |                  |                   |                  |                   |
| Ankarana             | $\boldsymbol{2}$ | 13,3             | 48,3           |                           |                  |                   | $\boldsymbol{+M}$ |                  |                   |                  |                   |
| <b>Iharana</b>       | $\overline{3}$   | 13,4             | 50,0           |                           | $+{\bf M}$       |                   |                   |                  |                   |                  |                   |
| (Vohémar)            |                  |                  |                |                           |                  |                   |                   |                  |                   |                  |                   |
| Maroantsetra         | $\overline{4}$   | 14,9             | 50,2           |                           |                  | $+{\bf M}$        |                   |                  |                   |                  |                   |
| Nosy Boraha (Ile     | 5                | $\ast$           | $\ast$         |                           |                  | $+M$              |                   |                  |                   |                  |                   |
| Ste. Marie)          |                  |                  |                |                           |                  |                   |                   |                  |                   |                  |                   |
| Forêt de             | 6                | 18,417           | 48,750         |                           |                  | $+M$              |                   |                  |                   |                  |                   |
| Sihanaka             |                  |                  |                |                           |                  |                   |                   |                  |                   |                  |                   |
| Mahanoro             | $\tau$           | 19,8             | 48,8           |                           |                  | $\boldsymbol{+M}$ |                   |                  |                   |                  |                   |
| Amboavola            | Am               | 25,079           | 46,764         | $H_{\rm}$                 | $\boldsymbol{+}$ |                   | $\boldsymbol{+}$  |                  |                   |                  | $\! + \!$         |
| Andohavondro         | An               | 24,987           | 46,729         | H                         |                  | $\boldsymbol{+}$  |                   |                  |                   |                  | $^{+}$            |
| Ankilivalo           | Ank              | 25,115           | 46,695         | ${\bf P}$                 |                  |                   |                   |                  |                   | $\boldsymbol{+}$ |                   |
| Berenty              | Be               | 25,017           | 46,307         | $\mathbf D$               |                  |                   |                   | $\! + \!$        |                   |                  |                   |
| Berenty              | Be               | 25,001           | 46,298         | $\mathbf G$               |                  |                   |                   |                  | $\boldsymbol{+}$  |                  |                   |
| Farafara             | Fa               | 24,851           | 47,008         | $\boldsymbol{\mathrm{H}}$ |                  |                   |                   |                  |                   |                  |                   |
| Ivorona              | $\mathrm{Iv}$    | 24,841           | 46,945         | $\overline{\mathrm{H}}$   |                  | $\boldsymbol{+}$  |                   |                  |                   |                  |                   |
| Mandena              | M1               | 24,942           | 47,105         | $\bf K$                   |                  |                   |                   |                  | $\boldsymbol{+}$  |                  |                   |
| Mandena              | M4               | 24,948           | 47,030         | $\rm K$                   |                  |                   |                   |                  | $^{+}$            |                  |                   |
| Mandena              | M <sub>5</sub>   | 24,945           | 47,029         | $\bf K$                   |                  |                   |                   |                  | $\boldsymbol{+}$  |                  |                   |
| Mandena              | M <sub>6</sub>   | 24,942           | 47,023         | $\bf K$                   |                  |                   |                   |                  | $^{+}$            |                  |                   |
| Mandena              | M7               | 24,936           | 47,030         | $\bf K$                   |                  |                   |                   |                  | $\boldsymbol{+}$  |                  |                   |
| Mandena              | M13              | 24,967           | 47,002         | $\bf K$                   |                  |                   |                   |                  | $\boldsymbol{+}$  |                  |                   |
| Mandena              | M15              | 24,956           | 46,999         | $\rm K$                   |                  | $^{+}$            | $\qquad \qquad +$ |                  | $^{+}$            |                  |                   |
| Mandena              | M16              | 24,953           | 46,992         | $\rm K$                   |                  |                   | $^{+}$            |                  | $\boldsymbol{+}$  |                  |                   |
| Mandena              | M20              | 24,941           | 46,998         | $\bf K$                   |                  |                   |                   |                  | $^{+}$            |                  |                   |
| Manantantely         | Mt               | 24,983           | 46,927         | $\rm H$                   |                  | $^{+}$            |                   |                  |                   |                  | $^{+}$            |
| Mahavelo             | Mv               | 24,765           | 46,154         | ${\rm D}$<br>$\rm K$      |                  |                   |                   | $\boldsymbol{+}$ |                   |                  |                   |
| Petriky              | Pe<br>S1         | 25,061           | 46,873         |                           |                  |                   | $\qquad \qquad +$ |                  | $\qquad \qquad +$ |                  |                   |
| Ste Luce             | S7               | 24,895           | 47,112         | $\rm K$<br>$\bf K$        |                  |                   | $+$               |                  |                   |                  |                   |
| Ste Luce<br>Ste Luce | S <sub>8</sub>   | 24,758<br>24,775 | 47,153         | $\rm K$                   |                  |                   |                   |                  |                   |                  | $\! + \!$         |
|                      | S9               | 24,773           | 47,150         | $\rm K$                   |                  |                   | $\boldsymbol{+}$  |                  |                   |                  | $\qquad \qquad +$ |
| Ste Luce             |                  |                  | 47,171         | $\rm K$                   |                  |                   | $\boldsymbol{+}$  |                  |                   |                  | $\! + \!$         |
| Ste Luce             | S17              | 24,804           | 47,162         |                           |                  |                   |                   |                  |                   |                  | $\ddot{}$         |

**Tab. 1 Untersuchungsorte und beprobte Arten** 

Ort: Untersuchungsort / Herkunft von Probenmaterial; CFPF: Centre de Formation Professionelle Forestière; Kürzel: Abkürzung des Ortsnamens; S: südlicher Breitengrad (Dezimalgrad); O: Längengrad (Dezimalgrad); Veg.: Vegetation (D: subarider Dornbusch, G: flußbegleitender Galeriewald im Dornbusch, H: humider Wald niedriger Höhenstufe, K: Küstenwald, P: Plantage im Siedlungsbereich, T: laubabwerfender Trockenwald); Ccr: *C. crossleyi*; Cma: *C. major*; Cme: *C. medius*; Mg: *M. griseorufus*; Mm: *M. murinus*; MmXg: Hybrid aus *M. murinus und M. griseorufus*; Mr: *M. rufus*; untersuchtes Probenmaterial: +: Ohrbiopsie, Feldarbeit; +M: Gewebeprobe, Museumsmaterial; +G: Gewebeprobe, Gene Bank of Primates des Deutschen Primatenzentrums.

#### *Feldarbeiten*

Die meisten Probennahmeorte in der Region Fort Dauphin wurden im Rahmen eigener Feldarbeiten selbst aufgesucht (Tab. 2). Umfangreiches Probenmaterial von den gleichen und von zusätzlichen Orten wurde von zahlreichen weiteren Bearbeitern zur Verfügung gestellt (Tab. 2 und Tab. 3). Die eigenen Feldarbeiten wurden im Rahmen von drei Aufenthalten durchgeführt: Oktober 2000 bis Januar 2001, Juni bis November 2001 und Oktober bis Dezember 2002.

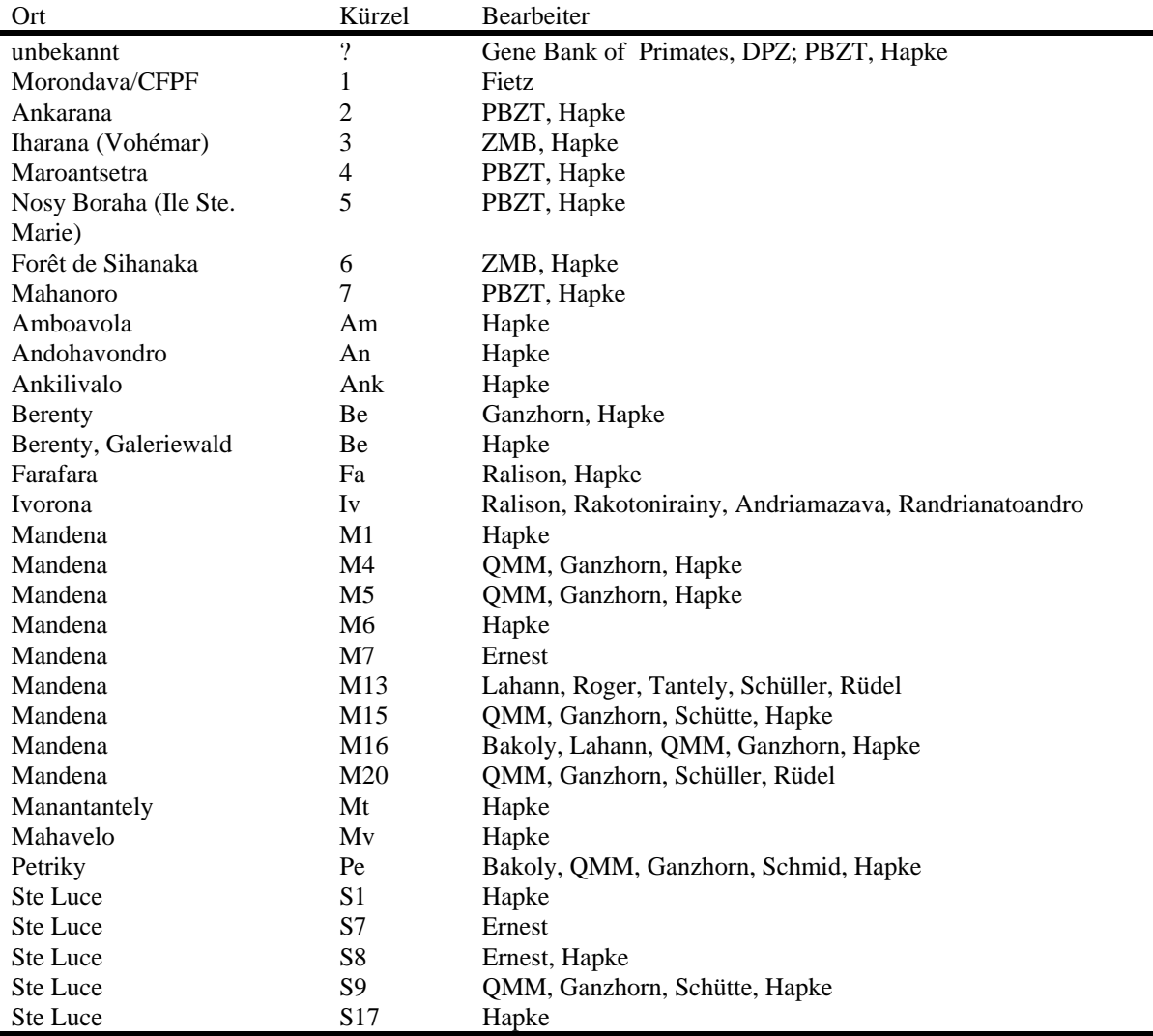

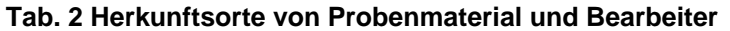

Ort: Untersuchungsort / Herkunft von Probenmaterial; CFPF: Centre de Formation Professionelle Forestière; Kürzel: Abkürzung des Ortsnamens; DPZ: Deutsches Primatenzentrum; PBZT: Parc Botanique et Zoologique Tsimbazaza, Antananarivo, Madagaskar; ZMB: Museum für Naturkunde, Berlin; QMM: QIT Madagascar Minerals. Die angegebenen Bearbeiter haben an den angegebenen Orten selbstständig Untersuchungen durchgeführt, Tiere gefangen, Gewebeproben entnommen und teilweise Tiere morphologisch untersucht. Wo "Hapke" als Bearbeiter angegeben ist, waren zahlreiche weitere Helfer an den Arbeiten beteiligt (s. Danksagung).

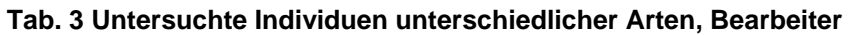

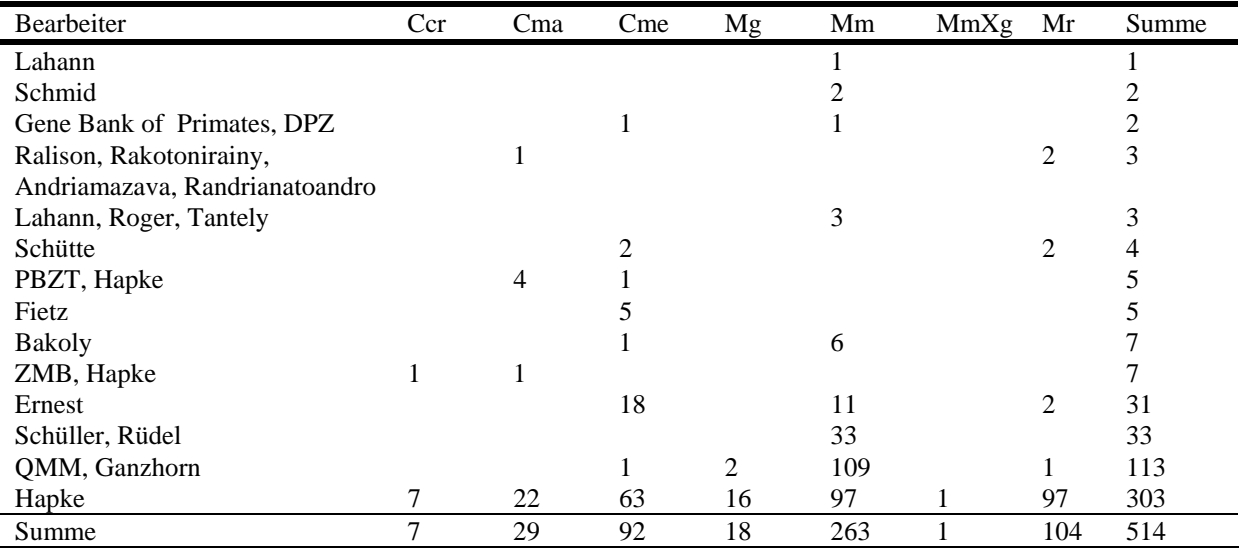

Angegeben ist die Anzahl jeweils beprobter Individuen für einzelne Arten. Die angegebenen Bearbeiter haben an den jeweiligen Orten selbstständig Untersuchungen durchgeführt, Tiere gefangen, Gewebeproben entnommen und teilweise Tiere morphologisch untersucht. Wo "Hapke" als Bearbeiter angegeben ist, waren zahlreiche weitere Helfer an den Arbeiten beteiligt (s. Danksagung). DPZ: Deutsches Primatenzentrum; PBZT: Parc Botanique et Zoologique Tsimbazaza, Antananarivo, Madagaskar; ZMB: Museum für Naturkunde, Berlin; QMM: QIT Madagascar Minerals; Ccr: *C. crossleyi*; Cma: *C. major*; Cme: *C. medius*; Mg: *M. griseorufus*; Mm: *M. murinus*; MmXg: Hybrid aus *M. murinus und M. griseorufus*; Mr: *M. rufus*.

# **Fang der Tiere**

Zum Fang der Tiere wurden Sherman- (LFA, 7,6 cm x 8,9 cm x 22,9 cm; H. B. Sherman Traps, Inc., Tallahassee, FL 32303 USA) und Tomahawk- Lebendfallen (Model 204, 50,8 cm x 17,8 cm x 17,8 cm, PO Box 323 Tomahawk, WI 54487, USA) eingesetzt. Beim Einsatz von Sherman-Fallen wurde typischerweise ein regelmäßiges Gitter von 100 Fallenstandorten im Abstand von 25 m angelegt. Dazu wurden, ausgehend von einer Grundlinie, 20 senkrechte Fanglinien im Abstand von 25 m mit je 100 m Länge markiert. Wo die örtlichen Gegebenheiten eine solche Anordnung nicht zuließen, weil das Gelände zu unwegsam war, wurden stattdessen Fallen im Abstand von 25 m entlang längerer, durchgehender Transekte aufgestellt. Sherman-Fallen wurden immer in etwa 1 m Höhe über dem Boden aufgestellt. Tomahawk-Fallen wurden mit Hilfe von Seilen in 3-10 m Höhe in der Baumkrone platziert. Typischerweise wurden 30 Tomahawk-Fallen im Abstand von 25 m entlang eines Transektes aufgestellt. Alle Fallen wurden am Spätnachmittag mit Bananenstücken beködert und am frühen Morgen kontrolliert. *Microcebus* wurde fast ausschließlich mit Sherman-Fallen, *Cheirogaleus* fast ausschließlich mit Tomahawk-Fallen gefangen.

# **Entnahme von Gewebeproben und Morphologische Untersuchung**

Die Entnahme von Gewebeproben und die morphologische Untersuchung der Tiere ist im Kapitel 6 "Biogeographie von Katzenmakis (*Cheirogaleus* spp.): Genetische Hinweise für unerwartete Muster in Südost-Madagaskar", S. 132 ff. für *Cheirogaleus* spp. beschrieben. *Microcebus* spp. wurden analog bearbeitet. Zahlreiche Individuen wurden von mir und R. Ernest vermessen. Nachdem wir unser Vorgehen soweit vereinheitlicht hatten, dass gleiche Ergebnisse erzielt wurden, wurden von R. Ernest auch selbstständig Tiere vermessen. Morphometrische Daten von anderen Untersuchern wurden nicht in die Auswertung einbezogen. Die Entnahme von Gewebe aus Museumspräparaten ist ebenfalls im Kapitel 6 S. 137 beschrieben.

# *Genetische Methoden*

Die Isolation von DNA aus Gewebeproben wurde mit Hilfe des QIAamp DNA Mini Kit (Qiagen, Hilden, Deutschland) entsprechend den Herstellerempfehlungen durchgeführt. Bei der Isolation von DNA aus Gewebe von Museumsexemplaren wurde das Verfahren modifiziert (Kap. 6 , S.138 ff.).

Als genetische Marker wurden die mitochondriale Hypervariable Region I, das mitochondriale Cytochrom b Gen und 20 Mikrosatellitenloci eingesetzt. Primer für die mitochondrialen Marker wurden im Rahmen der vorliegenden Arbeit etabliert. Mikrosatellitenmarker für *Microcebus* spp. wurden im Rahmen der vorliegenden Arbeit entwickelt. Sieben Mikrosatellitenmarker für *C. medius* wurden von Fietz *et al.* (2000) übernommen. Ein zusätzlicher Mikrosatellitenmarker für *C. medius* wurde von Fietz und Schwiegk (unveröffentlicht) übernommen.

*C. medius*, *M. griseorufus*, *M. murinus* und *M. rufus* wurden mit der mitochondrialen Hypervariablen Region I und jeweils 8 - 11 Mikrosatellitenmarkern typisiert. *C. crossleyi*, *C. medius* und *C. major* wurden mit dem mitochondrialen Cytochrom b-Gen typisiert. Tab. 8 stellt die Anzahl an jeweils untersuchten Individuen nach Art, Ort und Markersystem aufgeschlüsselt dar.

# **Mitochondriale Hypervariable Region I**

# **Cheirogaleus medius**

Zunächst wurde von zwei *C. medius* Individuen (C4, S9 und C5, Pe) die gesamte mitochondriale Kontrollregion amplifiziert. Dazu wurden von der menschlichen mitochondrialen Sequenz (Anderson *et al.*, 1981, NCBI GenBank Accession: V00662) abgeleitete Primer verwendet, die in konservierten Sequenzabschnitten liegen: H00598 (5'-TAAACATTTTCAGTGTATTGCTTT-3') im Phe-tRNA Gen und L 15997 (5'-CACCATTAGCACCCAAAGCT-3') im Pro-tRNA Gen. "H" und "L" bezeichnen hier den schweren (heavy) und leichten (light) Strang des mitochondrialen Genoms; die Nummern bezeichnen die 3' Position in der mitochondrialen Sequenz nach Anderson *et al.* (1981) (NCBI GenBank Accession: V00662).

Durch Vergleich der gewonnenen Sequenzen mit einem Alignment der konservierten Region der mitochondrialen Kontrollregion mehrerer Primatenarten die aus dem publizierten Alignment von Lanave *et al.* (1999) entnommen wurden, wurde die konstante Region der mitochondrialen Kontrollregion in den *C. medius*-Sequenzen identifiziert und zwei H-Strang Primer mit 85 und 105 bp Abstand zur Hypervariablen Region I abgeleitet (Tab. 4: CMEH1COIN und CMEH1COAU). L-Strang-Primer wurden im Cytochrom b Gen mit Hilfe von Cytochrom b-Sequenzen von *C. medius* und *C. major* (Roos, pers. Mitteilung) definiert (Tab. 4: CMEH1CBAU und CMEH1CBIN).

Die äußeren Primer CMEH1COAU und CMEH1CBAU wurden dann als PCR-Primer eingesetzt. Die beiden inneren Primer CMEH1COIN und CMEH1CBIN wurden am 5'- Ende mit Fluoreszenzfarbstoffen markiert und als Sequenzierprimer eingesetzt. Die damit gewonnenen Sequenzen enthielten einen Teil des Cytochrom b Gens, die Thrund Pro-tRNA Gene, die Hypervariable Region I und einen Teil der konstanten Region der mitochondrialen Kontrollregion. Die beobachtete Struktur der tRNA Gene und die Variabilität der Hypervariablen Region I bei verschiedenen Individuen wurden dann als Bestätigung dafür genutzt, dass mit den eingesetzten Primern tatsächlich mitochondriale Sequenzinformation gewonnen wurde.

#### **Microcebus** *spp.*

Zu den *C. medius*- Primern für die Hypervariable Region I analoge "Nested-Primer-Systeme" für *M. griseorufus*, *M. murinus* und *M. rufus* wurden aus publizierten Sequenzen des Cytochrom b Gens und eines Teils der mitochondrialen Kontrollregion (Yoder *et al.* 2000) von allen bekannten *Microcebus* spp. abgeleitet (Tab. 4). Analog zu *C. medius* wurden die beobachtete Struktur der tRNA Gene und die Variabilität der Hypervariablen Region I bei verschiedenen Individuen einer Art als Bestätigung dafür genutzt, dass mit den eingesetzten Primern tatsächlich mitochondriale Sequenzinformation gewonnen wurde.

#### *PCR und Sequenzierung der Hypervariablen Region I*

Tab. 4 stellt die für PCR und Sequenzierung der mitochondrialen Hypervariablen Region I bei *C. medius*, *M. griseorufus*, *M. murinus* und *M. rufus* verwendeten Primer dar.

**Tab. 4 Primer für die mitochondriale Hypervariable Region I bei den untersuchten Arten** 

|                       | . .                          |                       |        |            |               |
|-----------------------|------------------------------|-----------------------|--------|------------|---------------|
| Name                  | Sequenz $(5^{\prime}$ -3')   | Lage                  | Strang | Funktion   | Art           |
| <b>CMEH1COAU</b>      | <b>GAAGTAAGAACCAGATGCCA</b>  | konst. Region         | H      | <b>PCR</b> | Cme           |
| <b>CMEH1COIN</b>      | <b>GGTATAGTTTCACGTTAGTC</b>  | konst. Region         | H      | Seq.       | Cme           |
| <b>CMEH1CBIN</b>      | <b>ATCGGCCAAATAGCATCCA</b>   | Cyt b Pos.<br>1066    | L      | Seq.       | Cme           |
| <b>CMEH1CBAU</b>      | <b>TTAGCCAAATCCTATTCTGAA</b> | Cyt b Pos. 979        | L      | <b>PCR</b> | Cme           |
| mih1coau              | <b>GTTATAGTTTCAGGTTAGTCA</b> | konst. Region         | H      | <b>PCR</b> | Mg, Mm,<br>Mr |
| mih <sub>1</sub> coin | GAGCGAGAAGAGGGGCA            | konst. Region         | H      | Seq.       | Mg, Mm,<br>Mr |
| mih1cbin              | <b>ATTATGCCAACCGTAAGCC</b>   | Cyt b Pos.<br>1111    | L      | Seq.       | Mg, Mm,<br>Mr |
| mih1cbau              | <b>GATCTACTTATCCTTACATGA</b> | Cyt b Pos.<br>1011    | L      | <b>PCR</b> | Mg, Mm,<br>Mr |
| mih1chin2             | <b>TTATACCWACYGTAAGYCTT</b>  | Cyt b Pos.<br>1013    | L      | Seq        | Mg, Mr        |
| <b>MC</b> vtbfm       | <b>CTAGTAGAATGRATCTGAGG</b>  | <b>Cyt b Pos. 497</b> | L      | <b>PCR</b> | Mg, Mr        |

konst. Region: konstante Region der mitochondrialen Kontrollregion; Cyt b Pos.: Cytochrom b Position in L-Strang-Orientierung; H: schwerer Strang des mitochondrialen Genoms; L: leichter Strang; PCR: PCR-Primer; Seq.: Sequenzierprimer (nested primer, 5'-fluoreszenzmarkiert); Cme: *C. medius*; Mg: *M. griseorufus*; Mm: *M. murinus*; Mr: *M. rufus* 

PCR-Reaktionen (30 µl) wurden auf einem MJ-RESEARCH PTC 200 THERMAL CYCLER mit 0,5 U Taq-Polymerase (AmpliTaq, Perkin Elmer) 10 pmol von jedem Primer, je 3,75 pmol dATP, dCTP, dGTP und dTTP, 10 mM Tris-HCl (pH8,4), 50 mM KCI, 2 mM MgCl<sub>2</sub>, 0,1 % Triton X-100, 1,2 mg/ml Rinderserumalbumin und etwa 10 ng DNA durchgeführt. Um einen "hotstart"-Effekt zu erzielen, wurde die Reaktion in zwei durch eine Wachsschicht getrennten Phasen angesetzt, wobei die Primer der unteren, die Polymerase und die DNA der oberen Phase zugegeben wurden. Die PCR-Bedingungen für die Amplifikation der Hypervariablen Region I sind in Tab. 5 dargestellt.

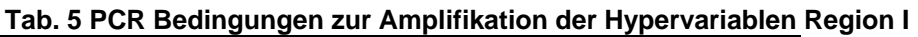

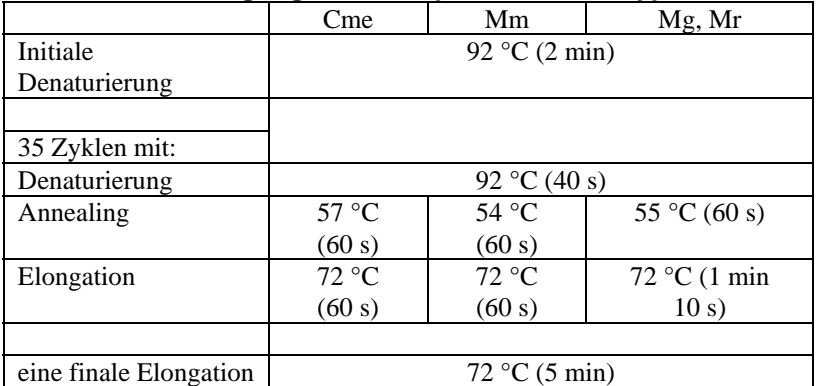

Cme: *C. medius*; Mm: *M. murinus*; Mg, Mr: *M. griseorufus* und Mr: *M. rufus*. Die verwendeten Primersysteme für diese Arten sind in Tab. Tab. 4 dargestellt.

Alle PCR-Reaktionen wurden in einem separaten Labor angesetzt. Sequenzierungen wurden mit fluoreszenzmarkierten Primern für beide Stränge in einer Reaktion mit dem Thermo Sequenase Fluorescent Primer Cycle Sequencing Kit (Amersham) und einem "Li-COR two-color dnasequencer long readir 4200" durchgeführt. Die PCR-Bedingungen für die Sequenzierreaktion umfasste für alle Primersysteme eine initiale Denaturierung (95 °C, 2 min) und 30 Zyklen mit je 30 s Denaturierung (95 °C), 40 s Annealing (56 °C) und 40 s Elongation (72 °C). Die Ablesung von DNA-Sequenzen vom Gelbild erfolgte mit dem BaseImageIR Programmpaket (Licor, Lincoln, Nebraska, USA).

## **Mitochondriales Cytochrom b Gen**

Die Etablierung von Primern für das mitochondriale Cytochrom b Gen und der Einsatz dieses Markersystems bei *Cheirogaleus* spp. sind im Kapitel 6, S. 138 ff. beschrieben.

#### **Mikrosatelliten-Marker**

#### *Bei* **Microcebus** *spp. verwendete Marker*

Die Entwicklung von Mikrosatellitenmarkern für *Microcebus* spp. ist in Kapitel "Isolation neuer Mikrosatellitenmarker und Anwendung bei vier Mausmaki-Arten (*Microcebus* sp.)" S. 45 ff. beschrieben. Dort sind auch die beim Einsatz der Loci verwendeten PCR-Bedingungen angegeben.

Einige der 12 eingesetzten Mikrosatelliten-Primerpaare sind nicht bei allen untersuchten Microcebus-Arten einsetzbar. Je 11 Loci wurden deshalb bei *M. griseorufus* und *M. murinus* verwendet, 9 bei *M. rufus* (Tab. 6):

| Locus | Nr.   | M. griseorufus | M. murinus | M. rufus |
|-------|-------|----------------|------------|----------|
| 33103 | G878  |                | $^{+}$     |          |
| 33104 | G880  | $^{+}$         | $^{+}$     | $^+$     |
| Mm21  | G988  | $+$            | $^{+}$     | $^{+}$   |
| Mm22  | G990  | $+$            | $^{+}$     | $^{+}$   |
| Mm39  | G998  | $+$            | $^{+}$     | $^{+}$   |
| Mm51  | G1002 | $+$            | $^{+}$     | $^{+}$   |
| Mm53  | G1004 | $+$            |            | $^{+}$   |
| Mm30  | G1131 | $^{+}$         | $^+$       | $^{+}$   |
| Mm40  | G1135 | $^{+}$         | $^{+}$     | $^{+}$   |
| Mm42  | G1139 | $+$            | $^{+}$     |          |
| Mm43b | G1143 | $^{+}$         | $^{+}$     | ┿        |
| Mm60  | G1151 |                |            |          |

**Tab. 6 Untersuchte Mikrosatelliten-Loci bei drei Microcebus-Arten** 

Der Locus Mm26b (Tab. 10, S. 47, Tab. 11, S. 48) wurde zunächst ebenfalls eingesetzt. Bei einigen Individuen konnten dann aber keine eindeutigen Alleldaten gewonnen werden, da übermäßig viele band-slippage-Artefakte vorlagen. Die Daten für diesen Locus wurden deshalb aus der statistischen Analyse ausgeschlossen.

#### *Bei* **Cheirogaleus medius** *verwendete Marker*

Tab. 7 stellt die bei *C. medius* eingesetzten Mikrosatellitenmarker dar.

| Marker-        | Name   | Acc. No. | Quelle                                |
|----------------|--------|----------|---------------------------------------|
| Nr             |        |          |                                       |
| C <sub>1</sub> | 33 110 | AY230864 | Fietz <i>et al.</i> (2000)            |
| C <sub>2</sub> | 33 126 |          | Fietz und Schwiegk (unveröffentlicht) |
| C <sub>3</sub> | 33 18  | AY230858 | Fietz <i>et al.</i> (2000)            |
| C <sub>4</sub> | 33 49  | AY230859 | Fietz <i>et al.</i> (2000)            |
| C <sub>5</sub> | 33 54  | AY230860 | Fietz <i>et al.</i> (2000)            |
| C <sub>6</sub> | 33 84  | AY230861 | Fietz <i>et al.</i> (2000)            |
| C <sub>7</sub> | 33 86  | AY230862 | Fietz <i>et al.</i> (2000)            |
| C <sub>8</sub> | 33 93  | AY230863 | Fietz <i>et al.</i> (2000)            |

**Tab. 7 Mikrosatellitenmarker,** *Cheirogaleus medius*

Acc. No.: Accession Number in der NCBI GenBank.

Für die Marker C1 und C3-8 wurden die von Fietz *et al.* (2000) angegebenen PCR-Bedingungen verwendet. Der Marker C2 (Fietz und Schwiegk, unveröffentlicht) wird im Folgenden beschrieben:

Dieser CA-Dinukleotid-Mikrosatellit wurde von Fietz und Schwiegk aus der selben Plasmidbank von *C. medius* isoliert, die auch für die von Fietz *et al.* (2000) beschriebenen Marker verwendet wurde.

Die isolierte DNA-Sequenz lautet:

GATCTTGCACTTCCCAGCTGCCAGAACTGTGAGAACATAAATTTCTGTCGTTTAA GCTTCCCAGTCTCTGGTATTTGTTATGGCAGCCCAAGCAGCACACACACACACA CACACACACACACACACACAACACATGGACAAAATTTGAAAATTAAAATAATTAA AAATTAAATTCTTCTTGGTAATGGACAGGAATTTTGTTTTCTGGCATACTTTGGAG TTCTAATGTAAAGTTGGTTGTTAGAAAATAGTAGGAACAGTATGTAAATAAAGCAT ACTGTACCGGGGATC

Folgende von Fietz und Schwiegk entwickelten Primer (Bindungsstellen in der Sequenz unterstrichen) für diesen Locus wurden eingesetzt:

33.126for (Vorwärtsprimer): GCA CTT CCC AGC TGC CAG 33.126rev (Rückwärtsprimer): TTA GAA CTC CAA AGT ATG CCA GA

Die verwendeten PCR-Bedingungen umfassten eine initiale Denaturierung bei 94 °C (2 min), 35 Zyklen mit je 40 s Denaturierung (94 °C), 40 s Annealing (58 °C), und 40 s Elongation (72 °C) sowie eine finale Elongation von 5 min bei 72 °C. Bei 84 Individuen, von denen 76 erfolgreich typisiert wurden, wurden 8 Allele im Größenbereich 211-227bp beobachtet.

#### *Visualisierung der PCR Produkte und Ablesung von Alleldaten*

Alle Mikrosatelliten-PCR-Produkte wurden auf Standard-Acrylamid-Gelen (Accugel, National Diagnostics) mit einem "Li-COR one color dnasequencer long readir 4000" oder einem "Li-COR two color dnasequencer long readir 4200" visualisiert. Dabei wurde ein fluoreszenzmarkierter Längenstandard (Li-COR) in drei Spuren eingesetzt. Die dabei gewonnenen Gelbild-Dateien wurden mit dem Programm Adobe Photoshop 6.0 (Adobe Systems Inc.) weiter bearbeitet und die Alleldaten visuell abgelesen.

## *Stichprobengrößen für einzelne Arten und Orte*

Insgesamt wurden von allen Arten 512 Individuen in der Studie untersucht, davon 498 aus der Region Fort Dauphin. 471 Individuen wurden morphometrisch vermessen. Bei 468 Individuen wurde die mitochondriale Hypervariable Region I sequenziert, bei 48 Individuen das Cytochrom b Gen und 417 Individuen wurden mit je 8-11 Mikrosatellitenmarkern typisiert. Tab. 8 stellt im Detail für einzelne Orte und Arten die Stichprobengrößen dar.

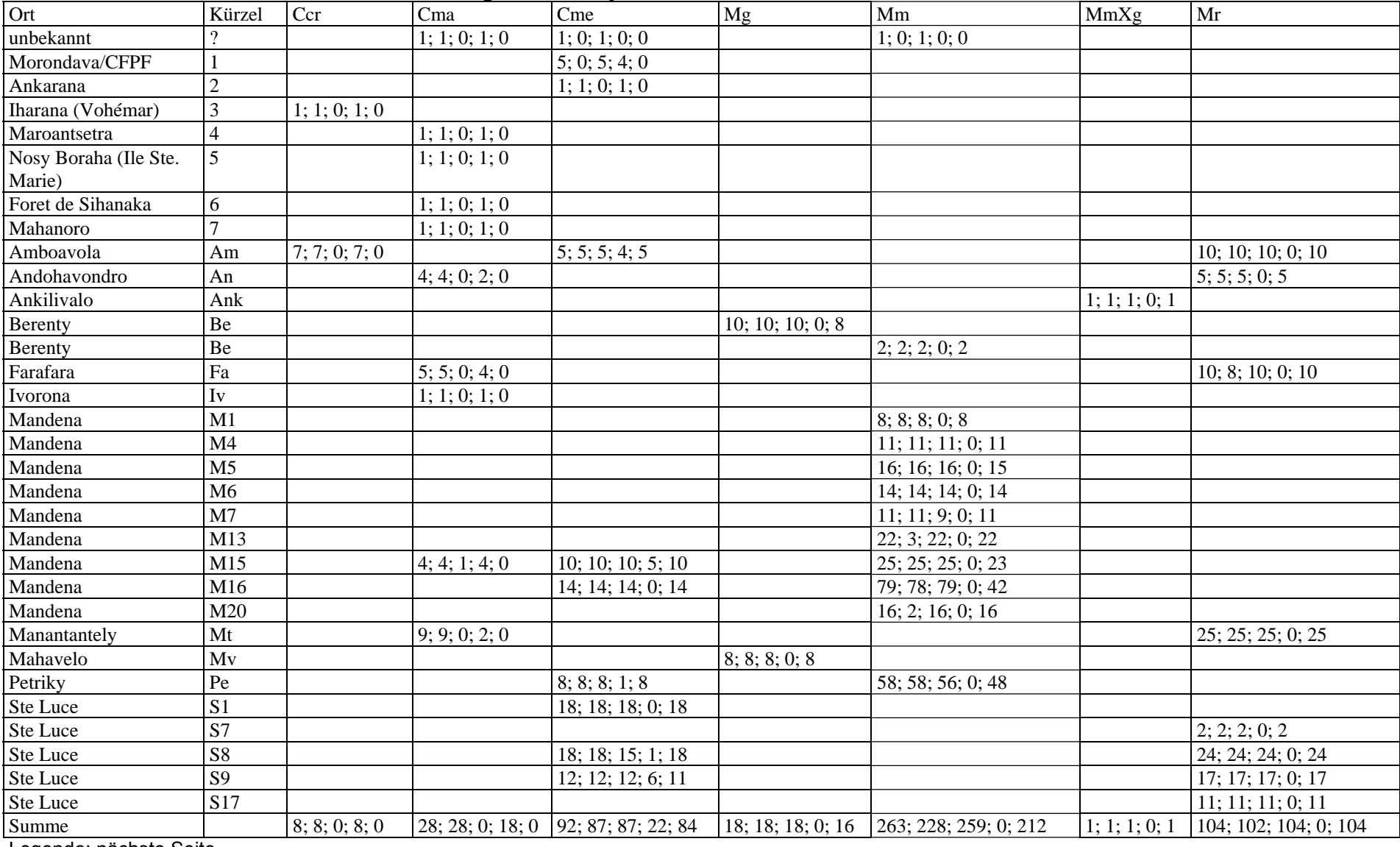

#### **Tab. 8 Herkunftsorte, untersuchte Arten und durchgeführte Analysen**

Legende: nächste Seite
### Legende zu Tab. 8 (vorige Seite):

Ort: Untersuchungsort / Herkunft von Probenmaterial; CFPF: Centre de Formation Professionelle Forestière; Kürzel: Abkürzung des Ortsnamens; Ccr: *C. crossleyi*; Cma: *C. major*; Cme: *C. medius*; Mg: *M. griseorufus*; Mm: *M. murinus*; MmXg: Hybrid aus *M. murinus und M. griseorufus*; Mr: *M. rufus*. In den Zellen für einzelne Arten und Orte sind jeweils fünf Individuenanzahlen angegeben: Gesamtanzahl, morphologisch untersuchte Individuen, Anzahl an Individuen die mit der mitochondrialen Hypervariablen Region I, dem mitochondrialen Cytochrom b Gen und mit Mikrosatellitenmarkern typisiert wurden.

### *Datenanalyse*

Ein Teil der zur Datenanalyse verwendeten Verfahren ist in dem Kapitel "Biogeographie von Katzenmakis (Cheirogaleus spp.): Genetische Hinweise für unerwartete Muster in Südost-Madagaskar" (S.139 ff.) dargestellt. Die übrigen Verfahren sind hier aufgeführt:

Verwendung des Begriffes "Population": Um die Terminologie zu vereinfachen, werden jeweils alle Individuen einer Art an einem Probennahmeort als "Population" bezeichnet. Wurden z. B. an zwei Orten je 10 Individuen der Art *Microcebus rufus* beprobt und wurde dann zwischen diesen beiden Stichproben eine genetische Distanz berechnet, so wird diese Distanz hier als "genetische Distanz zwischen Populationen" bezeichnet.

### *Alignierung von Sequenzdaten*

Sequenzdaten wurden mit Hilfe des Programms Clustal X (Thompson *et al.* 1997) aligniert. Die Alignierungen wurden dann in dem Sequenzeditor BioEdit v. 5.0.9 (Hall 1999) visuell korrigiert.

### *Phylogenetische Rekonstruktionen*

Phylogenetische Rekonstruktionen wurden mit dem in dem Programm TREEPUZZLE (Strimmer und von Haeseler 1996) implementierten Maximum-Likelihood- (ML) Algorithmus unter Annahme des HKY-Modells der Sequenzevolution (Hasegawa *et al.* 1985) durchgeführt. Dabei wurden je nach Größe des Datensatzes 1000 oder 10000 puzzling steps durchgeführt und eine einheitlich Substitutionsrate für alle Positionen angenommen. Die statistische Unterstützung einzelner clades wurde mit Hilfe des maximum-likelihood-support-value evaluiert.

Für *Cheirogaleus medius* wurde als Außengruppe zunächst eine Sequenz von *Cheirogaleus major* aus Mandena M15 eingesetzt. Dabei wurden zwei Haplotypen von *Cheirogaleus medius* aus Westmadagaskar aus dem forêt de Kirindy mit in die Innengruppe aufgenommen. Nachdem die *Cheirogaleus medius-* Haplotypen aus der Region Fort Dauphin und aus dem forêt de Kirindy in der Baumrekonstruktion jeweils gut unterstützte, getrennte clades gebildet hatten, wurde *Cheirogaleus medius* aus dem forêt de Kirindy als Außengruppe für *Cheirogaleus medius* aus der Region Fort Dauphin gewählt.

Die Sequenzdaten der Hypervariablen Region I von *Microcebus* spp. wurden zunächst mit publizierten Daten (Yoder *et al.* 2000) von allen bekannten *Microcebus-*Arten aligniert. Dazu wurde der vollständige, von Yoder *et al.* (2000) veröffentlichte Datensatz für die Hypervariable Region I verwendet. In einer ersten Maximum-Likelihood-Baumrekonstruktion wurde das vollständige Alignment als Innengruppe und *Varecia variegata* (Daten aus Yoder *et al.* 2000) als Außengruppe eingesetzt. In der erhaltenen Baumrekonstruktion wurde geprüft, ob alle Arten jeweils eigene clades bildeten. Mit einem reduzierten Taxon-Sampling wurde die Beziehungen zwischen den von Yoder et al. (2000) beobachteten Taxa "Microcebus rufus 1", "*Microcebus rufus 2*" und den als *Microcebus rufus* identifizierten Individuen aus der Region Fort Dauphin näher untersucht. Schließlich wurden Baumrekonstruktionen mit allen in der Region Fort Dauphin beobachteten Haplotypen als Innengruppe durchgeführt. Dabei wurde einmal *Varecia variegata*, einmal *Microcebus ravelobensis* als Außengruppe eingesetzt.

### *Unabhängigkeit und Neutralität der Mikrosatellitenloci und Grad der Populationsstrukturierung*

Die folgenden Analysen wurden mit Hilfe des Programms FSTAT, Version 2.9.3 (Goudet 2002) durchgeführt:

In Tests auf Kopplungsungleichgewicht wurde getestet, ob die eingesetzten Marker voneinander unabhängig sind. Tests auf Hardy-Weinberg-Gleichgewicht wurden für einzelne Loci und über alle Loci, global und innerhalb von Populationen durchgeführt. Beim Test auf globales Hardy-Weinberg-Gleichgewicht wurden Allele über alle Populationen randomisiert und der nach Weir und Cockerham (1984) berechnete F-Wert als Schätzwert für  $F_{IT}$  als Prüfgröße eingesetzt. Beim Test auf Hardy-Weinberg-Gleichgewicht innerhalb von Populationen wurden Allele zwischen Individuen innerhalb der Populationen randomisiert. Beim Test über alle Loci wurden die einzelnen Loci nach dem in FSTAT implementierten Verfahren entsprechend ihrer Variabilität gewichtet. In Tests auf Heterozygotenüberschuss oder -defizit für einzelne Populationen wurde der FIS-Wert als Prüfgröße verwendet.

Die Anzahl der Randomisierungen bei einzelnen Arten für die oben genannten Tests ist jeweils im Ergebnisteil angegeben.

Die Strukturierung in Populationen wurde mit Hilfe der F-Statistik untersucht. Dabei wurden F<sub>IT</sub>, F<sub>ST</sub> und F<sub>IS</sub> nach Weir und Cockerham (1984) geschätzt. Die Differenzierung von Populationen wurde mit globalen und paarweisen Tests auf Populationsdifferenzierung untersucht.

### *Untersuchung der Variabilität an Mikrosatellitenallelen in verschiedenen Populationen*

Die Anzahl beobachteter Allele für einzelne Populationen wurde mit Hilfe des Programms FSTAT, Version 2.9.3 (Goudet 2002) ermittelt. Mit dem gleichen Programm wurde auch die allelic richness als von der Stichprobengröße unabhängiges Maß der allelischen Variabilität berechnet. Die allelic richness ist ein Schätzmaß dafür, wie viele Allele in einem subsample von n Individuen erwartet werden, wenn N Individuen typisiert wurden (N>n). Die allelic richness wurde für jeweils mehrere Populationen einer Art berechnet, wobei die Stichprobengrößen für die einzelnen Populationen sehr unterschiedlich waren. Bei dem in FSTAT implementierten Verfahren zur Berechnung der allelic richness ist "n" festgelegt als Größe der kleinsten vorhandenen Stichprobe und wird für alle Populationen einheitlich verwendet.

Bei Betrachtung der Ergebnisse tauchte die Frage auf, ob möglicherweise aufgrund der Unterschiedlichkeit der Stichprobengrößen die Variabilität in den größeren Stichproben nicht ausreichend erfasst wurde. Deshalb wurde zusätzlich ein alternativer Ansatz gewählt, um die Repräsentatitivität einzelner Stichproben zu untersuchen und die Anzahl an Mikrosatellitenallelen in Populationen zu schätzen.

Mit Hilfe des Programms Microsatellite Gene Sampler for Windows 6/00, modf. 7/01 (Bachmann, D. 2001, verfügbar unter: d\_bachmann@hotmail.com) wurden kumulative Subsampling-Kurven berechnet. Dazu wurden für einzelne Stichproben und einzelne Loci jeweils wiederholt Teilstichproben gleicher Größe gelost (100 Wiederholungen). Aus den 100 Teilstichproben wurden dann mittlere Allelzahlen und Standardabweichungen berechnet.

Ein Beispiel soll die Vorgehensweise verdeutlichen:

Eine Stichprobe mit N=45 Individuen von Microcebus murinus von einem Probennahmeort wurde mit 10 Mikrosatellitenloci typisiert. Aus den 45 Individuen wurden Teilstichproben der Größe n für alle n von n=1 bis n=(N-1) ausgelost. Aus den je 100 Teilstichproben gleicher Größe n wurde die mittlere beobachtete Allelzahl für jeden Locus und deren Standardabweichung berechnet. Aus den Standardabweichungen für alle Teilstichprobengrößen n wurde für jeden Locus eine mittlere Standardabweichung berechnet. Dann wurde die mittleren Allelzahlen für jeden einzelnen Mikrosatelliten-Locus gegen die Teilstichprobengröße n aufgetragen.

Um zu ermitteln, ob die so erhaltenen Kurven gesättigte Verläufe hatten, wurden mit Hilfe des Programms Gnuplot (Version 3.7.3, aktuelle Version verfügbar unter: http://www.gnuplot.info/) exponentielle Sättigungsfunktionen (y=a\*(1-exp(b\*x) unter Verwendung des Levenberg-Marquart-Algorithmus an die Kurven gefittet. Die Eingangsdaten für den Fit der Funktion waren die mittleren Allelzahlen, ein geschätzter Startwert für den Parameter b und ein Streuungsmaß. Der Schätzwert für b wurde visuell aus den Kurven ermittelt. Als Grundlage für das Streuungsmaß wurde die Standardabweichung der mittleren Allelzahl verwendet. Für Datenpunkte bei denen die Standardabweichung größer als die mittlere Standardabweichung war, wurde die Standardabweichung als Streuungsmaß verwendet. Für alle anderen Datenpunkte wurde die mittlere Standardabweichung verwendet. Dieses Vorgehen wurde gewählt um Datenpunkte mit großen n, die nahe N lagen gegenüber den übrigen Datenpunkten der Kurve nicht zu stark zu gewichten, da mit zunehmender Annäherung an N die Standardabweichung als Streuungsmaß an Aussagekraft verliert. Die Sättigungswerte a der exponentiellen Sättigungsfunktionen wurden dann auf Ganzzahlen gerundet. Diese gerundeten Werte wurden als Schätzwert für die Allelzahl in der Population verwendet und mit den beobachteten Allelzahlen verglichen. Waren diese Schätzwerte deutlich größer als die beobachteten Werte wurde die Stichprobe als zu klein und damit nicht repräsentativ betrachtet.

### Geographische Häufigkeit und Frequenz von Mikrosatellitenallelen

Bei M. murinus wurde näher untersucht, in wie vielen Waldfragmenten und mit welcher Frequenz einzelne Mikrosatellitenallele auftraten. Dabei wird die Anzahl an Waldfragmenten, in denen ein Allel auftritt, hier als geographische Häufigkeit bezeichnet. Mit Hilfe des Programms FSTAT, Version 2.9.3 (Goudet 2002) wurden dazu Allelfrequenzen für einzelne Populationen und als ungewichtetes Mittel über mehrere Populationen berechnet. Die geographische Häufigkeit wurde dann gegen die Allelfrequenz aufgetragen.

### Pairwise allelic nestedness index:

Zum paarweisen Vergleich der Mikrosatellitenallele unterschiedlicher Populationen wurde als neuer Index ein "Pairwise allelic nestedness index" in Verbindung mit einem Resampling-Verfahren eingesetzt:

 $N(A)=$ (Ns/Nn)

N(A): Nestedness index von Population A gegenüber Population B Ns: Anzahl geteilter Allele zwischen zwei Populationen A und B Nn: Gesamtzahl der Allele in Population A

Der Index gibt für ein Paar von Populationen "A" und "B" an, welcher Anteil der Allele jeder einzelnen Population in der anderen auch beobachtet wurde und wurde jeweils für beide Populationen "A" und "B" in allen möglichen Paaren von Populationen in einem Datensatz berechnet (beobachteter Wert). Um den Einfluss unterschiedlicher Stichprobengrößen zu kontrollieren, wurde aus der jeweils größeren von beiden Stichproben durch zufälliges Ziehen ohne Zurücklegen eine mit der kleineren Stichprobe gleich große Teilstichprobe gelost und dann der Index für diese Teilstichprobe und die der zweiten Population berechnet. Dieses Verfahren wurde einheitlich für alle möglichen Paare von Populationen in einem Datensatz eintausendmal wiederholt. Aus den je 1000 berechneten Indices je Population und Paar wurde dann ein Mittelwert berechnet (Resampling-Mittelwert). Außerdem wurde innerhalb der je Populationspaar 1000 Paare von berechneten Indices gezählt, in wie vielen Fällen der Index von Population "A" größer als, gleich groß wie oder kleiner als der von Population "B" war.

Beispiel für ein Paar von Populationen:

beobachtete Werte: Population A: 0,64 Population B: 0,53

Ergebnis des Resamplings 1000-mal): Mittelwerte: Population A: 0,62 Population B: 0,55 Index A größer als Index B: 955-mal Index A gleich mit Index B: 35-mal Index A kleiner als Index B: 10-mal

Ergebnis: In 95,5% der Fälle war der Pairwise allelic nestedness index von A gegenüber B größer als von B gegenüber A.

Die Berechnungen wurden mit einem in C<sup>++</sup> selbst geschriebenen Programm durchgeführt. Das Programm wurde mit Microsoft Visual C<sup>++</sup> kompiliert. Der Quell-Code ist auf Anfrage erhältlich.

### *Beziehungen zwischen geographischen und ökologischen Parametern und der genetischen Populationsstruktur*

Berechnung von Distanzen zwischen Populationen

Auf der Grundlage von Mikrosatelliten-Allelen und mitochondrialen Sequenzdaten der Hypervariablen Region I wurden genetische Distanzen zwischen Populationen berechnet: Aus Mikrosatelliten-Alleldaten wurde die genetische Distanz "proportion of shared alleles" (Bowcock *et al.* 1994) mit Hilfe des Programms Microsatellite Analyser, Version 2.39 (Dieringer und Schlötterer 2003) berechnet. Aus mitochondrialen Sequenzdaten und aus Mikrosatelliten-Alleldaten wurde jeweils die Distanz "Slatkin's linearized  $F_{ST}$ " mit Hilfe des Programms Arlequin, Version 2.000 (Schneider *et al.* 2000) berechnet. Aus mitochondrialen Sequenzdaten wurde die auf "Nei's net number of nucleotide differences between populations" (Nei und Li 1979) basierende "corrected average pairwise difference" unter Annahme des Kimura 2P Modells der Sequenzevolution mit Hilfe des Programmes Arlequin, Version 2.000 (Schneider *et al.* 2000) berechnet.

Bei der Berechnung der genetischen Distanz "Slatkin's linearized  $F_{ST}$ " mit den Mikrosatelliten-Daten von *Cheirogaleus medius* mussten aufgrund einzelner fehlender Daten bei zwei Loci 13 von 84 Individuen aus der Analyse ausgeschlossen werden:

Locus 33\_126: fehlende Daten bei 7 Individuen Locus 33\_93: fehlende Daten bei 11 Individuen

Ausgeschlossene Individuen:

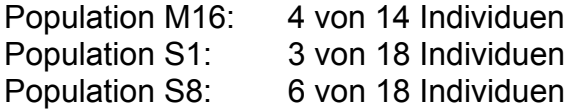

Das zur Berechnung dieser Distanz verwendete Programm Arlequin 2.000 interpretiert fehlende Datenpunkte als zusätzliches Allel, was die berechneten Distanzen verfälschen würde. Deshalb werden bei einem fest eingestellten Schwellenwert von mehr als 5% fehlender Daten die betroffenen Loci ausgeschlossen. Die Alternative, die beiden betroffenen Loci aus der Analyse auszuschließen, wurde aufgrund der insgesamt geringen beobachteten Variabilität verworfen.

Bei der Berechnung der genetischen Distanz "proportion of shared alleles" (Bowcock *et al.* 1994) mit dem Programm Microsatellite Analyser 2.39 war der Ausschluss von Individuen mit fehlenden Datenpunkten nicht notwendig.

Geographische und ökogeographische Distanzmatrizes wurden auf der Grundlage der amtlichen topographischen Karten im Maßstab 1:100.000 erstellt (Foiben-Taosarintanin'i Madagasikara (F.T.M) 1961a, -1961b, -1979, -1990). Zwei der vier verwendeten Karten tragen den Hinweis, dass die zugrunde liegenden Luftaufnahmen 1950 durchgeführt wurden; alle vier Karten wurden zwischen 1957 und 1961 zum ersten Mal herausgegeben.

Zur Berechnung der waldfreien Distanz zwischen zwei Populationen wurde auf der Karte die Verbindungslinie zwischen zwei beprobten Waldstandorten bestimmt, die die kürzestmögliche waldfreie Strecke enthält. Entlang dieser Linie wurden die waldfreien Abschnitte gemessen und summiert. Für die Berechnung der Distanzmatrix "Mrgeodist2" (Tab. 9) für *Microcebus rufus* wurde für die meisten paarweisen Distanzen zwischen Populationen die Luftlinienentfernung verwendet. Nur für die Populationen Am und An wurde eine Verbindungslinie entlang der Anosyund Vohimena- Bergkette zu den übrigen Populationen zugrunde gelegt. Als Wasserbarrieren (nur *Microcebus murinus*) wurden der Efaho- und der Mandromodromotra-Fluss angenommen. Diese beiden Flüsse trennen die Populationen Pe und M1 von den übrigen *Microcebus murinus* - Populationen und haben im Bereich der kürzesten Verbindungslinie zwischen den entsprechenden Populationen eine erhebliche Breite, die nicht von überhängenden Bäumen überspannt werden kann.

Tab. 9 enthält Namen und Definitionen der verwendeten geographischen bzw. ökogeographischen Distanzmatrizes.

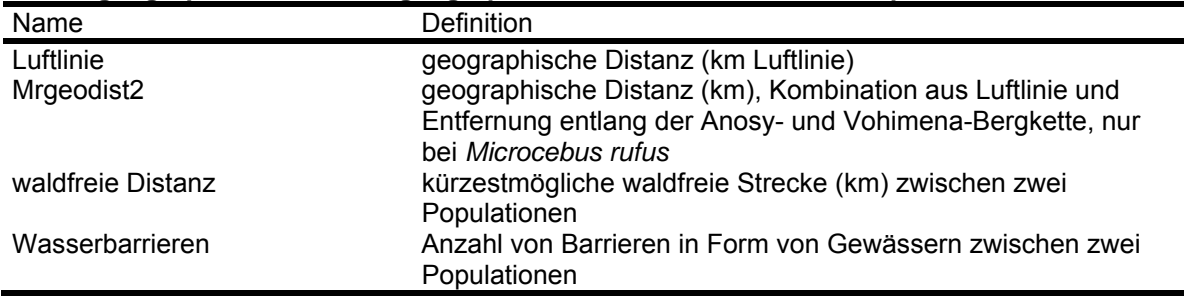

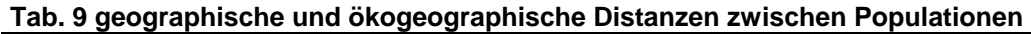

### Tests auf "isolation by distance"

Als Tests auf "isolation by distance" wurden Mantel-Korrelationen (1000) Permutationen zwischen geographischen und genetischen Distanzen zwischen Populationen berechnet. Dazu wurde das Programm R-Package, Version 4.0d6 (Casgrain und Legendre 2001) verwendet. Als genetische Distanzen wurden die auf Mikrosatellitendaten basierenden Distanzen "Slatkin's linearized  $F_{ST}$ " und "proportion of shared alleles" und die auf mitochondrialen Sequenzdaten basierende Distanz "corrected average pairwise difference" verwendet. Als geographische Distanz wurde die Luftliniendistanz verwendet, bei *Microcebus rufus* zusätzlich auch die geographische Distanzmatrix "Mrgeodist2" (Tab. 9).

### Hauptkoordinatenanalysen

Hauptkoordinatenanalysen wurden auf der Grundlage von Mikrosatelliten-Alleldaten mit Hilfe des Programmes R-Package, Version 4.0d6 (Casgrain und Legendre 2001) durchgeführt. Dazu wurden, mit Hilfe des Programmes FSTAT, Version 2.9.3 (Goudet 2002) berechnete Allelfrequenzen für alle verwendeten Loci in den beprobten Populationen von *M. murinus*, *M. rufus* und *C. medius* verwendet. Als Distanzmaß wurde der Euklid'sche Abstand verwendet.

### Beziehungen zwischen genetischen und ökogeographischen Distanzen zwischen Populationen

Mit Hilfe Programmes R-Package, Version 4.0d6 (Casgrain und Legendre 2001) wurden Mantel-Korrelationen (1000 Permutationen) zwischen genetischen Distanzen und geographischen und ökogeographischen Distanzen zwischen Populationen berechnet. Als genetische Distanzen wurden die auf der Grundlage von Mikrosatelliten-Alleldaten berechneten Distanzen "Slatkin's linearized  $F_{ST}$ " und "proportion of shared alleles" verwendet. Als geographische und ökogeographische Distanzen wurden die in Tab. 9 angeführten Distanzen verwendet. In partiellen Mantel-Korrelationen (1000 Permutationen der Residuen eines Nullmodells) mit Hilfe des gleichen Programmes wurden die Beziehungen zwischen genetischen und ökogeographischen Distanzen untersucht und dabei die geographische Distanz kontrolliert.

Multiple Regressionen (backward elimination procedure, 1000 Permutationen, Ausschluß bei p≥0,1) mit genetischen Distanzen als abhängige Größen und geographischen und ökogeographischen Distanzen als unabhängige Größen wurden mit Hilfe des Programmes Permute!, Version 3.4 Alpha 9 (Casgrain 2001) durchgeführt.

Vergleich zwischen Gruppen von Populationen von *M. rufus* mit mehreren genetischen Indizes

Die beprobten Populationen von *M. rufus* wurden in zwei Gruppen zusammengefasst: alle Populationen im kontinuierlichen Wald der Bergketten (An, Mt und Fa) und alle Populationen in Waldfragmenten (Am, S8, S9 und S17). Mit Hilfe des Programmes FSTAT, Version 2.9.3 (Goudet 2002) wurde getestet, ob die beiden Gruppen sich mit mehreren genetischen Indizes signifikant unterscheiden lassen. Dazu wurden folgende auf der Grundlage von Mikrosatelliten-Daten berechnete Indizes verwendet:

- Allelic richness.
- $H<sub>0</sub>$ : beobachtete Heterozygotierate innerhalb von Populationen,
- $\bullet$  H<sub>S</sub>: Gendiversität innerhalb von Populationen,
- f: Schätzwert für  $F_{1S}$ : (Weir und Cockerham 1984),
- $\theta$ : Schätzwert für F<sub>ST</sub> (Weir und Cockerham 1984).

In dem in FSTAT implementierten Verfahren wurden für unterschiedliche Stichprobengrößen korrigierte Mittelwerte für jede Gruppe von Populationen berechnet. Getestet wurde H<sub>0</sub>: "Keine Unterschiede zwischen den Gruppen." gegen H<sub>1</sub>: "Der Wert von Gruppe 1 ist größer als der von Gruppe 2" (einseitige Alternative). Dabei wurden Populationen zwischen Gruppen permutiert.

### *Sex-biased dispersal*

Die in den phylogenetischen Baumrekonstruktionen auf der Grundlage mitochondrialen Sequenzdaten beobachteten Haplotypen und clades wurden auf ihre geographische Verteilung hin untersucht. Dabei wurde geprüft, ob geographische Cluster mitochondrialer Linien auftraten, wie sie bei weiblicher Philopatrie zu erwarten sind.

Mit Hilfe von AMOVA (Analysis of Molecular Variance) wurde die Verteilung der genetischen Variation innerhalb und zwischen Populationen an dem maternal vererbten mitochondrialen Locus Hypervariable Region I und an den biparental vererbten Mikrosatellitenmarkern verglichen. Die Berechnungen wurden mit Hilfe des Programmes Arlequin, Version 2.000 (Schneider *et al.* 2000) durchgeführt. Bei der Berechnung auf der Grundlage von Sequenzdaten wurde das Kimura 2P Modell der Sequenzevolution mit α=0,14 angenommen. Es wurden je 16000 Permutationen durchgeführt.

Mit Hilfe des Programmes FSTAT, Version 2.9.3 (Goudet 2002) wurden Tests auf sex-biased dispersal (Goudet *et al.* 2002) auf der Grundlage von Mikrosatellitendaten durchgeführt. Dabei wurden der Relatedness-Index und der mean corrected assignment index von adulten Männchen und Weibchen innerhalb von Populationen verglichen.

Bei der Zusammenstellung der Datensätze mussten Individuen ausgeschlossen werden, bei denen das Geschlecht unbekannt ist - überwiegend handelt es sich dabei um Jungtiere. Populationen, bei denen nur Individuen eines Geschlechts gefangen wurden, mussten ebenfalls ausgeschlossen werden. Da die verwendeten Tests auf einem Insel-Modell von Populationen beruhen, von dem die geographische Anordnung der hier untersuchten *Cheirogaleus*- und *Microcebus*-Populationen teilweise abweicht, wurden auch einige Teil-Datensätze unter Ausschluss einzelner Populationen getestet.

Im Gegensatz zu *Microcebus spp.* leben bei *Cheirogaleus medius* Jungtiere häufig über die erste Überwinterung hinaus mit ihren Eltern zusammen. Die Häufung von Cheirogaleus medius - Fängen an bestimmten Fallenstandorten spricht dafür, dass in

einigen Fällen beim Fang der Tiere je mehrere Individuen einer Familie gefangen wurden. Durch die Miterfassung von Individuen vor dem Lebensabschnitt der Abwanderung wird allerdings eine Grundannahme der verwendeten Tests verletzt und damit die statistische "Power" eingeschränkt. Deshalb wurden bei *Cheirogaleus medius* in mehreren Teildatensätzen Individuen ausgeschlossen, bei denen es sich mit hoher Wahrscheinlichkeit um derartige Jungtiere handelt. Dazu wurden Gruppen von Individuen identifiziert, die an dem gleichen oder nah benachbarten (bis 50 m) Fallenstandorten gefangen wurden. Innerhalb dieser Gruppen wurden Paare von Individuen identifiziert, bei denen auf der Grundlage von Geschlecht, mitochondrialem Haplotyp und Mikrosatelliten-Daten nicht ausgeschlossen werden kann, dass es sich um Elter-Kind Paare handelt. Bei solchen Paaren wurden dann jeweils die Individuen mit dem kleineren Körpergewicht aus dem Datensatz ausgeschlossen. Dieses Verfahren wurde auf die Populationen M15, M16, S1, S8 und S9 angewendet, bei denen jeweils dafür ausreichende Individuenzahlen vorlagen.

*Das englischsprachige Original dieses Kapitels wurde unter dem Titel "Isolation of new microsatellite markers and application in four species of mouse lemurs (Microcebus sp.)" veröffentlicht (Hapke et al., 2003).* 

# **4 Isolation neuer Mikrosatellitenmarker und Anwendung bei vier Mausmaki-Arten (***Microcebus* **sp.)**

A. Hapke<sup>1,2</sup>, M. Eberle<sup>1,2</sup> und H. Zischler<sup>2</sup>

<sup>1</sup>Universität Hamburg, Abteilung Ökologie und Naturschutz, Martin-Luther-King-Platz 3, D-20146 Hamburg, Deutschland; <sup>2</sup>Deutsches Primatenzentrum, Kellnerweg 4, D-37077 Göttingen, Deutschland

# *Zusammenfassung*

Wir berichten über die Entwicklung von 13 neuen Mikrosatellitenmarkern für Mausmakis (*Microcebus spp.*). Zwei Marker wurden vom Mittleren Fettschwanzmaki (*Cheirogaleus medius*) isoliert und elf vom Grauen Mausmaki (*Microcebus murinus*). Insgesamt 561 Individuen aus vier verschiedenen Mausmakiarten wurden mit den neu entwickelten Markern typisiert. Alle Marker zeigten Mendelsche Vererbung in 21 Familien von Mausmakis. Alle Marker zeigen Polymorphismus in mehreren Mausmaki-Arten und sieben amplifizierten bei *C. medius*. Unter diesen neuen Markern sind die ersten zehn publizierten für *M. berthae* und die ersten elf für *M. griseorufus*.

# *Methoden, Ergebnisse und Diskussion*

Mausmakis (*Microcebus* spp.) und Katzenmakis (*Cheirogaleus* spp.) zeigen eine hohe Diversität von Arten, die in Madagaskar weit verbreitet sind (Groves 2000, Rasoloarison 2000) und intensiv untersucht werden. Mehrere Mikrosatellitenmarker wurden bereits für *Cheirogaleus medius* (Fietz *et al*. 2000) und *Microcebus murinus* (Radespiel *et al.* 2001a) publiziert. Wir isolierten 13 neue Mikrosatellitenmarker von *C. medius* und *M. murinus* um bei diesen und weiteren Arten eine schnelle Typisierung mit mehreren kombinierten Markern in der Elektrophorese und z. T. in der Polymerase-Kettenreaktion (PCR) zu ermöglichen. Die Marker wurden mit insgesamt 561 Individuen aus vier verschiedenen *Microcebus*-Arten getestet: 22 *M. berthae* und 340 *M. murinus* aus dem Kirindy Wald in West-Madagaskar, 84 *M. murinus* und 22 *M. rufus* aus der Region Fort Dauphin in Südost-Madagaskar, 16 *M. griseorufus* aus einer Region nahe Amboasary in Südostmadagaskar und 77 *M. murinus* aus einer Zuchtkolonie in Brunoy, Frankreich (M. Perret).

Wir isolierten Mikrosatelliten aus Plasmidbänken von *C. medius* (Fietz *et al.*, 2000) und *M. murinus*. DNA wurde aus Muskelgewebe mit einer Standard-Phenol-Extraktion extrahiert. Annähernd 20 µg DNA wurden komplett mit MboI restringiert und auf einem 1 % Low-melting-point-Agarose-Gel größenfraktioniert. Der Größenbereich zwischen 200 und 500 bp wurde aus dem Gel geschnitten und die DNA mit Hilfe des QIAex II Gelextraktions-Kit (Qiagen) extrahiert. Etwa 500 ng der aufgereinigten DNA wurden über Nacht bei 16 °C in einen BamHI-restringierten und dephosphorylierten pUC18 Vektor ligiert. Nach Phenol-Chloroform-Extraktion und Fällung wurden die Plasmide in Bakterien des TOP10 Stammes (Invitrogen) elektroporiert und ausplattiert. Die erhaltenen Kolonien wurden mit radioaktiv markierten Oligonukleotiden  $(AG)_{8}$  und  $(GT)_{8}$  bei 43 °C überprüft. Positive Klone wurden isoliert und sequenziert. Sequenzierungen wurden mit Vektor-Primern, dem Thermo Sequenase Fluorescent Primer Cycle Sequencing Kit (Amersham) und einem Li-COR two color dnasequencer long readir 4200 durchgeführt. Für 26 von 60 aus der *Microcebus*- Plasmidbank sequenzierten Klonen wurden Primer entwickelt. Von den entwickelten Primerpaaren ergaben elf polymorphe Produkte mit diallelischen Bandenmustern. Zwei zusätzliche polymorphe Marker wurden von der *Cheirogaleus*-Plasmidbank abgeleitet.

Primer wurden so entwickelt dass PCR-Produkte in drei Größenklassen erhalten wurden. Auf diese Weise konnten wir unter Verwendung von zwei verschiedenen Fluoreszenzfarbstoffen PCR-Produkte von bis zu sechs verschiedenen Markern auf einem Polyacrylamidgel kombinieren. Darüber hinaus wurden die Primer für standardisierte PCR-Bedingungen entwickelt, um in einer Multiplex-PCR einsetzbar zu sein. Nach einer Reihe von Kombinationstests fanden wir zwei Gruppen von je drei Markern, die geeignet sind, in einer Multiplex-PCR kombiniert zu werden (Gruppe A: Mm30, Mm42 und Mm26b und Gruppe B: Mm21, Mm22 und Mm40).

DNA wurde von den typisierten Individuen aus Ohr-Biopsien (ca. 4mm<sup>2</sup>) unter Verwendung des QIAamp DNA Mini Kit (Qiagen) isoliert. Wachs-Vermittelte Hotstart-PCR Reaktion wurden auf einem PCR-Cycler (PTC-200; MJ-Research) in 30 µl Reaktionen durchgeführt, die 0,5 U AmpliTaq (Perkin Elmer), 10 pmol von jedem Primer, 3,75 nmol von jedem dNTP, 10 mM Tris-HCl (pH 8,4), 50 mM KCl, 2 mM MgCl<sub>2</sub>, 0,1 % Triton X-100, 1,2 mg/ml Rinderserumalbumin und etwa 10 ng template-DNA enthielten. Die PCR-Bedingungen umfassten einen initialen Denaturierungs-Schritt von 2 min bei 92 °C, gefolgt von 35 Zyklen von 40 s Denaturierung bei 92 °C, 1 min Annealing bei 54 oder 58 °C (Tab. 10) und 1 min Elongation bei 72 °C. Die PCR-Produkte wurden mit Standard-Acrylamid-Gelen (Accugel oder Sequagel, National Diagnostics) auf einem Li-COR one color dnasequencer long readir 4000- oder einem Li-COR two color dnasequencer long readir 4200- Sequenziergerät visualisiert.

| Locus            | Primer Sequenz $(5^{\circ}-3^{\circ})$ |              | Mark. Wiederholungsmotiv | $T_{a}$<br>$(^{\circ}C)$ | Größe<br>(bp) | isoliert von Acc. No. |          |
|------------------|----------------------------------------|--------------|--------------------------|--------------------------|---------------|-----------------------|----------|
| 33103            | F: AAC AGA GTT AAG ACC CTA CC          | $\mathbf{x}$ | $7xAC,13+3+3+5xTA$       | 58                       | $70-77$       | C.medius              | AY154668 |
|                  | R: TTG TCA TTT CCT CTT TGT ATT AA      |              |                          |                          |               |                       |          |
| 33104            | F: AGG GAG ATG GAT GCG GTA A           |              | $6+2x$ CA                | 58                       | 257-297       | C.medius              | AY154667 |
|                  | R: GCA AAA TAA AAG TTC CTG GCA         | X            |                          |                          |               |                       |          |
| Mm21             | F: TCA ATG CAT CAA TTA ACC ACG         |              | 17xCA                    | 58                       | 213-245       | M.murinus             | AY154669 |
|                  | R: CAG TTA ACA TCC TCA GCA ATA         | $\mathbf{x}$ |                          |                          |               |                       |          |
| Mm22             | F: GAT ATT TGC AGT GAC GTC AAA         |              | 16xCA                    | 58                       | 204-240       | M.murinus             | AY154670 |
|                  | R: AAC TTT GAC CCT TCC CAG TA          | X            |                          |                          |               |                       |          |
| Mm26h            | F: TAA ATA ACC AAG TAA AGG GTT C       | $\mathbf{x}$ | 19xCA+8xCTCA             | 58                       | 233-253       | M.murinus             | AY154671 |
|                  | R: CTA CAA ATG GAA TGG TGA TGA         |              |                          |                          |               |                       |          |
| Mm30             | F: GAT GCT GAA CCT CTG TCT G           | $\mathbf{x}$ | 11xCA                    | 58                       | 213-234       | M.murinus             | AY154672 |
|                  | R: GGC ATT TGC GCA AGG TCG             |              |                          |                          |               |                       |          |
| Mm39             | F: TAC ACT CTG GGT TAC ATA AGA         | $\mathbf{x}$ | $6xCT+16xAC+5xAT$        | 58                       | 153-221       | <i>M.murinus</i>      | AY154673 |
|                  | R: ATC TTT CAT CTT CCT GTC CC          |              |                          |                          |               |                       |          |
| Mm40             | F: GAG AAC AAG GAT AGA ATG TAA A       |              | $6+3+8xCA+3+7xCAAAA$     | .58                      | 142-167       | M.murinus             | AY154674 |
|                  | R: TTT CCA TTA ACC TCT TAC AAC T       | $\mathbf{x}$ |                          |                          |               |                       |          |
| Mm42             | F: CAT GGT TTC AGG TAC TCC C           | $\mathbf{x}$ | 25xTG                    | 58                       | 123-197       | <i>M.murinus</i>      | AY154675 |
|                  | R: TCT TCA TAT CCA TCT CTA ATA C       |              |                          |                          |               |                       |          |
| Mm43b            | F: CTA AAC TCC AAT ACA CAT ACC         | $\mathbf{x}$ | 21xGT                    | 58                       | 136-172       | M.murinus             | AY154676 |
|                  | R: GGT TTG GTC TGG GTG GAC             |              |                          |                          |               |                       |          |
| Mm51             | F: CTT GAG GAA GTC TCT GAG G           | $\mathbf x$  | $10+3xTG$                | 58                       | 98-120        | M.murinus             | AY154677 |
|                  | R: TAT CAA AAT TGT AGC ATG TAA CA      |              |                          |                          |               |                       |          |
| Mm <sub>53</sub> | F: TAG ATG GAT GTG AAT CCA CAA         |              | 23xTG                    | 58                       | 76-144        | <i>M.murinus</i>      | AY154678 |
|                  | R: AGT GCT GGT CAC TGC ATC T           | $\mathbf{x}$ |                          |                          |               |                       |          |
| Mm60             | F: ACT GGA AAA TTT CAT TAC AAC AT      |              | 19xTG                    | 54                       | 84-126        | <i>M.murinus</i>      | AY154679 |
|                  | R: TAA TTC TGA GAC TTT TGA TTT TG      | $\mathbf X$  |                          |                          |               |                       |          |

**Tab. 10 Eigenschaften der von** *C. medius* **und** *M. murinus* **abgeleiteten Mikrosatellitenloci** 

Mark.: Fluoreszenzmarkierung; T<sub>a</sub>: Annealing Temperatur; Größe: bei allen typisierten *Microcebus* spp. beobachteter Molekülgrößenbereich; Acc.No: accession number in der NCBI **GenBank** 

Die Anzahlen an Allelen und deren Größenbereiche, die in den verschiedenen *Microcebus*-Arten gefunden wurden, sind in Tab. 11 dargestellt. Mendelsche Vererbung aller Marker konnte mit 21 Familien von *M. murinus* aus dem Feld (Kirindy) und der Zuchtkolonie bestätigt werden. Gesamt-Ausschlusswahrscheinlichkeiten für den ersten und zweiten Elter von 0,999988 und 1,000000 wurden für eine Population von *M. murinus* aus dem Kirindy-Wald (n = 308) und alle in Tab. 1 und Tab. 2 dargestellten Mikrosatellitenmarker außer Mm26b mit dem Programm CERVUS 2.0 (Marshall *et al.*, 1998) berechnet. Erwartete und beobachtete Heterozygotieraten wurden auch mit dem Programm CERVUS 2.0 berechnet. In einigen Fällen in den kleineren Stichproben von *M. berthae*, *M. griseorufus* und *M. rufus* zeigten einzelne Marker bemerkenswerte Unterschiede zwischen erwarteten und beobachteten Heterozygotieraten. Diese Fälle können hier nicht diskutiert werden aber werden in unseren laufenden Studien mit vollständigeren Stichproben untersucht werden. Um die Aussagekraft dieses Markersatzes zu bewerten, geben wir hier auch die auf der Formel von Paetkau und Strobeck (1994) und Taberlet und Luikart (1999) basierenden Wahrscheinlichkeiten für Genotypidentität in zwei Individuen an. Sie wurden für zwölf Loci, ohne Mm26b, basierend auf einer Population im Kirindy-Wald von *M. murinus* (n = 308) berechnet: 1.: für zwei zufällig gezogene Individuen: 4,7·10<sup>-16</sup> und

2.: für zwei genetisch vollverwandte Individuen:  $2.7 \cdot 10^{-16}$ . Der zweite Wert entspricht der maximalen Wahrscheinlichkeit während die wahre Wahrscheinlichkeit zwischen dem ersten und dem zweiten liegt.

|       | C medius      | M.berthae |                   |                 |           | M.murinus<br>Kirindy |                                   |           | M. murinus<br>Zuchtkolonie, Brunoy,<br>Frankreich |                 |           | M.murinus<br>Fort Dauphin |                                   |           | M.griseorufus     |                 |                  | M.rufus           |            |
|-------|---------------|-----------|-------------------|-----------------|-----------|----------------------|-----------------------------------|-----------|---------------------------------------------------|-----------------|-----------|---------------------------|-----------------------------------|-----------|-------------------|-----------------|------------------|-------------------|------------|
| Locus | $(N_{Ind}=1)$ | $N_{Ind}$ | $N_{All}$<br>(bp) | $H_0$ ( $H_E$ ) | $N_{Ind}$ | $N_{All}$<br>(bp)    | $H_{\rm O}\left(H_{\rm E}\right)$ | $N_{Ind}$ | $N_{All}$<br>(bp)                                 | $H_0$ ( $H_E$ ) | $N_{Ind}$ | $N_{All}$<br>(bp)         | $H_{\rm O}\left(H_{\rm E}\right)$ | $N_{Ind}$ | $N_{All}$<br>(bp) | $H_O$ ( $H_E$ ) | $N_{\text{Ind}}$ | $N_{All}$<br>(bp) | $H_0(H_E)$ |
| 33103 | $+$           | n.t.      | n.t.              | n.t.            | 282       | $\overline{4}$       | 0,351                             | n.t.      | n.t.                                              | n.t.            | 82        | $\overline{4}$            | 0,549                             |           | $\sim$            | $\sim$          | 16               | $\overline{4}$    | 0,647      |
|       |               |           |                   |                 |           | $(71-76)$            | (0, 356)                          |           |                                                   |                 |           | $(70-77)$                 | (0, 549)                          |           |                   |                 |                  | $(68-74)$         | (0,250)    |
| 33104 | $+$           | 21        | 11                | 0.810           | 328       | 19                   | 0,899                             | 74        | 11                                                | 0,716           | 81        | 14                        | 0,824                             | 16        | 8                 | 0,853           | 22               |                   | 0,853      |
|       |               |           | $(255-289)$       | (0.850)         |           | $(257-297)$          | (0,916)                           |           | $(267-293)$                                       | (0.831)         |           | $(257-297)$               | (0,790)                           |           | $(255-283)$       | (0.813)         |                  | $(249-283)$       | (0,773)    |
| Mm21  | $+$           | 12        |                   | 0,833           | 240       | 16                   | 0,742                             | 67        | 8                                                 | 0,776           | 82        | 11                        | 0,703                             | 16        | 11                | 0,865           | 22               | 11                | 0,851      |
|       |               |           | $(219-239)$       | (0.761)         |           | $(213 - 245)$        | (0, 874)                          |           | $(219-241)$                                       | (0,745)         |           | $(218-242)$               | (0,683)                           |           | $(214-238)$       | (0.625)         |                  | $(210-238)$       | (0, 955)   |
| Mm22  | $+$           | 21        | 6                 | 0.762           | 316       | 16                   | 0,911                             | 72        | 6                                                 | 0,722           | 79        |                           | 0,554                             | 16        | 11                | 0,857           | 22               | $\mathbf Q$       | 0,804      |
|       |               |           | $(222 - 234)$     | (0, 807)        |           | $(204 - 240)$        | (0,904)                           |           | $(205-225)$                                       | (0, 729)        |           | $(207-221)$               | (0, 557)                          |           | $(216-232)$       | (0,750)         |                  | $(225-245)$       | (0,682)    |
| Mm30  |               | 18        |                   | 0,778           | 242       | 15                   | 0,719                             | 18        |                                                   | 0,500           | 76        |                           | 0,703                             | 15        | 3                 | 0,297           | 19               |                   | 0.422      |
|       |               |           | $(213-237)$       | (0,663)         |           | $(213-234)$          | (0, 846)                          |           | $(222 - 227)$                                     | (0, 386)        |           | $(217-229)$               | (0,711)                           |           | $(221-225)$       | (0, 333)        |                  | $(225-231)$       | (0,526)    |
| Mm39  | $+$           | 21        | 9                 | 0.762           | 307       | 26                   | 0,899                             | 71        | 8                                                 | 0,817           | 80        | 14                        | 0,737                             | 16        | 11                | 0,845           | 22               | 14                | 0,902      |
|       |               |           | $(164-190)$       | (0.820)         |           | $(155-221)$          | (0,926)                           |           | $(153-199)$                                       | (0, 806)        |           | $(153-199)$               | (0,725)                           |           | $(144-206)$       | (0.813)         |                  | $(151-242)$       | (1,000)    |
| Mm40  | n.t.          | 15        | 6                 | 0.800           | 305       | 13                   | 0,610                             | 15        |                                                   | 0,800           | 84        | 6                         | 0,696                             | 16        | 8                 | 0,766           | 22               | 10                | 0,838      |
|       |               |           | $(145-157)$       | (0.784)         |           | $(145-167)$          | (0,604)                           |           | $(142-162)$                                       | (0,625)         |           | $(144-165)$               | (0,714)                           |           | $(154-174)$       | (0,688)         |                  | $(145-167)$       | (0,727)    |
| Mm42  | n.t.          | 14        | $\mathbf Q$       | 0,286           | 241       | 30                   | 0,817                             | 18        |                                                   | 0,444           | 83        | 28                        | 0,915                             | 16        | 12                | 0,913           |                  |                   |            |
|       |               |           | $(123-177)$       | (0, 873)        |           | $(123-197)$          | (0,925)                           |           | $(145-187)$                                       | (0, 398)        |           | $(143-191)$               | (0,880)                           |           | $(133-185)$       | (0.750)         |                  |                   |            |
| Mm43b | n.t.          | 19        | 6                 | 0,526           | 330       | 20                   | 0,812                             | 73        | 6                                                 | 0,630           | 83        | 10                        | 0,823                             | 15        | 9                 | 0,857           | 22               | 5                 | 0,701      |
|       |               |           | $(142-162)$       | (0.799)         |           | $(136-172)$          | (0, 878)                          |           | $(144-162)$                                       | (0.768)         |           | $(144-162)$               | (0.675)                           |           | $(144-164)$       | (0.867)         |                  | $(140-166)$       | (0, 455)   |
| Mm51  | $+$           | 21        | $\mathcal{R}$     | 0.524           | 307       | 12                   | 0,808                             | 16        | $\mathfrak{D}$                                    | 0,313           | 79        |                           | 0,154                             | 16        | $\mathbf{3}$      | 0,589           | 22               |                   | 0,685      |
|       |               |           | $(97-103)$        | (0.557)         |           | $(98-120)$           | (0, 833)                          |           | $(104-106)$                                       | (0,272)         |           | $(106-112)$               | (0,165)                           |           | $(102-108)$       | (0,688)         |                  | $(92-114)$        | (0, 591)   |
| Mm53  | $+$           | 18        | $\mathbf Q$       | 0.833           | 320       | 28                   | 0,863                             | 19        | $\mathcal{D}$                                     | 0,526           | 70        |                           | 0,111                             | 16        | 15                | 0,919           | 22               | $\mathbf Q$       | 0,816      |
|       |               |           | $(76-110)$        | (0.833)         |           | $(76-144)$           | (0,950)                           |           | $(76-104)$                                        | (0, 398)        |           | $(78-105)$                | (0, 114)                          |           | $(89-129)$        | (1,000)         |                  | $(79-109)$        | (0,636)    |
| Mm60  |               | n.p.      | n.p.              | n.p.            | 325       | 16                   | 0,831                             | 18        |                                                   | 0,944           | 74        | 9                         | 0,812                             | 16        | 13                | 0,929           |                  |                   |            |
|       |               |           |                   |                 |           | $(84-126)$           | (0,904)                           |           | $(104-126)$                                       | (0,702)         |           | $(104-126)$               | (0,757)                           |           | $(96-122)$        | (0.875)         |                  |                   |            |
| Mm26b |               | n.t.      | n.t.              | n.t.            | n.t.      | n.t.                 | n.t.                              | n.t.      | n.t.                                              | n.t.            | 17        | 10                        | 0,850                             | 15        | 6                 | 0,766           | 22               | 2                 | 0,13       |
|       |               |           |                   |                 |           |                      |                                   |           |                                                   |                 |           | $(233 - 253)$             | (0,824)                           |           | $(209-219)$       | (0, 467)        |                  | $(197-199)$       | (0, 136)   |

**Tab. 11Amplifikation und Polymorphismus bei verschiedenen Mitgliedern der Familie Cheirogaleidae, bei verschiedenen Arten oder Populationen von Mausmakis gefundene Allele, beobachtete und erwartete Heterozygotieraten** 

 ${\sf N}_{\sf ind}$  : Anzahl typisierter Individuen;  ${\sf N}_{\sf All}$  : Anzahl beobachteter Allele; bp: Molekülgrößenbereich (Basenpaare);  ${\sf H}_\mathsf{E}$  : erwartete Heterozygotierate; H $_\mathrm{O}$  : beobachtete Heterozygotierate; +: Marker konnte amplifiziert werden; - Marker konnte nicht amplifiziert werden; n.p.: Marker zeigte keinen Polymorphismus; n.t.: nicht getestet

# **5 Ergebnisse**

### *Morphometrische Vergleiche* **Microcebus**

Tab. 12 stellt einige morphometrische Daten von *M. griseorufus*, *M. murinus* und *M. rufus* dar. Um die Daten mit publizierten Daten (Atsalis *et al.* 1996) von *M. murinus* aus Kirindy, West-Madagaskar (Abb. 1: "1") und *M. rufus* aus Ranomafana, Ost-Madagaskar vergleichen zu können, wurden wie in dem dort veröffentlichten Datensatz nur adulte männliche Tiere einbezogen, die in den Monaten Juni bis August gefangen worden waren.

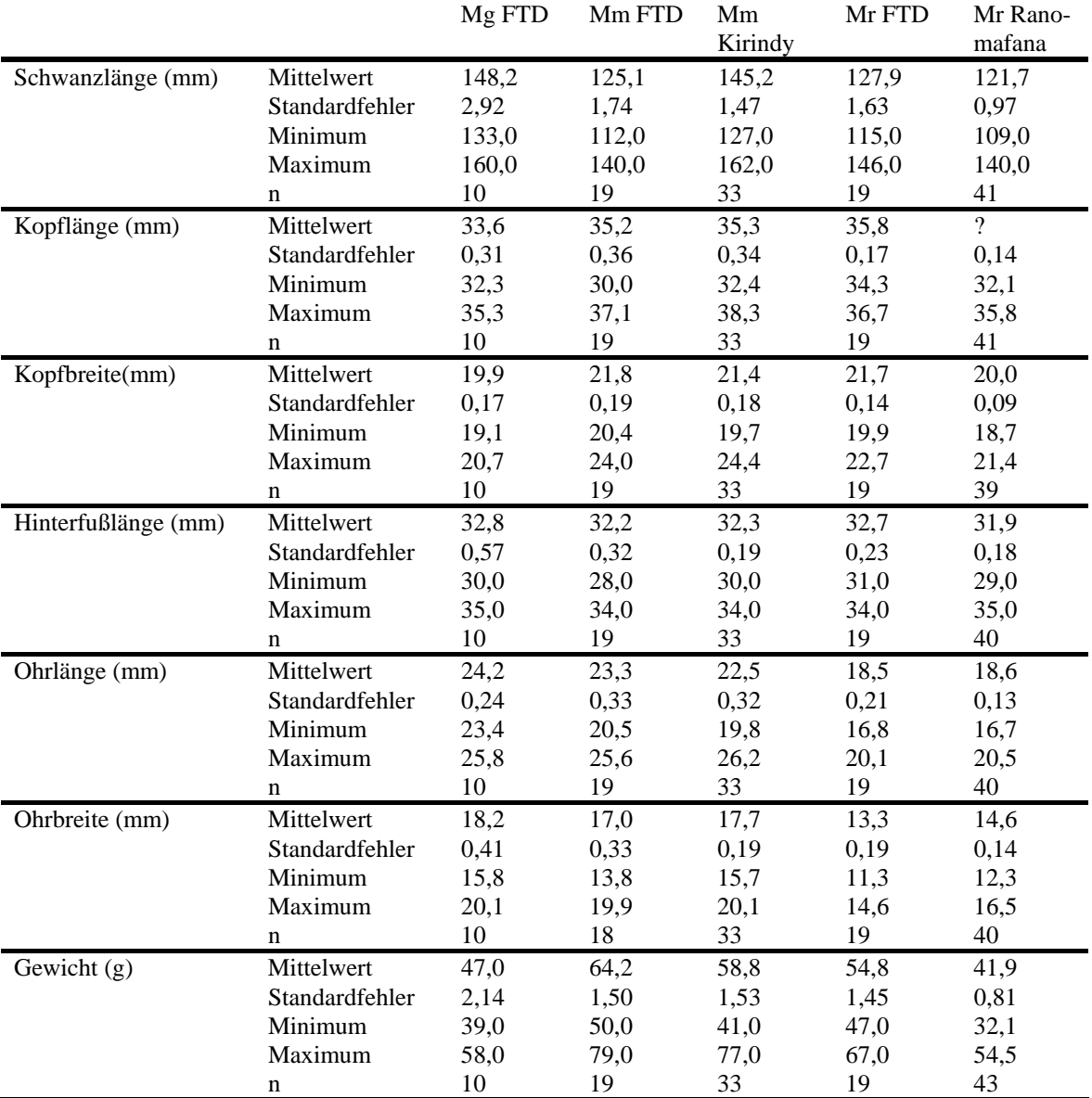

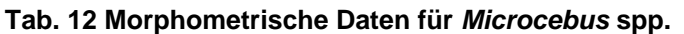

Alle dargestellten Daten stammen von adulten männlichen Tieren, die in den Monaten Juni-August gefangen wurden. FTD: Fort Dauphin (in der vorliegenden Arbeit erhobene Daten); Mg: *M. griseorufus*; Mm: *M. murinus*; Mr: *M. rufus*. Die Daten von *M. murinus* in Kirindy und *M. rufus* in Ranomafana wurden von Atsalis et al. (1996) übernommen. "?": Der von Atsalis et al. (1996) angegebene Wert von 23,3 mm (Kopflänge, Mittelwert) ist offensichtlich ein Schreibfehler.

Bei den Schwanzlängen und beim Gewicht wird bei allen dargestellten Arten und Herkunftsregionen eine große Variation sichtbar. Die Mittelwerte von *M. murinus* aus der Region Fort Dauphin und Kirindy und von *M. rufus* aus der Region Fort Dauphin und Ranomafana sind dabei ebenfalls deutlich verschieden. Kopflänge, Kopfbreite und Hinterfußlänge sind bei *M. murinus* und *M. rufus* zwischen den Arten und zwischen den Herkunftsregionen sehr ähnlich. Bei *M. griseorufus* wurden etwas kleinere Kopfmaße gemessen, wobei sich die Variationsbreite mit den anderen beiden Arten stark überlappt. Ohrlänge und Ohrbreite sind bei *M. rufus* deutlich kleiner als bei den anderen beiden Arten, wobei sich die Variationsbreiten nur gering überlappen. Dabei sind die bei *M. murinus* und *M. rufus* in der Region Fort Dauphin gemessenen Werte sehr ähnlich mit den von Atsalis *et al.* (1996) für Kirindy bzw. Ranomafana angegebenen Werte. Die Ohrmaße von *M. griseorufus* sind leicht größer als bei *M. murinus*. Dabei überlappen die Variationsbreiten stark.

### *Mitochondriale Sequenzdaten*

### **Cheirogaleus medius, Anzahl beobachteter Haplotypen**

Bei 82 Individuen aus 7 Populationen der Region Fort Dauphin wurden 13 unterschiedliche Haplotypen der mitochondrialen Hypervariablen Region I beobachtet (Tab. 13). Die Anzahl beobachteter Haplotypen je Population lag zwischen 1 und 4 bei Stichprobengrößen zwischen 5 und 18. Ein direkter Zusammenhang zwischen Stichprobengröße und Anzahl der Haplotypen wird im Vergleich der Populationen nicht deutlich: Zum Beispiel wurden in der Population Am mit der kleinsten Stichprobe (N=5) 3 Haplotypen beobachtet, in der Population S1 mit der größten Stichprobe (N=18) dagegen 2 Haplotypen. Die Häufigkeit einzelner Haplotypen lag zwischen 1 und 22. Drei Haplotypen wurden in jeweils 2 Populationen beobachtet, die jeweils geographisch benachbart liegen: Populationen S8 und S9: Haplotyp c; Populationen M15 und M16: Haplotypen g und h.

| ж.<br>Hapl.  | Am | M15 | M16 | Pe | S <sub>1</sub> | S <sub>8</sub> | S <sub>9</sub> | Summe          |
|--------------|----|-----|-----|----|----------------|----------------|----------------|----------------|
| C            |    | 1   |     |    |                |                |                | 1              |
| d            |    |     |     |    |                | 15             | 7              | 22             |
| е            |    |     |     |    |                |                | $\overline{2}$ | $\overline{2}$ |
|              |    |     |     |    |                |                | 3              | 3              |
| g            |    | 4   | 5   |    |                |                |                | 9              |
| h            | 1  |     |     |    |                |                |                | 1              |
|              | 3  |     |     |    |                |                |                | 3              |
|              |    |     |     | 8  |                |                |                | 8              |
| k            | 1  |     |     |    |                |                |                | 1              |
|              |    |     |     |    | $\overline{2}$ |                |                | $\overline{2}$ |
| m            |    |     |     |    | 16             |                |                | 16             |
| n            |    | 4   | 9   |    |                |                |                | 13             |
| o            |    | 1   |     |    |                |                |                | 1              |
| Summe (Ind.) | 5  | 10  | 14  | 8  | 18             | 15             | 12             | 82             |
| Anz. Hapl.   | 3  | 4   | 2   | 1  | $\overline{2}$ | 1              | 3              |                |

**Tab. 13 Häufigkeiten der mt-Haplotypen (Hypervariable Region I) in den Populationen von**  *Cheirogaleus medius*

Hapl.: Haplotyp; Summe (Ind.): Summe der Individuen, Anz. Hapl.: Anzahl beobachteter Haplotypen

### **Microcebus, Anzahl beobachteter Haplotypen**

Bei insgesamt 383 Individuen von *M. griseorufus*, *M. murinus* und *M. rufus* und einem Hybriden (*M. griseorufus* X *murinus*) wurden 44 unterschiedliche mitochondriale Haplotypen der Hypervariablen Region I beobachtet. Mehr als die Hälfte dieser Haplotypen wurden bei den 104 untersuchten Individuen von *Microcebus rufus* beobachtet, die 27 % der Gesamtindividuenzahl von 383 *Microcebus spp.* ausmachen (Tab. 14).

**Tab. 14 Anzahl Individuen und mt-Haplotypen (Hypervariable Region I) bei den untersuchten**  *Microcebus***-Arten.** 

| Art              | N   | Anzahl Haplotypen |
|------------------|-----|-------------------|
| M. griseorufus   | 18  |                   |
| M. griseorufus X |     |                   |
| murinus          |     |                   |
| M. murinus       | 260 | 10                |
| M. rufus         | 104 | 14                |

Auch innerhalb der einzelnen *Microcebus*-Arten variierte die Anzahl festgestellter Haplotypen zwischen den einzelnen Populationen stark zwischen 1 und 9. Bei *M. griseorufus* wurden z.B. in der Population Be (N=10) nur zwei unterschiedliche Haplotypen beobachtet gegenüber 7 Haplotypen in der Population Mv (N=8). Die Stichprobengrößen bei den einzelnen Populationen variieren dabei von 1 bis 79 (Abb. 4). Bei 9 Populationen wurde nur je ein Haplotyp nachgewiesen. Dabei waren in 3 Fällen die Stichproben mit N=1 oder N=2 sehr klein. Abb. 1 zeigt die Anzahl beobachteter Haplotypen in Abhängigkeit von der Stichprobengröße unter Auslassung dieser sehr kleinen Stichproben. Es wurde kein deutlicher Zusammenhang zwischen Stichprobengröße und Haplotypenanzahl beobachtet (Abb. 5). Von den sechs Populationen mit Stichprobengrößen zwischen 8 und 16 Individuen mit jeweils nur einem Haplotyp gehören fünf zur Art *Microcebus murinus*  und zur Region Mandena; eine Population (S17) gehört zur Art *Microcebus rufus*.

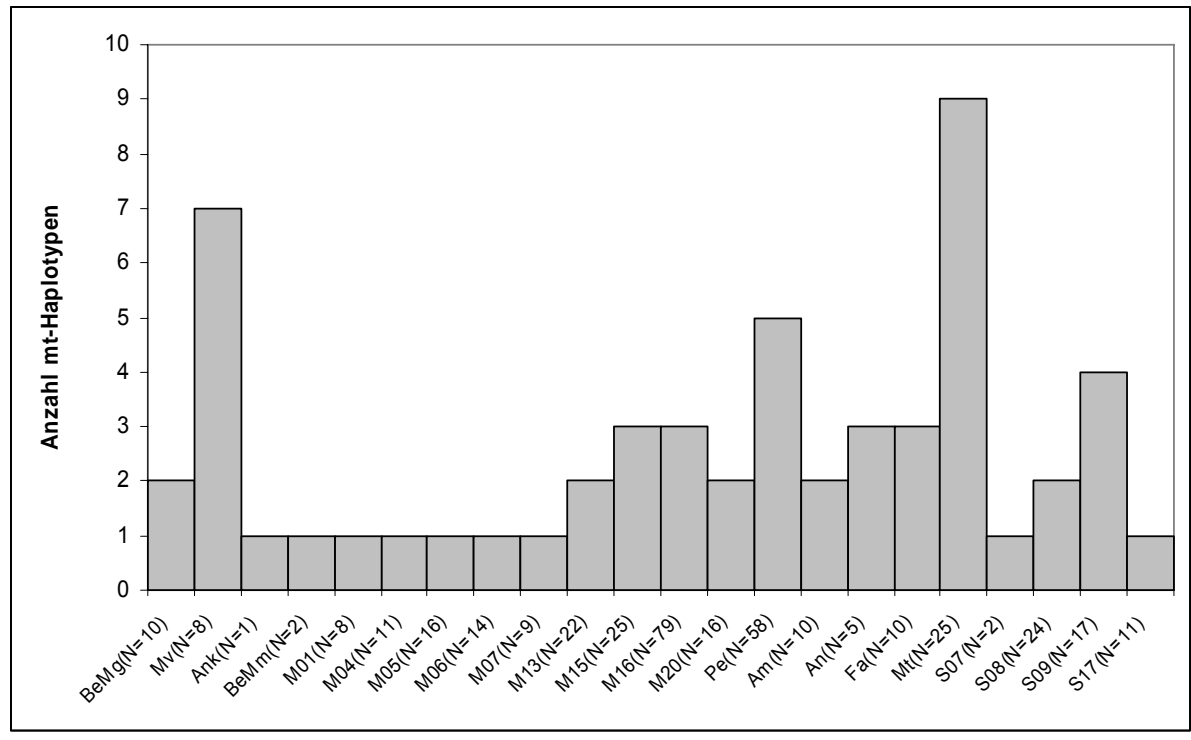

**Abb. 4 Anzahl unterschiedlicher mt-Haplotypen (Hypervariable Region I),** *Microcebus spp.* **- Populationen** 

BeMg: Berenty - *Microcebus griseorufus*; BeMm: Berenty - *Microcebus murinus*; Angaben in Klammern hinter den Populationsnamen: Stichprobengrößen

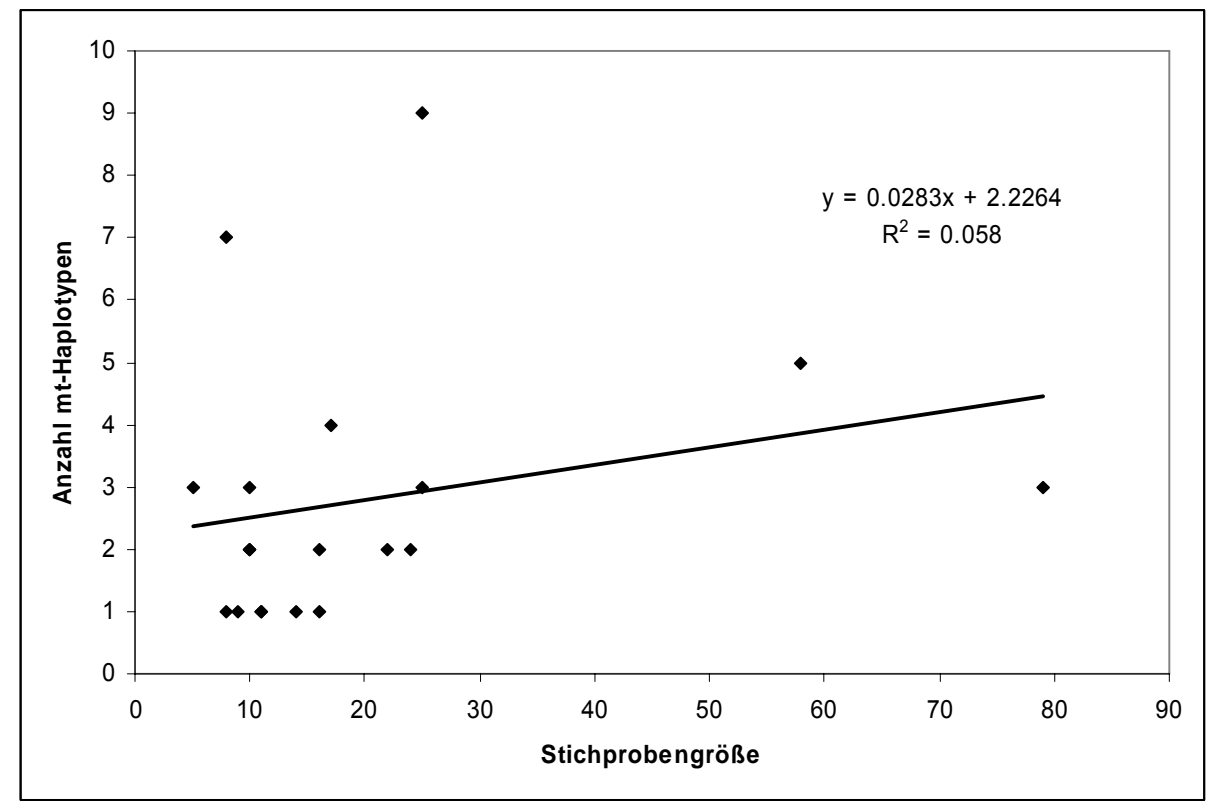

**Abb. 5 Anzahl mt-Haplotypen in Abhängigkeit von der Stichprobengröße in den Populationen von** *M. griseorufus***,** *M. murinus* **und** *M. rufus*

Sehr kleine Stichproben mit N=1 oder N=2 wurden nicht eingeschlossen. Die dargestellte lineare Trendlinie wurde nach der Methode der kleinsten Quadrate mit Microsoft Excel 2003 berechnet.

Tab. 15 zeigt die Häufigkeiten der einzelnen Haplotypen in den einzelnen Populationen. Von den 44 beobachteten Haplotypen bei *Microcebus spp.* wurden 40 jeweils in nur einer Population gefunden. Die Häufigkeiten schwankten dabei zwischen 1 und 40 Individuen. Der Haplotyp "b" dagegen wurde als häufigster Haplotyp bei insgesamt 154 Individuen von *M. murinus* in allen Populationen der Region Mandena gefunden. Die Haplotypen "a" und "c" traten seltener und nur in zwei bzw. drei Populationen der Region Mandena auf. Ein Haplotyp bei *M. rufus*, "ah", trat in zwei unterschiedlichen Populationen auf: Mt (2 Individuen) und Fa (ein Individuum).

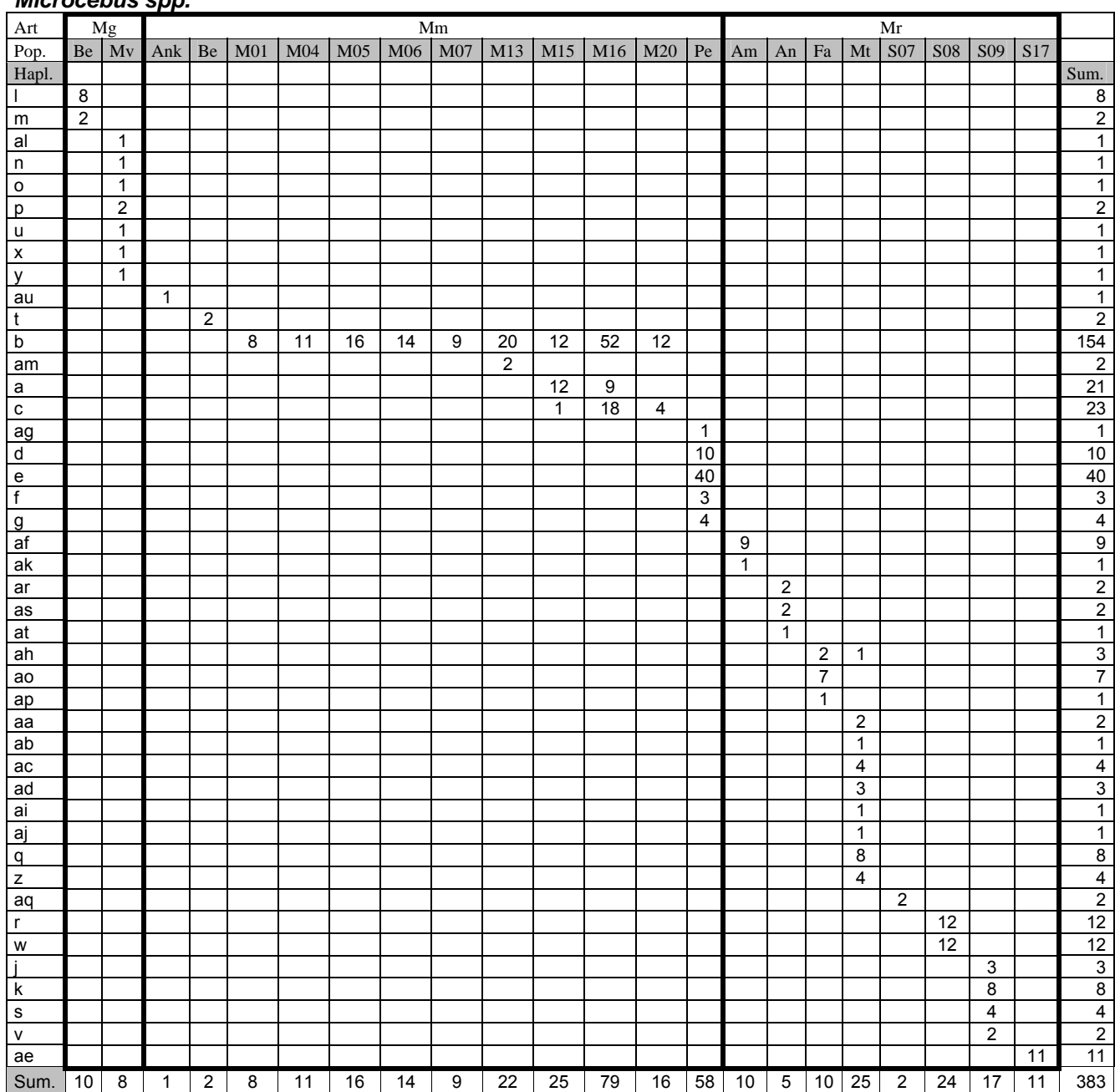

### **Tab. 15 Häufigkeiten der mt-Haplotypen (Hypervariable Region I) in den Populationen von**  *Microcebus spp.*

Dargestellt sind die Anzahlen an Individuen mit den unterschiedlichen beobachteten mt Haplotypen der Hypervariablen Region I bei *Microcebus spp.* (Mg: *Microcebus griseorufus*, Mm: *Microcebus murinus*, Mr: *Microcebus rufus*), Pop.: Population, Sum. Summe, Hapl.: Haplotyp. Bei dem Individuum der Population Ank (Ankilivalo) mit dem Haplotyp "au" handelt es sich um einen Hybriden dessen mt Haplotyp Microcebus murinus zugeordnet wurde.

### **Cheirogaleus medius, Phylogenetische Baumrekonstruktion**

Abb. 6 zeigt eine Maximum-Likelihood-Baumrekonstruktion (TREEPUZZLE, HKY, uniforme Austauschrate, 1000 puzzling steps) auf Grundlage der beobachteten Haplotypen der mitochondrialen Hypervariablen Region I von *Cheirogaleus medius* mit *Cheirogaleus major* als Außengruppe. In der Innengruppe sind alle in der Region Fort Dauphin beobachteten Haplotypen von *Cheirogaleus medius* und zwei Haplotypen aus dem forêt de Kirindy, West Madagaskar (Probenmaterial: Fietz) enthalten. Abb. 7 zeigt eine entsprechende Baumrekonstruktion mit *Cheirogaleus medius* (Kirindy, West Madagaskar) als Außengruppe und allen in der Region Fort Dauphin, Südostmadagaskar beobachteten Haplotypen als Innengruppe. Die *C. medius -* Haplotypen aus West-Madagaskar und aus Südost-Madagaskar bilden gut unterstützte Clades (MLSV: 100, Abb. 6). Die Topologie innerhalb der Haplotypen aus Südostmadagaskar ist in beiden Baumrekonstruktionen identisch. Ein gut unterstützter Clade (Abb. 7, Clade "A") umfasst alle Haplotypen bis auf einen einzeln stehenden Haplotyp (c, M15, Abb. 7). Clade "A" strukturiert sich in mehrere teilweise geschachtelte Subclades (in Abb. 7 mit  $A_1$ ,  $A_2$ ,  $A_{21}$ ... bezeichnet).

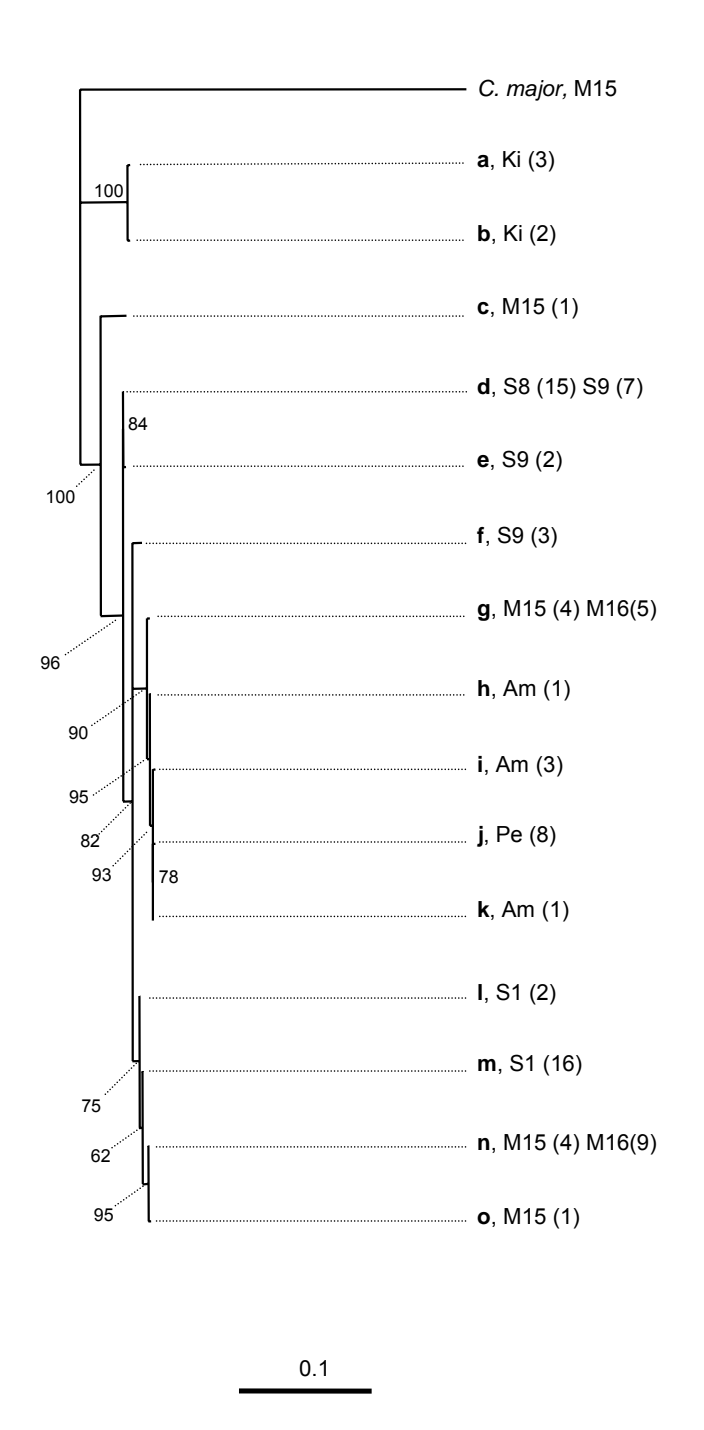

#### **Abb. 6 Maximum-Likelihood-Baumrekonstruktion (TREEPUZZLE)** *Cheirogaleus medius***, Außengruppe:** *Cheirogaleus major* **(Mandena-M15)**

Mitochondriale Hypervariable Region I. 458 bp, 1000 puzzling steps, HKY-Sequenz-Evolutionsmodell, uniforme Austauschrate. Innengruppe: alle in der hier vorliegenden Arbeit ermittelten Haplotypen von *Cheirogaleus medius* aus der Region Fort Dauphin, Südostmadagaskar und zwei Haplotypen von C. medius aus dem forêt de Kirindy, West Madagaskar (Probenmaterial: Fietz); Zahlenwerte am Baumdiagramm: maximum-likelihood-support-values. Haplotypen sind mit Kleinbuchstaben bezeichnet, gefolgt von dem Populationskürzel (z.B. "M15") und der Angabe der Häufigkeit in Klammern. Längenmaßstab: Substitutionen pro Position.

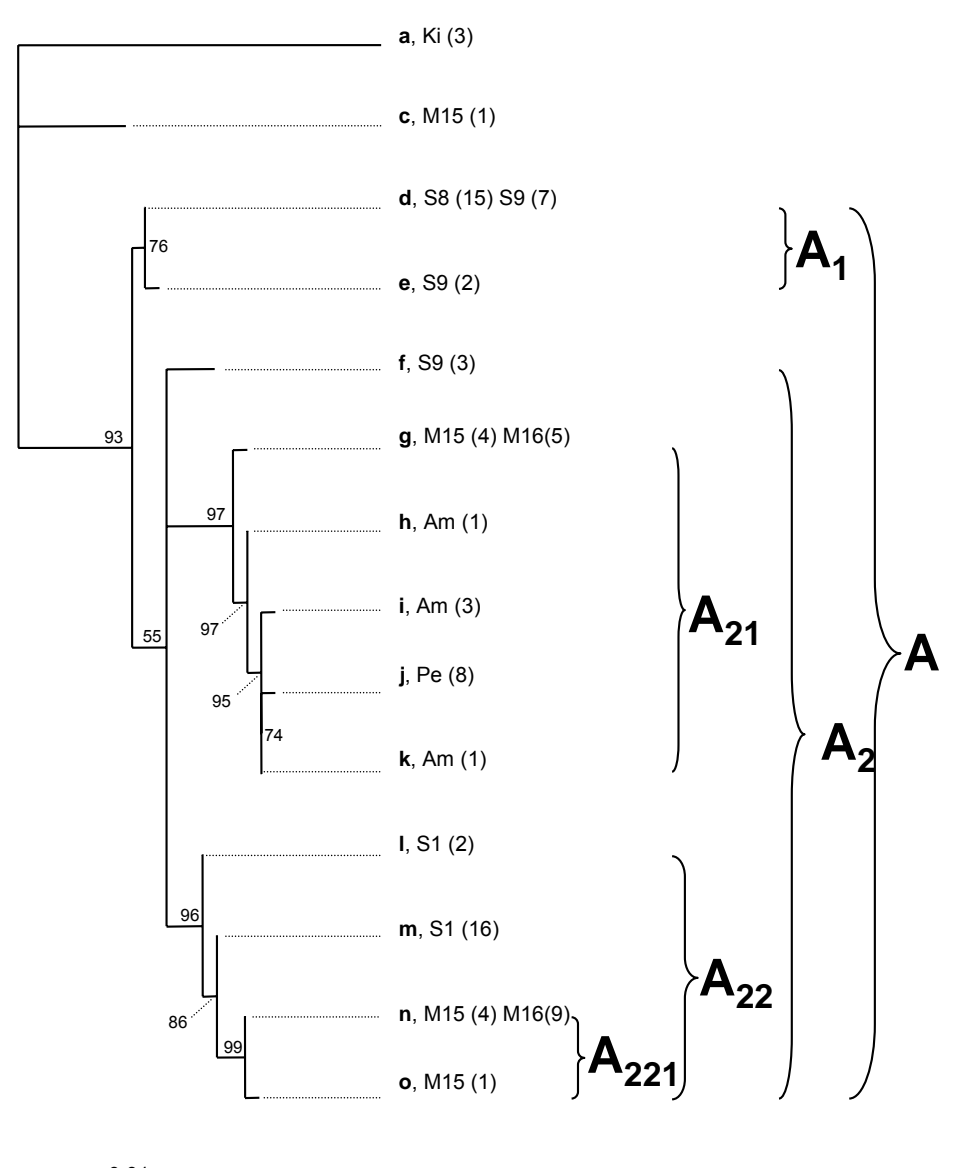

0.01

#### **Abb. 7 Maximum-Likelihood-Baumrekonstruktion (TREEPUZZLE)** *Cheirogaleus medius***, Außengruppe:** *Cheirogaleus medius* **(Kirindy, West-Madagaskar)**

Innengruppe: alle in der hier vorliegenden Arbeit ermittelten Haplotypen von *Cheirogaleus medius* aus der Region Fort Dauphin, Südostmadagaskar; mitochondriale Hypervariable Region I. 458 bp, 1000 puzzling steps, HKY-Sequenz-Evolutionsmodell, uniforme Austauschrate; Zahlenwerte am Baumdiagramm: Maximum-likelihood-support-values. Haplotypen sind mit Kleinbuchstaben bezeichnet, gefolgt von dem Populationskürzel (z.B. "M15") und der Angabe der Häufigkeit in Klammern. Großbuchstaben, z. T. mit Indizes (z.B. A<sub>1</sub>), bezeichnen Clades und Subclades. Längenmaßstab: Substitutionen pro Position. Außengruppe: **a**, Ki (3): Cheirogaleus medius, Kirindy, West Madagaskar (Probenmaterial: Fietz).

### **Microcebus, Phylogenetische Baumrekonstruktionen**

Abb. 8 zeigt eine Maximum-Likelihood-Baumrekonstruktion (TREEPUZZLE) der mitochondrialen Hypervariablen Region I von *Microcebus spp.* mit *Varecia variegata* als Außengruppe. Die Analyse umfasste Sequenzen von allen sieben derzeit bekannten Arten der Gattung *Microcebus*. Dazu wurden die 44 Haplotypen, die bei *Microcebus griseorufus*, *M. murinus* und *M. rufus* in der Region Fort Dauphin nachgewiesen wurden, mit publizierten Sequenzen (Yoder el al. 2000) der Arten *M. griseorufus*, *M. murinus*, *M. sambiranensis*, *M. ravelobensis*, *M. rufus*, *M. berthae*, *M. myoxinus*, *M. tavaratra* und von *Varecia variegata* aligniert. Zwei Haplotypen aus dem von Yoder *et al.* (2000) veröffentlichten Datensatz von *M. murinus* aus Mandena, Fort Dauphin waren identisch mit in der hier vorliegenden Arbeit beobachteten Haplotypen in Mandena und wurden in der Analyse deshalb ausgelassen. Die geographische Herkunft der von Yoder *et al.* (2000) publizierten Sequenzen ist in dieser Publikation enthalten. Die Innengruppe umfasst damit 82 Sequenzen von *Microcebus* spp.. Die Haplotypen der Art *M. rufus* bilden drei verschiedene Clades, deren Beziehungen untereinander nicht vollständig aufgelöst sind. Die übrigen Microcebus-Arten bilden jeweils eigene Clades mit Maximumlikelihood-support-values (im Folgenden "MLSV") zwischen 67 und 100. Die phylogenetischen Beziehungen der Arten untereinander sind nicht vollständig aufgelöst.

Zwei der drei *M. rufus*-Clades entsprechen in der Zusammensetzung den Taxa "*M. rufus* 1" (Ranomafana, Ost-Madagaskar) und "*M. rufus* 2" (Tampolo, Nordost-Madagaskar), die von Yoder *et al.* (2000) beschrieben wurden. Der dritte Clade (MLSV: 53) wird von allen Haplotypen von *M. rufus* aus der Region Fort Dauphin (im Folgenden " *M. rufus* - Fort Dauphin") aus der hier vorliegenden Arbeit gebildet. Innerhalb dieses Clades sind drei gut unterstützte subclades zu erkennen, von denen einer ausschließlich von Haplotypen der Population Mt gebildet wird. Die anderen beiden Clades sind aus Haplotypen unterschiedlicher Populationen zusammengesetzt.

Der clade "*M. rufus* 1" bildet einen gemeinsamen clade mit den Arten *M. berthae* und *M. myoxinus* (MLSV: 60), die ebenfalls einen gemeinsamen Clade (MLSV: 75) bilden.

Die Arten *M. griseorufus* und *M. murinus* bilden einen gemeinsamen clade (MLSV: 94).

Innerhalb des *M. griseorufus*-Clades bilden die Haplotypen aus dem Raum Fort Dauphin (Populationen Be und Mv) keinen eigenen Clade sondern clustern teilweise mit Haplotypen aus Beza Mahafaly (Südwest-Madagaskar) zusammen.

Innerhalb des *M. murinus-*Clades bilden alle Haplotypen aus dem Raum Fort Dauphin aus der hier vorliegenden Arbeit einen eigenen clade (MLSV: 84), der weiter strukturiert ist. Ein weiterer Clade wird von Haplotypen aus Kirindy und Toliara (Westund Südwest-Madagaskar), (beide: Yoder *et al.* 2000) gebildet.

### Intraspezifische und interspezifische Variabilität

Innerhalb von *M. murinus* und *M. rufus*-Fort Dauphin und zwischen den drei *M. rufus-*Clades *M. rufus* 1, *M. rufus* 2 und *M. rufus-*Fort Dauphin bestehen in der Baumrekonstruktion größere Distanzen zwischen Haplotypen unterschiedlicher subclades als zwischen Haplotypen der beiden Arten *M. berthae* und *M. myoxinus*. Die Baum-Distanzen zwischen den drei *M. rufus*-Clades liegen in der gleichen Größenordnung wie zahlreiche interspezifische Distanzen zwischen den *Microcebus-*Arten.

Abb. 9 zeigt eine Maximum-Likelihood-Baumrekonstruktion (TREEPUZZLE) eines Teildatensatzes der o. a. 82 Haplotypen der mitochondrialen Hypervariablen Region I mit allen Haplotypen der Arten *M. rufus*, *M. myoxinus* und *M. berthae* mit *Varecia variegata* als Außengruppe. Bei *M. rufus* sind auch hier drei Clades - *M. rufus* 1 (MLSV: 94), *M. rufus* 2 (MLSV: 72) und *M. rufus-*Fort Dauphin (MLSV: 100) - mit gleicher Zusammensetzung wie in Abb. 8 zu erkennen. *M. berthae* (MLSV: 100) und *M. myoxinus* (MLSV: 100) bilden jeweils eigene Clades, die einen gemeinsamen Clade (MLSV: 100) formen. Insgesamt gliedert sich die Innengruppe in zwei Hauptclades: *M. rufus* 1 (Ranomafana, Ost-Madagaskar) mit *M. myoxinus* und *M. berthae* (beide West-Madagaskar) (MLSV: 90) einerseits und *M. rufus*-Fort Dauphin (Südost-Madagaskar) und *M. rufus* 2 (Nordost-Madagaskar) (MLSV: 53) andererseits. Es fällt auf, dass die Taxa *M. rufus* 2 und *M. rufus-*Fort Dauphin, die Populationen am nördlichen und südlichen Rand des Verbreitungsgebietes von *M. rufus* repräsentieren, zusammen clustern während *M. rufus* 1 aus Ranomafana, das etwas südlich der Mitte des Verbreitungsgebietes von *M. rufus* liegt, zum Ausschluss der nördlichen und südlichen *M. rufus* - Populationen mit *M. berthae* und *M. myoxinus* clustert.

Abb. 10 und Abb. 11 zeigen Maximum-Likelihood-Baumrekonstruktionen (TREEPUZZLE) nur mit den 44 Haplotypen von *M. griseorufus*, *M. murinus* und *M. rufus* aus dem Raum Fort Dauphin aus der hier vorliegenden Arbeit mit *Varecia variegata* bzw. *M. ravelobensis* als Außengruppen (beide Außengruppensequenzen aus Yoder *et al.* (2000)). In beiden Baumrekonstruktionen ist die Topologie sehr ähnlich.

Die drei *Microcebus*-Arten bilden je gut unterstützte Clades (alle MLSV: 100). Auf intraspezifischer Ebene sind deutliche, gut unterstützte Clades sichtbar, die mit den Großbuchstaben "A" bis "G" bezeichnet sind und in beiden Baumrekonstruktionen (Abb. 10 und Abb. 11) aus den gleichen Haplotypen zusammengesetzt sind. Innerhalb des Clades "B" sind mehrere subclades zu erkennen, von denen einer mit "B1" bezeichnet ist. Innerhalb von *M. murinus* existiert neben den Clades "D" und "E" ein isolierter Haplotyp: "t" aus der Population Be.

Bei *M. rufus* sind die beiden Clades "B" und "C" monophyletisch (MLSV: 99) zum Ausschluss von clade "A".

### **Microcebus, Hybridisierung von M. murinus und M. griseorufus**

An dem Individuum M425 vom Probennahmeort "Ank" waren deutliche morphologische Kennzeichen von *M. griseorufus* beobachtet worden. Dieses Individuum wies den Haplotyp "au" auf, der dem Clade "D" von *M. murinus* angehört. Individuum M425 wird deshalb im Folgenden als Hybrid *M. murinus* X *griseorufus* bezeichnet.

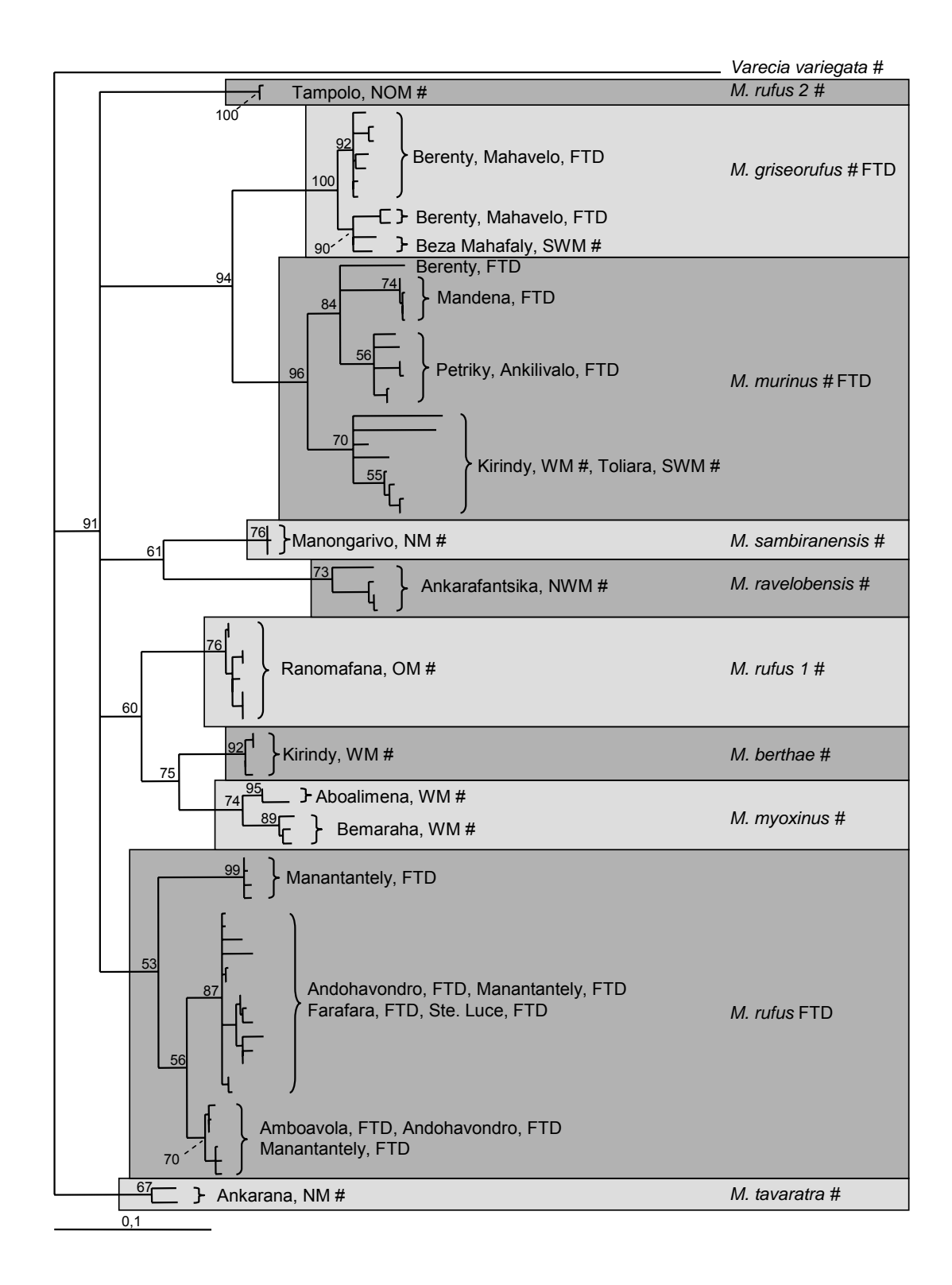

#### **Abb. 8 Maximum-Likelihood-Baumrekonstruktion (TREEPUZZLE)** *Microcebus spp.* **alle Arten Außengruppe:** *Varecia variegata*

Mitochondriale Hypervariable Region I. 493 bp, 10.000 puzzling steps, HKY-Sequenz-Evolutionsmodell, uniforme Austauschrate. # Sequenzen aus Yoder *et al.* (2000). FTD: in der Region Fort Dauphin, Südostmadagaskar in der hier vorliegenden Arbeit ermittelte Haplotypen; Zahlenwerte: Maximum-likelihood-support-values. Längenmaßstab: Substitutionen pro Position.

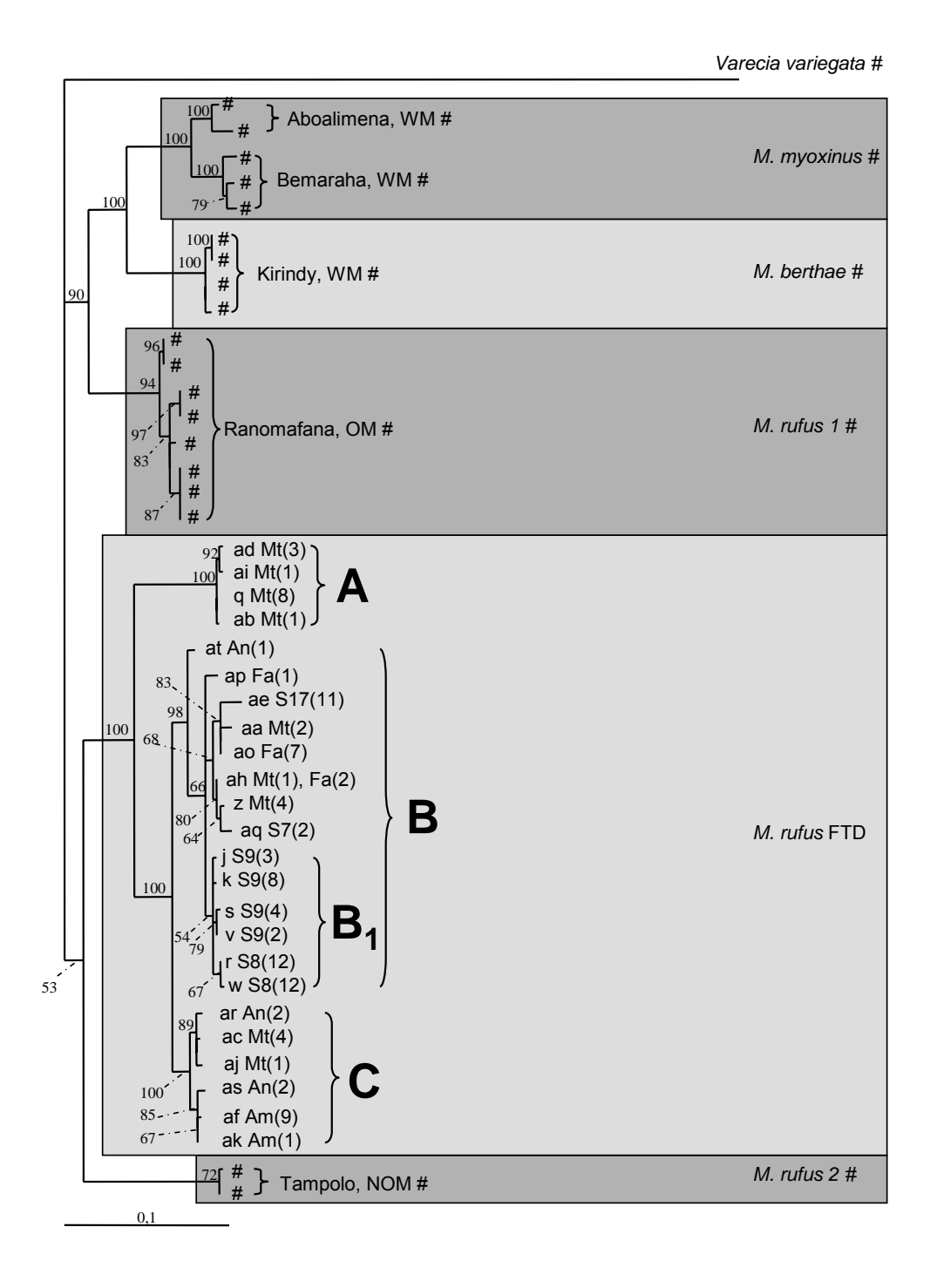

#### **Abb. 9 Maximum-Likelihood-Baumrekonstruktion (TREEPUZZLE)** *Microcebus myoxinus***,** *Microcebus berthae***,** *Microcebus rufus***, Außengruppe:** *Varecia variegata*

Mitochondriale Hypervariable Region I. 493 bp, 1000 puzzling steps, HKY-Sequenz-Evolutionsmodell, uniforme Austauschrate. # Sequenzen aus Yoder *et al.* (2000). FTD: in der Region Fort Dauphin, Südostmadagaskar in der hier vorliegenden Arbeit ermittelte Haplotypen; Zahlenwerte am Baumdiagramm: Maximum-likelihood-support-values. Haplotypen aus dem Raum Fort Dauphin sind mit Kleinbuchstaben bezeichnet, gefolgt von dem Populationskürzel (z.B. "Mt") und der Angabe der Häufigkeit in Klammern. A, B, B<sub>1</sub>, C: im Text beschriebene monophyletische Gruppen. Längenmaßstab: Substitutionen pro Position.

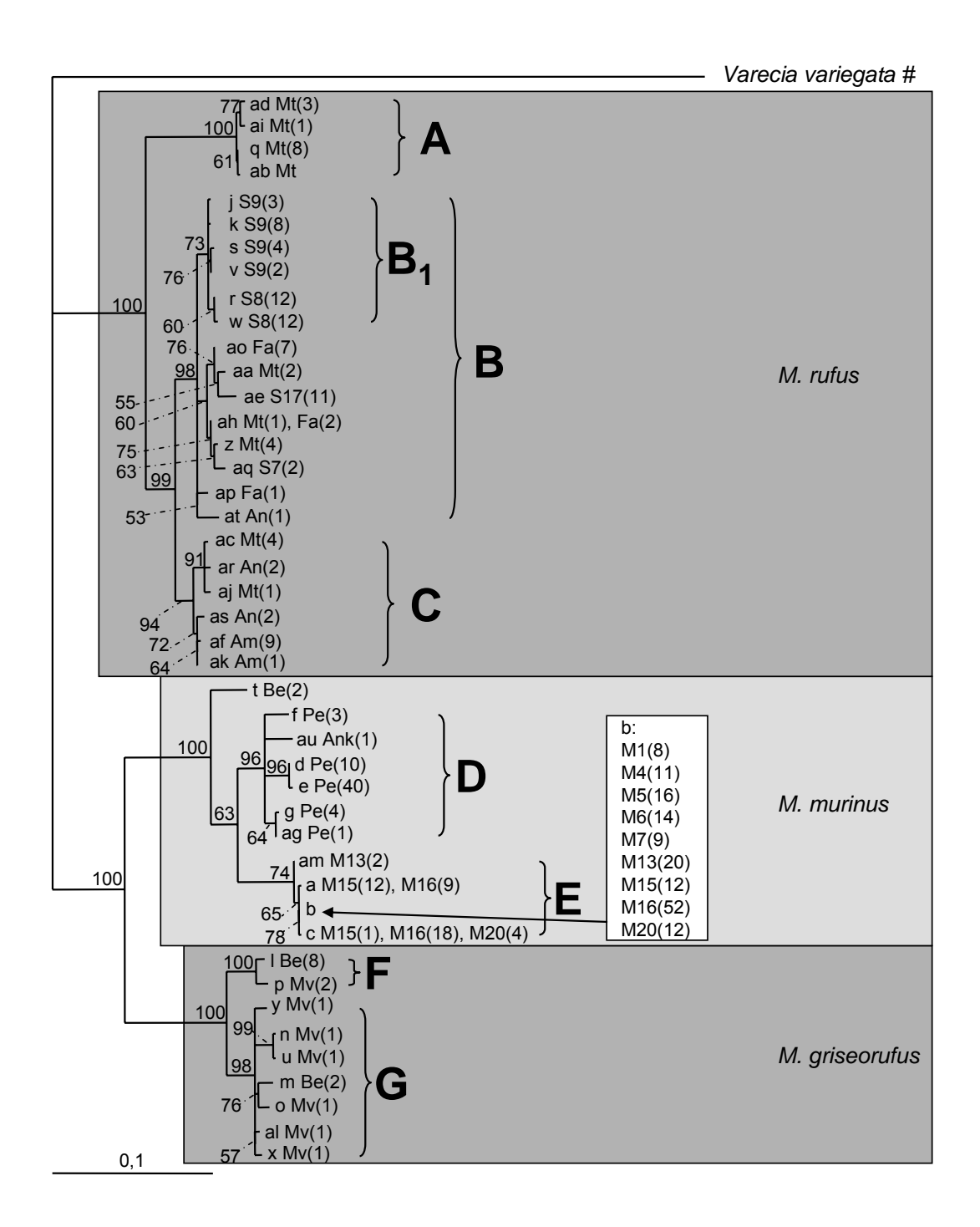

#### **Abb. 10 Maximum-Likelihood-Baumrekonstruktion (TREEPUZZLE)** *Microcebus rufus***,** *Microcebus murinus***,** *Microcebus griseorufus***, Außengruppe:** *Varecia variegata*

Mitochondriale Hypervariable Region I. 493 bp, 1000 puzzling steps, HKY-Sequenz-Evolutionsmodell, uniforme Austauschrate. # Sequenz von *Varecia variegata* aus Yoder *et al.* (2000). Innengruppe: alle in der hier vorliegenden Arbeit ermittelten Haplotypen von *Microcebus spp.* aus der Region Fort Dauphin, Südostmadagaskar; Zahlenwerte am Baumdiagramm: Maximum-likelihood-support-values. Haplotypen sind mit Kleinbuchstaben bezeichnet, gefolgt von dem Populationskürzel (z.B. "Mt") und der Angabe der Häufigkeit in Klammern. A, B, B<sub>1</sub>, C, D, E, F, G: im Text beschriebene monophyletische Gruppen. Längenmaßstab: Substitutionen pro Position.

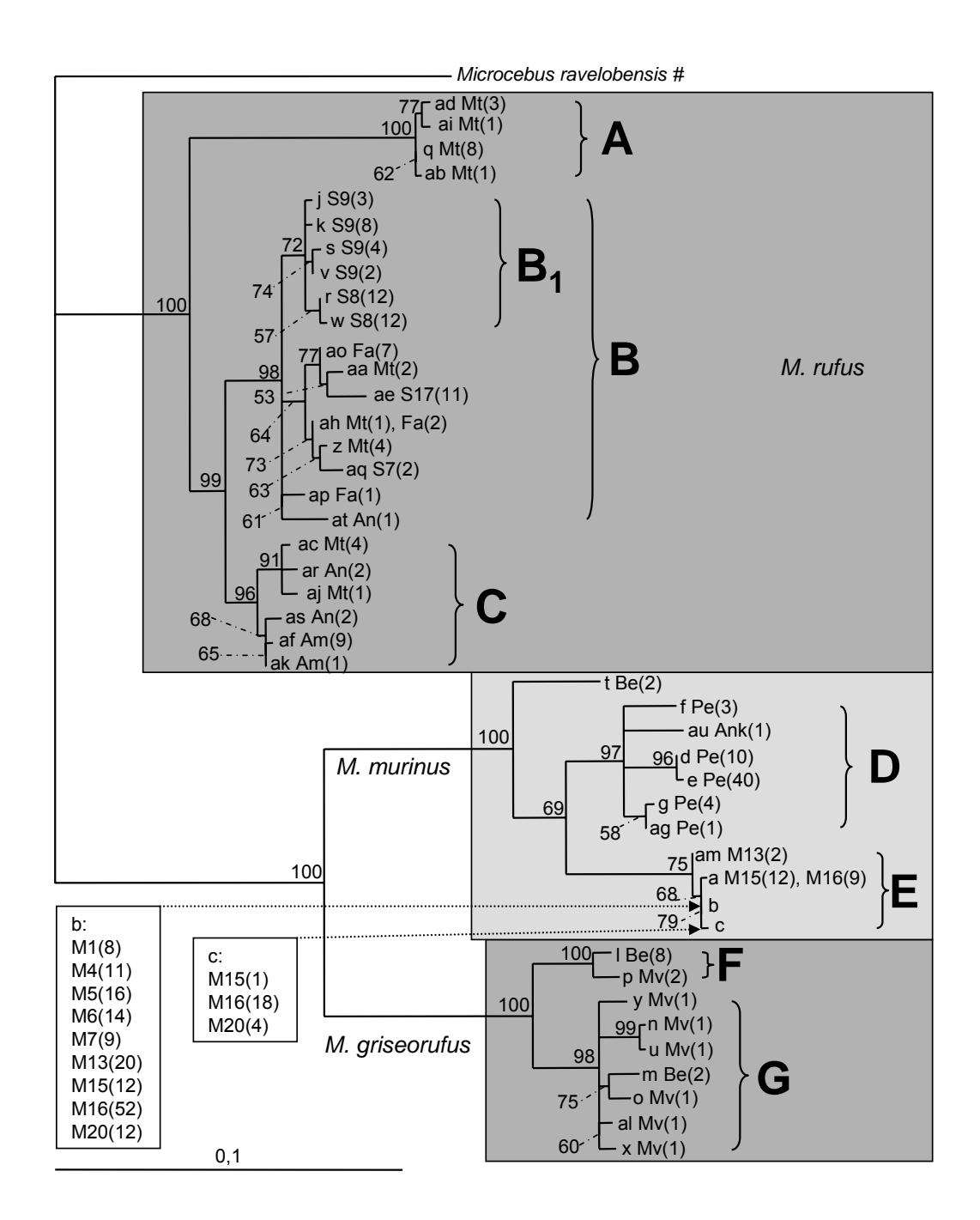

#### **Abb. 11 Maximum-Likelihood-Baumrekonstruktion (TREEPUZZLE)** *Microcebus rufus***,** *Microcebus murinus***,** *Microcebus griseorufus***, Außengruppe:** *Microcebus ravelobensis*

Mitochondriale Hypervariable Region I. 493 bp, 1000 puzzling steps, HKY-Sequenz-Evolutionsmodell, uniforme Austauschrate. # Sequenz von *Microcebus ravelobensis* aus Yoder *et al.* (2000). Innengruppe: alle in der hier vorliegenden Arbeit ermittelten Haplotypen von *Microcebus spp.* aus der Region Fort Dauphin, Südostmadagaskar; Zahlenwerte am Baumdiagramm: Maximum-likelihoodsupport-values. Haplotypen sind mit Kleinbuchstaben bezeichnet, gefolgt von dem Populationskürzel (z.B. "Mt") und der Angabe der Häufigkeit in Klammern. A, B, B<sub>1</sub>, C, D, E, F, G: im Text beschriebene monophyletische Gruppen. Längenmaßstab: Substitutionen pro Position.

### **Cheirogaleus medius, Geographische Verteilung der Haplotypen**

Die geographische Verteilung dieser Clades, Subclades und einzeln stehenden Haplotypen ist in Abb. 12 dargestellt. In allen untersuchten Populationen kommen Haplotypen des Clade "A" vor. Keine der untersuchten Populationen weist ausschließlich Haplotypen eines Subclades auf, der an keinem anderen Ort beobachtet wurde. Der einzeln stehende Haplotyp "c" wurde nur an einem Ort (M15) beobachtet. Haplotypen des Subclades "A1" wurden nur in den benachbarten Populationen S8 und S9 beobachtet, Haplotypen des Subclades "A<sub>2</sub>" in allen Populationen außer S8. Auch die Subclades " $A_{21}$ " und  $A_{22}$ " des Subclades " $A_2$ " wurden jeweils in mehreren, z. T. nicht unmittelbar benachbarten Populationen beobachtet.

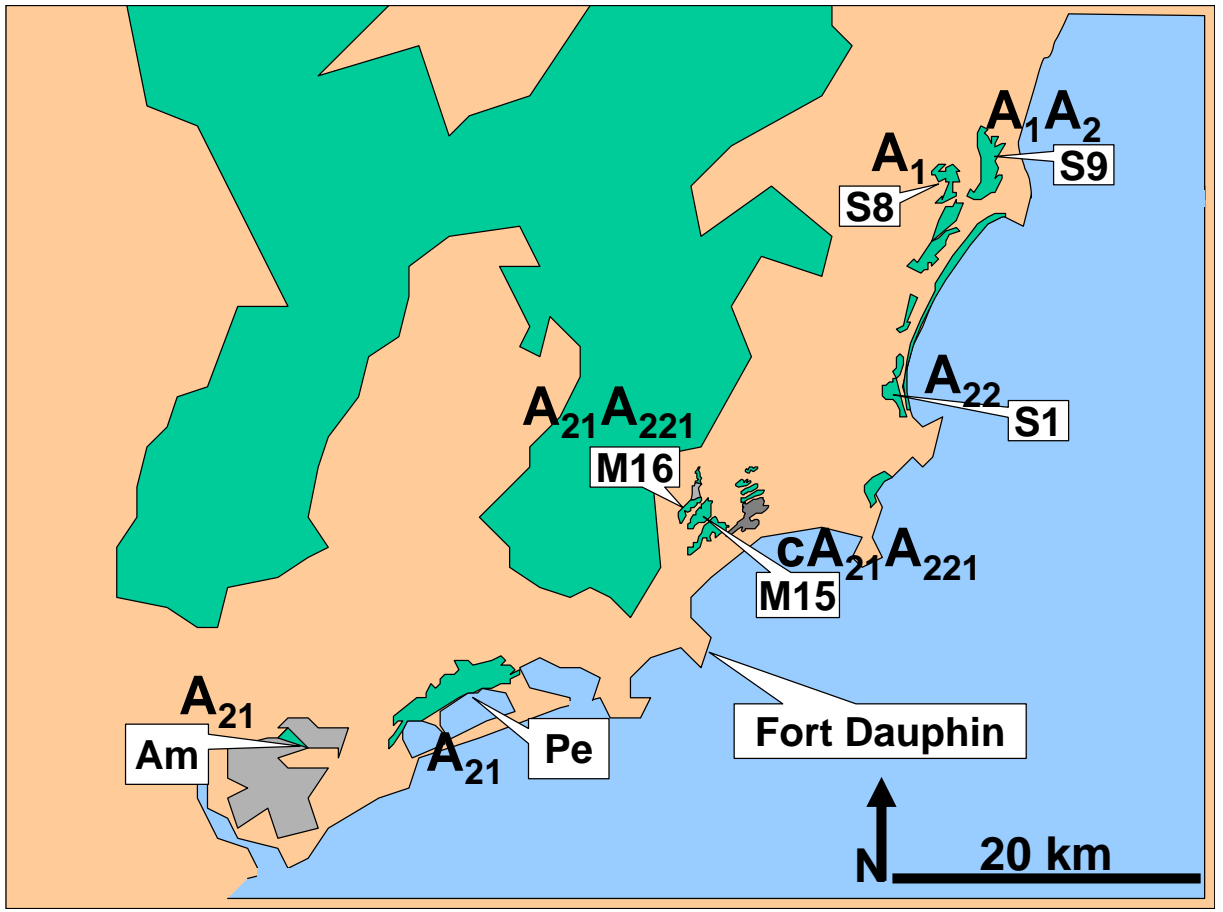

**Abb. 12 Geographische Verteilung der beobachteten** *C. medius -* **Subclades.**  Großbuchstaben mit Indizes (z.B. "A1"), bezeichnen die in der phylogenetischen Baumrekonstruktion (Abb. 7) dargestellten Subclades. Der Kleinbuchstabe "c" bezeichnet den in der Baumrekonstruktion einzeln stehenden Haplotypen "c".

### **Microcebus, Geographische Verteilung der Haplotypen**

Abb. 13 und Abb. 14 zeigen die geographische Verteilung der *Microcebus* spp.- Clades"A" bis "G".

### *Microcebus rufus*

Der Clade "A" wurde nur in der Population Mt beobachtet. In dieser Population treten alle existierenden Clades, "A", "B" und "C" auf. In der Population An (N=5) wurden clade "B" und "C" beobachtet. In den übrigen Populationen wurden jeweils nur Haplotypen eines Clades beobachtet: In der Population Am trat nur der Clade "C" auf. In den Populationen Fa, S7, S8, S9 und S17 trat nur Clade "B" auf. Alle beprobten Individuen der Populationen S8 und S9 wiesen Haplotypen des Subclades "B1" auf, der nur in diesen Populationen gefunden wurde.

### Microcebus murinus

Der "isolierte" Haplotyp "t" wurde nur in der Population Be beobachtet (Abb. 13). Alle beprobten Individuen der Population Pe wiesen Haplotypen des Clades "D" und alle Individuen der Populationen in Mandena wiesen Haplotypen des Clades "E" auf. Der Haplotyp "au" der nur bei einem *Microcebus* sp.-Individuum von dem Probennahmeort Ank gefunden wurde fällt ebenfalls in den Clade D von *Microcebus murinus* (Abb. 10, Abb. 11, Abb. 13, Abb. 14).

### Microcebus griseorufus

Bei M. griseorufus traten je beide Clades, "F" und "G" in den beiden beprobten Populationen Mv und Be auf.

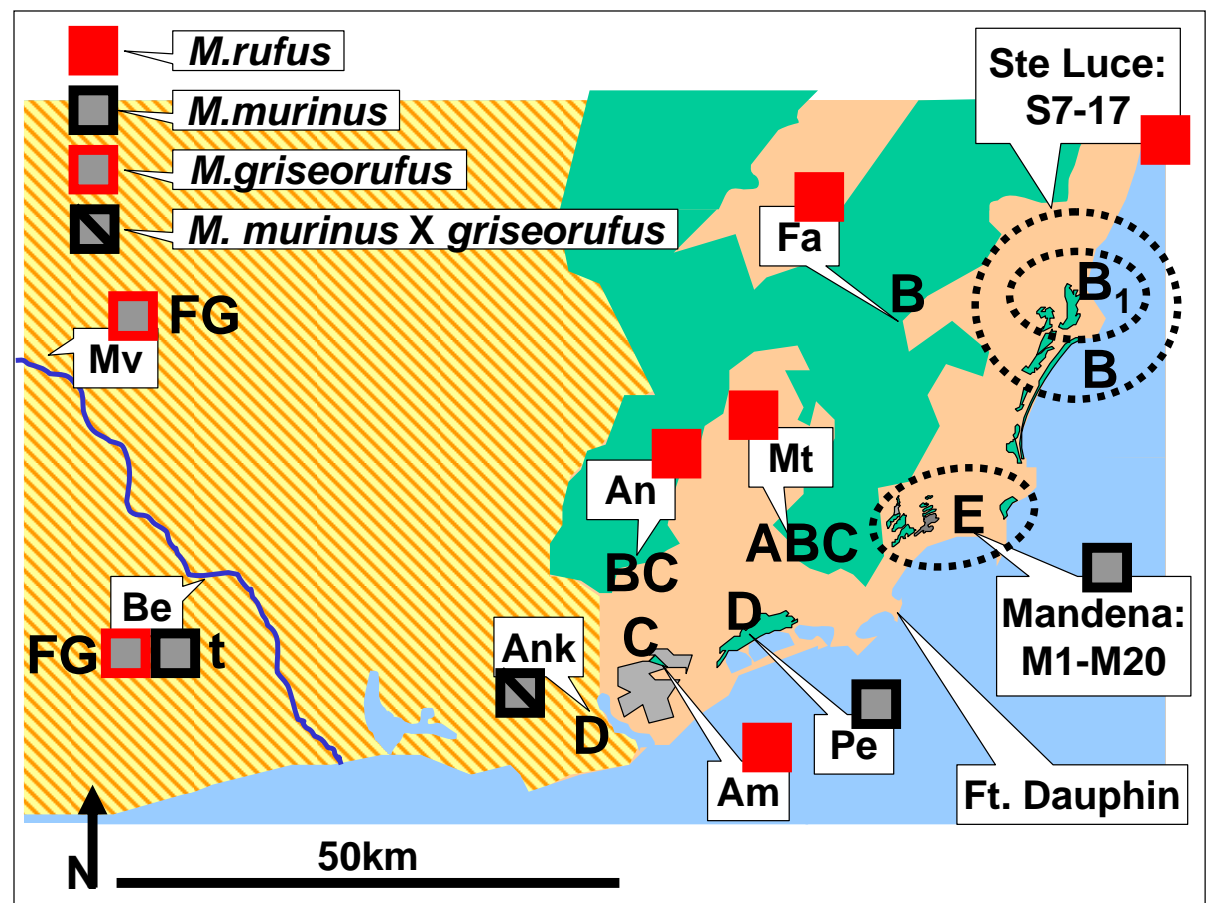

**Abb. 13 Geographische Verteilung der beobachteten** *Microcebus* **spp.-Clades, alle Arten** 

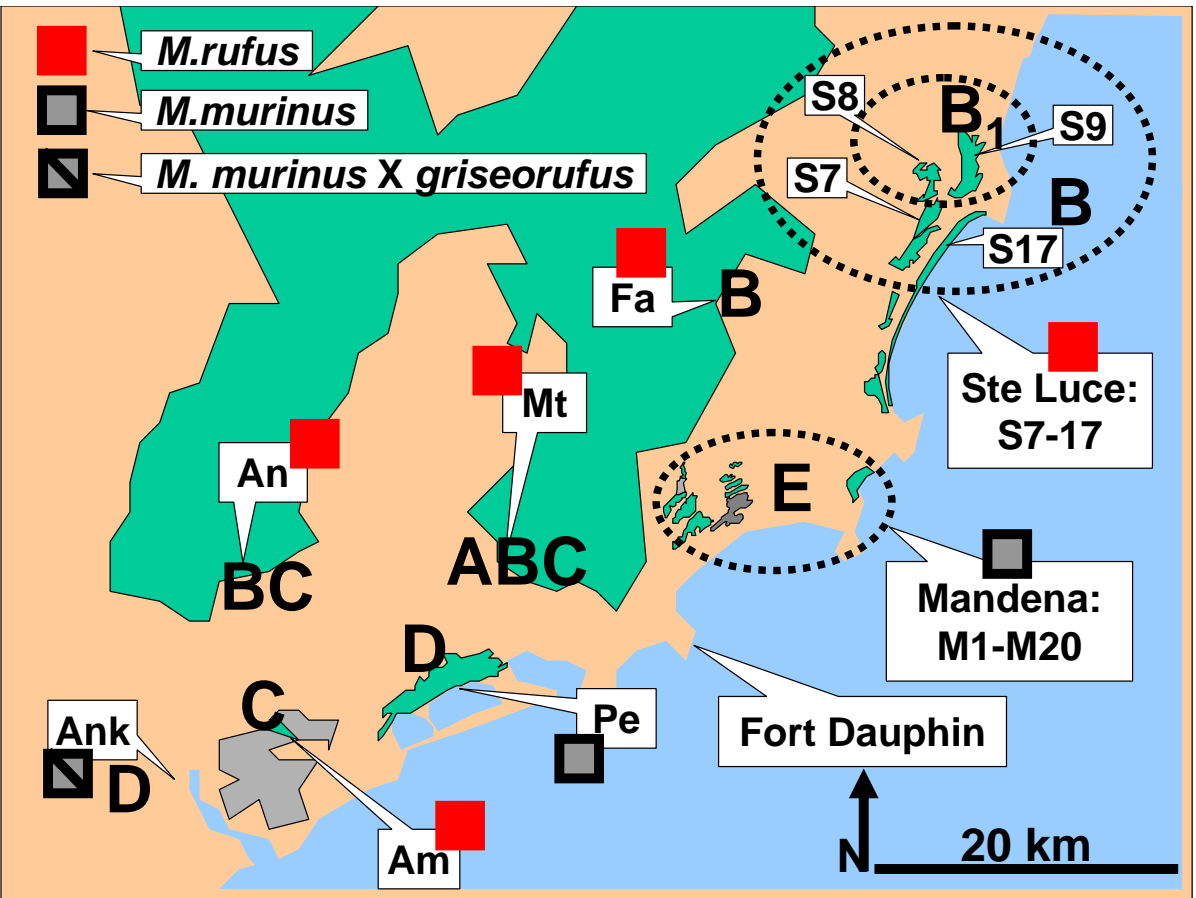

**Abb. 14 Geographische Verteilung der beobachteten** *Microcebus* **spp.-Clades,** *M. rufus***,**  *M. murinus* **und** *M. murinus* **X** *griseorufus* 

Abb. 15 zeigt die Häufigkeitsverteilung der vier im Gebiet Mandena beobachteten Haplotypen in den einzelnen Populationen. Haplotyp "b" kommt in allen Populationen vor und wurde bei je 50 bis 100% der Individuen beobachtet. Haplotyp "a" wurde bei 9 Individuen (11,4%) in Population M16 und 12 Individuen (48%) in Population M15 beobachtet. Haplotyp "c" wurde in Population M15 (1 Individuum, 4%) M16 (18 Individuen, 22,8%), M20 (4 Individuen, 25%) beobachtet. Haplotyp "am" wurde nur bei zwei Individuen in Population M13 beobachtet. Abb. 15 zeigt deutlich die geographische Aufteilung dieser Variabilität: Die westlichen Populationen M13, M15, M16 und M20 weisen je 2 bis 3 verschiedene Haplotypen auf, während in allen östlichen Populationen (M1, M4, M5, M6 und M7) nur Haplotyp "b" vorkommt. Dabei sind die Stichprobengrößen in den westlichen Populationen überwiegend größer als in den östlichen Populationen.

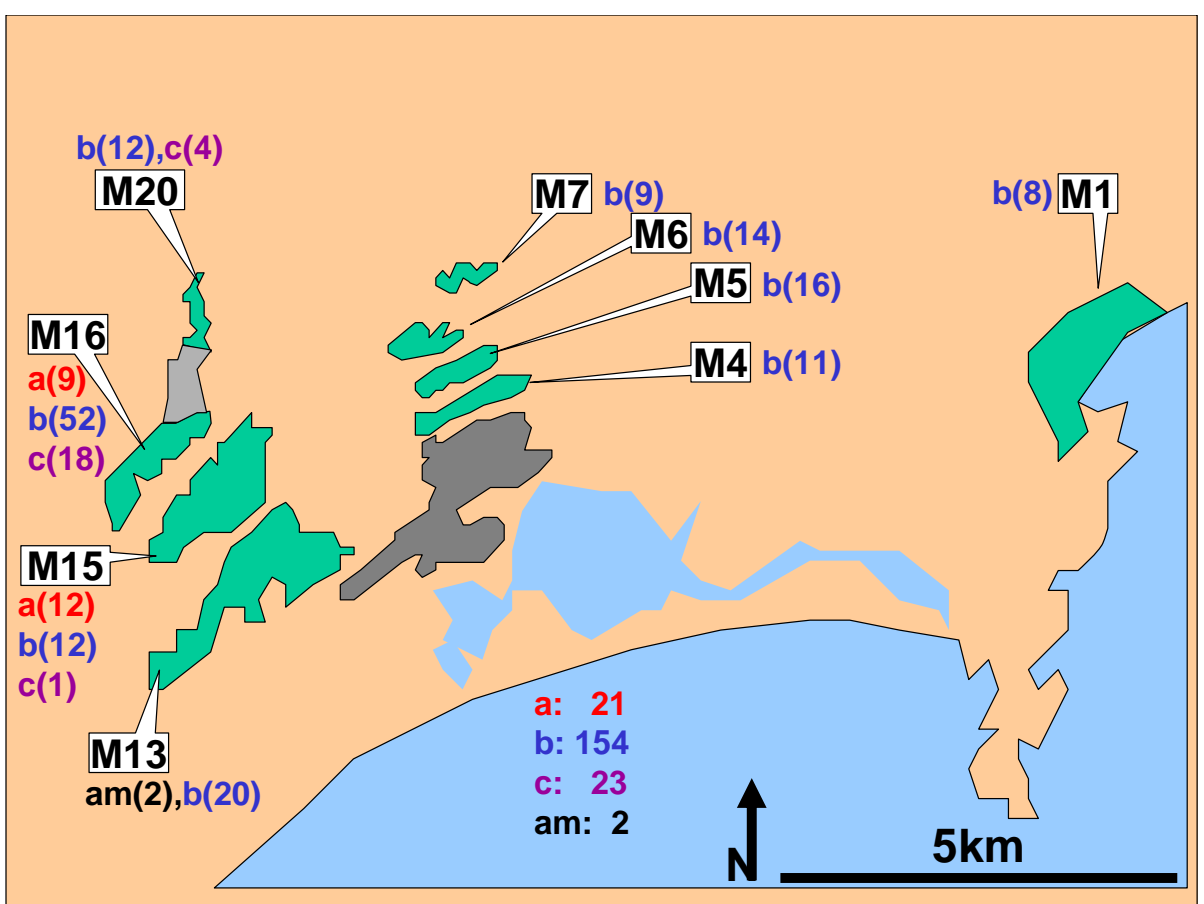

**Abb. 15 Geographische Verteilung der beobachteten** *M. murinus -* **Haplotypen im Gebiet Mandena** 

### *Mikrosatelliten-Daten*

### **Cheirogaleus medius, Test auf Kopplungsungleichgewicht**

Mit einem Test auf Kopplungsungleichgewicht (FSTAT) wurde keine signifikante Kopplungsgruppe beobachtet:  $\alpha$  = 0.05, angepasstes  $\alpha$  nach Bonferroni-Korrektur: 0,001786, 560 Permutationen.

# **Microcebus, Test auf Kopplungsungleichgewicht**

Mit einem Test auf Kopplungsungleichgewicht (FSTAT) wurde keine signifikante Kopplungsgruppe beobachtet:  $\alpha$  = 0.05, angepasstes  $\alpha$  nach Bonferroni-Korrektur: 0,000909, 1100 Permutationen.

### **Cheirogaleus medius, Beobachtete Allelzahlen**

Insgesamt wurden bei den 84 typisierten Individuen an den 8 untersuchten Loci 40 Allele beobachtet. Tab. 16 zeigt die Verteilung der Allelzahlen über alle Loci und Populationen. Die eingesetzten Loci sind deutlich unterschiedlich variabel. Es wurden je Locus zwischen 2 und 8 Allelen beobachtet. In den drei Populationen der Region Ste Luce - S01, S08 und S09 - wurden deutlich mehr Allele (Summe über alle Loci: 26-31) beobachtet, als in den übrigen Populationen, die untereinander recht ähnliche Werte aufweisen (Summe über alle Loci: 20-22). Dabei sind die Stichprobengrößen in S01 und S09 auch deutlich größer als in den übrigen Populationen (Tab. 16). In S09 dagegen ist die Stichprobengröße kleiner als in M16, die Anzahl beobachteter Allele aber deutlich größer (S09: N= 11, 29 Allele, M16: N=14, 22 Allele).

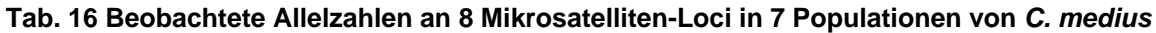

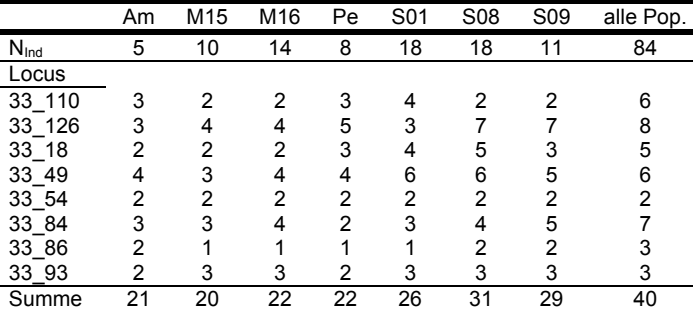

 $N_{\text{Ind}}$ : Anzahl Individuen; alle Pop.: Anzahl Individuen bzw. Allele in allen Populationen

#### **Microcebus, Beobachtete Allelzahlen**

Über alle Loci und alle Arten wurden 232 unterschiedliche Allele beobachtet, davon 102 bei *Microcebus griseorufus* (N(Anzahl Individuen)=16), 126 bei *Microcebus murinus* (N=215), 112 bei *Microcebus rufus* (N=106). Die Loci sind unterschiedlich variabel untereinander und bei den einzelnen Arten. Für einzelne Loci und Arten variiert die beobachtete Allelzahl zwischen 3 und 23 Allelen (Tab. 17):

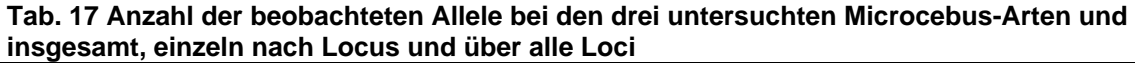

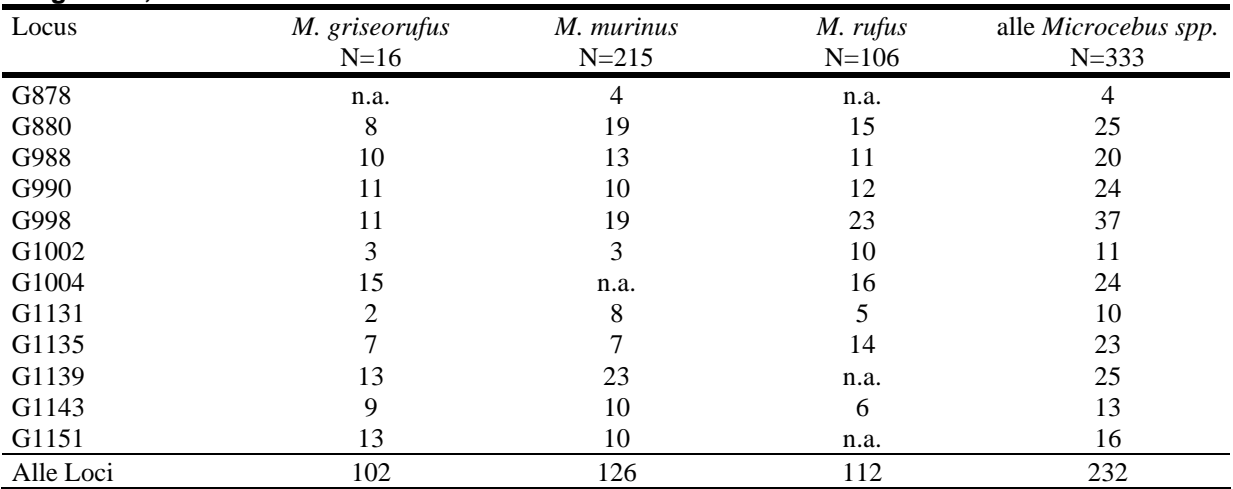

n.a.: Locus wurde bei der betreffenden Art nicht angewendet; N: Anzahl Individuen

In den einzelnen untersuchten Populationen wurden sehr unterschiedliche Allelzahlen beobachtet (Tab. 18, Abb. 16):

**Tab. 18 Anzahl Allele je Locus und Population** 

| Art | Pop.            | $N_{Ind}$ | $N_{Loci}$ | alle | L1   | L2 | L <sub>3</sub> | L4 | L <sub>5</sub> | L <sub>6</sub> | L7             | L8 | L9 | L10  | L11 | L12  |
|-----|-----------------|-----------|------------|------|------|----|----------------|----|----------------|----------------|----------------|----|----|------|-----|------|
|     |                 |           |            | Loci |      |    |                |    |                |                |                |    |    |      |     |      |
| Mg  | Be              | 8         | 11         | 60   | n.a. | 6  | 7              | 5  | 4              | 3              | 8              | 2  | 4  | 8    | 5   | 8    |
| Mg  | Mv              | 8         | 11         | 72   | n.a. | 7  | 7              | 8  | 9              | 2              | 10             | 2  | 5  |      |     | 8    |
| Mm  | M <sub>01</sub> | 8         | 11         | 42   | 4    | 3  | 2              | 3  | 4              | 3              | n.a.           | 5  | 4  | 6    | 5   | 3    |
| Mm  | M04             | 11        | 11         | 51   | 2    | 6  | 4              | 5  | 6              | 1              | n.a.           | 4  | 3  | 8    | 5   |      |
| Mm  | M05             | 16        | 11         | 59   | 3    | 8  | 5              | 6  | 7              | 1              | n.a.           | 5  | 5  | 8    | 5   | 6    |
| Mm  | M <sub>06</sub> | 14        | 11         | 58   | 3    | 9  | 5              | 4  | 7              | 2              | n.a.           | 4  | 5  | 8    | 5   | 6    |
| Mm  | M07             | 11        | 11         | 48   | 3    | 7  | 3              | 4  | 4              | 2              | n.a.           | 3  | 4  | 9    | 4   | 5    |
| Mm  | M13             | 22        | 11         | 65   | 4    | 9  | 6              | 5  | 6              | 3              | n.a.           | 5  | 6  | 9    | 6   | 6    |
| Mm  | M15             | 24        | 11         | 61   | 4    | 4  | 6              | 5  | 6              | 2              | n.a.           | 4  | 6  | 11   | 6   |      |
| Mm  | M <sub>16</sub> | 42        | 11         | 77   | 3    | 12 | 8              | 5  | 8              | 2              | n.a.           | 5  | 6  | 13   | 6   | 9    |
| Mm  | M20             | 16        | 11         | 61   | 4    | 8  | 5              | 3  | 5              | 2              | n.a.           | 4  | 5  | 12   | 6   | 7    |
| Mm  | Pe              | 49        | 11         | 93   | 3    | 17 | 8              | 6  | 15             | 2              | n.a.           | 6  | 6  | 14   | 9   | 7    |
| Mr  | Am              | 10        | 9          | 32   | n.a. | 5  | 4              | 2  | 5              | 3              | $\overline{c}$ | 2  | 6  | n.a. | 3   | n.a. |
| Mr  | An              | 5         | 9          | 47   | n.a. |    | 5              | 6  | 6              | 6              | 5              | 4  | 4  | n.a. | 4   | n.a. |
| Mr  | Fa              | 12        | 9          | 56   | n.a. | 9  | 6              | 8  | 7              | 5              | 8              | 3  | 5  | n.a. | 5   | n.a. |
| Mr  | Mt              | 25        | 9          | 77   | n.a. | 8  | 11             | 10 | 16             | 6              | 8              | 4  | 9  | n.a. | 5   | n.a. |
| Mr  | <b>S08</b>      | 24        | 9          | 50   | n.a. | 5  | 5              | 7  | 6              | 4              | 8              | 4  | 6  | n.a. | 5   | n.a. |
| Mr  | S09             | 17        | 9          | 61   | n.a. |    |                | 7  | 9              | 5              | 7              | 5  | 8  | n.a. | 6   | n.a. |
| Mr  | S17             | 11        | 9          | 39   | n.a. | 6  | 4              | 5  | 5              | 4              | 4              | 3  | 5  | n.a. | 3   | n.a. |

Pop.: Population; N<sub>ind</sub>: Anzahl Individuen; N<sub>Loci</sub>: Anzahl Loci; L1, L2...L12: untersuchte Loci, Mg: M. *griseorufus*; *Mm*: *M. murinus*; *Mr*: *M. rufus;* n.a.: Locus wurde bei der betreffenden Art nicht angewendet

Sehr kleine Stichproben (Be-Mm: N=2; S07: N=2) wurden weggelassen.

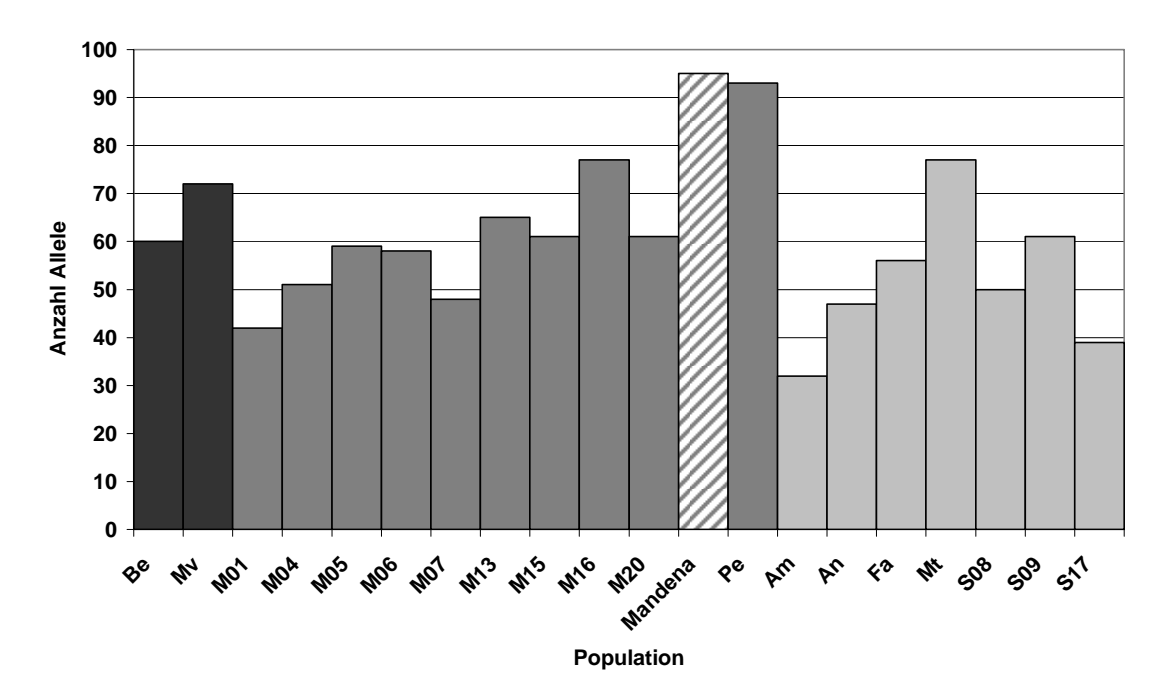

#### **Gesamtallelzahl über alle Loci**

#### **Abb. 16 Gesamt-Allelzahl je Population**

Dargestellt ist die Gesamt-Allelzahl über alle Loci je Population. Sehr kleine Stichproben (Be-Mm: N=2; S07: N=2) wurden weggelassen. Schwarze Säulen: *M. griseorufus* (11 Loci, 16 Individuen), dunkelgrau: *M. murinus* (11 Loci, 213 Individuen), hellgrau: *M. rufus* (9 Loci, 104 Individuen), schraffiert: Gesamt-Allelzahl für alle Populationen von *M murinus* in Mandena (M1 bis M20).

Im Vergleich zu anderen Populationen der jeweils gleichen Art weisen M01, M07, M04, Am und S17 herausragend geringe und M16, Pe und Mt herausragend große Allelzahlen auf. In den einzelnen *M. murinus-*Populationen von Mandena sind jeweils weniger Allele vorhanden, als in Petriky. Insgesamt sind in Mandena aber 95 Allele, in Petriky 93 Allele vorhanden.

### **Microcebus, kumulative Subsampling-Kurven und Anpassung von Sättigungsfunktionen**

Abb. 17 und Abb. 18 zeigen Beispiele für die ermittelten kumulativen Subsampling-Kurven (Mittelwerte der beobachteten Allelzahl in 100 Wiederholungen) und für daran angepasste exponentielle Sättigungsfunktionen (y=a\*(1-exp(b\*x), Levenberg-Marquart-Algorithmus).

In Abb. 17 (Locus #G1135, Populationen M4 und M16) zeigen die beiden kumulativen Subsampling-Kurven einen gesättigten Kurvenverlauf bei unterschiedlichen Stichprobengrößen (M4: N=11, M16: N=42) und unterschiedlichen beobachteten Allelzahlen (M4: 3 Allele, M16: 6 Allele). Dementsprechend sind die Sättigungswerte der angepassten exponentiellen Sättigungsfunktionen (M4: 3,0094; M16: 5,8614). annähernd gleich groß wie die beobachteten Allelzahlen. Nach Rundung der Sättigungswerte der exponentiellen Sättigungsfunktionen auf Ganzzahlen zur Abschätzung der Allelzahl ergeben sich gleiche Werte wie die beobachteten Allelzahlen.

In Abb. 18 (Locus #G990, Populationen Am, An und S8) zeigen die kumulativen Subsampling-Kurven der Populationen Am (N=10) und S8 (N=24) ebenfalls annähernd gesättigte Verläufe. Die beobachteten Allelzahlen (Am: 2 Allele; S8: 7 Allele) und die Sättigungswerte der exponentiellen Sättigungsfunktionen (Am: 2,0025; S8: 6,7890) sind sehr ähnlich. Die kumulative Subsampling-Kurve der Population An (N=5) zeigt dagegen keinen gesättigten Verlauf. Entsprechend unterscheidet sich die beobachtete Allelzahl (6 Allele) stark von dem Sättigungswert der exponentiellen Sättigungsfunktion (11,2192) und der daraus geschätzten Allelzahl (11 Allele).

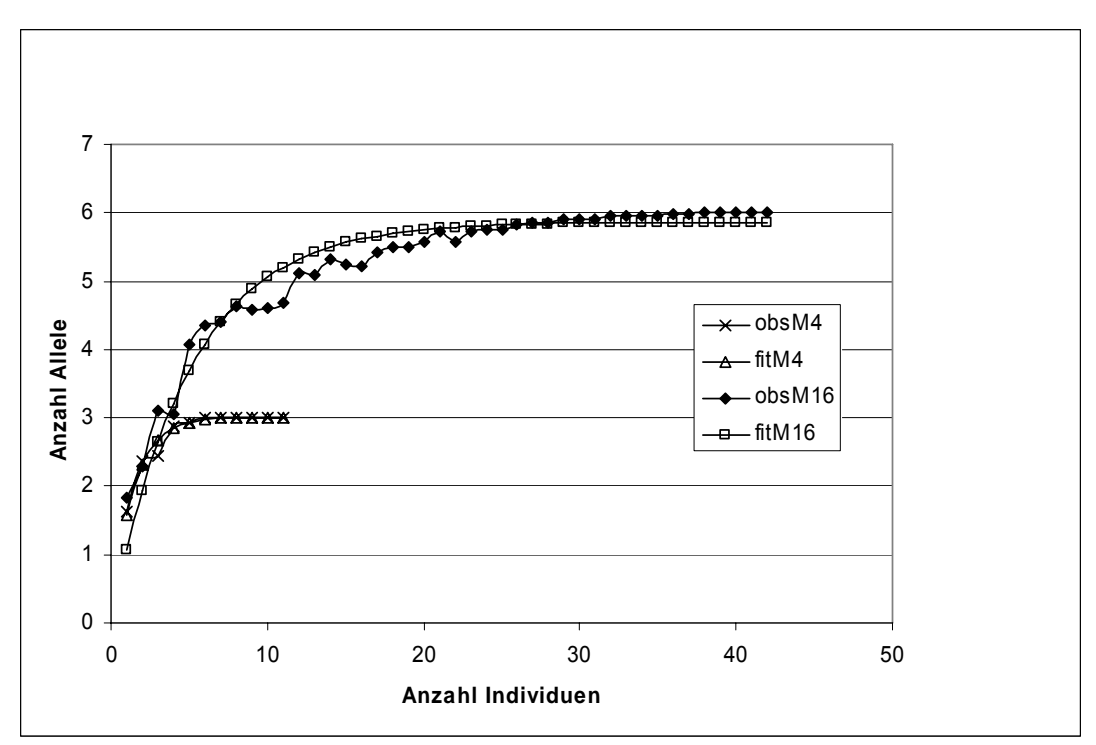

**Abb. 17 Kumulative Subsampling-Kurven und angepasste exponentielle Sättigungsfunktionen für den Locus #G1135 und die Populationen M4 (N=11) und M16 (N=42)** 

"obsM4" und "obsM16": kumulative Subsampling-Kurven, "fitM4" und "fitM16": angepasste exponentielle Sättigungsfunktionen

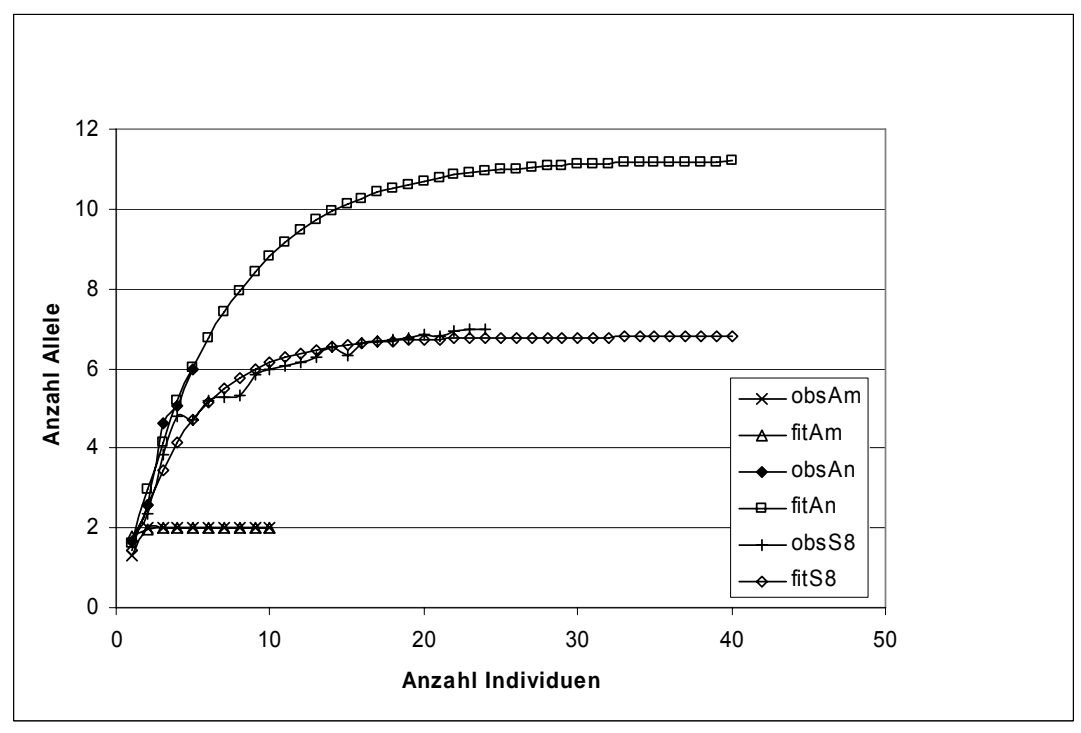

**Abb. 18 Kumulative Subsampling-Kurven und angepasste exponentielle Sättigungsfunktionen für den Locus #G990 und die Populationen Am (N=10), An (N=5) und S8 (N=24)**  "obsAm", "obsAn", "obsS8": kumulative Subsampling-Kurven, "fitAm", "fitAn", "fitS8": angepasste exponentielle Sättigungsfunktionen

Für jede Population und jeden Locus wurde eine kumulative Subsampling-Kurve berechnet und eine exponentielle Sättigungsfunktion (y=a\*(1-exp(b\*x)) an diese Kurve angepasst. Geschätzte Allelzahlen wurden durch Runden der Sättigungswerte

"a" dieser Funktionen auf Ganzzahlen ermittelt. Tab. 19 und Tab. 20 stellen für alle beprobten Microcebus-Populationen mit Stichprobengrößen von mindestens 5 die beobachteten und so geschätzten Allelzahlen für einzelne Loci und als Summe über alle Loci dar. Abb. 19 stellt die Summenwerte über alle Loci graphisch dar. Bei den meisten Populationen gibt es keine oder nur einzelne kleine Unterschiede zwischen geschätzter und beobachteter Allelzahl. Die größten Abweichungen wurden bei der Population An (N=5, Tab. 20) beobachtet. Deutliche aber sehr viel kleinere Abweichungen wurden bei den Populationen Be, Mv, und Fa beobachtet.

**Tab. 19 Anzahl Allele, beobachtet und geschätzt nach Anpassung exponentieller Sättigungsfunktionen an kumulative Subsampling-Kurven,** *Microcebus griseorufus* **und**  *Microcebus murinus*

|                | Be    | Mv    | M1    | M4     | M5     | M6    | M7    | M <sub>13</sub> | M <sub>15</sub> | M16   | M20   | Pe    |
|----------------|-------|-------|-------|--------|--------|-------|-------|-----------------|-----------------|-------|-------|-------|
| L1             | n.a.  | n.a.  | 4/4   | 2/2    | 3/3    | 3/3   | 3/3   | 4/4             | 4/4             | 3/3   | 4/4   | 3/3   |
| L2             | 6/6   | 7/9   | 3/3   | 6/6    | 8/8    | 9/10  | 7/7   | 9/9             | 4/4             | 12/12 | 8/8   | 17/17 |
| L <sub>3</sub> | 7/9   | 7/8   | 2/2   | 4/4    | 5/5    | 5/5   | 3/3   | 6/6             | 6/6             | 8/8   | 5/5   | 8/8   |
| L4             | 5/5   | 8/12  | 3/3   | 5/5    | 6/6    | 4/4   | 4/4   | 5/5             | 5/5             | 5/5   | 3/3   | 6/6   |
| L <sub>5</sub> | 4/4   | 9/12  | 4/4   | 6/6    | 7/7    | 7/7   | 4/4   | 6/6             | 6/6             | 8/8   | 5/5   | 15/15 |
| L <sub>6</sub> | 3/3   | 2/2   | 3/3   | $1/1*$ | $1/1*$ | 2/2   | 2/2   | 3/3             | 2/2             | 2/2   | 2/2   | 2/2   |
| L7             | 8/10  | 10/14 | n.a.  | n.a.   | n.a.   | n.a.  | n.a.  | n.a.            | n.a.            | n.a.  | n.a.  | n.a.  |
| L8             | 2/2   | 2/2   | 5/5   | 4/4    | 5/5    | 4/4   | 3/3   | 5/5             | 4/4             | 5/5   | 4/4   | 6/6   |
| L <sub>9</sub> | 4/4   | 5/5   | 4/4   | 3/3    | 5/5    | 5/5   | 4/4   | 6/6             | 6/6             | 6/6   | 5/5   | 6/6   |
| L10            | 8/9   | 7/9   | 6/6   | 8/9    | 8/8    | 8/8   | 9/11  | 9/9             | 11/11           | 13/13 | 12/13 | 14/13 |
| L11            | 5/5   | 7/8   | 5/5   | 5/5    | 5/5    | 5/5   | 4/4   | 6/6             | 6/6             | 6/6   | 6/6   | 9/9   |
| L12            | 8/10  | 8/10  | 3/3   | 7/7    | 6/6    | 6/6   | 5/5   | 6/6             | 7/7             | 9/9   | 7/7   | 7/7   |
| Sum.           | 60/67 | 72/91 | 42/42 | 51/52  | 59/59  | 58/59 | 48/50 | 65/65           | 61/61           | 77/77 | 61/62 | 93/92 |

Dargestellt sind für einzelne Populationen und Loci die beobachtete Allelzahl (vor dem Schrägstrich) und die Allelzahl, die nach Anpassung einer exponentiellen Sättigungsfunktion an die kumulative Subsampling-Kurve geschätzt wurde (nach dem Schrägstrich). Felder, in denen diese Werte voneinander abweichen, sind grau unterlegt. L1-L12: verwendete Loci, n.a.: Locus nicht angewendet, Sum.: Summen über alle Loci. Populationen Be und Mv: *M. griseorufus*, übrige: *M. murinus*
| . .                  |       |        |       |       |                |       |                 |
|----------------------|-------|--------|-------|-------|----------------|-------|-----------------|
|                      | Am    | An     | Fa    | Mt    | S <sub>8</sub> | S9    | S <sub>17</sub> |
| L1                   | n.a.  | n.a.   | n.a.  | n.a.  | n.a.           | n.a.  | n.a.            |
| L <sub>2</sub>       | 5/5   | 7/34   | 9/11  | 8/8   | 5/5            | 7/7   | 6/6             |
| L3                   | 4/4   | 5/7    | 6/6   | 11/11 | 5/5            | 7/7   | 4/4             |
| L4                   | 2/2   | 6/11   | 8/9   | 10/10 | 7/7            | 7/7   | 5/5             |
| L <sub>5</sub>       | 5/5   | 6/8    | 7/7   | 16/18 | 6/6            | 9/9   | 5/5             |
| L <sub>6</sub>       | 3/3   | 6/12   | 5/5   | 6/6   | 4/4            | 5/5   | 4/4             |
| L7                   | 2/2   | 5/22   | 8/9   | 8/8   | 8/8            | 7/7   | 4/4             |
| L8                   | 2/2   | 4/4    | 3/3   | 4/4   | 4/4            | 5/5   | 3/3             |
| L <sub>9</sub>       | 6/7   | 4/4    | 5/5   | 9/9   | 6/6            | 8/8   | 5/5             |
| L10                  | n.a.  | n.a.   | n.a.  | n.a.  | n.a.           | n.a.  | n.a.            |
| $\lfloor 11 \rfloor$ | 3/3   | 4/4    | 5/5   | 5/5   | 5/5            | 6/6   | 3/3             |
| L12                  | n.a.  | n.a.   | n.a.  | n.a.  | n.a.           | n.a.  | n.a.            |
| Sum.                 | 32/33 | 47/106 | 56/60 | 77/79 | 50/50          | 61/61 | 39/39           |

**Tab. 20 Anzahl Allele, beobachtet und geschätzt nach Anpassung exponentieller Sättigungsfunktionen an kumulative Subsampling-Kurven,** *Microcebus rufus*

Dargestellt sind für einzelne Populationen und Loci die beobachtete Allelzahl (vor dem Schrägstrich) und die Allelzahl, die nach Anpassung einer exponentiellen Sättigungsfunktion an die kumulative Subsampling-Kurve geschätzt wurde (nach dem Schrägstrich). Felder, in denen diese Werte voneinander abweichen, sind grau unterlegt. L1-L12: verwendete Loci, n.a.: Locus nicht angewendet, Sum.: Summen über alle Loci

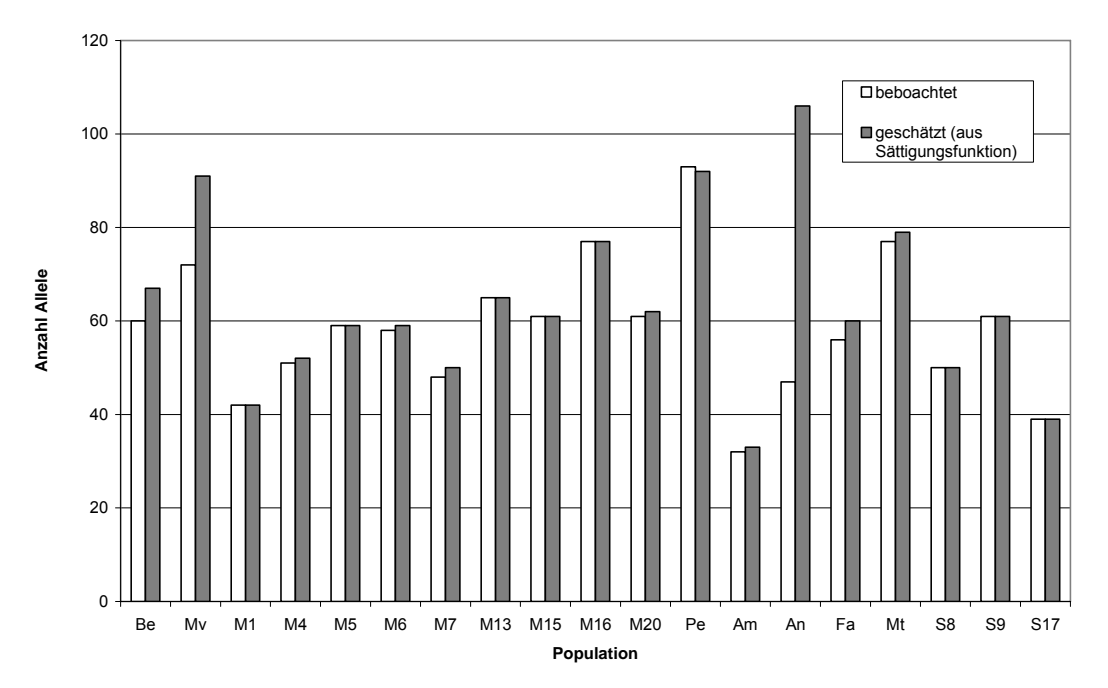

**Abb. 19 beobachtete und geschätzte Allelzahlen, Summen über alle Loci,** *Microcebus spp.* Beobachtet: beobachtete Allelzahl, Summe über alle Loci; geschätzt (aus Sättigungsfunktion): auf Ganzzahlen gerundete Sättigungswerte exponentieller Sättigungsfunktionen, die an kumulative Subsampling-Kurven angepasst wurden, Summen über alle Loci. Populationen: Be, Mv: *Microcebus griseorufus*, M1 bis Pe: *Microcebus murinus*, Am bis S17: *Microcebus rufus*

## **Cheirogaleus medius, Allelic richness**

Ein Test auf allelic richness basierend auf einer Stichprobengröße (wiederholtes Ziehen von Teilstichproben) von N=4 (FSTAT) ergibt wenig voneinander abweichende Werte für die einzelnen Populationen (Tab. 21). Es wiederholt sich aber das gleiche Muster wie bei den beobachteten Allelzahlen (Tab. 16), wo die Werte für die drei Populationen in Ste Luce - S01, S08 und S09 am höchsten sind. Ein Test, in dem zwei Gruppen von Populationen verglichen wurden (Gruppe 1: Am, M15, M16

und Pe; Gruppe 2: S01, S08 und S09) zeigt, dass die allelic richness in Gruppe 2 signifikant größer als in Gruppe 1 ist (einseitiges p: 0,01100, zweiseitiges p: 0,00500).

**Tab. 21 Test auf allelic richness, basierend auf einer Stichprobengröße von N=4** 

|                  | Am     | M15    | M16    | Pe     | S <sub>01</sub> | S <sub>08</sub> | S <sub>09</sub> |
|------------------|--------|--------|--------|--------|-----------------|-----------------|-----------------|
| $N_{\text{Ind}}$ | 5      | 10     | 14     | 8      | 18              | 18              | 11              |
| Locus            |        |        |        |        |                 |                 |                 |
| 33 110           | 3      | 1.949  | 1,992  | 2,765  | 2,674           | 1,997           | 1,98            |
| 33 126           | 2,8    | 3.448  | 3.663  | 3.667  | 2.806           | 4.901           | 4.987           |
| 33 18            | 1,8    | 1,807  | 1,652  | 2,728  | 3.48            | 3,163           | 1,727           |
| 33 49            | 3.778  | 2,65   | 2,335  | 3,686  | 4.209           | 3.954           | 4.147           |
| 33 54            | 2      | 1,996  | 1,998  | 1,962  | 1,993           | 1,996           | 1.996           |
| 33 84            | 2,8    | 2.39   | 3.195  | 1.987  | 2.65            | 3,577           | 3,512           |
| 33 86            | 1.978  |        |        |        |                 | 1,764           | 1,364           |
| 33 93            | 2      | 2.349  | 2,362  | 1,997  | 2,614           | 2,466           | 2,305           |
| Summe            | 20,156 | 17,589 | 18,197 | 19,792 | 21,426          | 23,818          | 22,018          |

N<sub>Ind</sub>: Anzahl Individuen

## **Microcebus, Allelic richness**

### *Microcebus murinus:*

Ein Test auf Allelic Richness basierend auf einer Stichprobengröße von N=6 (FSTAT) ergibt wenig voneinander abweichende Werte für die einzelnen Populationen (Tab. 22).

Die Summen der Allelic-Richness-Werte über alle Loci zeigt, bis auf kleinere Abweichungen den gleichen Trend wie die absolut beobachteten Allelzahlen, mit M01, M07 und M04 als Allel-ärmsten Populationen und Pe als Allel-reichster Population.

|           | -, -   |        |        |        |        |                 |                 |        |        |        |  |  |
|-----------|--------|--------|--------|--------|--------|-----------------|-----------------|--------|--------|--------|--|--|
| Locus     | M01    | M04    | M05    | M06    | M07    | M <sub>13</sub> | M <sub>15</sub> | M16    | M20    | Pe     |  |  |
| G878      | 3,749  | 1,971  | 2,968  | 2,969  | 2,998  | 3,521           | 3,305           | 2,864  | 3,34   | 2,634  |  |  |
| G880      | 2.993  | 4.809  | 5,8    | 5.984  | 5.76   | 5.091           | 3.847           | 5.825  | 5.481  | 8.006  |  |  |
| G988      |        | 3,351  | 4,261  | 3,724  | 2,351  | 4,606           | 5,167           | 3,962  | 4,504  | 5.424  |  |  |
| G990      | 2,7    | 4.38   | 4.747  | 3,651  | 3,835  | 3,88            | 3,563           | 3.453  | 2,512  | 3.813  |  |  |
| G998      | 3.943  | 4.549  | 4.472  | 4.376  | 3.706  | 3.847           | 4.256           | 4,6    | 4.249  | 6,531  |  |  |
| G1002     | 2.95   |        |        | 1.683  | 1.922  | 1.748           | 1.273           | 1.476  | 1.683  | 1.873  |  |  |
| G1131     | 4.443  | 3,8    | 4,328  | 3,572  | 2,853  | 3,952           | 3,569           | 3.453  | 3,288  | 4,637  |  |  |
| G1135     | 3.989  | 2.968  | 4.478  | 4.192  | 3.718  | 4.316           | 4.665           | 4.081  | 4.611  | 3.563  |  |  |
| G1139     | 5,835  | 6,556  | 5.526  | 5,789  | 6,26   | 5.273           | 5,742           | 6.227  | 7.714  | 7.081  |  |  |
| G1143     | 4.486  | 4.415  | 4.479  | 4.088  | 3.507  | 4.75            | 4.615           | 4.782  | 4.322  | 4.318  |  |  |
| G1151     | 2,749  | 5,62   | 4,676  | 5,018  | 4,403  | 4,083           | 5,763           | 5,116  | 5,174  | 5,787  |  |  |
| Summe(AR) | 39.837 | 43.419 | 46.735 | 45.046 | 41.313 | 45.067          | 45.765          | 45.839 | 46.878 | 53.667 |  |  |
| $N_{All}$ | 42     | 51     | 56     | 58     | 48     | 65              | 60              | 77     | 61     | 92     |  |  |

**Tab. 22 Test auf allelic richness,** *Microcebus murinus***, basierend auf N=6** 

Summe(AR): Summe der Allelic-Richness-Werte über alle 11 Loci; N<sub>All</sub>: beobachtete Anzahl Allele über alle 11 Loci

## *Microcebus rufus*

Ein Test auf Allelic Richness (FSTAT) basierend auf einer Stichprobengröße von N=3 ergibt wenig voneinander abweichende Werte für die einzelnen Populationen (Tab. 23). Die Summe der Allelic-Richness-Werte über alle Loci ergibt, verglichen mit der Gesamtzahl der beobachteten Allele, einen abweichenden Trend: Die höchsten summierten Allelic-Richness-Werte ergeben sich für die drei Populationen im kontinuierlichen Wald der Bergketten - An, Fa und Mt - mit dem höchsten Wert für An. Die niedrigsten Werte wurden für beide Indices bei den Populationen Am und S17 beobachtet.

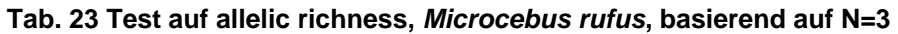

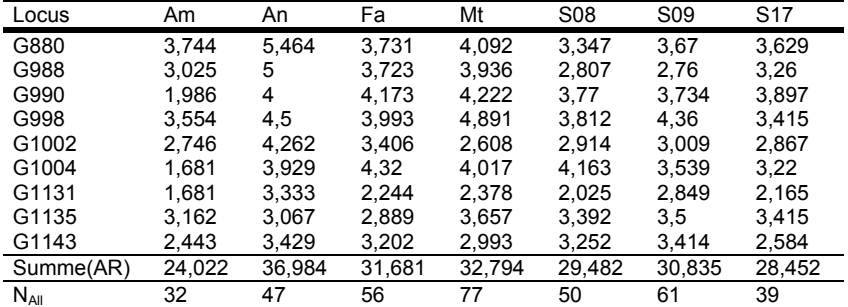

Summe(AR): Summe der Allelic-Richness-Werte über alle 9 Loci; N<sub>All</sub>: beobachtete Anzahl Allele über alle 9 Loci

### **Cheirogaleus medius, F-Statistik**

Tab. 24 zeigt die Ergebnisse der F-Statistik nach Weir und Cockerham (1984), mit einem Jackknife-Verfahren berechnete Mittelwerte und Standardabweichungen, sowie mit einem Bootstrap-Verfahren berechnete Konfidenzintervalle. Der positive aber nah bei Null liegende Wert für F zeigt ein geringes globales Heterozygotendefizit an. Der positive Wert für θ zeigt eine milde Strukturierung des Datensatzes in Populationen an. Der dicht bei Null liegende Wert für f, sowie die um Null liegenden Konfidenzintervalle zeigen an, dass in den Populationen global betrachtet kein Heterozygotendefizit vorliegt.

#### **Tab. 24 F-Statistik,** *C. medius***, Werte über alle Loci**

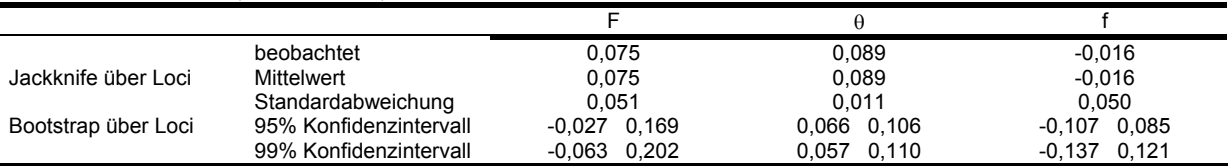

F: Schätzwert für F<sub>IT</sub>;  $\theta$ : Schätzwert für F<sub>ST</sub>; f: Schätzwert für F<sub>IS</sub>

## **Microcebus, F-Statistik**

Tab. 25 zeigt die Ergebnisse der F-Statistik nach Weir und Cockerham (1984), mit einem Jackknife-Verfahren berechnete Mittelwerte und Standardabweichungen, sowie mit einem Bootstrap-Verfahren berechnete Konfidenzintervalle. Die positiven aber nah bei Null liegenden Werte für F zeigen ein geringes globales Heterozygotendefizit an. Die positiven Wert für  $\theta$  zeigen eine schwache Strukturierung der Datensätze in Populationen an. Die dicht bei Null liegenden Werte für f, sowie die um Null liegenden Konfidenzintervalle zeigen an, dass in den Populationen global betrachtet kein Heterozygotendefizit vorliegt.

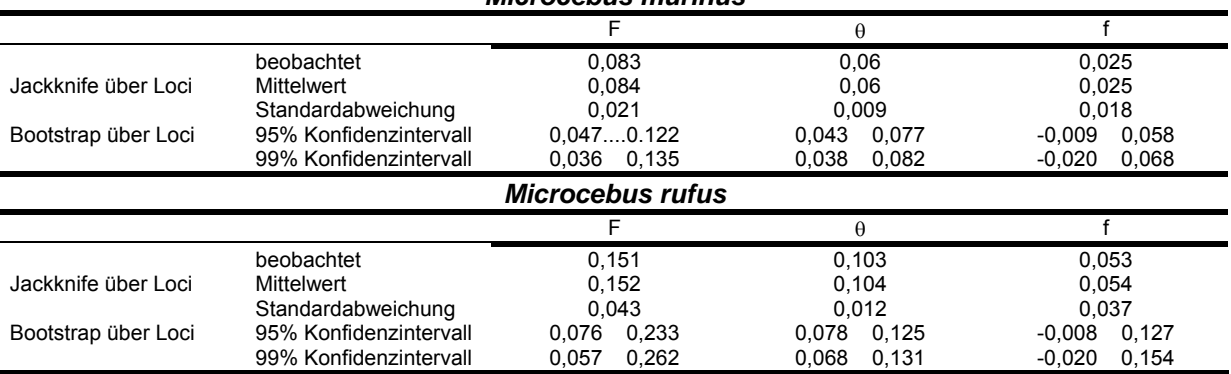

#### **Tab. 25 F-Statistik,** *M. murinus* **und** *M. rufus***, Werte über alle Loci**  *Microcebus murinus*

F: Schätzwert für F<sub>IT;</sub> θ: Schätzwert für F<sub>ST</sub>; f: Schätzwert für F<sub>IS</sub>

# **Cheirogaleus medius, Test auf Hardy-Weinberg-Gleichgewicht**

Tab. 26 zeigt die Ergebnisse eines Tests auf Hardy-Weinberg-Gleichgewicht an. Der angegebene Wert für alle Loci wurde nach dem in FSTAT implementierten Verfahren als gewichtetes Mittel berechnet, bei dem die einzelnen Loci entsprechend ihrem Informationsgehalt (ihrer Variabilität) gewichtet werden. Für den Test auf globales Hardy-Weinberg-Gleichgewicht wurden Allele über alle Populationen randomisiert (18000 Randomisierungen) und der F-Wert ( $F_{IT}$  nach Weir und Cockerham 1984) als Prüfstatistik verwendet. Für den Test auf Hardy-Weinberg-Gleichgewicht innerhalb der Populationen wurden Allele zwischen Individuen innerhalb der Populationen randomisiert (18.000 Randomisierungen) und der f-Wert (F<sub>IS</sub> nach Weir und Cockerham 1984) als Prüfstatistik verwendet. Global (über alle Populationen) und über alle Loci wurde das Vorliegen eines Hardy-Weinberg-Gleichgewichts signifikant bestätigt. Vier von Acht Loci befinden sich bei einzelner Betrachtung nicht im globalen Hardy-Weinberg-Gleichgewicht. Innerhalb von Populationen liegt kein signifikantes Hardy-Weinberg-Gleichgewicht vor.

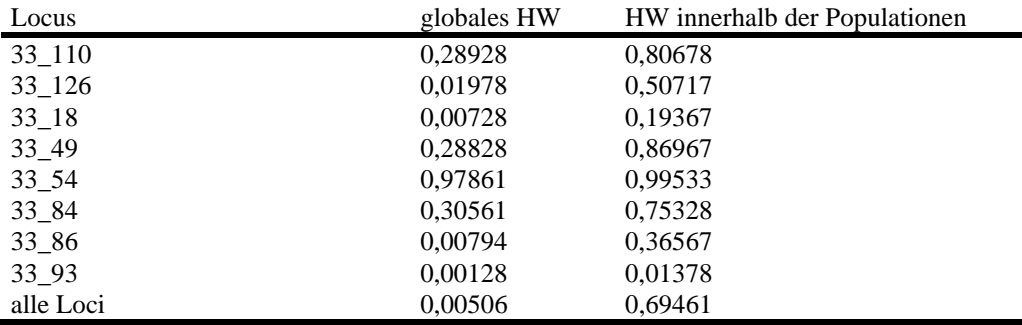

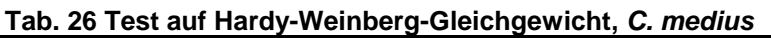

Angegeben sind p-Werte aus 18.000 Randomisierungen. HW: Hardy-Weinberg-Gleichgewicht

## Test auf Heterozygotenüberschuß oder -defizit für einzelne Populationen

Bei dem verwendeten Test auf Heterozygotenüberschuß oder -defizit für einzelne Populationen wurde nach dem in FSTAT implementierten Verfahren der F<sub>IS</sub>-Wert als Prüfstatistik verwendet. Tab. 27 zeigt die bestimmten F<sub>IS</sub>-Werte für diesen Test für einzelne Loci und über alle Loci. Tab. 28 und Tab. 29 zeigen die p-Werte für signifikantes Heterozygotendefizit und signifikanten Heterozygotenüberschuß. (1120 Randomisierungen,  $\alpha$ = 0,05, angepaßtes  $\alpha$  nach Bonferroni-Korrektur (für einzelne Loci und Populationen): 0,00089. Für keine der Populationen - weder für einzelne Loci noch über alle Loci ist der Test signifikant.

| Locus     | Am       | M <sub>15</sub> | M16      | Pe       | S <sub>01</sub> | S <sub>08</sub> | S <sub>09</sub> |
|-----------|----------|-----------------|----------|----------|-----------------|-----------------|-----------------|
| 33 110    | $-0.286$ | $-0.286$        | 0.286    | 0,233    | $-0.309$        | 0.025           | $-0.429$        |
| 33_126    | $-0.667$ | $-0.008$        | 0.176    | 0.143    | $-0.071$        | 0.124           | $-0.064$        |
| $33 - 18$ |          | 0.64            | $-0.083$ | 0,125    | 0,023           | 0.061           | $-0.026$        |
| $33 - 49$ | $-0.032$ | 0.027           | $-0.156$ | 0,023    | $-0.102$        | $-0.167$        | 0.086           |
| $33 - 54$ | -1       | $-0.111$        | 0,032    | $-0,273$ | $-0.433$        | $-0.5$          | 0.107           |
| 33_84     | $-0.391$ | 0.46            | 0,122    | $-0.4$   | $-0.211$        | $-0.123$        | 0.044           |
| $33 - 86$ |          | n.a.            | n.a.     | n.a.     | n.a.            | $-0.143$        | 0               |
| 33 93     | 0.273    | 0,153           | 0,37     | 0,727    | 0,122           | $-0.059$        | 0.455           |
| Alle Loci | $-0.183$ | 0,1             | 0.144    | 0.107    | $-0.125$        | $-0.081$        | 0.017           |

**Tab. 27 FIS pro Locus und Population und über alle Loci pro Population,** *C. medius* 

n.a.: Test nicht anwendbar

#### **Tab. 28 FIS pro Locus und Population und über alle Loci pro Population: p-Werte für signifikantes Heterozygotendefizit,** *C. medius*

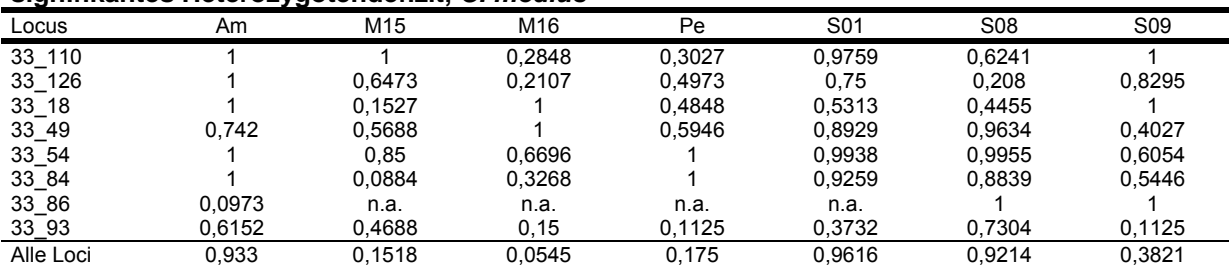

α= 0,05, angepaßtes α nach Bonferroni-Korrektur (für einzelne Loci und Populationen): 0,00089; n.a.: Test nicht anwendbar

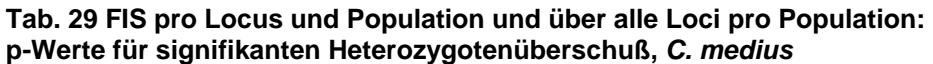

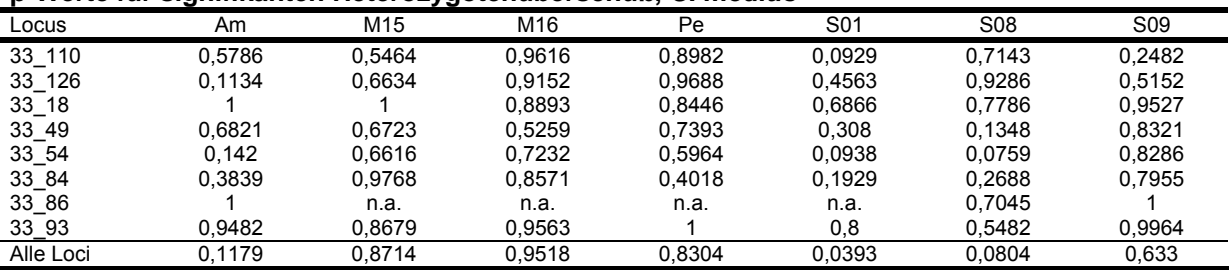

 $\alpha$ = 0,05, angepaßtes  $\alpha$  nach Bonferroni-Korrektur (für einzelne Loci und Populationen): 0,00089; n.a.: Test nicht anwendbar

## **Microcebus, Test auf Hardy-Weinberg-Gleichgewicht**

Tab. 30 zeigt die Ergebnisse eines Tests auf Hardy-Weinberg-Gleichgewicht. Der angegebene Wert für alle Loci wurde nach dem in FSTAT implementierten Verfahren als gewichtetes Mittel berechnet, bei dem die einzelnen Loci entsprechend ihrem Informationsgehalt (ihrer Variabilität) gewichtet werden. Für den Test auf globales Hardy-Weinberg-Gleichgewicht wurden Allele über alle Populationen randomisiert und der F-Wert ( $F_{IT}$  nach Weir und Cockerham 1984) als Prüfstatistik verwendet. Für den Test auf Hardy-Weinberg-Gleichgewicht innerhalb der Populationen wurden Allele zwischen Individuen innerhalb der Populationen randomisiert und der f-Wert (FIS nach Weir und Cockerham 1984) als Prüfstatistik verwendet. Bei *Microcebus murinus* und *Microcebus rufus* wurde über alle Loci global und innerhalb von Populationen das Herrschen eines Hardy-Weinberg-Gleichgewichts signifikant bestätigt. Für einzelne Loci liegt in vielen Fällen (vermehrt beim Test innerhalb von Populationen) keine Signifikanz vor.

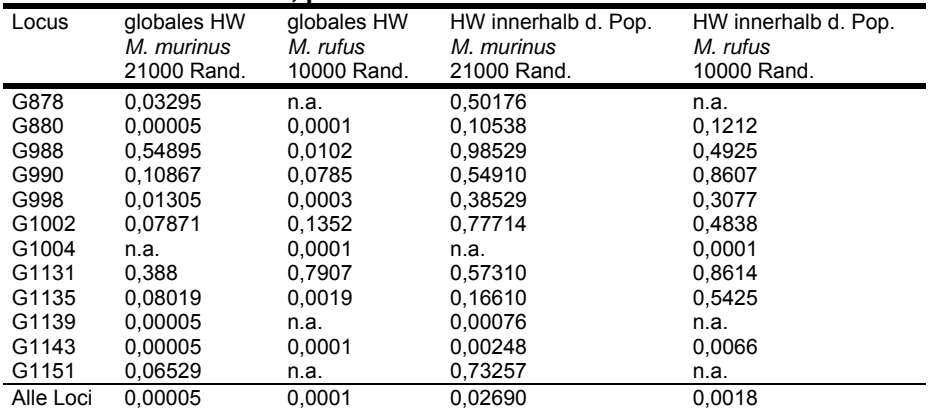

**Tab. 30 Tests auf globales HW und HW innerhalb der Populationen von** *Microcebus murinus* **und** *Microcebus rufus***, p-Werte** 

HW: Hardy-Weinberg-Gleichgewicht; Rand.: Randomisierungen; n.a.: Locus wurde bei dieser Art nicht angewendet

# Test auf Heterozygotenüberschuß oder -defizit für einzelne Populationen:

Bei dem verwendeten Test auf Heterozygotenüberschuss oder -defizit für einzelne Populationen wurde nach dem in FSTAT implementierten Verfahren der F<sub>IS</sub>-Wert als Prüfstatistik verwendet. Tab. 31 für *Microcebus murinus* und Tab. 34 für *Microcebus*  rufus zeigen die bestimmten F<sub>IS</sub>-Werte für diesen Test für einzelne Loci und über alle Loci.

## n.a. **Test nicht anwendbar**

Tab. 32 und Tab. 33 (*Microcebus murinus*) und Tab. 35 und Tab. 36 (*Microcebus rufus*) zeigen die p-Werte für signifikantes Heterozygotendefizit und signifikanten Heterozygotenüberschuss. (*Microcebus murinus*: 2200 Randomisierungen, α= 0,05, angepasstes  $\alpha$  nach Bonferroni-Korrektur für einzelne Loci und Populationen: 0,00045; *Microcebus rufus*: 1260 Randomisierungen, α= 0,05, angepasstes α nach Bonferroni-Korrektur für einzelne Loci und Populationen: 0,00079).

Die in dem Test durchgeführte strikte Bonferroni-Korrektur bezieht sich auf einzelne Loci und einzelne Populationen (*M. murinus*: 110 Tests, *M. rufus*: 63 Tests). In keinem dieser einzelnen Tests wurde ein signifikantes Heterozygotendefizit oder ein signifikanter Heterozygotenüberschuss beobachtet. Das bedeutet, dass auch eine sequentielle Bonferroni-Korrektur zum gleichen Ergebnis führen würde. Bei Betrachtung nur des Tests über alle Loci ergab eine strikte Bonferroni-Korrektur bei einem Signifikanzniveau von  $\alpha$ = 0,05 folgende angepasste Werte für  $\alpha$ :

*Microcebus murinus* (10 Tests): α= 0,005

*Microcebus rufus* (7 Tests):  $\alpha$  = 0,0071

Unter diesen Voraussetzungen wurde für eine Population ein signifikantes Heterozygotendefizit beobachtet: *Microcebus murinus*: Population M06 (F<sub>IS</sub>= 0,154, p= 0,0014). In keinem Fall wurde ein signifikanter Heterozygotenüberschuss beobachtet. Auch eine sequentielle Bonferroni-Korrektur ergab keine zusätzlichen **Signifikanzen** 

Für den Locus #G1200 bei *Microcebus murinus* war der Test in den Populationen M04 und M05 nicht durchführbar, weil dort nur je ein Allel beobachtet wurde, für das alle typisierten Individuen homozygot sind. Diese Beobachtung entspricht einem vollständigen Heterozygotendefizit für diesen Locus in diesen Populationen.

|           | emzeme Populationen, Fis-Werte, <i>Microcebus murinus</i> |          |          |          |          |                 |                 |          |          |           |  |  |  |
|-----------|-----------------------------------------------------------|----------|----------|----------|----------|-----------------|-----------------|----------|----------|-----------|--|--|--|
| Locus     | M01                                                       | M04      | M05      | M06      | M07      | M <sub>13</sub> | M <sub>15</sub> | M16      | M20      | <b>Pe</b> |  |  |  |
| G878      | $-0.012$                                                  | $-0.176$ | $-0.116$ | 0.072    | 0.091    | 0.02            | 0.089           | $-0.038$ | $-0.143$ | 0.087     |  |  |  |
| G880      | $-0,12$                                                   | 0,024    | 0,294    | 0,071    | $-0,202$ | 0,192           | 0.042           | 0,006    | 0,129    | $-0.02$   |  |  |  |
| G988      | $-0.111$                                                  | $-0.304$ | $-0.096$ | $-0.078$ | $-0.071$ | $-0,158$        | 0,02            | $-0.106$ | $-0.021$ | $-0.046$  |  |  |  |
| G990      | $-0.105$                                                  | 0.012    | $-0,185$ | 0.173    | 0,031    | $-0.165$        | 0,095           | $-0.181$ | 0,339    | 0.124     |  |  |  |
| G998      | 0.012                                                     | $-0.032$ | 0.079    | $-0.004$ | $-0.231$ | 0.109           | $-0.128$        | 0.061    | 0.063    | 0.007     |  |  |  |
| G1002     | 0,028                                                     | n.a.     | n.a.     | $-0.04$  | $-0.111$ | 0,317           | 0               | $-0.039$ | $-0.04$  | $-0.162$  |  |  |  |
| G1131     | $-0.135$                                                  | $-0.016$ | 0,28     | 0.205    | $-0.189$ | $-0.09$         | $-0.051$        | $-0.005$ | $-0.124$ | $-0.004$  |  |  |  |
| G1135     | 0,063                                                     | $-0,022$ | $-0.003$ | 0.411    | 0,315    | $-0.048$        | $-0.057$        | $-0,064$ | 0.024    | 0,096     |  |  |  |
| G1139     | $-0.155$                                                  | 0.184    | $-0.043$ | 0.235    | $-0.047$ | $-0.019$        | $-0.006$        | 0.139    | $-0.023$ | 0.249     |  |  |  |
| G1143     | $-0.241$                                                  | $-0.111$ | $-0.06$  | 0,238    | $-0,135$ | 0,255           | $-0.033$        | 0,199    | 0.081    | 0,221     |  |  |  |
| G1151     | $-0.018$                                                  | 0,006    | $-0,226$ | 0,188    | $-0,209$ | 0,022           | 0,013           | 0,054    | $-0.063$ | $-0.053$  |  |  |  |
| Alle Loci | $-0.07$                                                   | $-0.026$ | $-0.002$ | 0.154    | $-0.064$ | 0,021           | $-0.004$        | 0,02     | 0.01     | 0.054     |  |  |  |

**Tab. 31 Test auf Heterozygotenüberschuss oder -defizit für einzelne Loci und über alle Loci für einzelne Populationen, FIS-Werte,** *Microcebus murinus*

n.a. Test nicht anwendbar

**Tab. 32 Test auf Heterozygotenüberschuss oder -defizit für einzelne Loci und über alle Loci für einzelne Populationen, p-Werte für Heterozygotendefizit,** *Microcebus murinus*

| Locus     | M01    | M04    | M05    | M06    | M07    | M <sub>13</sub> | M <sub>15</sub> | M16    | M20    | Pe     |
|-----------|--------|--------|--------|--------|--------|-----------------|-----------------|--------|--------|--------|
| G878      | 0.66   |        | 0.8059 | 0.4777 | 0.4427 | 0.5186          | 0.3459          | 0.6695 | 0,88   | 0,2736 |
| G880      | 0.7855 | 0.5773 | 0.0218 | 0.3927 |        | 0.0695          | 0.4577          | 0.5491 | 0.2255 | 0.7477 |
| G988      |        | 0.9636 | 0.8459 | 0.7995 |        | 0.9577          | 0.5059          | 0.9373 | 0.6736 | 0,81   |
| G990      |        | 0.595  | 0.9641 | 0.2318 | 0.5541 | 0.9536          | 0.3282          | 0.9914 | 0.1527 | 0.1182 |
| G998      | 0.63   | 0.7077 | 0.4059 | 0.6468 |        | 0.3032          | 0.8968          | 0.2873 | 0.4495 | 0.5155 |
| G1002     | 0.6059 | n.a.   | n.a.   |        |        | 0,0686          |                 |        |        |        |
| G1131     | 0.9091 | 0.6682 | 0.0509 | 0.1945 | 0.8514 | 0.8423          | 0.7377          | 0.585  | 0.8282 | 0.5886 |
| G1135     | 0.5359 | 0,6659 | 0,6482 | 0,0136 | 0.1041 | 0,7323          | 0,765           | 0,8273 | 0.5264 | 0,1905 |
| G1139     |        | 0.12   | 0.76   | 0.0568 | 0.8155 | 0.6682          | 0.6177          | 0.035  | 0.7623 | 0.0005 |
| G1143     | 0.9814 | 0.8382 | 0.7605 | 0,1082 | 0.8518 | 0,025           | 0.7036          | 0,015  | 0,3855 | 0.0105 |
| G1151     | 0.5905 | 0,6268 | 0.9914 | 0,1509 | 0.9591 | 0,5268          | 0,5505          | 0,2982 | 0,8095 | 0,8627 |
| Alle Loci | 0,8368 | 0,6836 | 0,5327 | 0.0014 | 0,8818 | 0,2968          | 0,5259          | 0,2227 | 0.4009 | 0,0086 |

2200 Randomisierungen,  $α= 0.05$ , angepasstes  $α$  nach Bonferroni-Korrektur für einzelne Loci und Populationen: 0,00045; n.a.: Test nicht anwendbar

**Tab. 33 Test auf Heterozygotenüberschuss oder -defizit für einzelne Loci und über alle Loci für einzelne Populationen, p-Werte für Heterozygotenüberschuss,** *Microcebus murinus*

|           |        | . .    |        |        | . .    |                 |                 |        |        |        |
|-----------|--------|--------|--------|--------|--------|-----------------|-----------------|--------|--------|--------|
| Locus     | M01    | M04    | M05    | M06    | M07    | M <sub>13</sub> | M <sub>15</sub> | M16    | M20    | Pe     |
| G878      | 0.66   | 0.7182 | 0.3918 | 0.7364 | 0.7818 | 0.6732          | 0.7991          | 0.4645 | 0.2973 | 0.8559 |
| G880      | 0.4973 | 0.7105 | 0.9945 | 0.8464 | 0.1245 | 0,98            | 0.7377          | 0.6327 | 0.9259 | 0.4605 |
| G988      | 0.9186 | 0.1564 | 0.4291 | 0,5055 | 0.8764 | 0,1495          | 0,6982          | 0.1718 | 0.5691 | 0,3205 |
| G990      | 0.7941 | 0.6982 | 0.1836 | 0.9173 | 0.7214 | 0,1586          | 0,8455          | 0.045  | 0.9895 | 0.9359 |
| G998      | 0,6959 | 0.6159 | 0,8041 | 0.6418 | 0,3095 | 0,8459          | 0,2355          | 0,8373 | 0.7714 | 0.6545 |
| G1002     | 0.6764 | n.a.   | n.a.   | 0,9636 | 0.8527 | 0.9777          |                 | 0.9255 | 0,9636 | 0,3659 |
| G1131     | 0.4591 | 0.6373 | 0.9845 | 0.9327 | 0.3695 | 0.3377          | 0.4382          | 0.5473 | 0.3536 | 0.5577 |
| G1135     | 0.7986 | 0.6095 | 0,6332 | 0.9982 | 0.9741 | 0.4764          | 0.4309          | 0.2964 | 0.7168 | 0.8809 |
| G1139     | 0.3391 | 0.9732 | 0.52   | 0.9891 | 0.5677 | 0.5645          | 0.6077          | 0.9873 | 0.61   |        |
| G1143     | 0.2432 | 0.4245 | 0.4868 | 0.9636 | 0.4195 | 0.9918          | 0.4986          | 0.9932 | 0.7941 | 0.9973 |
| G1151     | 0.6136 | 0,6795 | 0,0777 | 0,9532 | 0,2091 | 0,6859          | 0,7109          | 0,8377 | 0.4541 | 0,255  |
| Alle Loci | 0.1809 | 0.3468 | 0.4686 | 0.9995 | 0.1214 | 0.7045          | 0.4805          | 0.7791 | 0.6018 | 0,9918 |

2200 Randomisierungen,  $\alpha$ = 0,05, angepasstes  $\alpha$  nach Bonferroni-Korrektur für einzelne Loci und Populationen: 0,00045; n.a.: Test nicht anwendbar

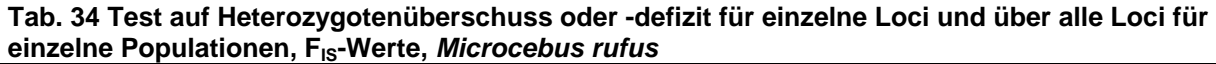

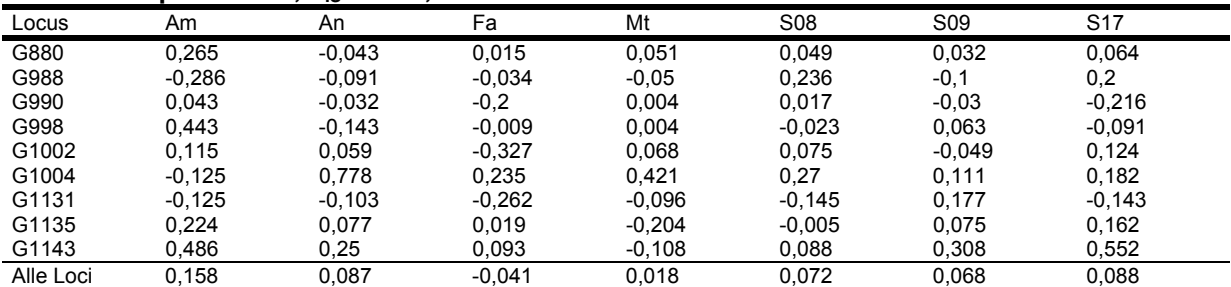

| Locus     | Am     | An     | Fa     | Mt     | S <sub>08</sub> | S <sub>09</sub> | S <sub>17</sub> |  |
|-----------|--------|--------|--------|--------|-----------------|-----------------|-----------------|--|
| G880      | 0.1087 |        | 0.6048 | 0.3611 | 0,4             | 0.5087          | 0.454           |  |
| G988      | 0.9706 |        | 0.7254 | 0.781  | 0.0556          | 0.9167          | 0.2341          |  |
| G990      | 0.7008 | 0.8905 |        | 0.5698 | 0.5143          | 0.6921          |                 |  |
| G998      | 0.0238 |        | 0.65   | 0.5976 | 0.6794          | 0.3571          | 0.8278          |  |
| G1002     | 0.4048 | 0.6286 |        | 0.4    | 0.3754          | 0.7365          | 0.3548          |  |
| G1004     |        | 0.0024 | 0.0651 | 0.0008 | 0.0048          | 0.2413          | 0.2595          |  |
| G1131     |        | 0.854  |        | 0.8095 | 0.8373          | 0.2048          | 0.7548          |  |
| G1135     | 0.1437 | 0.6452 | 0.6286 | 0.9968 | 0.6103          | 0.3786          | 0.2587          |  |
| G1143     | 0.0508 | 0.304  | 0.3992 | 0.8913 | 0.2786          | 0.0278          | 0.0135          |  |
| Alle Loci | 0.0175 | 0.1143 | 0.8095 | 0.3183 | 0.031           | 0.0532          | 0.0825          |  |

**Tab. 35 Test auf Heterozygotenüberschuss oder -defizit für einzelne Loci und über alle Loci für einzelne Populationen, p-Werte für Heterozygotendefizit,** *Microcebus rufus*

1260 Randomisierungen,  $\alpha$ = 0,05, angepasstes  $\alpha$  nach Bonferroni-Korrektur für einzelne Loci und Populationen: 0,00079

#### **Tab. 36 Test auf Heterozygotenüberschuss oder -defizit für einzelne Loci und über alle Loci für einzelne Populationen, p-Werte für Heterozygotenüberschuss,** *Microcebus rufus*

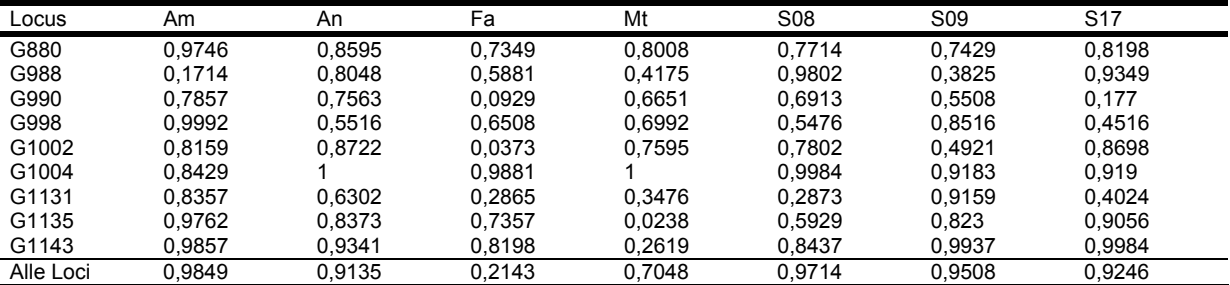

1260 Randomisierungen,  $\alpha$ = 0,05, angepasstes  $\alpha$  nach Bonferroni-Korrektur für einzelne Loci und Populationen: 0,00079

## **Cheirogaleus medius, Test auf Populationsdifferenzierung**

Der durchgeführte Test auf Populationsdifferenzierung (18000 Randomisierungen) ist signifikant über alle Loci. Für einzelne Loci ist der Test in sechs von acht Fällen ebenfalls signifikant (Tab. 37).

#### **Tab. 37 Test auf Populationsdifferenzierung**

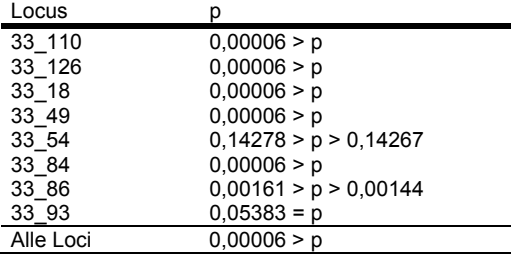

### **Microcebus, Test auf Populationsdifferenzierung**

Der durchgeführte Test auf Populationsdifferenzierung (FSTAT) ist für *Microcebus murinus* (p-Werte nach 21000 Randomisierungen in Tab. 38)und *Microcebus rufus* (p-Werte nach 10000 Randomisierungen in Tab. 39) in fast allen Fällen für einzelne Loci und bei beiden Arten über alle Loci signifikant.

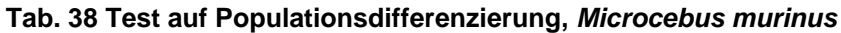

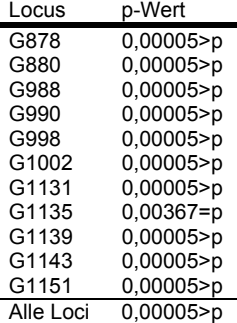

Angegeben sind p-Werte nach 21000 Randomisierungen.

# **Tab. 39 Test auf Populationsdifferenzierung,** *Microcebus rufus*

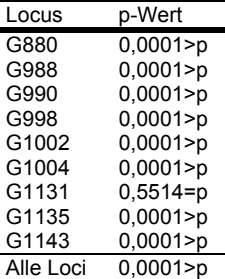

Angegeben sind p-Werte nach 10000 Randomisierungen.

### **Cheirogaleus medius, Test auf paarweise Populationsdifferenzierung**

Ein Test auf paarweise Populationsdifferenzierung (Tab. 40 und Tab. 41) zeigt, dass die meisten Populationen signifikant verschieden sind. Zwei Paare von Populationen, Am und Pe sowie M15 und M16 sind nicht signifikant unterschiedlich. (420 Permutationen, α=0,05, sequentielle Bonferroni-Korrektur).

#### **Tab. 40 Test auf paarweise Populationsdifferenzierung, p-Werte**

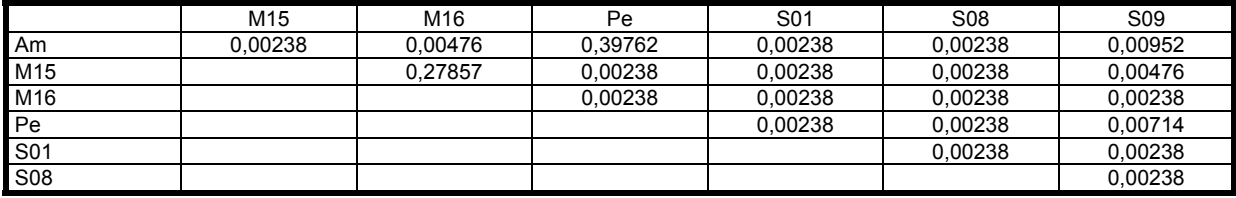

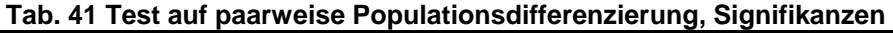

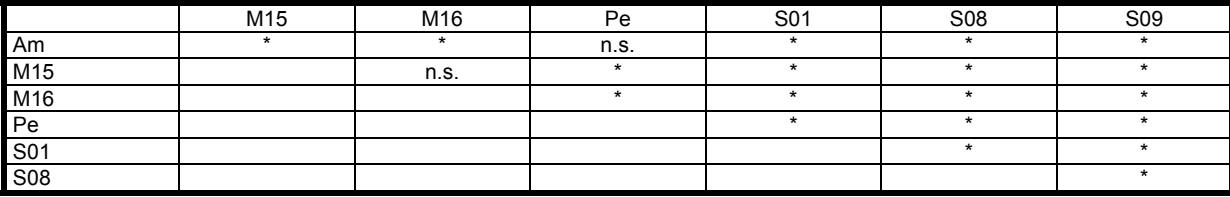

420 Permutationen, α: 0,05, n.s.: nicht signifikant

## **Microcebus, Test auf paarweise Populationsdifferenzierung**

*Microcebus griseorufus*:

Die beiden Populationen Be und Mv sind signifikant voneinander differenziert (20 Permutationen,  $α= 0,05$ ,  $p = 0,05000$ ).

*Microcebus murinus*:

Tab. 42 zeigt die p-Werte für alle durchgeführten paarweisen Vergleiche von Populationen. Tab. 43 zeigt die entsprechenden Signifikanzen ( $\alpha$ = 0,05) nach einer

strikten Bonferroni-Korrektur. Alle Waldfragmente in Mandena sind signifikant von Petriky differenziert. Die benachbarten größeren Waldfragmente in Mandena - M13, M15, M16 und M20 - lassen sich nach strikter Bonferroni-Korrektur nicht signifikant voneinander trennen. Auch die Waldfragmente M04 und M05 sind von zahlreichen Waldfragmenten in Mandena und untereinander nicht signifikant differenziert. Eine sequentielle Bonferroni-Korrektur ergibt eine vollständig gleiche Signifikanzverteilung. Bei Betrachtung der einzelnen p-Werte zeigt sich, dass ohne Bonferroni-Korrektur nur zwei Waldfragmente - M06 und M20 - nicht signifikant von 6 bzw. 4 anderen Waldfragmenten in Mandena differenziert sind.

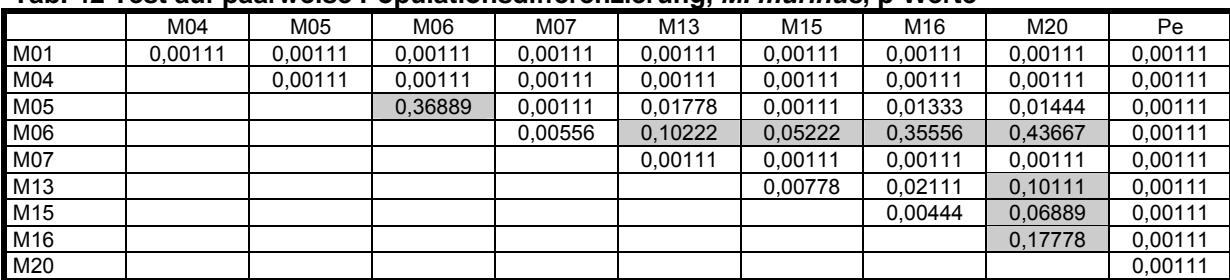

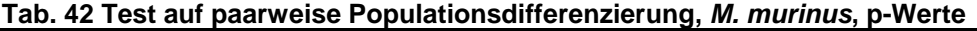

Dargestellt sind die paarweisen p-Werte nach 900 Permutationen. Grau unterlegte Felder kennzeichnen p-Werte, die größer als 0,05 sind.

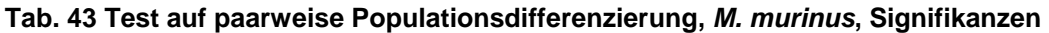

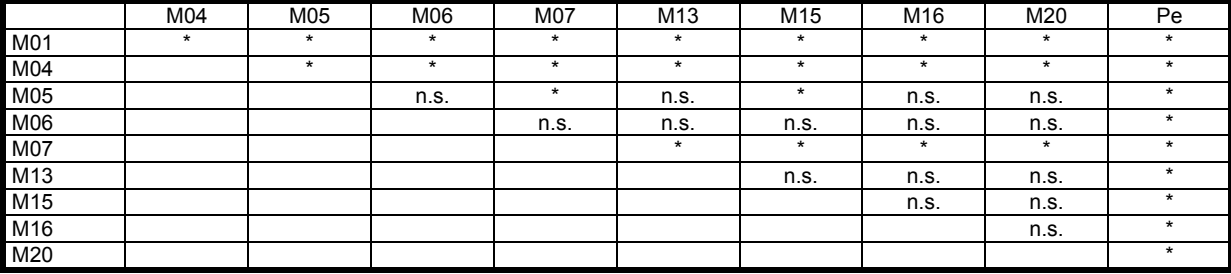

Dargestellt sind die Signifikanzen nach strikter Bonferroni-Korrektur:  $\alpha$ : 0,05; angepasstes  $\alpha$  für 45 paarweise Vergleiche: 0,001111; \* signifikant; n.s.: nicht signifikant.

### *Microcebus rufus*

Tab. 44 zeigt die p-Werte für alle durchgeführten paarweisen Vergleiche von Populationen. Tab. 45 zeigt die entsprechenden Signifikanzen ( $\alpha$ = 0,05) nach einer strikten und einer sequenziellen Bonferroni-Korrektur. Bei strikter Bonferroni-Korrektur ist die Population An von keiner der übrigen Populationen signifikant differenziert, während alle übrigen paarweisen Vergleiche signifikant sind. Bei einer sequentiellen Bonferroni-Korrektur ist die Population An signifikant von den Populationen Mt und S08 differenziert, ansonsten ergibt sich das gleiche Bild wie bei strikter Bonferroni-Korrektur. Die Betrachtung der einzelnen p-Werte zeigt, dass ohne Bonferroni-Korrektur alle Populationen signifikant voneinander differenziert sind.

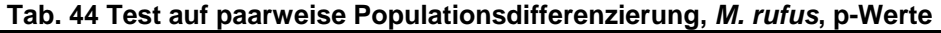

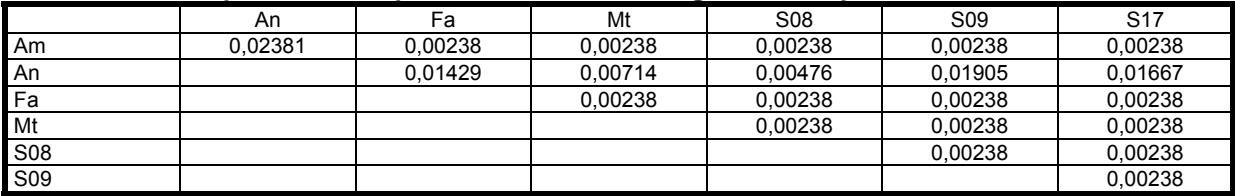

Dargestellt sind die paarweisen p-Werte nach 420 Permutationen. Alle p-Werte sind kleiner als 0,05.

| - - - - - -     |      |      | . .  | . <b>.</b>      |                 |      |
|-----------------|------|------|------|-----------------|-----------------|------|
|                 | An   | Fa   | Mt   | S <sub>08</sub> | S <sub>09</sub> | 0.47 |
| Am              | n.s. |      |      |                 |                 |      |
| An              |      | n.s. | n.s. | n.s.            | n.s.            | n.s. |
| Fa              |      |      |      |                 |                 |      |
| Mt              |      |      |      |                 |                 |      |
| <b>S08</b>      |      |      |      |                 |                 |      |
| S <sub>09</sub> |      |      |      |                 |                 |      |

**Tab. 45 Test auf paarweise Populationsdifferenzierung,** *M. rufus***, Signifikanzen** 

Dargestellt sind die Signifikanzen nach strikter Bonferroni-Korrektur:  $\alpha$ : 0,05; angepasstes  $\alpha$  für 21 paarweise Vergleiche: 0,002381; \* signifikant; n.s.: nicht signifikant. Grau unterlegte Felder kennzeichnen Vergleiche, die auch bei einer sequentiellen Bonferroni-Korrektur nicht signifikante p-Werte ergeben.

# **Microcebus, Geographische Häufigkeit und Frequenz von Mikrosatellitenallelen bei M. murinus**

Bei *M. murinus* wurde näher untersucht, in wie vielen Waldfragmenten und mit welcher Frequenz einzelne Mikrosatellitenallele auftreten. Dabei wird die Anzahl an Waldfragmenten, in denen ein Allel auftritt, hier als geographische Häufigkeit bezeichnet. Abb. 20 stellt entsprechende Daten für die 8 Waldfragmente von Mandena ohne M1 dar. Die dargestellten Allelfrequenzen wurden mit FSTAT als ungewichtetes Mittel über Waldfragmente berechnet. Ein großer Teil der in Mandena vorhanden 95 Mikrosatellitenallele hat eine niedrige Frequenz. In dieser Fraktion treten Allele unterschiedlicher geographischer Häufigkeit auf: Die Anzahl von Waldfragmenten in denen relativ seltene Allele vertreten sind, reicht von 1 bis 8. Alle Allele die eine mittlere Frequenz über 0,1 haben, treten in 6 bis 8 Waldfragmenten auf, sind also geographisch häufig.

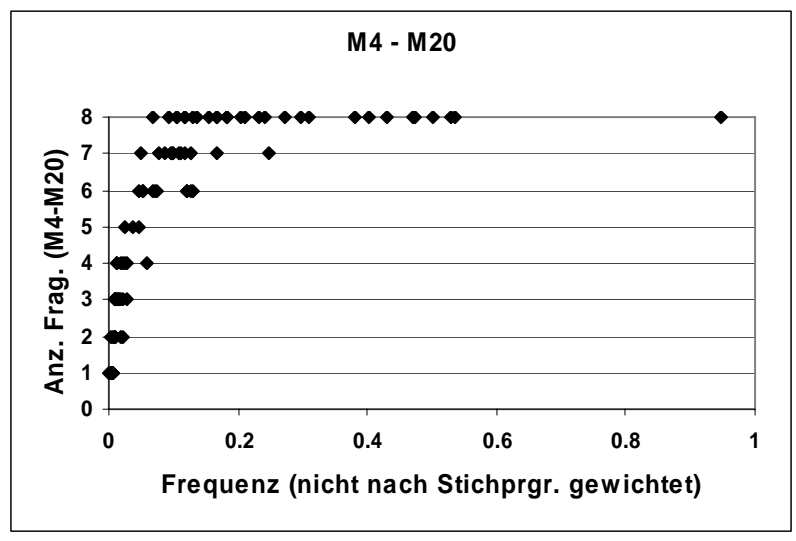

**Abb. 20 Geographische Häufigkeit und Frequenz von Mikrosatellitenallelen bei** *M. murinus* **in Mandena** 

Eingeschlossen sind die eng benachbarten Waldfragmente M4, M5, M6, M7, M13, M15, M16 und M20. Y-Achse: Anzahl von Waldfragmenten in denen ein Allel auftritt. X-Achse: Allelfrequenz über alle Waldfragmente als ungewichtetes Mittel.

Abb. 21 stellt entsprechende Daten für jedes einzelne der 8 Waldfragmente von Mandena ohne M1 dar. In allen Waldfragmenten treten private Allele auf. In allen Waldfragmenten existieren relativ seltene Allele mit unterschiedlicher geographischer Häufigkeit von 1-8 Waldfragmenten. In allen Waldfragmenten sind alle oder fast alle häufigen Allele, die eine Frequenz über 0,1 bis 0,15 haben, auch geographisch häufig und treten in mindestens 5 oder 6 Waldfragmenten auf. Mit Ausnahme eines Allels im Waldfragment M7 tritt in keinem Waldfragment ein Allel mit einer Frequenz über 0,2 auf, das an weniger als 6 der 8 Waldfragmente beobachtet wurde.

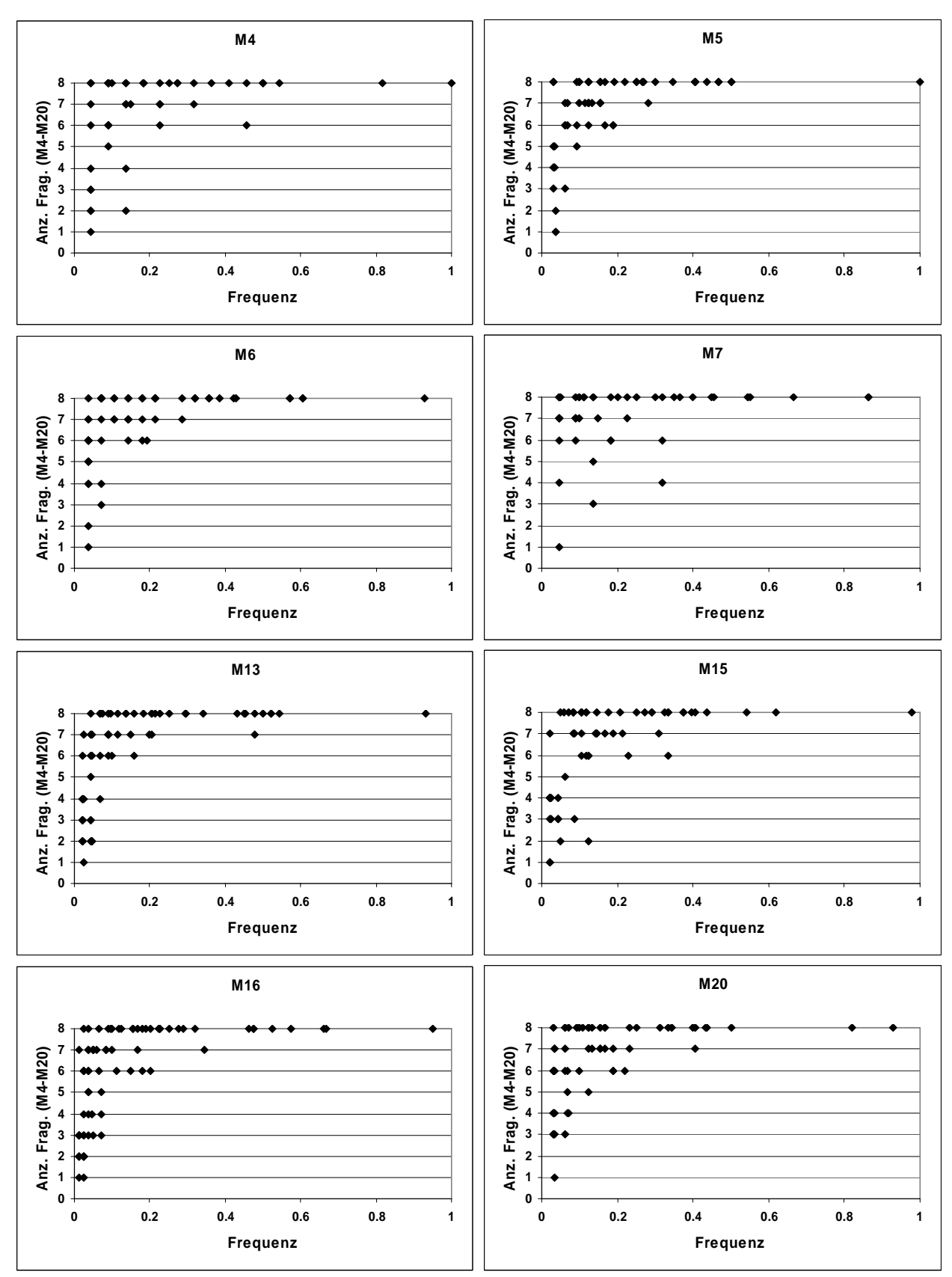

**Abb. 21 Geographische Häufigkeit und Frequenz von Mikrosatellitenallelen bei** *M. murinus* **in einzelnen Waldfragmenten von Mandena** 

Eingeschlossen sind die eng benachbarten Waldfragmente M4, M5, M6, M7, M13, M15, M16 und M20. Y-Achse: Anzahl von Waldfragmenten in denen ein Allel auftritt. X-Achse: Allelfrequenz in je einem bestimmten Waldfragment (Überschrift der einzelnen Diagramme).

In Abb. 22 wurden die Frequenzen der Allele in den Wäldern M1 und Pe mit der geographischen Häufigkeit in Mandena und Petriky verglichen. Anders als bei den eng benachbarten Waldfragmenten M4-M20 haben in M1 und insbesondere in Pe zahlreiche geographisch seltene Allele, die nur an ein bis fünf von zehn Orten beobachtet wurden, Frequenzen über 0,15.

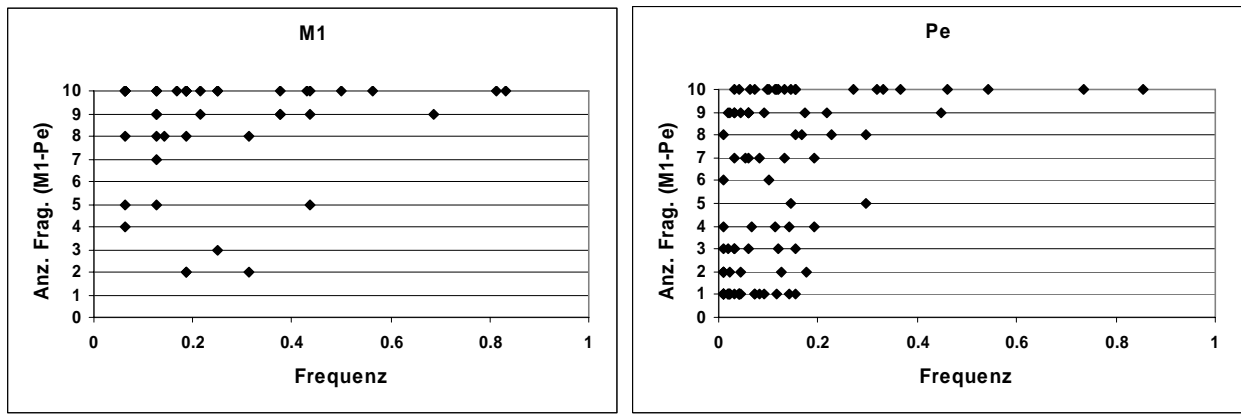

**Abb. 22 Geographische Häufigkeit und Frequenz von Mikrosatellitenallelen bei** *M. murinus* **in Mandena und Petriky.** 

Linke Abbildung: Allele im Küstenwald M1. Rechte Abbildung: Allele im Küstenwald von Petriky. Y-Achse: Anzahl der Waldfragmente, in denen ein Allel vorkommt. Eingeschlossen sind Petriky und alle Waldfragmente von Mandena (M1, M4, M5, M6, M7, M13, M15, M16, M20). X-Achse: Allelfrequenz in M1 (links) bzw Pe (rechts).

## **Microcebus, Private Allele und Repräsentanz einzelner Waldfragmente bei M. murinus**

Bei *M. murinus* wurden in Mandena 95, in Petriky 93 Mikrosatelliten-Allele beobachtet. Davon treten 28 Allele nur in Mandena, 26 Allele nur in Petriky auf, sind dort also jeweils private Allele. Die Verteilung der 95 Allele in Mandena auf die 9 dort untersuchten Waldfragmente wird im Folgenden näher beschrieben (Tab. 46). Die einzelnen Waldfragmente enthalten sehr unterschiedliche Anteile aller in Mandena beobachteten Allele, die von 44,2 % bis 81,1 % reichen. Zum Beispiel wurden in der Gruppe der vier östlichen Fragmente im Kernbereich von Mandena, M4, M5, M6 und M7, bei 52 Individuen 76,8 % aller Allele beobachtet, in dem westlichen Waldfragment M16 bei 42 Individuen dagegen 81,1 %. Die beiden Fragmente M15 und M16 enthalten 85,3 % aller beobachteten Allele, die vier westlichen Fragmente M13, M15, M16 und M20 90,5 %.

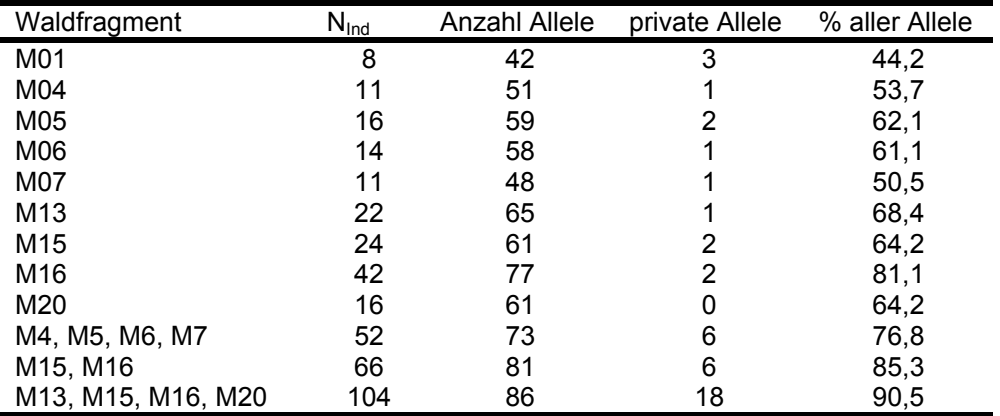

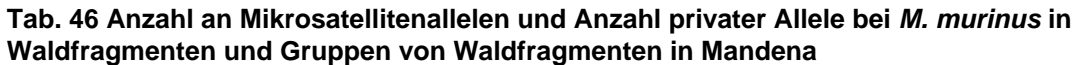

N<sub>Ind</sub>: Anzahl an Individuen, private Allele: Allele, die innerhalb Mandenas nur in einem Waldfragment oder einer Gruppe von Waldfragmenten auftreten, % aller Allele: Anteil (%) der Allele in einem Waldfragment oder einer Gruppe von Waldfragmenten an den in Mandena beobachteten 95 Allelen.

# **Microcebus, Pairwise allelic nestedness index**

Tab. 47 stellt die beobachteten Werte für den Pairwise allelic nestedness index für *Microcebus murinus* dar. Bei der Richtung der stärkeren Nestedness zeigt sich eine deutlich Polarität: Die Population M1 weist gegenüber allen anderen Populationen höhere Werte auf als in umgekehrter Richtung. Die Populationen M4, M5, M6 und M7 weisen alle gegenüber den vier Populationen M13, M15, M16 und M20 jeweils höhere Werte auf als in umgekehrter Richtung. Alle Population in Mandena i. w. S. (M1 bis M20) weisen gegenüber Pe höhere Werte auf, als in umgekehrter Richtung.

Für jedes Paar von Populationen wurde in Tab. 47 der jeweils größere Wert grau unterlegt. Die Größe dieser Werte liegt im Bereich 0,643 bis 0,949. Es ist also keine Population ein vollständiges "nested subset" einer anderen. Die größten Werte treten zwischen Populationen im Gebiet Mandena im engeren Sinne (M4 bis M20) insbesondere gegenüber der Population M16 auf. Alle übrigen Populationen in Mandena im engeren Sinne sind fast vollständige "nested subsets" dieser Population mit Werten zwischen 0,922 und 0,949.

|                 | M1    | M4    | M <sub>5</sub> | M <sub>6</sub> | M7    | M <sub>13</sub> | M <sub>15</sub> | M16   | M20   | <b>Pe</b> |
|-----------------|-------|-------|----------------|----------------|-------|-----------------|-----------------|-------|-------|-----------|
| M1              |       | 0,643 | 0,833          | 0,833          | 0,738 | 0,833           | 0,833           | 0,857 | 0,857 | 0,857     |
| M4              | 0,529 |       | 0,843          | 0,863          | 0,745 | 0,804           | 0,765           | 0,922 | 0,784 | 0,804     |
| M <sub>5</sub>  | 0,593 | 0,729 |                | 0,881          | 0,746 | 0,797           | 0,780           | 0,949 | 0,847 | 0,814     |
| M <sub>6</sub>  | 0,603 | 0,759 | 0.897          |                | 0,759 | 0,810           | 0,793           | 0,931 | 0,879 | 0.793     |
| M <sub>7</sub>  | 0,646 | 0,792 | 0.917          | 0.917          |       | 0,854           | 0,813           | 0,938 | 0,896 | 0.813     |
| M <sub>13</sub> | 0,538 | 0,631 | 0,723          | 0,723          | 0,631 |                 | 0,785           | 0,923 | 0,800 | 0,738     |
| M15             | 0,574 | 0,639 | 0.754          | 0,754          | 0,639 | 0,836           |                 | 0.934 | 0,852 | 0.754     |
| M16             | 0,468 | 0,610 | 0.727          | 0,701          | 0,584 | 0,779           | 0,740           |       | 0,740 | 0.740     |
| M20             | 0,590 | 0,656 | 0,820          | 0,836          | 0,705 | 0,852           | 0,852           | 0,934 |       | 0,803     |
| l Pe            | 0,387 | 0.441 | 0.516          | 0,495          | 0.419 | 0,516           | 0,495           | 0,613 | 0.527 |           |

**Tab. 47 Pairwise allelic nestedness index, beobachtete Werte,** *Microcebus murinus*

Für jedes Paar von Populationen sind zwei Werte angegeben: In jeder Zeile sind die Indices für die links angegebene Population gegenüber den oben angegebenen Populationen dargestellt. Z.B. hat die Population Pe gegenüber der Population M1 einen Index von 0,387; M1 gegenüber Pe hat einen Index von 0,857. Für jedes Paar von Populationen wurde der jeweils größere beobachtete Wert grau unterlegt. (Ausnahme: für das Paar M20-M15 wurden gleich große Werte beobachtet.)

Abb. 23 stellt die beobachteten Werte geographisch dar. Es wurde pro Populationspaar jeweils der größere Wert und dann von diesen Werten je Population der jeweils größte Wert ausgewählt und dargestellt. Ein deutlicher geographischer

Trend der Nestedness von Ost nach West überwiegend zu der Population M16 hin wird sichtbar.

Tab. 48 und Tab. 49 stellen die Resampling-Mittelwerte für *Microcebus murinus* und die Resampling-Häufigkeiten dar. Bei 29 von 45 möglichen Populationspaaren war in mindestens 95% der Wiederholungen der Index für die Population mit dem größeren Mittelwert der größere. Bei 32 Paaren war dieser Häufigkeitswert mindestens 90%, bei 44 mindestens 50%. Dabei ist für Paare von Populationen in vielen Fällen der größere Resampling-Mittelwert (Tab. 48) kleiner und der kleinere Resampling-Mittelwert (Tab. 48) größer als der entsprechende beobachtete Wert (Tab. 47). Diese Unterschiede sind bei größeren Stichprobenunterschieden deutlicher. Es fällt auf, daß die größten Resampling-Mittelwerte für die meisten Populationen anders als bei den beobachteten Werten nicht mehr in Richtung der Population M16 weisen. Wie bei den beobachteten Werten weist die Population M1 in allen Paarungen den größeren, die Population Pe den kleineren Resampling-Mittelwert auf.

Abb. 24 stellt für alle Paare von Populationen im Gebiet Mandena i.e.S. (Populationen M4 bis M20) die Richtung der größeren Resampling-Mittelwerte mit Häufigkeitswerten von mindestens 50% dar. Auch hier zeigt sich eine deutliche Ost-West-Polarität. Dabei weisen die meisten Pfeile, die die Richtung der Nestedness angeben, auf die Populationen M13, M16 und M20 während die Population M15 in der Mehrzahl der Populationspaarungen größere Resampling-Mittelwerte aufweist.

In Abb. 25 ist für jede Population der größte Resampling-Mittelwert dargestellt. Dazu wurde von allen Populationspaaren, bei denen in mindestens 50% der Wiederholungen der Index für die Population mit dem größeren Mittelwert der größere war (Resampling-Häufigkeit ≥ 50%), der jeweils größere Mittelwert ausgewählt. Von diesen Werten wurde für jede Population der größte dargestellt. Das Pfeilmuster, das die Richtung der Nestedness darstellt, unterscheidet sich deutlich von dem der beobachteten Werte (Abb. 23). Die östlichen Populationen M1, M4 und M7 weisen die größten Resampling-Mittelwerte gegenüber der östlichen Population M5 auf. Für M1 wurde ein gleich großer Wert auch gegenüber der Population M20 beobachtet. Die "Verbindung" der östlichen und westlichen Populationen stellt sich hier durch die Nestedness der Populationen M1, M5 und M6 zu der Population M20 dar. Innerhalb der westlichen Populationen richtet sich die größte Nestedness von den Populationen M13, M15 und M20 zu der Population M16, die wiederum in Richtung der Population Pe den größten Nestedness-Wert aufweist. Es fällt hier auf, daß ein zusammenhängendes Netz von Verbindungen dargestellt ist, bei dem bis zu fünf Populationen in einer Kette hintereinanderliegen (z.B. M7-M5-M20-M16-Pe) während in der Darstellung der größten beobachteten Werte (Abb. 23) eine sternförmige Struktur vorliegt.

**Tab. 48 Pairwise allelic nestedness index, Resampling-Mittelwerte,** *Microcebus murinus*

|                 | M1    | M4         | M <sub>5</sub> | M6         | M7      | M <sub>13</sub> | M15        | M16        | M20        | <b>Pe</b>  |
|-----------------|-------|------------|----------------|------------|---------|-----------------|------------|------------|------------|------------|
| M1              |       | $0,621***$ | $0.759***$     | $0.763***$ | 0,695** | $0.727***$      | $0.744***$ | 0,709***   | $0,763***$ | $0,649***$ |
| M4              | 0,550 |            | $0,808***$     | $0.807*$   | 0.745   | $0.731**$       | $0.708*$   | $0.748**$  | $0.737***$ | $0.664***$ |
| M <sub>5</sub>  | 0,626 | 0.749      |                | 0,888      | 0,768   | $0,775*$        | 0,762      | $0.847*$   | $0.847***$ | $0,709***$ |
| M6              | 0,653 | 0.760      | 0,882          |            | 0,776   | $0,782*$        | 0,774      | $0.830*$   | $0.869*$   | $0.702***$ |
| M7              | 0,658 | $0.792***$ | $0.880***$     | $0.876***$ |         | $0.791***$      | $0.764***$ | $0.805***$ | $0,848***$ | $0.681***$ |
| M <sub>13</sub> | 0,617 | 0,683      | 0,755          | 0,776      | 0.695   |                 | 0,778      | $0.852*$   | 0,826      | $0.683***$ |
| M15             | 0,642 | 0,680      | $0.787*$       | $0,804*$   | 0,693   | $0.840***$      |            | 0,880***   | $0.871***$ | $0.715***$ |
| M16             | 0,592 | 0,678      | 0,795          | 0,797      | 0,689   | 0,813           | 0,772      |            | 0,813      | $0,734***$ |
| M20             | 0.628 | 0,672      | 0,820          | 0,850      | 0.729   | 0,821           | 0,817      | $0.837*$   |            | $0,721***$ |
| Pe              | 0,459 | 0,510      | 0,565          | 0,571      | 0,494   | 0,554           | 0,535      | 0,622      | 0,593      |            |

Für jedes Paar von Populationen sind zwei Werte angegeben: In jeder Zeile sind die Indices für die links angegebene Population gegenüber den oben angegebenen Populationen dargestellt. Z.B. hat die Population Pe gegenüber der Population M1 einen Index von 0,459; M1 gegenüber Pe hat einen Index von 0,649. \*\*\* / \*\* / \*: größerer Resampling-Mittelwert für ein Paar von Populationen in mindestens 95% / 90% / 50% der Wiederholungen

| pop1           | N  | pop2           | N  | N_res | Index <sub>pop1</sub> -Index <sub>pop2</sub> |                |                         |
|----------------|----|----------------|----|-------|----------------------------------------------|----------------|-------------------------|
|                |    |                |    |       | pos                                          | null           | neg                     |
| M <sub>1</sub> | 8  | M <sub>4</sub> | 11 | 8     | 1000                                         | 0              | 0                       |
| M <sub>1</sub> | 8  | M <sub>5</sub> | 16 | 8     | 1000                                         | 0              | 0                       |
| M <sub>1</sub> | 8  | M <sub>6</sub> | 14 | 8     | 982                                          | 9              | 9                       |
| M <sub>1</sub> | 8  | M7             | 11 | 8     | 922                                          | 49             | 29                      |
| M <sub>1</sub> | 8  | M13            | 22 | 8     | 993                                          | 7              | 0                       |
| M <sub>1</sub> | 8  | M15            | 24 | 8     | 999                                          | 1              | 0                       |
| M <sub>1</sub> | 8  | M16            | 42 | 8     | 997                                          | $\overline{2}$ | 1                       |
| M <sub>1</sub> | 8  | M20            | 16 | 8     | 1000                                         | 0              | $\pmb{0}$               |
| M <sub>1</sub> | 8  | Pe             | 49 | 8     | 1000                                         | 0              | $\pmb{0}$               |
| M4             | 11 | M <sub>5</sub> | 16 | 11    | 953                                          | 33             | 14                      |
| M4             | 11 | M <sub>6</sub> | 14 | 11    | 855                                          | 79             | 66                      |
| M4             | 11 | M7             | 11 | 11    | 0                                            | 0              | 1000                    |
| M4             | 11 | M13            | 22 | 11    | 907                                          | 51             | 42                      |
| M4             | 11 | M15            | 24 | 11    | 795                                          | 125            | 80                      |
| M4             | 11 | M16            | 42 | 11    | 943                                          | 32             | 25                      |
| M4             | 11 | M20            | 16 | 11    | 985                                          | 9              | 6                       |
| M4             | 11 | Pe             | 49 | 11    | 1000                                         | 0              | 0                       |
| M <sub>5</sub> | 16 | M <sub>6</sub> | 14 | 14    | 336                                          | 319            | 345                     |
| M <sub>5</sub> | 16 | M7             | 11 | 11    | 0                                            | 0              | 1000                    |
| M <sub>5</sub> | 16 | M13            | 22 | 16    | 775                                          | 139            | 86                      |
| M <sub>5</sub> | 16 | M15            | 24 | 16    | 33                                           | 125            | 842                     |
| M <sub>5</sub> | 16 | M16            | 42 | 16    | 886                                          | 64             | 50                      |
| M <sub>5</sub> | 16 | M20            | 16 | 16    | 1000                                         | 0              | 0                       |
| M <sub>5</sub> | 16 | Pe             | 49 | 16    | 1000                                         | 0              | 0                       |
| M <sub>6</sub> | 14 | M7             | 11 | 11    | 0                                            | 11             | 989                     |
| M <sub>6</sub> | 14 | M13            | 22 | 14    | 533                                          | 209            | 258                     |
| M <sub>6</sub> | 14 | M15            | 24 | 14    | 44                                           | 112            | 844                     |
| M <sub>6</sub> | 14 | M16            | 42 | 14    | 742                                          | 91             | 167                     |
| M <sub>6</sub> | 14 | M20            | 16 | 14    | 772                                          | 150            | 78                      |
| M <sub>6</sub> | 14 | Pe             | 49 | 14    | 1000                                         | 0              | 0                       |
| M7             | 11 | M13            | 22 | 11    | 995                                          | 3              | $\boldsymbol{2}$        |
| M7             | 11 | M15            | 24 | 11    | 990                                          | 8              | $\overline{\mathbf{c}}$ |
| M7             | 11 | M16            | 42 | 11    | 994                                          | 5              | $\mathbf{1}$            |
| M7             | 11 | M20            | 16 | 11    | 999                                          | $\mathbf{1}$   | $\pmb{0}$               |
| M7             | 11 | Pe             | 49 | 11    | 1000                                         | 0              | 0                       |
| M13            | 22 | M15            | 24 | 22    | 0                                            | 0              | 1000                    |
| M13            | 22 | M16            | 42 | 22    | 847                                          | 70             | 83                      |
| M13            | 22 | M20            | 16 | 16    | 447                                          | 268            | 285                     |
| M13            | 22 | Pe             | 49 | 22    | 1000                                         | 0              | 0                       |
| M15            | 24 | M16            | 42 | 24    | 998                                          | $\overline{c}$ | 0                       |
| M15            | 24 | M20            | 16 | 16    | 998                                          | 2              | 0                       |
| M15            | 24 | Pe             | 49 | 24    | 1000                                         | 0              | 0                       |
| M16            | 42 | M20            | 16 | 16    | 220                                          | 115            | 665                     |
| M16            | 42 | Pe             | 49 | 42    | 1000                                         | 0              | 0                       |
| M20            | 16 | Pe             | 49 | 16    | 1000                                         | 0              | 0                       |

**Tab. 49 Pairwise allelic nestedness index, Resampling - Stichprobengrößen und Häufigkeiten,**  *Microcebus murinus*

Dargestellt sind für alle möglichen Paare von Populationen (pop1 / pop2) die Populationsgrößen (N), verwendete Resampling-Stichproben-Größen (N\_res) und Resampling-Häufigkeiten (1000Wdh.) dafür, daß der Index von Population 1 größer als, gleich groß wie oder kleiner als der von Population 2 war (Indexpop1-Indexpop2: pos / null / neg).

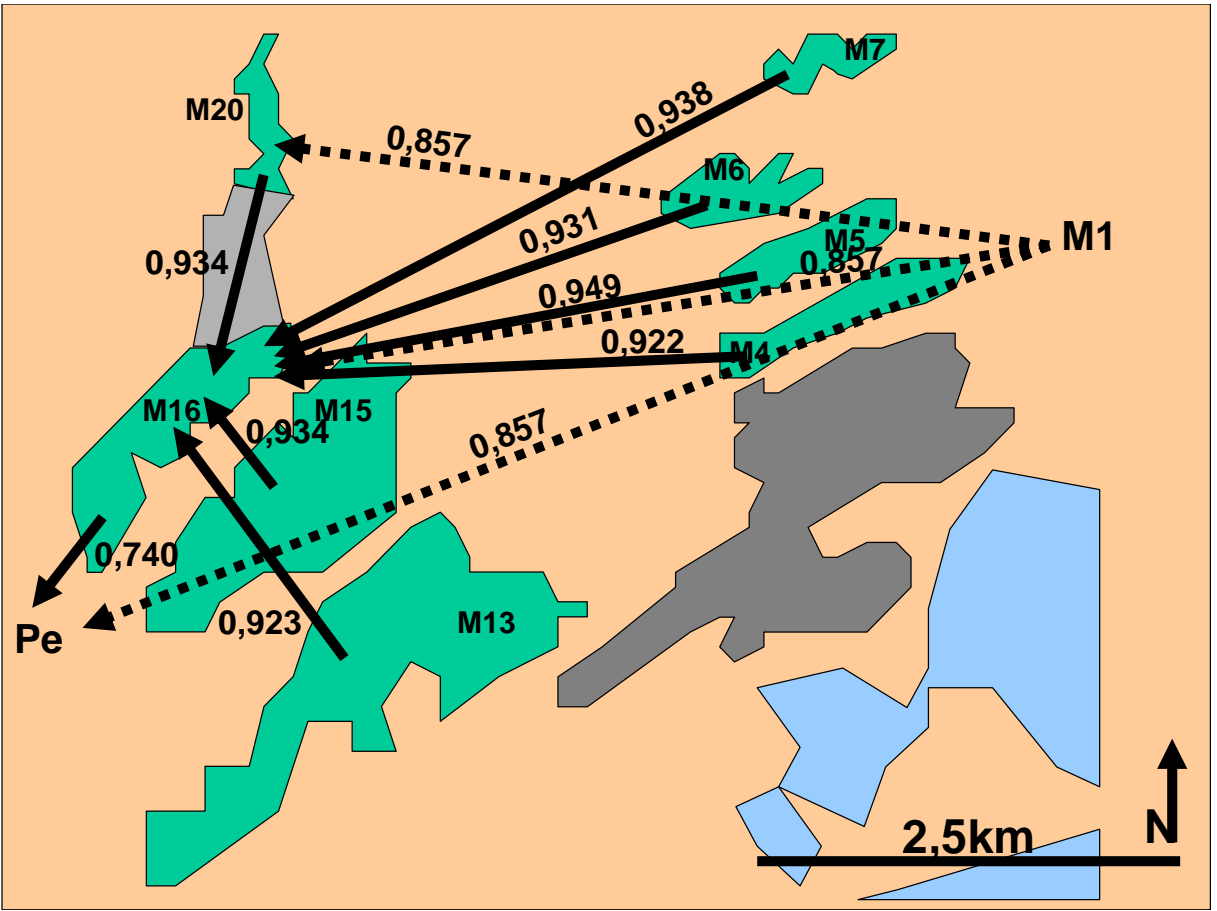

**Abb. 23 Pairwise allelic nestedness index, größte beobachtete Werte, geographische Darstellung,** *Microcebus murinus*

Dargestellt ist eine Detailkarte der Region Mandena mit den Bezeichnungen der dort beprobten Populationen. Die weiter entfernt liegenden Populationen M1 und Pe sind nicht ihrer geographischen Lage entsprechend dargestellt. Die Pfeile zeigen jeweils für Paare von Populationen von der Population mit dem kleineren zu der mit dem größeren beobachteten Wert. Diese größeren Werte sind jeweils neben dem Pfeil angegeben.

Auswahl der dargestellten Werte: Für alle möglichen Paare von Populationen wurde in je beiden Richtungen der Index berechnet (Tab. 47). Von jedem Populationspaar wurde der jeweils größere Wert ausgewählt (Tab. 47, grau unterlegte Werte). Von diesen Werten wurde für jede Population der größte ausgewählt und hier dargestellt. Für die Population M1 wurden zwei gleich große Werte als größte Werte ermittelt und dargestellt (gestrichelte Pfeile).

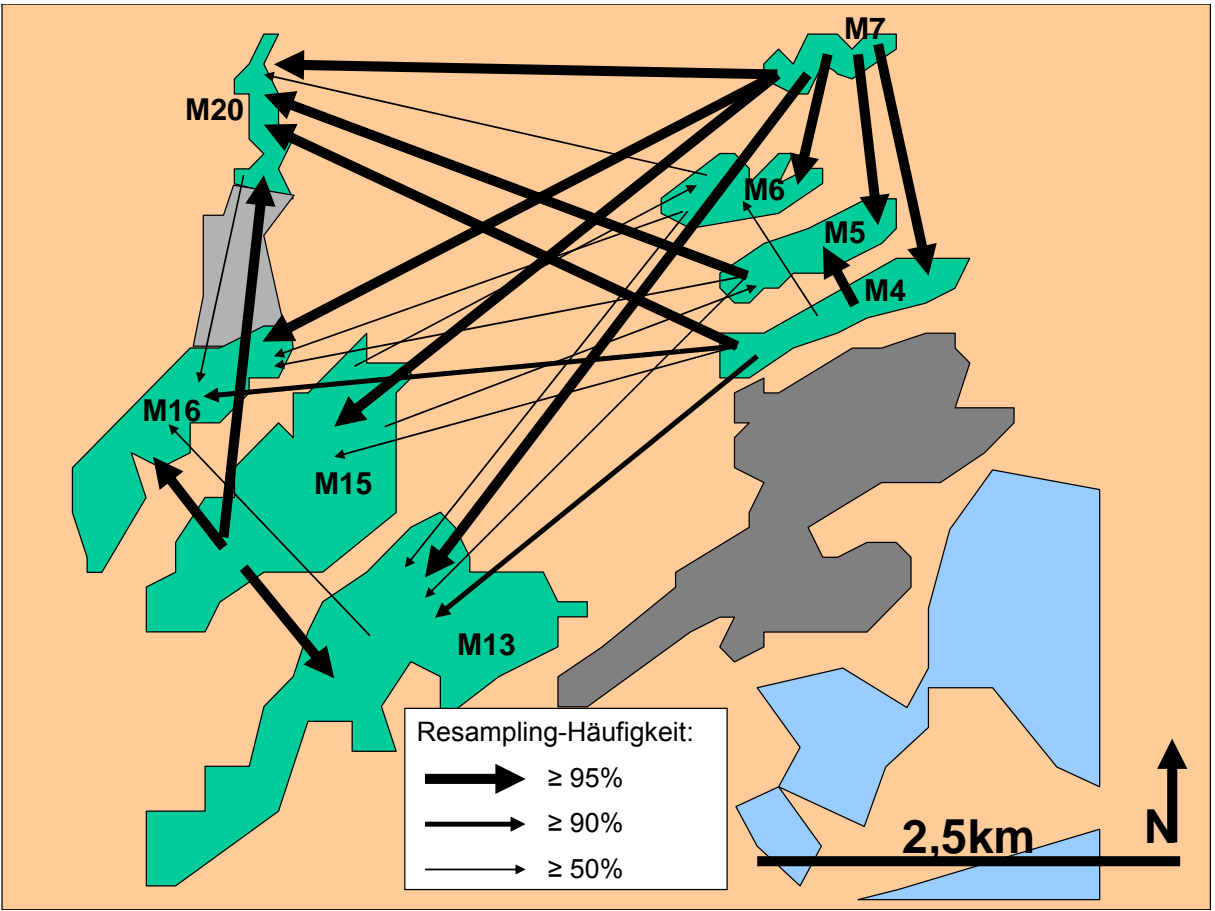

**Abb. 24 Pairwise allelic nestedness index, Resampling-Mittelwerte, geographische Darstellung,**  *Microcebus murinus*

Dargestellt ist eine Detailkarte der Region Mandena mit den Bezeichnungen der dort beprobten Populationen. Die weiter entfernt liegenden Populationen M1 und Pe sind nicht dargestellt. Die Pfeile zeigen jeweils für Paare von Populationen von der Population mit dem kleineren zu der mit dem größeren Resampling-Mittelwert. Die Pfeilstärke gibt an, wie häufig im Resampling (1000 Wdh.) die Population, auf die die Pfeilspitze weist, den größeren Index aufwies (Legende: Resampling-Häufigkeit). Pfeile sind dargestellt für alle Populationspaare, bei denen dieser Häufigkeitswert ≥ 50 % war.

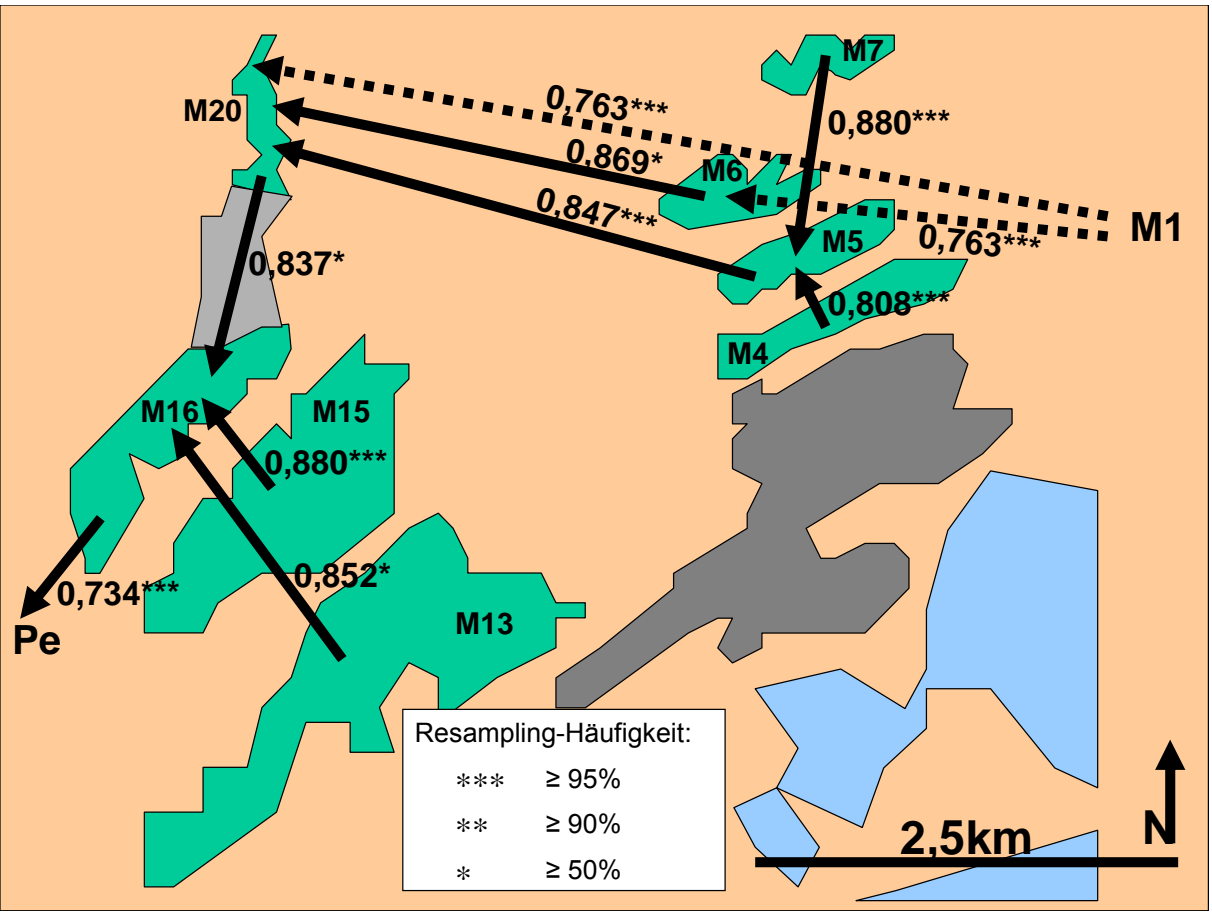

**Abb. 25 Pairwise allelic nestedness index, größte Resampling-Mittelwerte, geographische Darstellung,** *Microcebus murinus*

Dargestellt ist eine Detailkarte der Region Mandena mit den Bezeichnungen der dort beprobten Populationen. Die weiter entfernt liegenden Populationen M1 und Pe sind nicht ihrer geographischen Lage entsprechend dargestellt. Die Pfeile zeigen jeweils für Paare von Populationen von der Population mit dem kleineren zu der mit dem größeren Resampling Mittelwert. Dieser größere Resampling-Mittelwert ist jeweils neben dem Pfeil angegeben. Resampling-Häufigkeitswerte (Legende) geben an, wie häufig im Resampling (1000 Wdh.) die Population, auf die die Pfeilspitze weist, den größeren Index aufwies.

Auswahl der dargestellten Werte: Für alle Paare von Populationen wurden jeweils in beiden Richtungen Resampling-Mittelwerte (1000 Wdh.) berechnet (Tab. 48). Von den Populationspaaren, bei denen in mindestens 50% der Wiederholungen der Index für die Population mit dem größeren Mittelwert der größere war (Resampling-Häufigkeit ≥ 50%), wurde jeweils der größere Mittelwert ausgewählt. Von diesen Werten wurde für jede Population der größte hier dargestellt. Für die Population M1 wurden zwei gleich große Werte als größte Werte ermittelt und dargestellt (gestrichelte Pfeile).

Zum Vergleich der gesamten Region Mandena mit der Population Petriky wurden alle Populationen der Region Mandena (M1 bis M20) zu einer zusammengefasst und der Pairwise allelic nestedness index für diese Population (Mandena, N=164) und die Population Petriky (Pe, N=49) berechnet (1000 Wiederholungen).

Beobachtete Werte: Mandena:0.705 Petriky: 0.720 Resampling-Stichprobengröße: 49 Resampling-Mittelwerte: Mandena:0.738 Petriky: 0.646 Resampling-Häufigkeit: In allen 1000 Wiederholungen wurde für die Population Mandena der größere Index ermittelt.

Bei *Microcebus rufus* wurden deutlichere Unterschiede der Richtung der Nestedness zwischen beobachteten Werten (Tab. 50) und Resampling-Mittelwerten (Tab. 51) festgestellt als bei *M. murinus*. Für jedes Paar von Populationen wurde in Tab. 50 der jeweils größere Wert grau unterlegt. Die Größe dieser Werte liegt im Bereich 0,436 bis 0,880 und damit deutlich niedriger als bei *Microcebus murinus*. Die Population An weist gegenüber vier Populationen den jeweils größeren beobachteten Wert auf. Bei den Resampling-Mittelwerten weisen alle Populationen gegenüber der Population An den jeweils größeren Wert auf. Dabei ist die Stichprobengröße der Population An deutlich kleiner als die der übrigen Populationen (Tab. 52). Ansonsten zeigen beobachtete Werte und Resampling-Mittelwerte ein ähnliches Muster. Die Population Am weist allen Populationen gegenüber den jeweils größeren beobachteten Wert und Resampling-Mittelwert auf, die Population S17 gegenüber allen Populationen außer Am.

**Tab. 50 Pairwise allelic nestedness index, beobachtete Werte,** *Microcebus rufus*

|                 | Am    | An    | Fa    | Mt    | S <sub>08</sub> | S <sub>09</sub> | S <sub>17</sub> |
|-----------------|-------|-------|-------|-------|-----------------|-----------------|-----------------|
| Am              |       | 0,531 | 0,656 | 0,750 | 0,625           | 0,719           | 0,500           |
| An              | 0,362 |       | 0.617 | 0,766 | 0,638           | 0,745           | 0,362           |
| Fa              | 0,375 | 0.518 |       | 0,732 | 0,625           | 0,696           | 0.464           |
| Mt              | 0,312 | 0,468 | 0,532 |       | 0,532           | 0,597           | 0,390           |
| S <sub>08</sub> | 0,400 | 0,600 | 0,700 | 0,820 |                 | 0,880           | 0,500           |
| S <sub>09</sub> | 0,377 | 0,574 | 0,639 | 0,754 | 0,721           |                 | 0,459           |
| S <sub>17</sub> | 0,410 | 0,436 | 0,667 | 0,769 | 0,641           | 0,718           |                 |

Für jedes Paar von Populationen sind zwei Werte angegeben: In jeder Zeile sind die Indices für die links angegebene Population gegenüber den oben angegebenen Populationen dargestellt. Z.B. hat die Population S17 gegenüber der Population Am einen Index von 0,410; Am gegenüber S17 hat einen Index von 0,500. Für jedes Paar von Populationen wurde der jeweils größere beobachtete Wert grau unterlegt.

Abb. 26 stellt die Richtung der jeweils größten beobachteten Werte geographisch dar. Es wurde pro Populationspaar jeweils der größere Wert und dann von diesen Werten je Population der jeweils größte Wert ausgewählt und dargestellt. Wie bei *Microcebus murinus* zeigt sich ein annähernd sternförmiges Muster, hier mit der Population Mt als Mittelpunkt, gegenüber der die meisten Populationen den jeweils größten beobachteten Wert aufweisen.

Tab. 51 und Tab. 52 stellen die Resampling-Mittelwerte für *Microcebus rufus* und die Resampling-Häufigkeiten dar. Bei 17 von 21 möglichen Populationspaaren war in mindestens 95% der Wiederholungen der Index für die Population mit dem größeren Mittelwert der größere. Bei 2 Paaren war dieser Häufigkeitswert mindestens 90%, bei 2 mindestens 50%.

Abb. 27 stellt für alle Paare von Populationen die Richtung der jeweils größeren Resampling-Mittelwerte dar. Es zeigt sich, daß alle Populationen in Küstenwaldfragmenten (S8, S9 und S17) und die Population Am im Lavasoa-Gebiet gegenüber allen Populationen der Bergketten (An, Mt und Fa) die jeweils größeren

Resampling-Mittelwerte aufweisen. Innerhalb der Bergketten-Populationen zeigt sich eine Polarität von Nordost nach Südwest, bei der die Population Fa gegenüber den Populationen Mt und An und die Population Mt gegenüber der Population An den jeweils größere Resampling-Mittelwerte aufweisen.

Die Darstellung des jeweils größten Resampling-Mittelwertes für alle Populationen (Abb. 28) zeigt ein sehr ähnliches Muster wie die der größten beobachteten Werte (Abb. 26). Anders ist hier die Beziehung der Populationen An und Mt: Entgegengesetzt zu den beobachteten Werten weist der größere Resampling-Mittelwert von Population Mt zu Population An. Die längste enthaltene Kette von Populationen umfaßt die Populationen S8, S9, Mt und An.

Abb. 29 fasst die Beziehungen der Populationen in Küstenwaldfragmenten in der Region Ste. Luce untereinander und zu denen der Bergketten zusammen. S17 weist hier gegenüber allen dargestellten Populationen den jeweils größeren Resampling-Mittelwert auf, S8 gegenüber allen außer S17. Alle Küstenwald-Populationen weisen gegenüber allen Bergketten-Populationen jeweils größere Resampling-Mittelwerte auf.

|                 | Am    | An         | Fa         | Mt         | S <sub>08</sub> | S <sub>09</sub> | S <sub>17</sub> |
|-----------------|-------|------------|------------|------------|-----------------|-----------------|-----------------|
| Am              |       | $0.542***$ | $0.638**$  | $0.679***$ | $0.595***$      | $0.647***$      | $0,500***$      |
| An              | 0.321 |            | 0.451      | 0.509      | 0,468           | 0.482           | 0,322           |
| Fa              | 0,388 | $0.523***$ |            | $0,667**$  | 0,576           | 0.655           | 0,468           |
| Mt              | 0,376 | $0,566*$   | 0,605      |            | 0,536           | 0,634           | 0,443           |
| <b>S08</b>      | 0,445 | $0.619***$ | $0.727***$ | $0.818***$ |                 | $0.897***$      | 0,529           |
| S <sub>09</sub> | 0.403 | $0.590***$ | $0.672*$   | $0.722***$ | 0,695           |                 | 0,486           |
| <b>S17</b>      | 0.415 | $0.454***$ | $0.654***$ | $0.681***$ | $0.593***$      | $0.662***$      |                 |

**Tab. 51 allelic nestedness index, Resampling-Mittelwerte,** *Microcebus rufus*

Für jedes Paar von Populationen sind zwei Werte angegeben: In jeder Zeile sind die Indices für die links angegebene Population gegenüber den oben angegebenen Populationen dargestellt. Z.B. hat die Population S17 gegenüber der Population Am einen Index von 0,415; Am gegenüber S17 hat einen Index von 0,500. \*\*\* / \*\* / \*: größerer Resampling-Mittelwert für ein Paar von Populationen in mindestens 95% / 90% / 50% der Wiederholungen.

| pop1            | N  | pop <sub>2</sub> | N  | N_res | $Index_{pop1}$ -Index $_{pop2}$ |                |      |
|-----------------|----|------------------|----|-------|---------------------------------|----------------|------|
|                 |    |                  |    |       | pos                             | null           | neg  |
| Am              | 10 | An               | 5  | 5     | 1000                            | 0              | 0    |
| Am              | 10 | Fa               | 12 | 10    | 1000                            | 0              | 0    |
| Am              | 10 | Mt               | 25 | 10    | 1000                            | 0              | 0    |
| Am              | 10 | S08              | 24 | 10    | 1000                            | 0              | 0    |
| Am              | 10 | S <sub>09</sub>  | 17 | 10    | 1000                            | 0              | 0    |
| Am              | 10 | S17              | 11 | 10    | 1000                            | $\Omega$       | 0    |
| An              | 5  | Fa               | 12 | 5     | 27                              | 29             | 944  |
| An              | 5  | Mt               | 25 | 5     | 60                              | 53             | 887  |
| An              | 5  | S08              | 24 | 5     | 0                               | 0              | 1000 |
| An              | 5  | S <sub>09</sub>  | 17 | 5     | 0                               | 1              | 999  |
| An              | 5  | S <sub>17</sub>  | 11 | 5     | 0                               | $\Omega$       | 1000 |
| Fa              | 12 | Mt               | 25 | 12    | 944                             | 34             | 22   |
| Fa              | 12 | S08              | 24 | 12    | 0                               | 0              | 1000 |
| Fa              | 12 | S <sub>09</sub>  | 17 | 12    | 253                             | 129            | 618  |
| Fa              | 12 | S <sub>17</sub>  | 11 | 11    | 0                               | 0              | 1000 |
| Mt              | 25 | S08              | 24 | 24    | 0                               | 0              | 1000 |
| Mt              | 25 | S <sub>09</sub>  | 17 | 17    | 0                               | $\overline{2}$ | 998  |
| Mt              | 25 | S17              | 11 | 11    | 0                               | 0              | 1000 |
| S08             | 24 | S <sub>09</sub>  | 17 | 17    | 1000                            | 0              | 0    |
| S08             | 24 | S <sub>17</sub>  | 11 | 11    | 0                               | 17             | 983  |
| S <sub>09</sub> | 17 | S <sub>17</sub>  | 11 | 11    | 0                               | $\mathbf 0$    | 1000 |

**Tab. 52. Pairwise allelic nestedness index, Resampling - Stichprobengrößen und Häufigkeiten,**  *Microcebus rufus*

Dargestellt sind für alle möglichen Paare von Populationen (pop1 / pop2) die Populationsgrößen (N), verwendete Resampling-Stichproben-Größen (N\_res) und Resampling-Häufigkeiten (1000Wdh.) dafür, dass der Index von Population 1 größer als, gleich groß wie oder kleiner als der von Population 2 war (Indexpop1-Indexpop2: pos / null / neg).

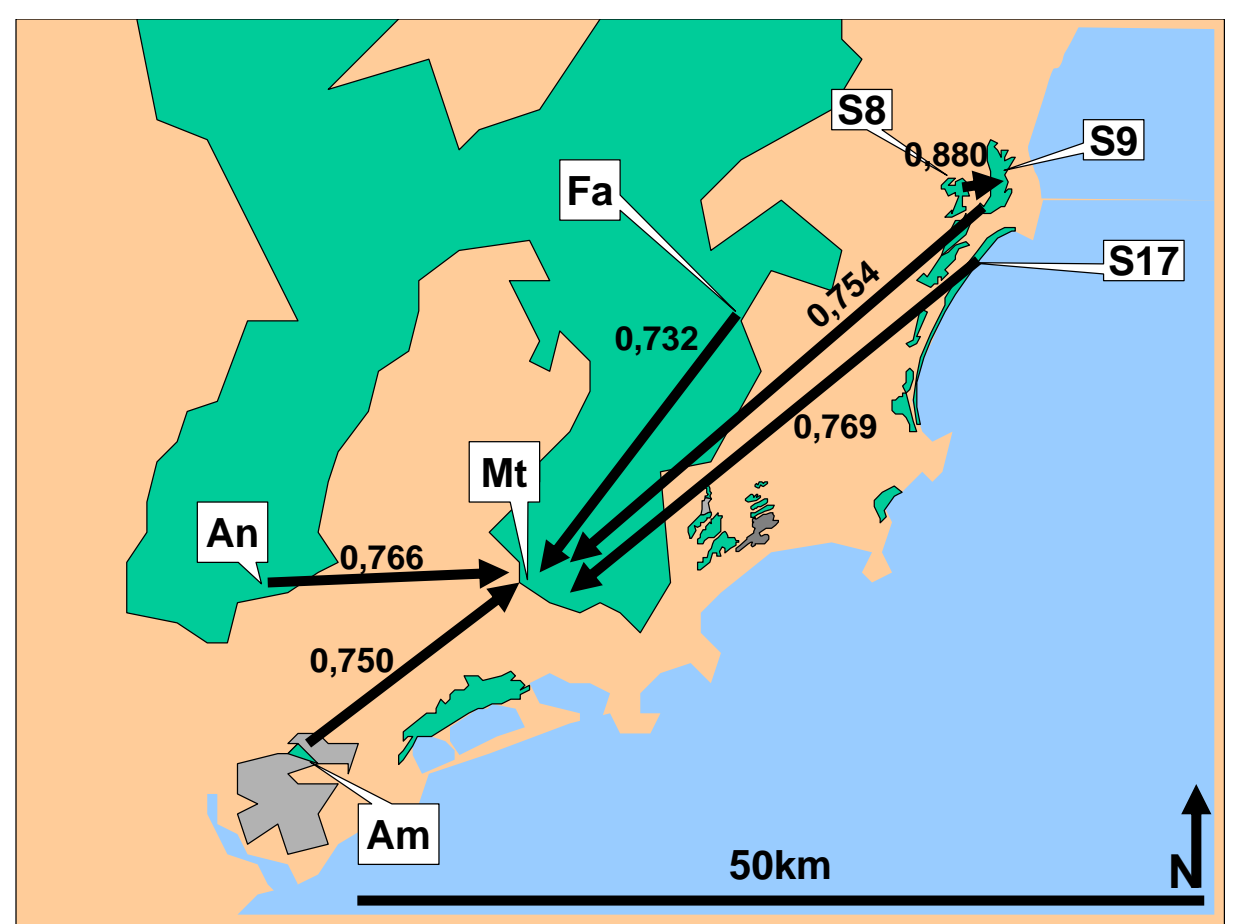

**Abb. 26 Pairwise allelic nestedness index, größte beobachtete Werte, geographische Darstellung,** *Microcebus rufus*

Dargestellt ist eine Karte mit der geographischen Lage aller beprobten *Microcebus rufus* - Populationen. Die Pfeile zeigen jeweils für Paare von Populationen von der Population mit dem kleineren zu der mit dem größeren beobachteten Wert. Diese größeren Werte sind jeweils neben dem Pfeil angegeben.

Auswahl der dargestellten Werte: Für alle möglichen Paare von Populationen wurde in je beiden Richtungen der Index berechnet (Tab. 50). Von jedem Populationspaar wurde der jeweils größere Wert ausgewählt (Tab. 50, grau unterlegte Werte). Von diesen Werten wurde für jede Population der größte ausgewählt und hier dargestellt.

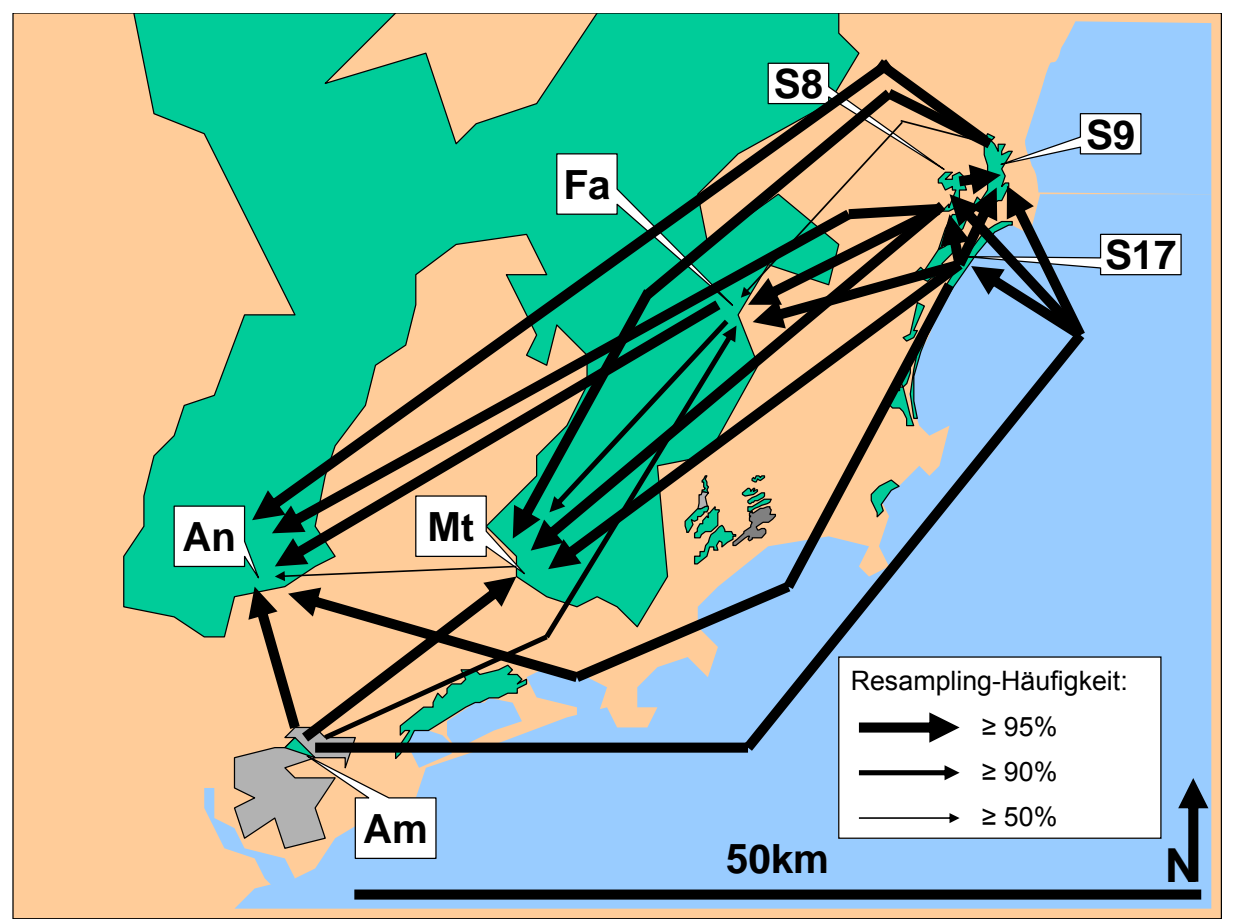

**Abb. 27 Pairwise allelic nestedness index, Resampling-Mittelwerte, geographische Darstellung,**  *Microcebus rufus*

Dargestellt ist eine Karte mit der geographischen Lage aller beprobten *Microcebus rufus* - Populationen. Die Pfeile zeigen jeweils für Paare von Populationen von der Population mit dem kleineren zu der mit dem größeren Resampling Mittelwert. Die Pfeilstärke gibt an, wie häufig im Resampling (1000 Wdh.) die Population, auf die die Pfeilspitze weist, den größeren Index aufwies (Legende: Resampling-Häufigkeit). Pfeile sind dargestellt für alle Populationspaare, bei denen dieser Häufigkeitswert ≥ 50 % war.

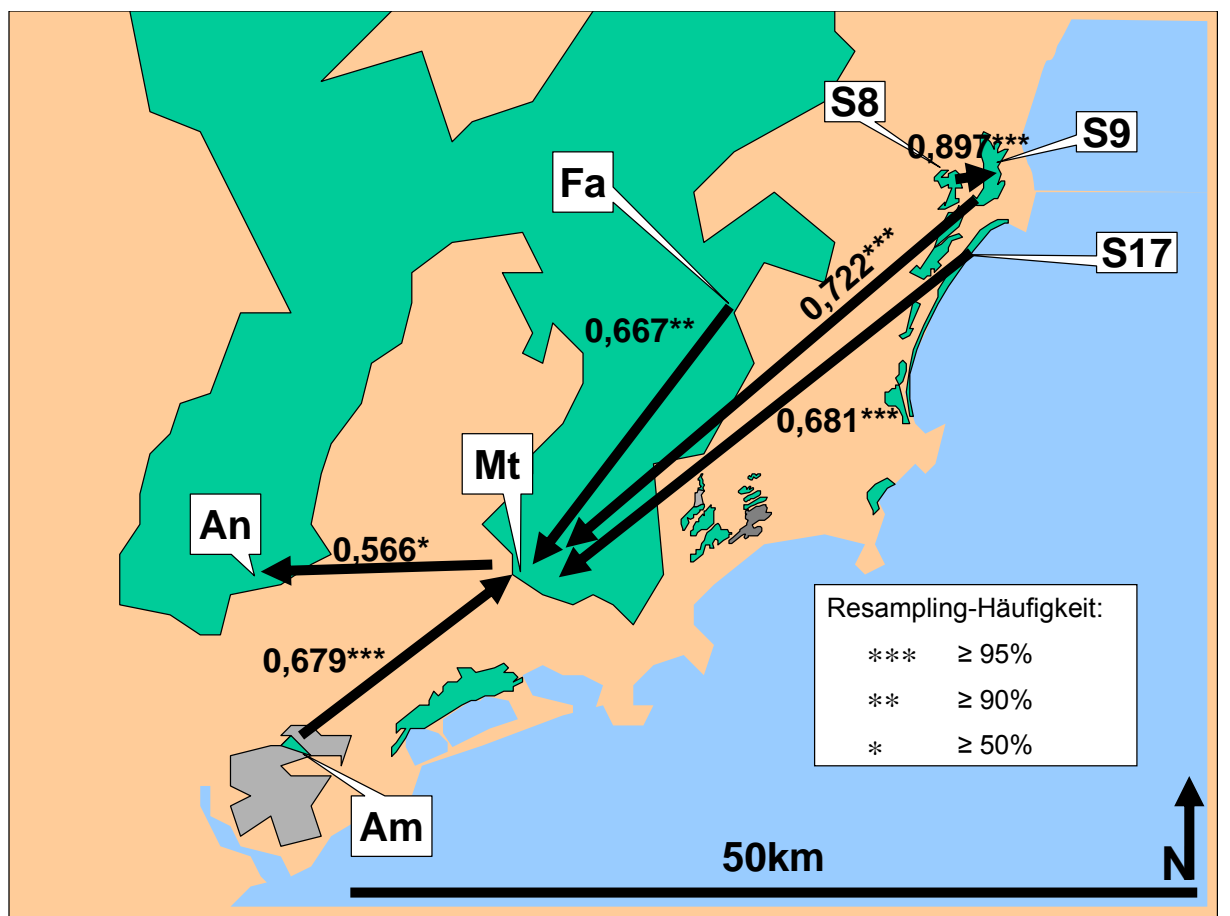

**Abb. 28 Pairwise allelic nestedness index, größte Resampling-Mittelwerte, geographische Darstellung,** *Microcebus rufus*

Dargestellt ist eine Karte mit der geographischen Lage aller beprobten *Microcebus rufus* - Populationen. Die Pfeile zeigen jeweils für Paare von Populationen von der Population mit dem kleineren zu der mit dem größeren Resampling Mittelwert. Dieser größere Resampling-Mittelwert ist jeweils neben dem Pfeil angegeben. Resampling-Häufigkeitswerte (Legende) geben an, wie häufig im Resampling (1000 Wdh.) die Population, auf die die Pfeilspitze weist, den größeren Index aufwies.

Auswahl der dargestellten Werte: Für alle Paare von Populationen wurden jeweils in beiden Richtungen Resampling-Mittelwerte (1000 Wdh.) berechnet (Tab. 51). Von den Populationspaaren, bei denen in mindestens 50% der Wiederholungen der Index für die Population mit dem größeren Mittelwert der größere war (Resampling-Häufigkeit ≥ 50%), wurde jeweils der größere Mittelwert ausgewählt. Von diesen Werten wurde für jede Population der größte hier dargestellt.

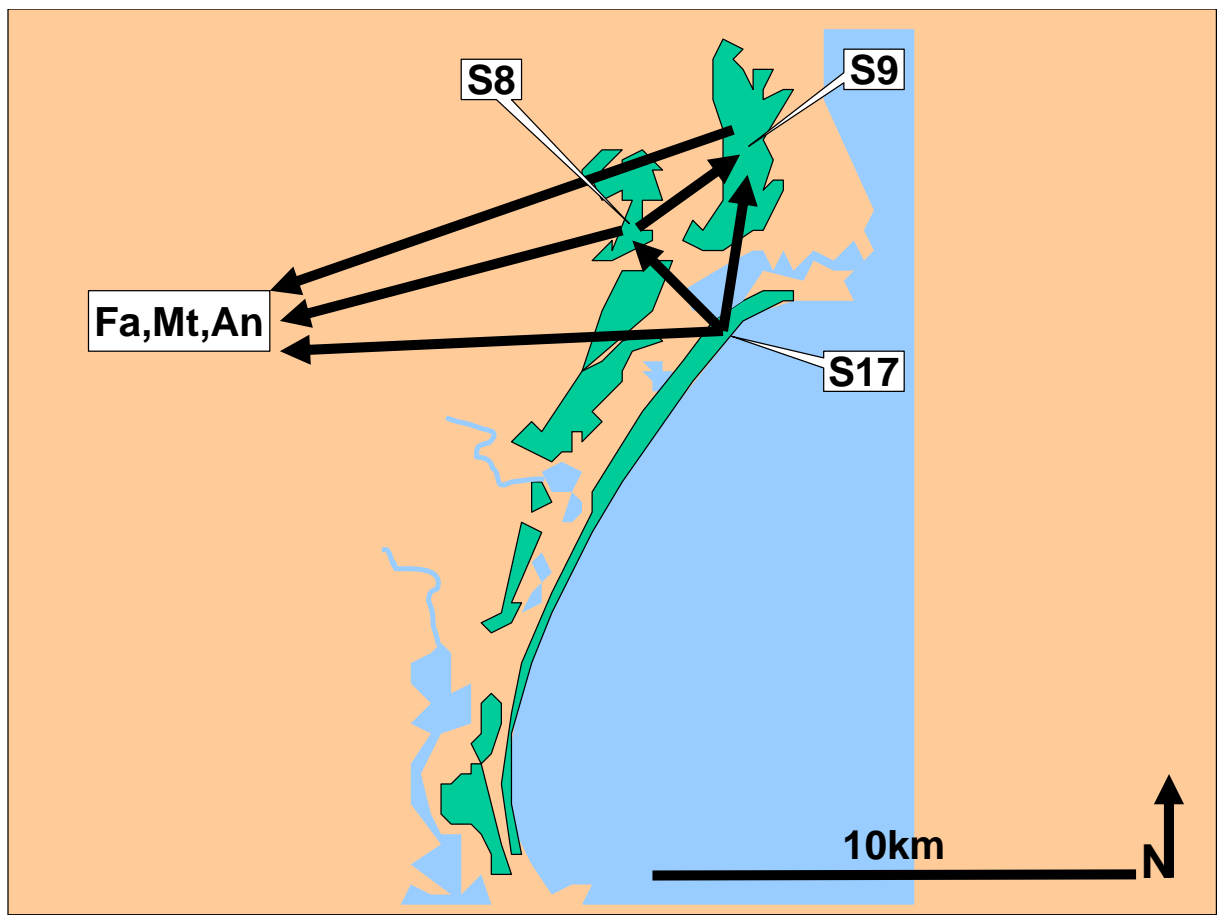

**Abb. 29 Pairwise allelic nestedness index, Resampling-Mittelwerte, geographische Darstellung, Zusammenfassung** *Microcebus rufus-* **Region Ste Luce** 

Dargestellt ist eine Detailkarte mit der geographischen Lage der beprobten *Microcebus rufus* - Populationen der Region Ste. Luce. Die Populationen Fa, Mt und An sind nicht ihrer geographischen Lage entsprechend dargestellt. Die Pfeile zeigen jeweils für Paare von Populationen von der Population mit dem kleineren zu der mit dem größeren Resampling Mittelwert.

# **Microcebus, Vergleich von Gruppen von M. rufus - Populationen mit mehreren genetischen Indizes**

Die für unterschiedliche Stichprobengrößen gewichteten Mittelwerte über Populationen für fünf Indizes - Allelic richness, H<sub>O</sub>, H<sub>S</sub>, f und  $\theta$  - wurden für zwei Gruppen von Populationen verglichen:

Gruppe 1: Alle Populationen im zusammenhängenden Wald der Anosy- und Vohimena-Bergkette: An, Mt und Fa.

Gruppe 2: Alle Populationen in Waldfragmenten: Am, S08, S09 und S17. S07 (N=2) wurde weggelassen.

- Allelic richness: für unterschiedliche Stichprobengrößen korrigierte mittlere Allelzahl pro Locus.
- $\bullet$  H<sub>O</sub>: beobachtete Heterozygotierate innerhalb von Populationen
- $\bullet$  H<sub>S</sub>: Gendiversität innerhalb von Populationen
- f: Schätzwert für  $F_{1S}$ : (Weir und Cockerham 1984)
- $\theta$ : Schätzwert für F<sub>ST</sub> (Weir und Cockerham 1984)

Getestet wurde H<sub>0</sub>: "Keine Unterschiede zwischen den Gruppen." gegen H<sub>1</sub>: "Der Wert von Gruppe 1 ist größer als der von Gruppe 2" (einseitige Alternative). Der p-Wert gibt den Anteil zufällig erzeugter Differenzen (Index<sub>Gruppe1</sub>-Index<sub>Gruppe2</sub>) an, die

größer als die beobachtete Differenz sind. Wo der für Gruppe 1 beobachtete index größer als der für Gruppe 2 ist, ist deshalb der p-Wert bei Signifikanz nahe 1. Die Ergebnisse sind in Tab. 53 dargestellt.

Bei den Populationen in Waldfragmenten sind Allelic richness, HO und HS signifikant kleiner als bei den Populationen des zusammenhängenden Waldes der Bergketten, während f signifikant größer ist. Für θ wurde kein signifikanter Unterschied beobachtet.

| Index            | Mittelwert Gruppe 1 | Mittelwert Gruppe 2 |         | Sianifikanz |
|------------------|---------------------|---------------------|---------|-------------|
| Allelic richness | 3,758               | 3,133               | 0,01900 |             |
| H <sub>o</sub>   | 0.746               | 0,632               | 0.01900 |             |
| H <sub>s</sub>   | 0,753               | 0,690               | 0.01900 | ÷           |
|                  | 0.010               | 0,085               | 1.00000 |             |
| $\theta$         | 0.079               | 0.128               | 0.69100 | n.s.        |

**Tab. 53 Vergleich von zwei Gruppen von M. rufus Populationen mit fünf verschiedenen indices** 

# **Cheirogaleus medius, Hauptkoordinatenanalyse genetischer Distanzen (multidimensional scaling)**

Abb. 30 zeigt die Ergebnisse einer Hauptkoordinatenanalyse der *Cheirogaleus medius* - Populationen, die mit dem Euklid'schen Abstand zwischen den Allelfrequenzen an allen verwendeten Mikrosatelliten-Loci als Distanzmaß durchgeführt wurde. Durch die ersten drei Dimensionen wurden 75,5 % der beobachteten Varianz erklärt. In Abb. 30a und -b sind jeweils die zweite und dritte Dimension gegen die erste Dimension aufgetragen. In Abb. 30a liegt die Population S1 in einer Außenseiterposition. Die Populationen S8, S9, M15 und M16 bilden eine Gruppe. Abseits von dieser Gruppe liegen benachbart die Populationen Am und Pe, allerdings weiter voneinander entfernt als die Mitglieder der ersten Gruppe. Abb. 30b spiegelt deutlich die geographischen Verhältnisse wieder. Drei Gruppen sind zu erkennen: M15 und M16, S1, S8 und S9 sowie Am und Pe.

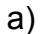

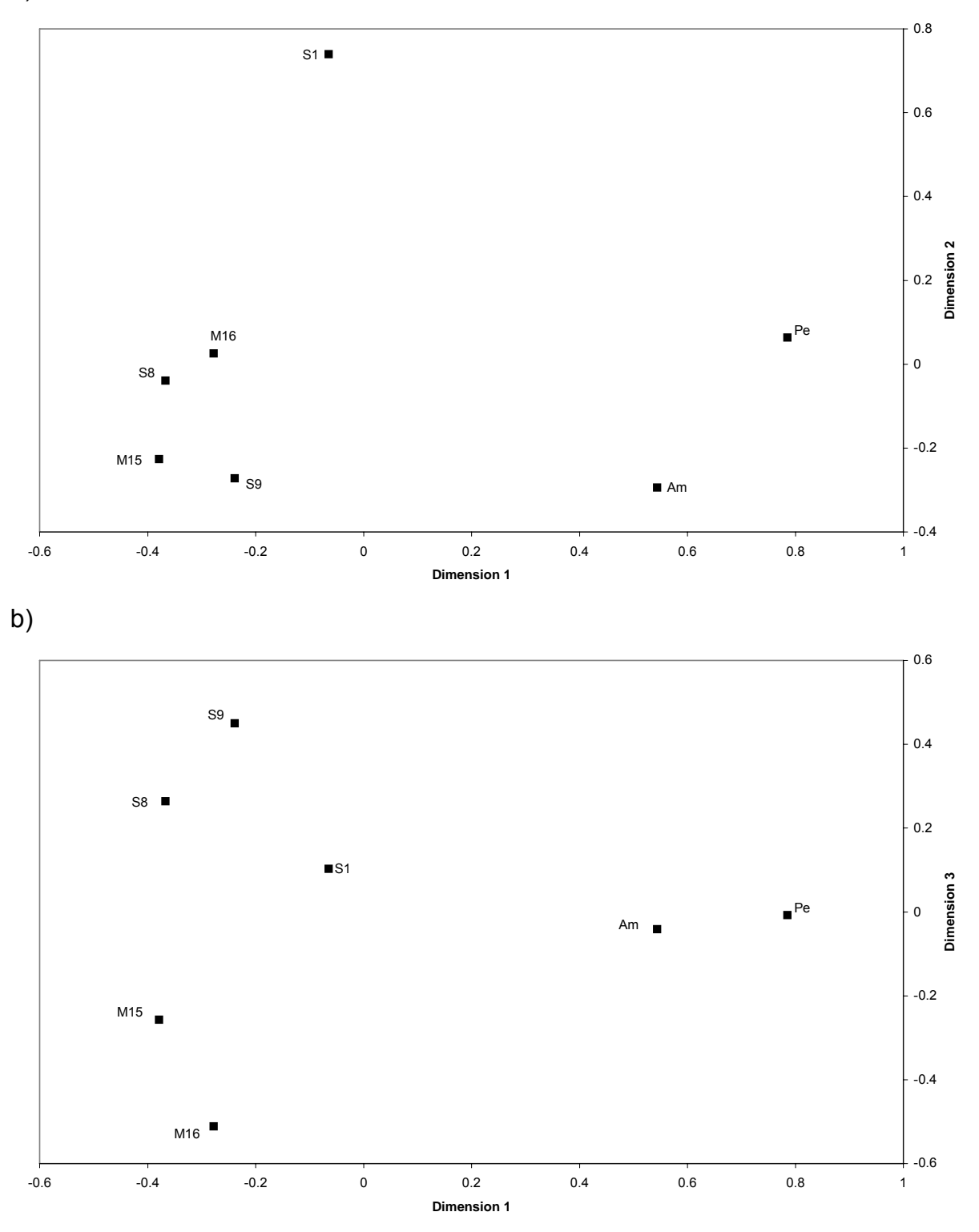

**Abb. 30 Cheirogaleus medius, Hauptkoordinatenanalyse, Euklid'scher Abstand zwischen Allelfrequenzen** 

Dargestellt ist eine Hauptkoordinatenanalyse des Euklid'schen Abstands zwischen den Allelfrequenzen an 8 Mikrosatelliten-Loci als genetische Distanz zwischen Populationen von *Cheirogaleus medius*. a) erste und zweite Dimension ( 37,1 % und 21,3 % der beobachteten Varianz), b) erste und dritte Dimension (37,1 % und 17,1 % der beobachteten Varianz).

# **Microcebus, Hauptkoordinatenanalyse genetischer Distanzen (multidimensional scaling)**

Abb. 31 zeigt die Ergebnisse einer Hauptkoordinatenanalyse der *Microcebus murinus* - Populationen, die mit dem Euklid'schen Abstand über die Allelfrequenzen an allen verwendeten Mikrosatelliten-Loci als Distanzmaß durchgeführt wurde. Dabei wurden 84,6% der beobachteten Varianz durch die ersten vier Dimensionen erklärt. In Abb. 31a, -b und -c sind jeweils die zweite, dritte und vierte Dimension gegen die erste Dimension aufgetragen. Die Population M1 nimmt in allen dargestellten Kombinationen eine Außenseiterposition ein. Die vier benachbarten Populationen M13, M15, M16 und M20 liegen dicht beieinander. Von den vier ebenfalls benachbarten Populationen M4, M5, M6 und M7 liegen M5 und M6 dicht bei der o. a. Gruppe während M4 und M7 Randpositionen einnehmen. Die Population Pe wird in der ersten und zweiten Dimension dicht zu der Gruppe M13 - 20 gestellt, liegt aber in der dritten und vierten Dimension abseits.

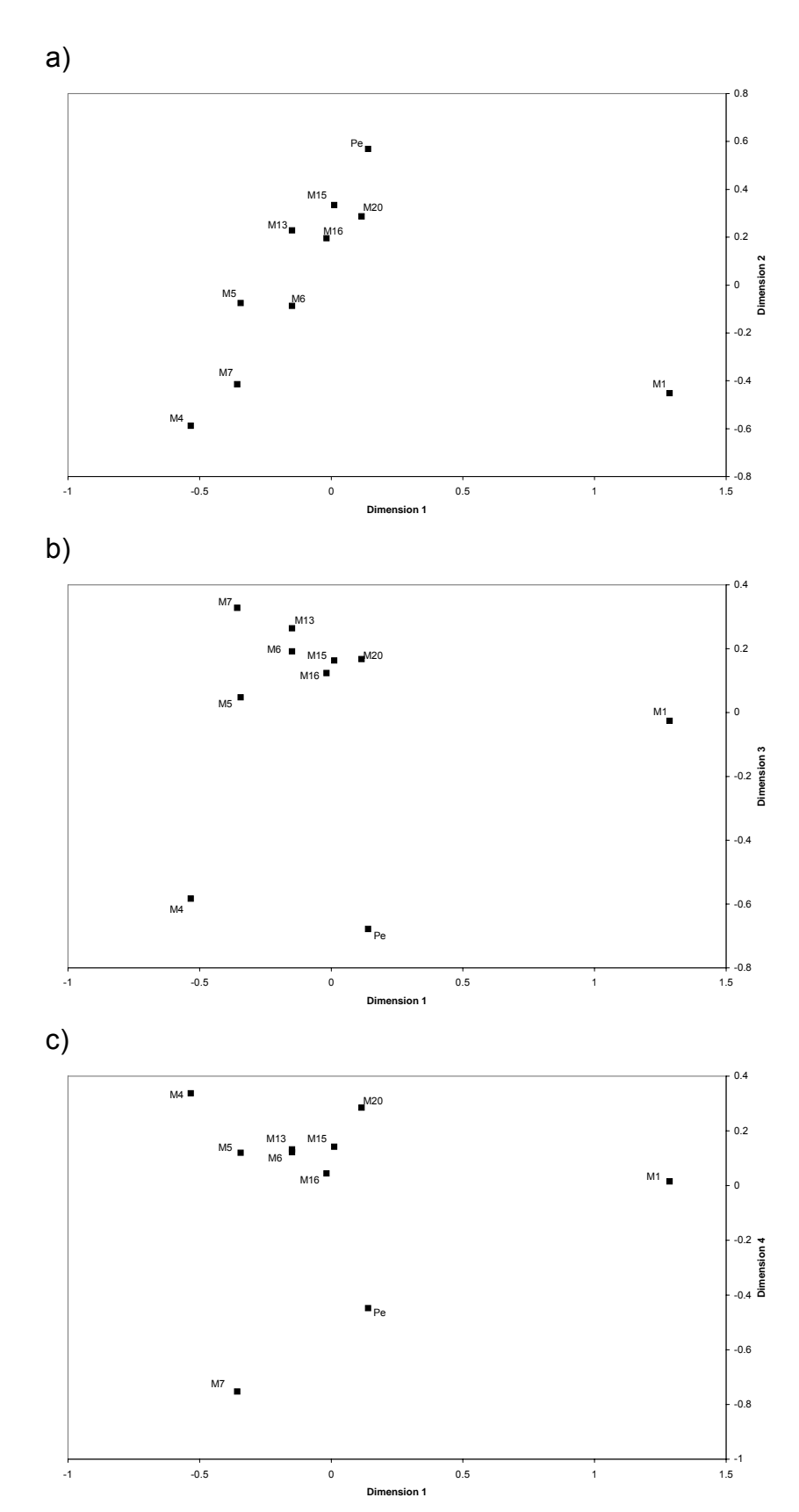

**Abb. 31** *Microcebus murinus***, Hauptkoordinatenanalyse, Euklid'scher Abstand zwischen Allelfrequenzen** 

Dargestellt ist eine Hauptkoordinatenanalyse des Euklid'schen Abstands zwischen den Allelfrequenzen an 11 Mikrosatelliten-Loci als genetische Distanz zwischen Populationen von *Microcebus murinus*. a) erste und zweite Dimension (33,4 % und 19,8 % der beobachteten Varianz), b) erste und dritte Dimension (33,4 % und 16,1 % der beobachteten Varianz), c) erste und vierte Dimension (33,4 % und 15,3 % der beobachteten Varianz).

104

Abb. 32 zeigt die Ergebnisse einer entsprechenden Hauptkoordinatenanalyse der *Microcebus rufus* - Populationen. Hier wurden 78,3 % der beobachteten Varianz durch die ersten drei Dimensionen erklärt. In Abb. 32a und -b sind jeweils die zweite und dritte Dimension gegen die erste Dimension aufgetragen. Bei *Microcebus rufus* nimmt die Population Am die stärkste Außenseiterposition ein. Die Populationen S8 und S9 liegen - wie auch geographisch - dicht beieinander und bilden eine Gruppe mit den Populationen Mt und Fa. Die geographisch nahe S8 und S9 liegende Population S17, wird in der zweiten und dritten Dimension in unterschiedlichem Maße entfernt von S8 und S9 in Rand- bzw. Außenseiterlage positioniert. Die Population An liegt einmal in Außenseiterlage, einmal näher bei der Gruppe Mt, Fa, S8 und S9.

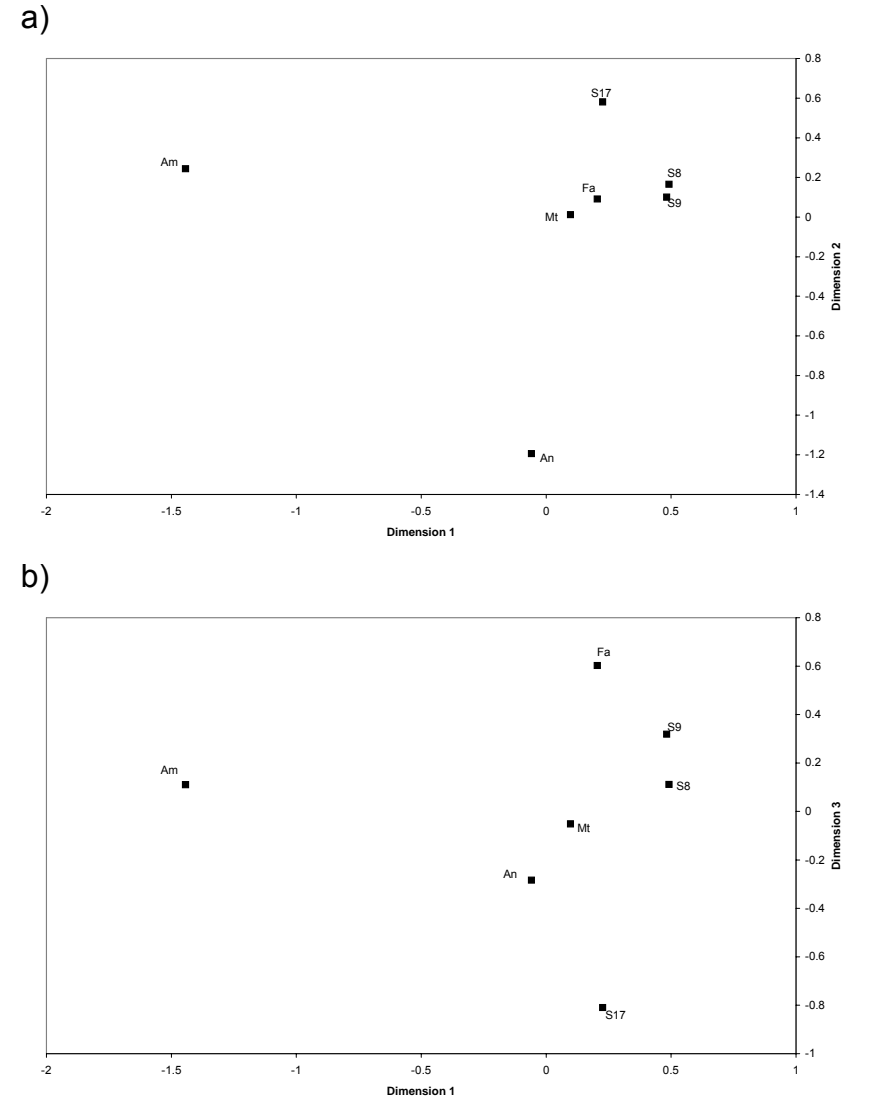

**Abb. 32** *Microcebus rufus***, Hauptkoordinatenanalyse, Euklid'scher Abstand zwischen Allelfrequenzen** 

Dargestellt ist eine Hauptkoordinatenanalyse des Euklid'schen Abstands zwischen den Allelfrequenzen an 9 Mikrosatelliten-Loci als genetische Distanz zwischen Populationen von *Microcebus rufus*. a) erste und zweite Dimension (36,2 % und 25,4 % der beobachteten Varianz), b) erste und dritte Dimension (36,2 % und 16,7 % der beobachteten Varianz).

### **Cheirogaleus medius, Partielle Korrelation und multiple Regression - Vergleich ökogeographischer Modellmatrizes mit genetischen Distanzen**

Vor dem Hintergrund der Ergebnisse des Tests auf "isolation by distance" mit zwei verschiedenen genetischen Distanzmaßen (123 ff.) wurde beim weiteren Vergleich geographischer und ökogeographischer Distanzen mit genetischen Distanzen für *Cheirogaleus medius* ausschließlich die genetische Distanz "proportion of shared alleles" (PSA) (Bowcock *et al.* 1994) verwendet. Als ökogeographische Distanzmaße wurden die waldfreie Distanz und die Anzahl der Wasserbarrieren zwischen Populationen verwendet. Zur Berechnung dieser Distanz zwischen zwei Populationen wurde auf der topographischen Karte (Foiben-Taosarintanin'i Madagasikara (F.T.M) 1961a, -1961b, -1979, -1990) die Verbindungslinie zwischen zwei beprobten Waldstandorten bestimmt, die die kürzestmögliche waldfreie Strecke enthält. Entlang dieser Linie wurden die waldfreien Abschnitte gemessen und summiert. Als Wasserbarrieren wurden der Efaho- und der Mandromodromotra-Fluss angenommen.

Abb. 33 bis Abb. 36 stellen die Beziehung zwischen geographischen bzw. ökogeographischen und genetischen Distanzen zwischen *Cheirogaleus medius* - Populationen dar. Zum Vergleich ist in Abb. 33 die genetische Distanz "Slatkin's linearized FST gegen die geographische Distanz aufgetragen. In den übrigen Abbildungen ist die genetische Distanz "proportion of shared alleles" dargestellt.

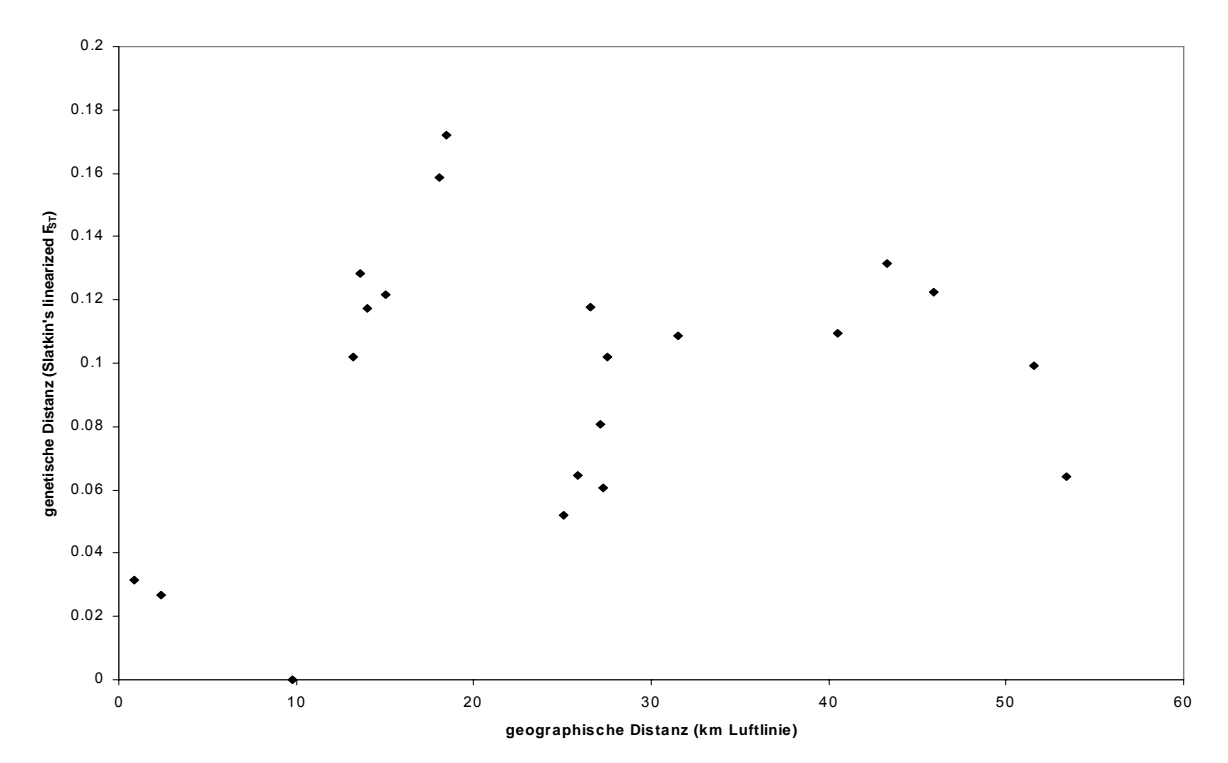

**Abb. 33 Vergleich geographischer und ökogeographischer Distanzen mit genetischen Distanzen bei** *Cheirogaleus medius*

x-Achse: geographische Distanz (km Luftlinie), y-Achse: genetische Distanz (Slatkin's linearized  $F_{ST}$ )

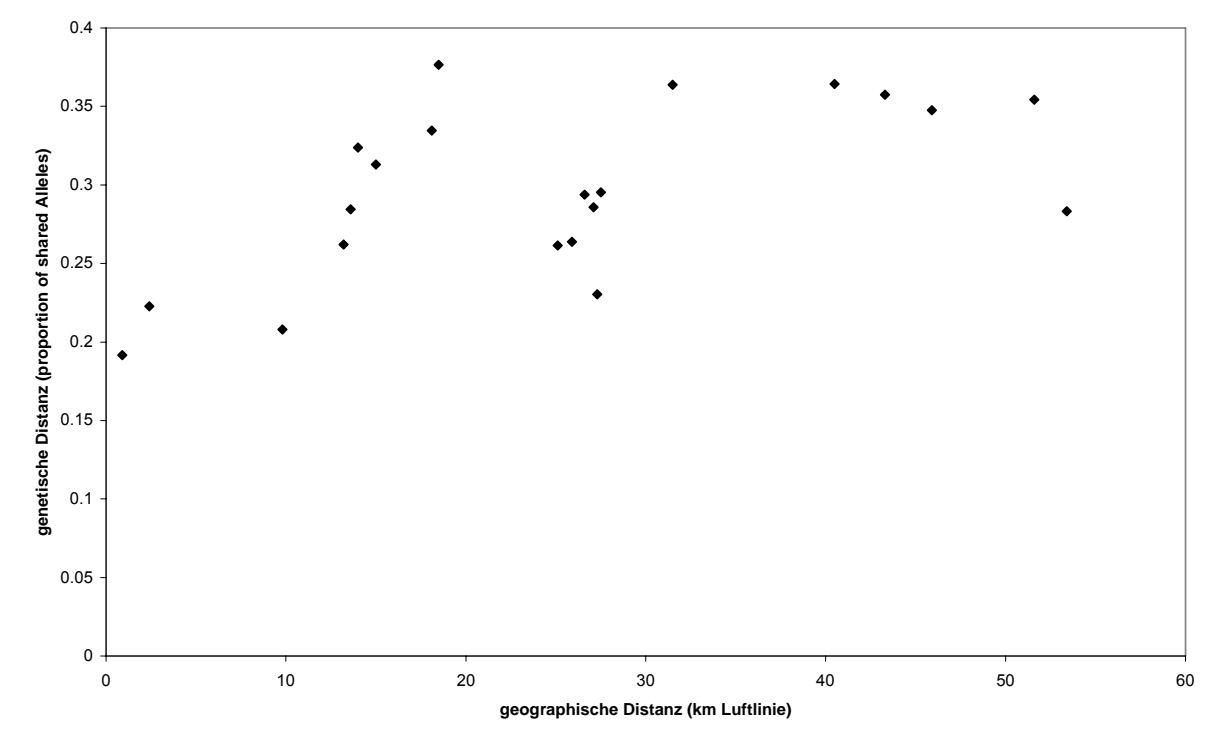

**Abb. 34 Vergleich geographischer und ökogeographischer Distanzen mit genetischen Distanzen bei** *Cheirogaleus medius*

x-Achse: geographische Distanz (km Luftlinie), y-Achse: genetische Distanz (proportion of shared alleles)
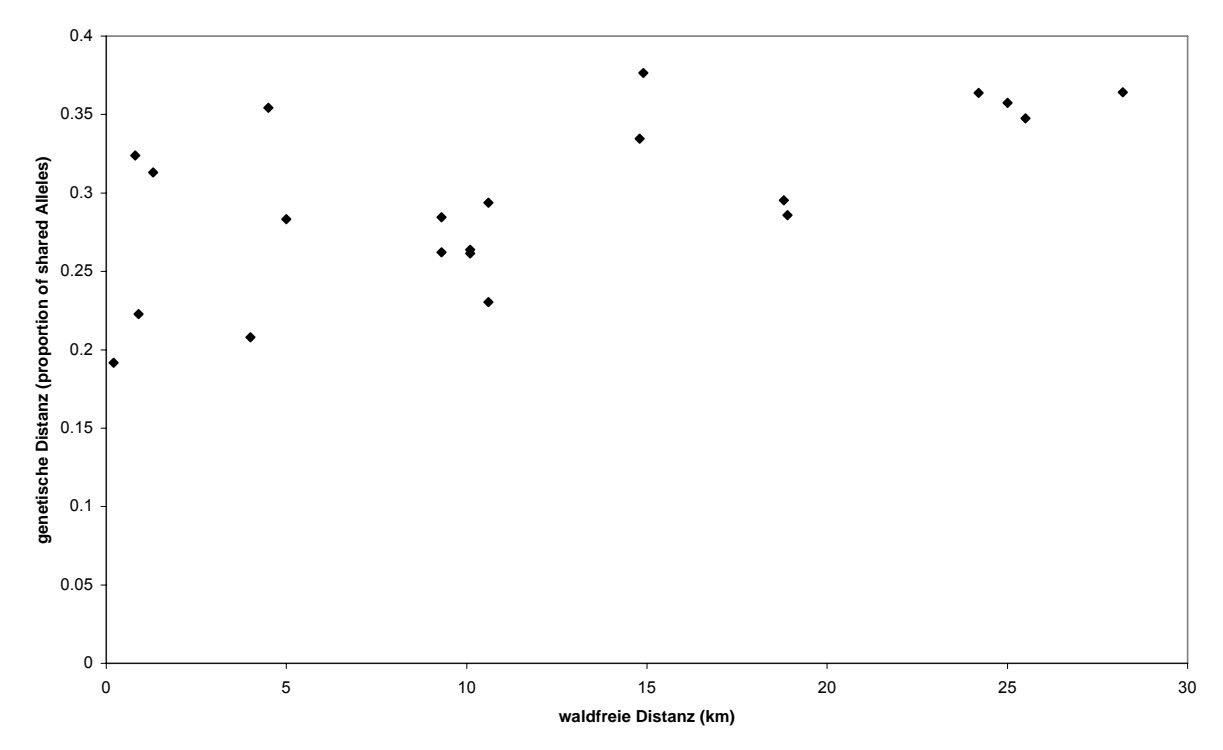

**Abb. 35 Vergleich geographischer und ökogeographischer Distanzen mit genetischen Distanzen bei** *Cheirogaleus medius*

x-Achse: waldfreie Distanz, y-Achse: genetische Distanz (proportion of shared alleles)

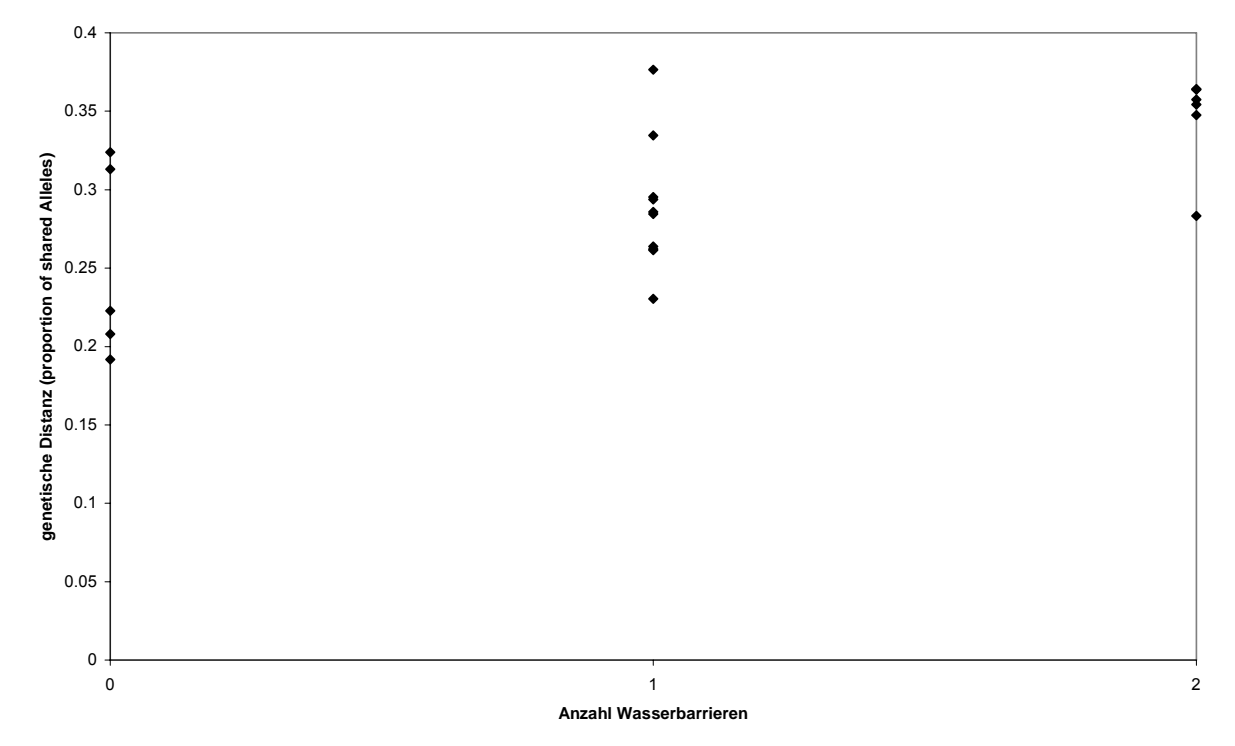

#### **Abb. 36 Vergleich geographischer und ökogeographischer Distanzen mit genetischen Distanzen bei** *Cheirogaleus medius*

x-Achse: Anzahl der Wasserbarrieren, y-Achse: genetische Distanz (proportion of shared alleles)

Tab. 54 stellt die Ergebnisse einfacher Mantel-Korrelationen (je 1000 Permutationen) für *Cheirogaleus medius* dar. Es wurden jeweils deutliche und signifikante Korrelationen zwischen der genetischen Distanz "proportion of shared alleles" (Bowcock 1994) einerseits und der geographischen Distanz, der waldfreien Distanz

und der Anzahl der Wasserbarrieren andererseits beobachtet. In anschließenden partiellen Mantel-Korrelationen (je 1000 Permutationen der Residuen eines Nullmodells) wurde jeweils der Effekt der geographischen Distanz (km Luftlinie) kontrolliert und der Zusammenhang zwischen genetischen und ökogeographischen Distanzen getestet. Dabei wurde, unabhängig von der geographischen Distanz, ein signifikanter Zusammenhang zwischen der genetischen Distanz "proportion of shared alleles" und der waldfreien Distanz beobachtet (Tab. 55). Im entsprechenden Test mit der Anzahl der Wasserbarrieren als ökogeographischer Distanz wurde kein signifikanter Zusammenhang beobachtet (Tab. 55).

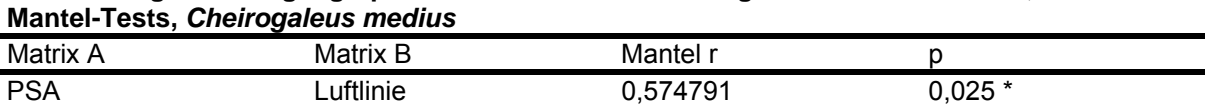

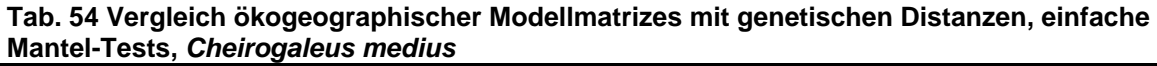

PSA waldfreie Distanz 0,611589 0,008 \*\*<br>PSA Wasserbarrieren 0.634354 0.022 \*

PSA Wasserbarrieren 0.634354

Dargestellt sind die Ergebnisse von Mantel-Korrelationen zwischen je zwei Distanzmatrizes (Matrix A und B). Signifikanzniveaus:  $\alpha$ =0,05: \*,  $\alpha$ =0,01: \*\*

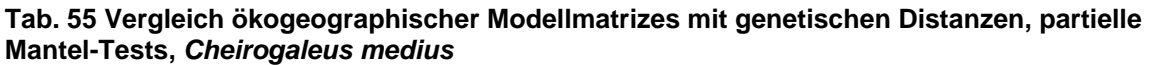

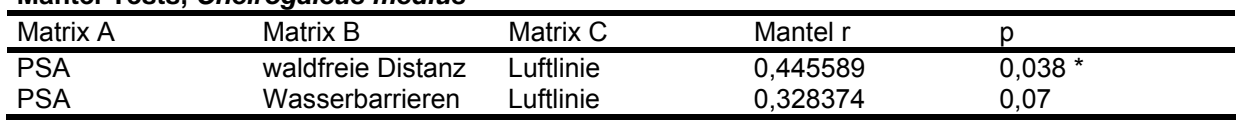

Dargestellt sind die Ergebnisse partieller Mantel-Korrelationen zwischen zwei Distanzmatrizes (Matrix A und Matrix B) unter Kontrolle des Effekts einer dritten Distanzmatrix (Matrix C). Signifikanzniveau:  $\alpha$ =0.05: \*

In einer multiplen Regression (backward elimination procedure, 1000 Permutationen, Ausschluss bei p≥ 0,1) wurde die Abhängigkeit der genetischen Distanz (proportion of shared alleles) von drei geographischen bzw. ökogeographischen Distanzmatrizes getestet: geographische Distanz (km Luftlinie), waldfreie Distanz und Anzahl der Wasserbarrieren. In der multiplen Regression wurden alle unabhängigen Distanzmaße außer der waldfreien Distanz ausgeschlossen:

-proportion of shared alleles abhängig von waldfreier Distanz:  $R^2$ : 0,3740, p= 0,009.

## **Microcebus, Partielle Korrelation und multiple Regression Vergleich ökogeographischer Modellmatrizes mit genetischen Distanzen**

Geographische und ökogeographische Distanzmatrizes wurden auf der Grundlage der amtlichen topographischen Karten im Maßstab 1:100.000 erstellt (Foiben-Taosarintanin'i Madagasikara (F.T.M) 1961a, -1961b, -1979, -1990). Zwei der vier verwendeten Karten tragen den Hinweis, dass die zugrunde liegenden Luftaufnahmen 1950 durchgeführt wurden; alle vier Karten wurden zwischen 1957 und 1961 zum ersten Mal herausgegeben.

Tab. 56 enthält Namen und Definitionen der miteinander verglichenen genetischen, geographischen und ökogeographischen Distanzmatrizes. Zur Berechnung der waldfreien Distanz zwischen zwei Populationen wurde auf der Karte die Verbindungslinie zwischen zwei beprobten Waldstandorten bestimmt, die die kürzestmögliche waldfreie Strecke enthält. Entlang dieser Linie wurden die waldfreien Abschnitte gemessen und summiert. Für die Berechnung der Distanzmatrix "Mrgeodist2" (Tab. 56) für *Microcebus rufus* wurde für die meisten paarweisen Distanzen zwischen Populationen die Luftlinienentfernung verwendet. Nur für die Populationen Am und An wurde eine Verbindungslinie entlang der Anosy- und Vohimena- Bergkette zu den übrigen Populationen zugrunde gelegt. Als Wasserbarrieren (nur *Microcebus murinus*) wurden der Efaho- und der Mandromodromotra-Fluss angenommen. Diese beiden Flüsse trennen die Populationen Pe und M1 von den übrigen *Microcebus murinus* - Populationen und haben im Bereich der kürzesten Verbindungslinie zwischen den entsprechenden Populationen eine erhebliche Breite, die nicht von überhängenden Bäumen überspannt werden kann.

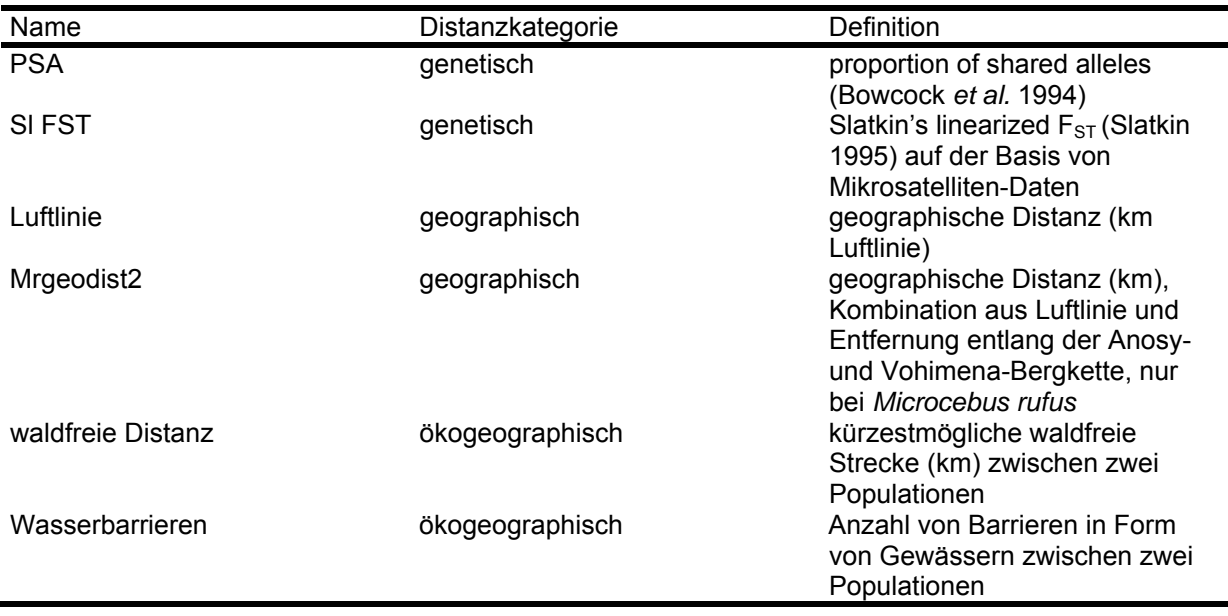

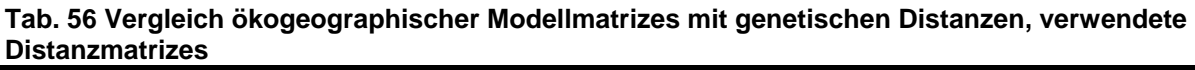

Abb. 37 bis Abb. Abb. 42 stellen die beobachteten Beziehungen zwischen genetischen und geographischen bzw. ökogeographischen Distanzen für *Microcebus murinus* dar.

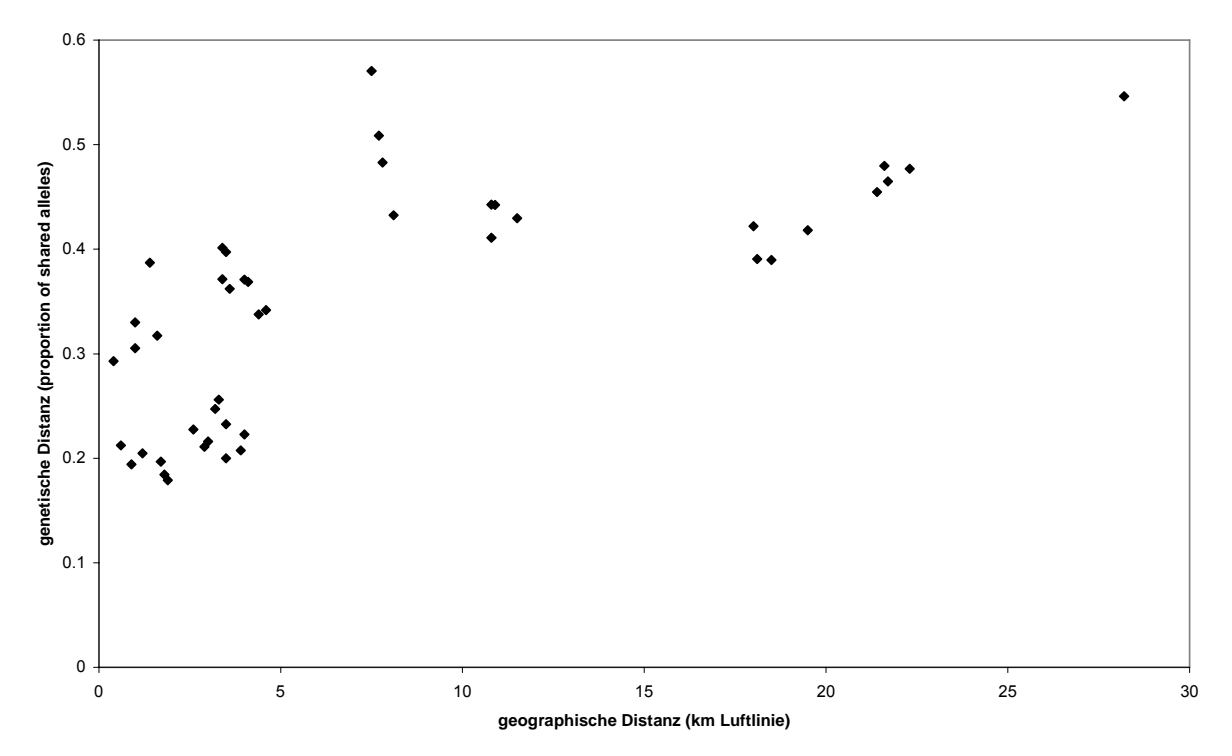

**Abb. 37 Vergleich geographischer und ökogeographischer Distanzen mit genetischen Distanzen bei** *Microcebus murinus***, geographische und genetische Distanz (PSA)**  x-Achse: geographische Distanz (km Luftlinie), y-Achse: genetische Distanz (proportion of shared alleles)

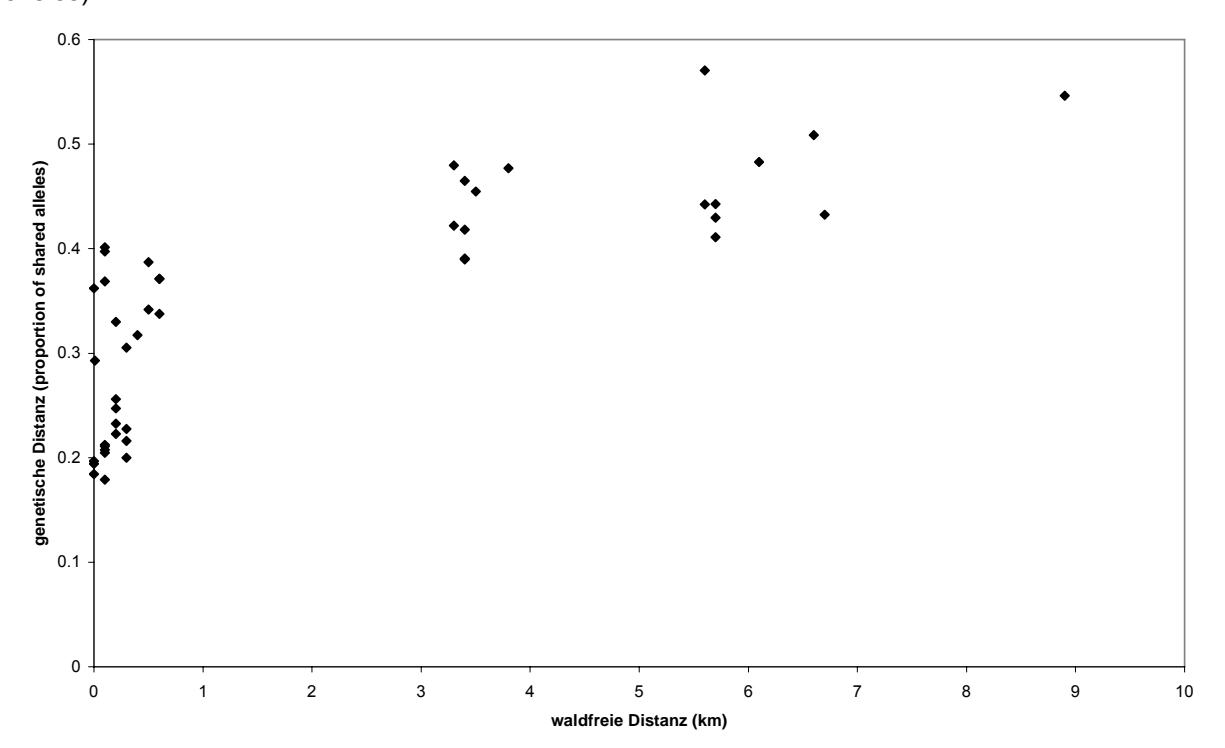

**Abb. 38 Vergleich geographischer und ökogeographischer Distanzen mit genetischen Distanzen bei** *Microcebus murinus***, waldfreie Distanz und genetische Distanz (PSA)**  x-Achse: waldfreie Distanz (km), y-Achse: genetische Distanz (proportion of shared alleles)

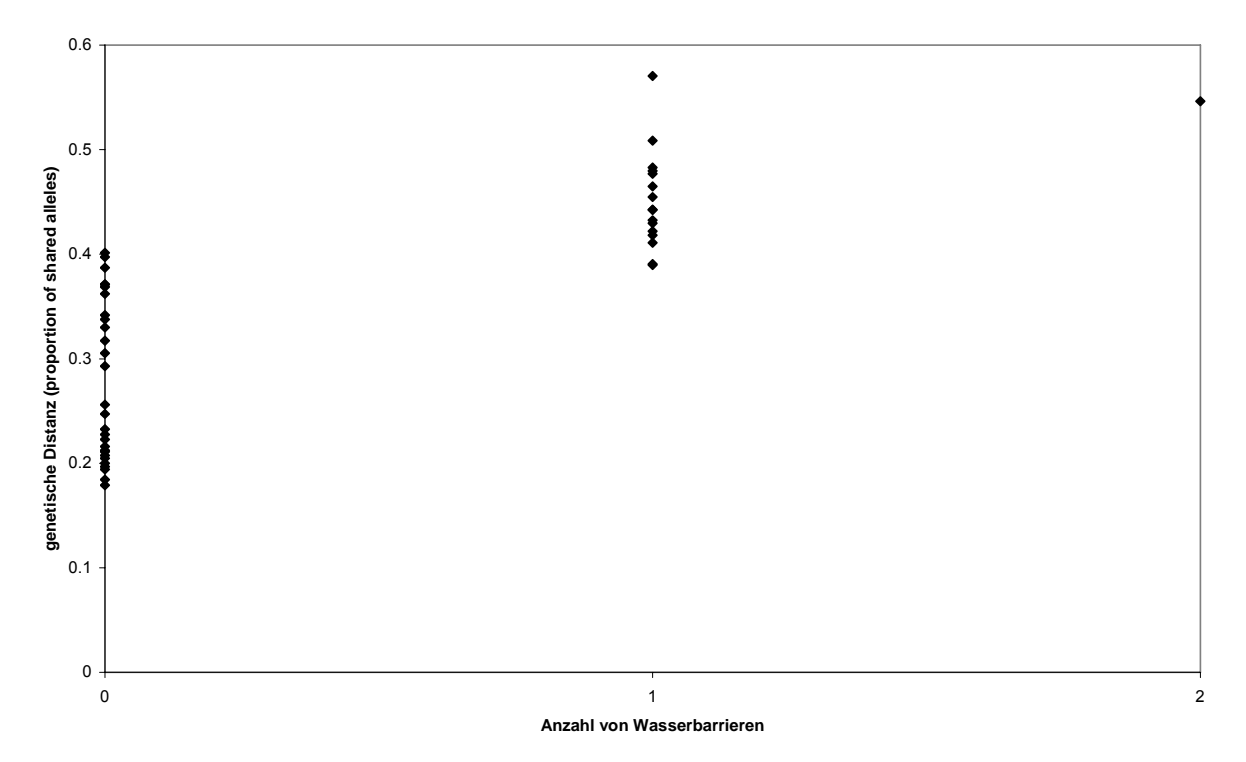

**Abb. 39 Vergleich geographischer und ökogeographischer Distanzen mit genetischen Distanzen bei** *Microcebus murinus***, Anzahl der Wasserbarrieren und genetische Distanz (PSA)**  x-Achse: Anzahl der Wasserbarrieren, y-Achse: genetische Distanz (proportion of shared alleles)

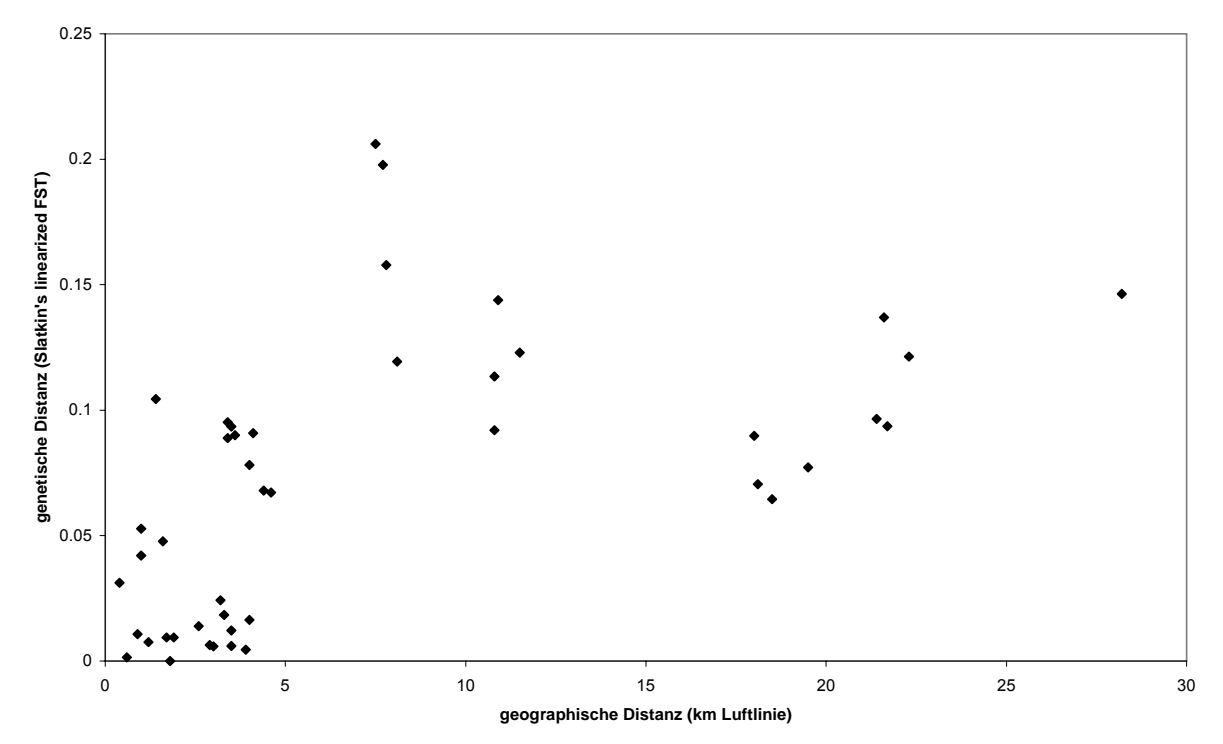

**Abb. 40 Vergleich geographischer und ökogeographischer Distanzen mit genetischen Distanzen bei** *Microcebus murinus***, geographische und genetische Distanz (Sl FST)**  x-Achse: geographische Distanz (km Luftlinie), y-Achse: genetische Distanz (Slatkin's linearized  $F_{ST}$ )

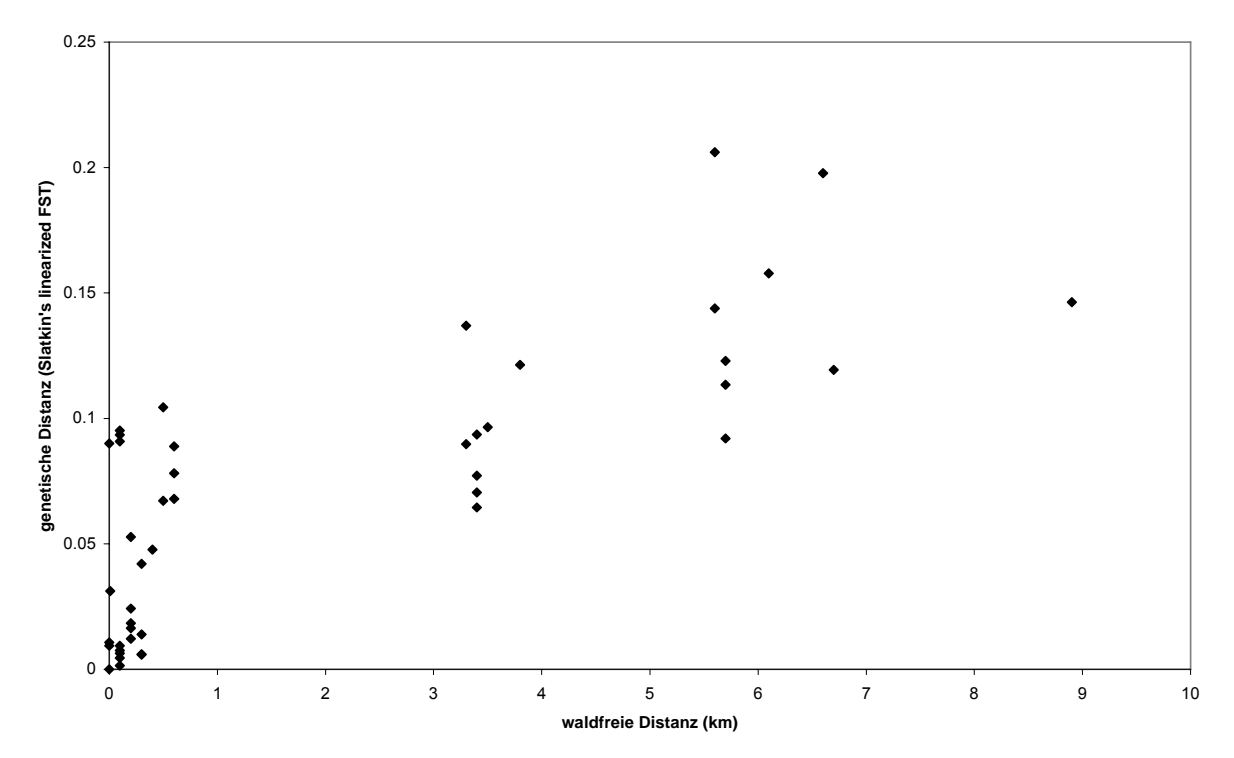

**Abb. 41 Vergleich geographischer und ökogeographischer Distanzen mit genetischen Distanzen bei** *Microcebus murinus***, waldfreie Distanz und genetische Distanz (Sl FST)**  x-Achse: waldfreie Distanz (km), y-Achse: genetische Distanz (Slatkin's linearized  $F_{ST}$ )

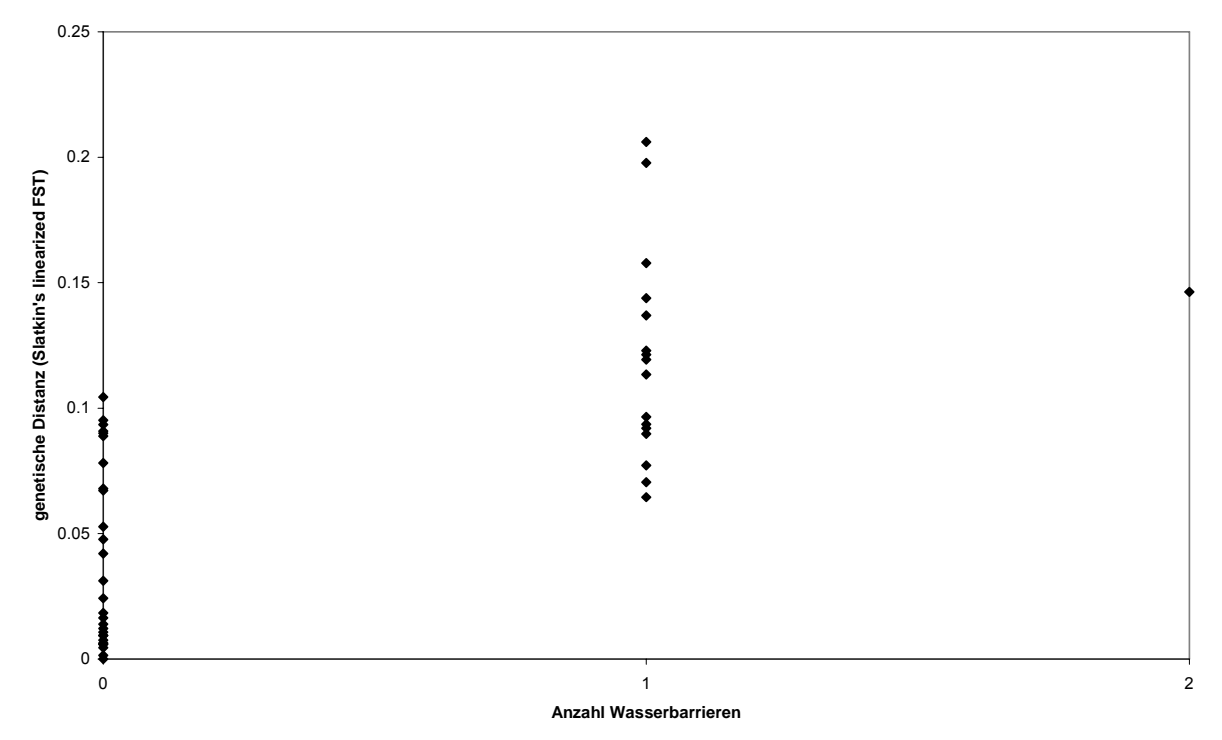

**Abb. 42 Vergleich geographischer und ökogeographischer Distanzen mit genetischen Distanzen bei** *Microcebus murinus***, Anzahl der Wasserbarrieren und genetische Distanz (Sl FST)** 

x-Achse: Anzahl der Wasserbarrieren, y-Achse: genetische Distanz (Slatkin's linearized  $F_{ST}$ )

Tab. 57 stellt die Ergebnisse einfacher Mantel-Korrelationen (je 1000 Permutationen) für *Microcebus murinus* dar. Es bestehen jeweils signifikante und deutliche Korrelationen zwischen der genetischen Distanz "proportion of shared alleles" (PSA) und der geographischen Distanz (Luftlinie), der waldfreien Distanz und der Anzahl

der Wasserbarrieren. Bei Verwendung von Slatkin's linearized  $F_{ST}$  als genetischer Distanz ergibt sich ein sehr ähnliches Bild, allerdings ist hier die Korrelation mit der geographischen Distanz (km Luftlinie) nicht signifikant (p=0,094). Da ein signifikanter Zusammenhang zwischen der geographischen und der genetischen Distanz beobachtet wurde, wurden auch partielle Korrelationen (je 1000 Permutationen der Residuen eines Nullmodells) zwischen genetischen und ökogeographischen Distanzen unter Kontrolle des Effekts der geographischen Distanz berechnet (Tab. 58). Dabei wurden, unabhängig von der geographischen Distanz, jeweils deutliche und signifikante Korrelationen zwischen genetischen Distanzen einerseits und der waldfreien Distanz und der Anzahl der Wasserbarrieren andererseits beobachtet.

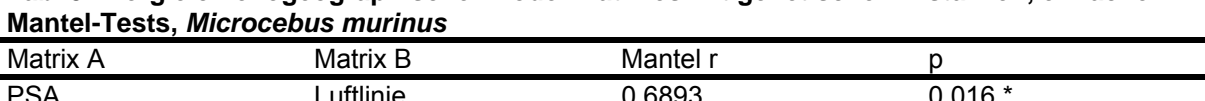

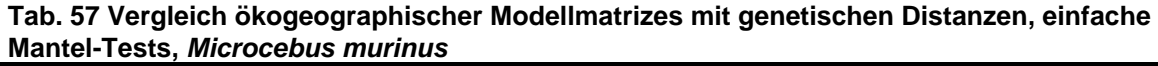

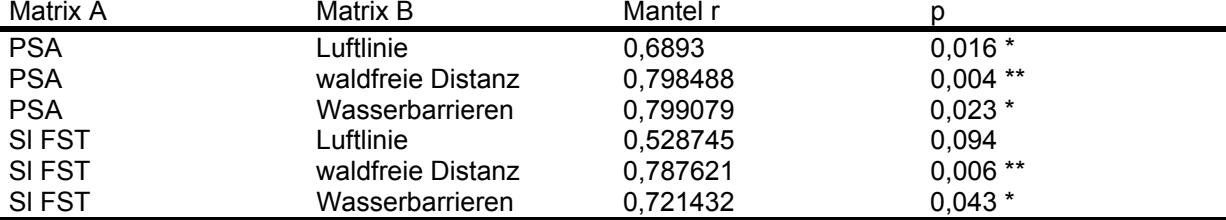

Dargestellt sind die Ergebnisse von Mantel-Korrelationen zwischen je zwei Distanzmatrizes (Matrix A und B). Signifikanzniveaus:  $\alpha$ =0,05: \*,  $\alpha$ =0,01: \*\*

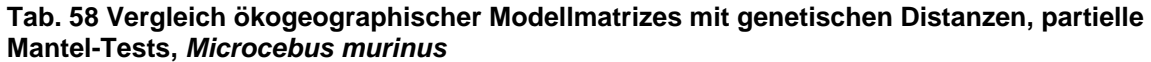

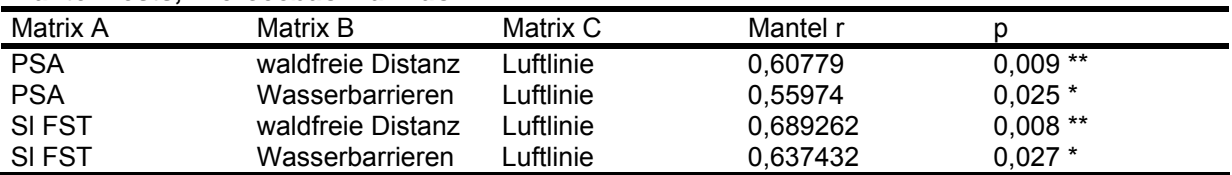

Dargestellt sind die Ergebnisse partieller Mantel-Korrelationen zwischen zwei Distanzmatrizes (Matrix A und Matrix B) unter Kontrolle des Effekts einer dritten Distanzmatrix (Matrix C). Signifikanzniveaus:  $\alpha$ =0,05: \*,  $\alpha$ =0,01: \*\*

In multiplen Regressionen (backward elimination procedure, 1000 Permutationen, Ausschluss bei p≥ 0,1) wurde jeweils die Abhängigkeit einer genetischen Distanz (proportion of shared alleles oder Slatkin's linearized  $F_{ST}$ ) von drei geographischen bzw. ökogeographischen Distanzmatrizes getestet: geographische Distanz (km Luftlinie), waldfreie Distanz und Anzahl der Wasserbarrieren. Bei beiden genetischen Distanzmaßen wurden jeweils alle unabhängigen Distanzmaße bis auf die waldfreie Distanz ausgeschlossen:

-proportion of shared alleles abhängig von waldfreier Distanz:  $R^2$ : 0,6376, p= 0,002, -Slatkin's linearized  $F_{ST}$  abhängig von waldfreier Distanz:  $R^2$ : 0,6203, p= 0,002.

Abb. 43 bis Abb. 48 stellen die beobachteten Beziehungen zwischen genetischen und geographischen bzw. ökogeographischen Distanzen für *Microcebus rufus* dar.

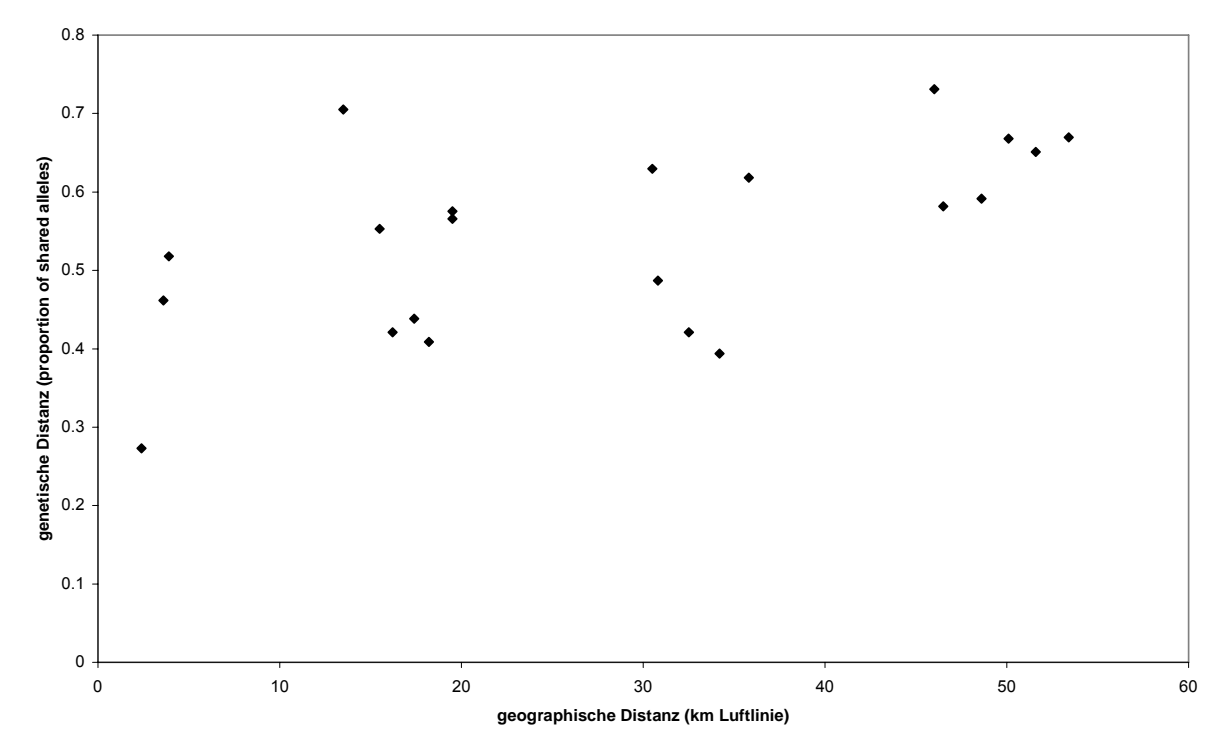

**Abb. 43 Vergleich geographischer und ökogeographischer Distanzen mit genetischen Distanzen bei** *Microcebus rufus***, geographische und genetische Distanz (PSA)**  x-Achse: geographische Distanz (km Luftlinie, y-Achse: genetische Distanz (proportion of shared alleles)

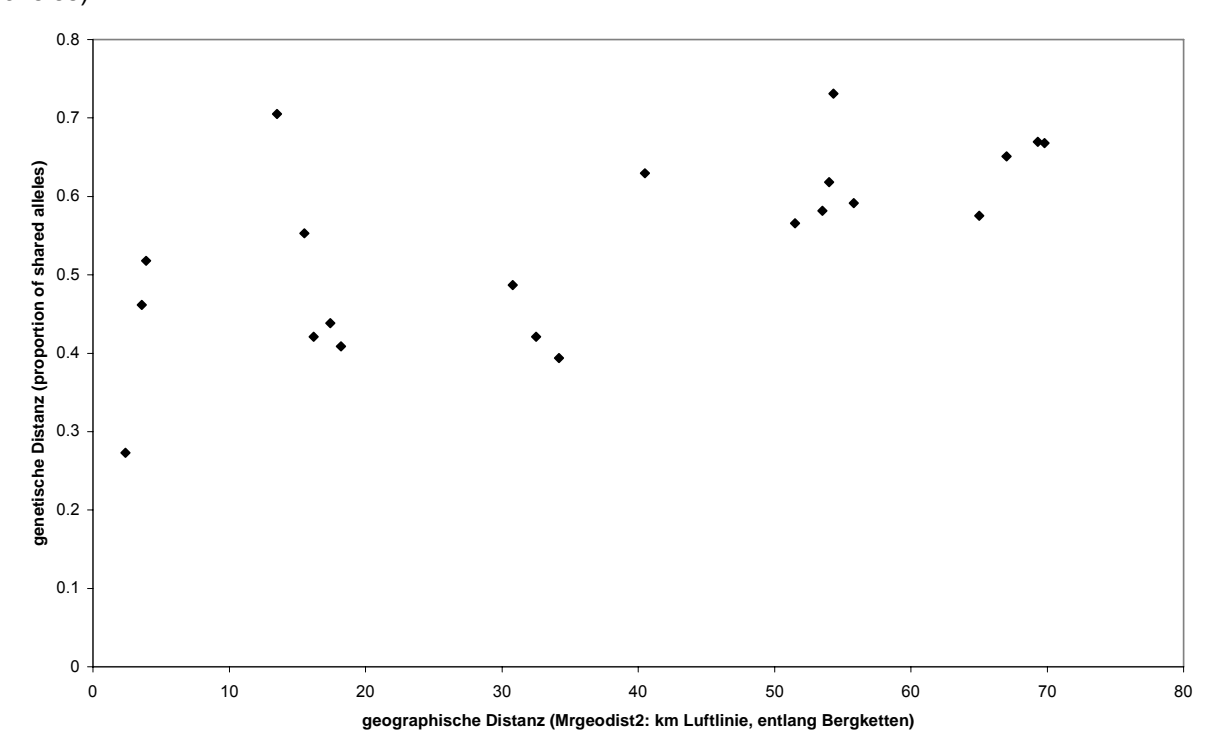

**Abb. 44 Vergleich geographischer und ökogeographischer Distanzen mit genetischen Distanzen bei** *Microcebus rufus***, geographische Distanz angelehnt an den Verlauf der Bergketten und genetische Distanz (PSA)** 

x-Achse: geographische Distanz (km) angelehnt an den Verlauf der Anosy- und Vohimena-Bergkette, y-Achse: genetische Distanz (proportion of shared alleles)

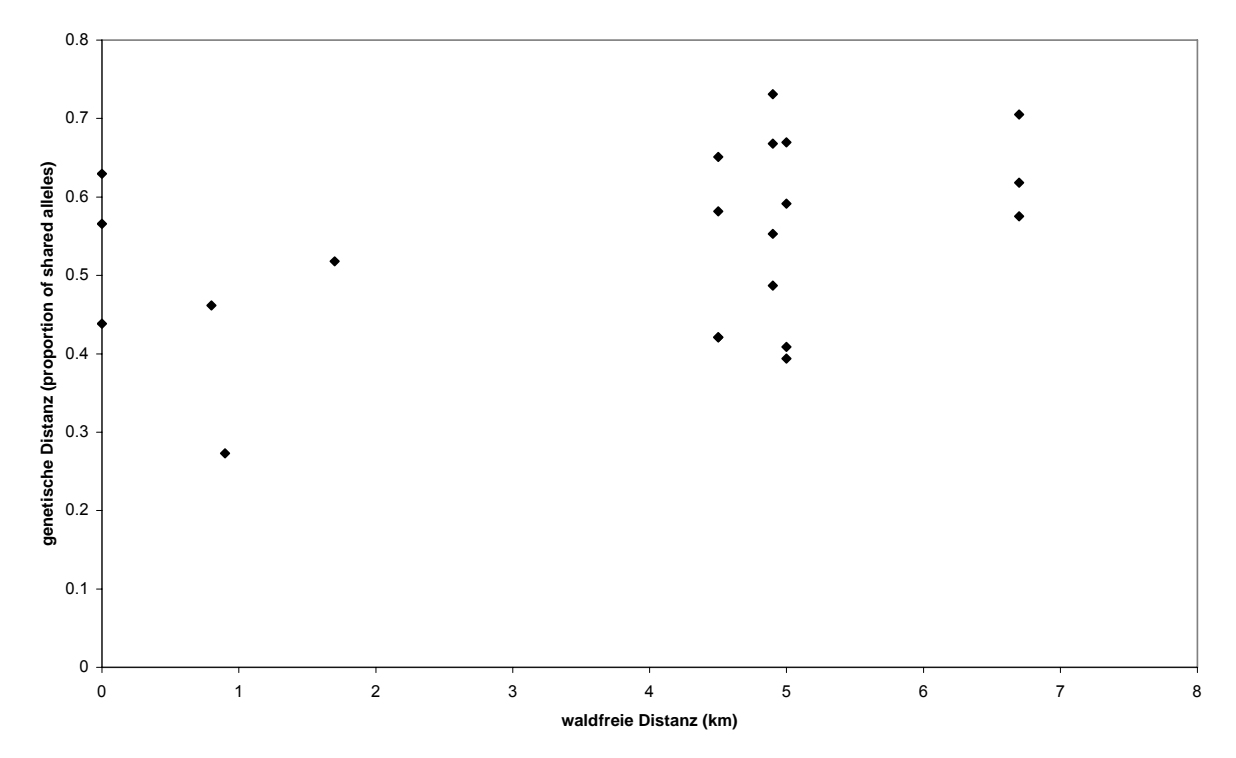

**Abb. 45 Vergleich geographischer und ökogeographischer Distanzen mit genetischen Distanzen bei** *Microcebus rufus***, waldfreie Distanz und genetische Distanz (PSA)**  x-Achse: waldfreie Distanz (km), y-Achse: genetische Distanz (proportion of shared alleles)

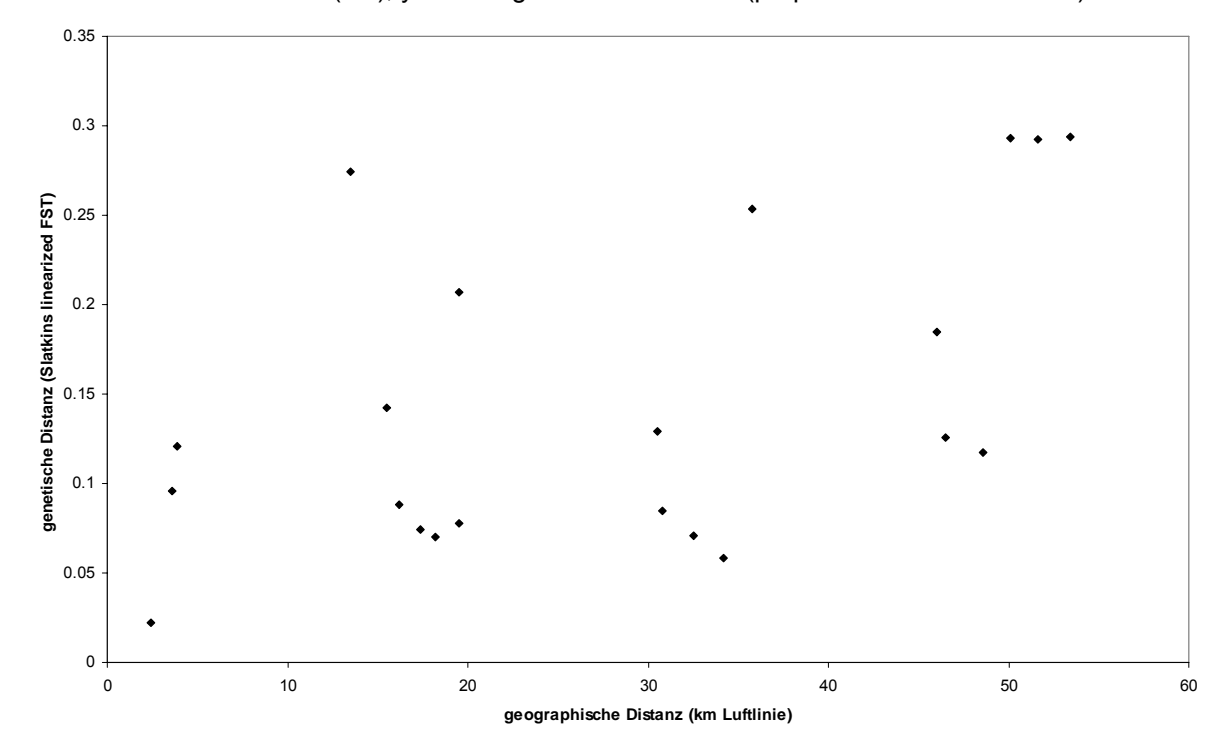

**Abb. 46 Vergleich geographischer und ökogeographischer Distanzen mit genetischen Distanzen bei** *Microcebus rufus***, geographische und genetische Distanz (Sl FST)**  x-Achse: geographische Distanz (km Luftlinie, y-Achse: genetische Distanz (Slatkin's linearized  $F_{ST}$ )

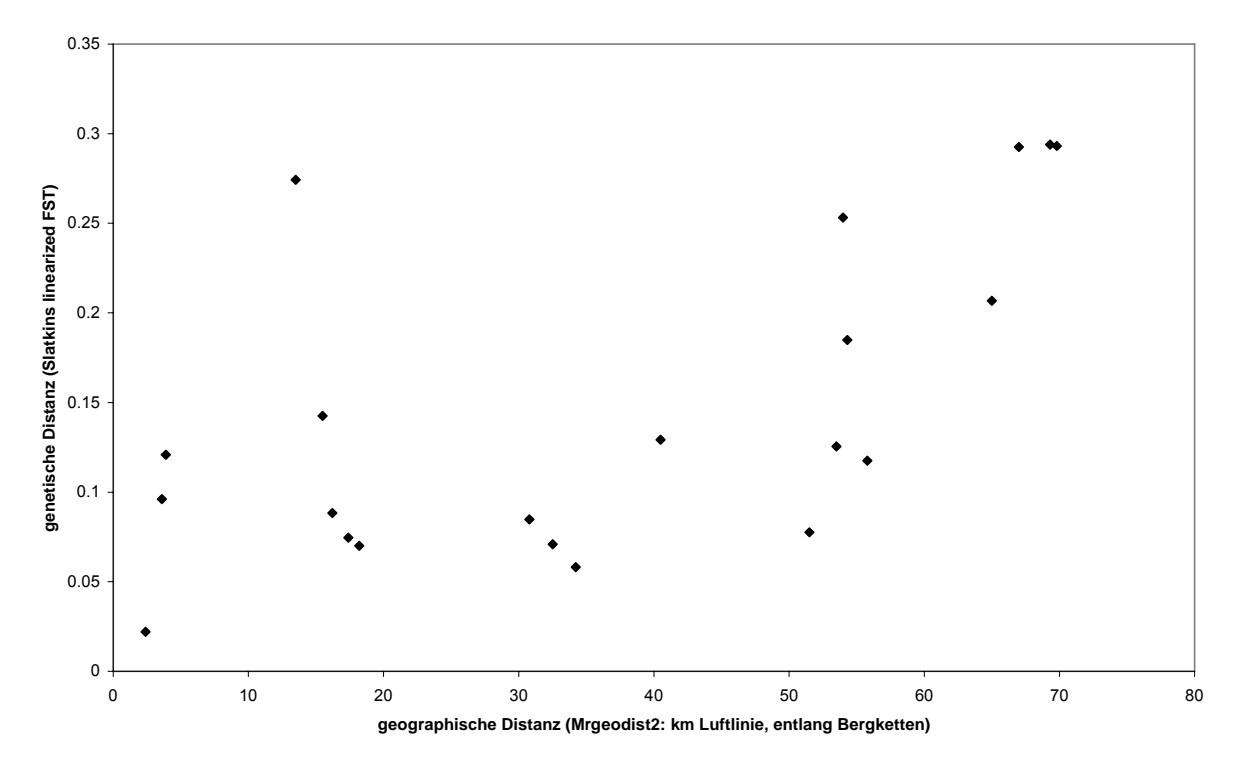

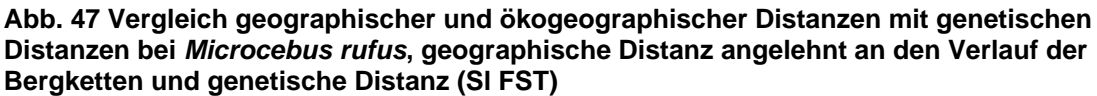

x-Achse: geographische Distanz (km) angelehnt an den Verlauf der Anosy- und Vohimena-Bergkette, y-Achse: genetische Distanz (Slatkin's linearized  $F_{ST}$ )

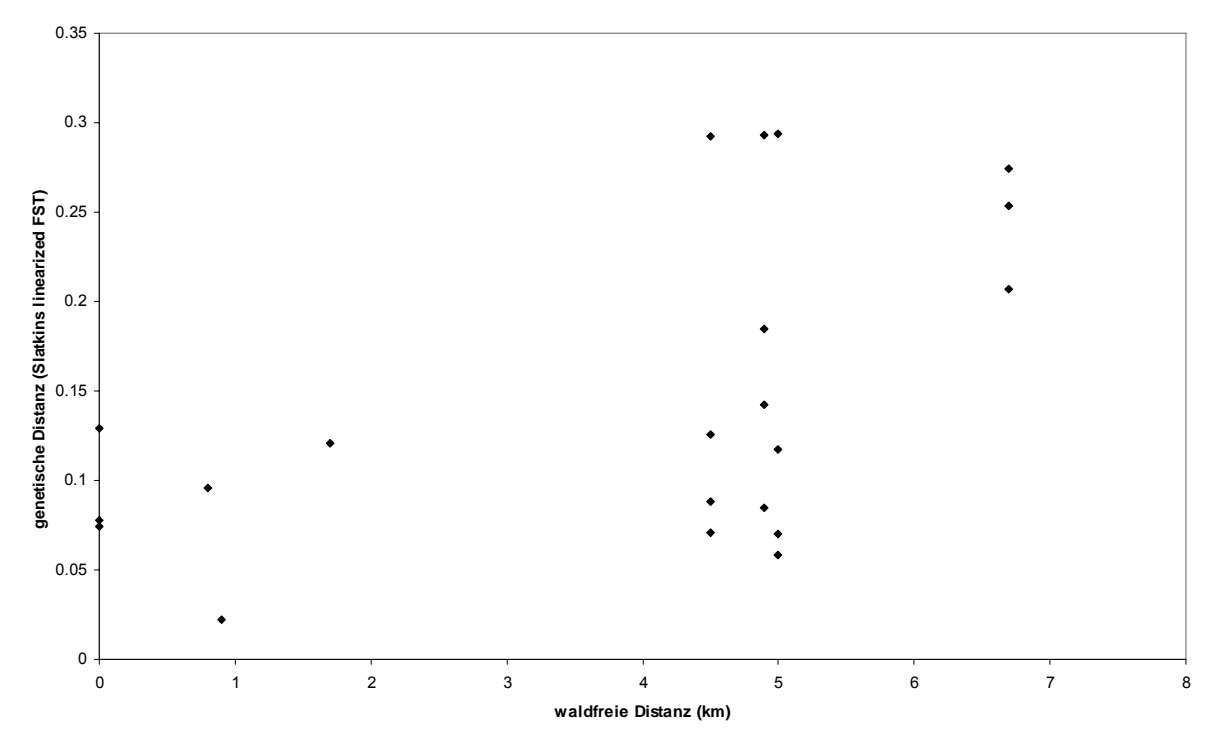

**Abb. 48 Vergleich geographischer und ökogeographischer Distanzen mit genetischen Distanzen bei** *Microcebus rufus***, waldfreie Distanz und genetische Distanz (Sl FST)**  x-Achse: waldfreie Distanz (km), y-Achse: genetische Distanz (Slatkin's linearized  $F_{ST}$ )

Tab. 59 stellt die Ergebnisse einfacher Mantel-Korrelationen (je 1000 Permutationen) für *Microcebus rufus* dar. Es bestehen jeweils deutliche und signifikante Korrelationen zwischen der genetischen Distanz "Slatkin's linearized  $F_{ST}$ " (SI FST)

und geographischen und ökogeographischen Distanzen. Bei Verwendung der genetischen Distanz "proportion of shared alleles" (PSA) ergibt sich ein ähnliches Bild für die geographischen Distanzen. Bei der Korrelation mit der waldfreien Distanz ergibt sich ein schwächerer, nicht signifikanter Zusammenhang. Da der Zusammenhang zwischen genetischen Distanzen und der an den Verlauf der Anosyund Vohimena-Bergketten angepassten geographischen Distanzmatrix Mrgeodist2 stärker ist als der mit der geographischen Luftlinien-Distanz (Tab. 59) wurde bei den anschließenden partiellen Mantel-Korrelationen (je 1000 Permutationen der Residuen eines Nullmodells) der Effekt der Distanzmatrix Mrgeodist2 anstelle der Luftlinien-Distanz kontrolliert (Tab. 60). Dabei wurde, unabhängig von dieser geographischen Distanz, eine signifikante Korrelation zwischen der genetischen Distanz "Slatkin's linearized  $F_{ST}$  (SI FST) und der waldfreien Distanz beobachtet. Der Korrelationskoeffizient ist allerdings deutlich kleiner als bei den entsprechenden Vergleichen für *Microcebus murinus*. Bei Verwendung der genetischen Distanz "proportion of shared alleles" (PSA) wurde kein signifikanter Zusammenhang beobachtet.

| Matrix A   | Matrix B          | Mantel r |            |  |  |  |
|------------|-------------------|----------|------------|--|--|--|
| <b>PSA</b> | Luftlinie         | 0,578338 | $0,006$ ** |  |  |  |
| <b>PSA</b> | Mrgeodist2        | 0,648661 | $0.016*$   |  |  |  |
| <b>PSA</b> | waldfreie Distanz | 0,357066 | 0.07       |  |  |  |
| SI FST     | Luftlinie         | 0,522703 | $0,003$ ** |  |  |  |
| SI FST     | Mrgeodist2        | 0.612749 | $0.013*$   |  |  |  |
| SI FST     | waldfreie Distanz | 0,525013 | $0,023*$   |  |  |  |

**Tab. 59 Vergleich ökogeographischer Modellmatrizes mit genetischen Distanzen, einfache Mantel-Tests,** *Microcebus rufus*

Dargestellt sind die Ergebnisse von Mantel-Korrelationen zwischen je zwei Distanzmatrizes (Matrix A und B). Signifikanzniveaus:  $\alpha$ =0,05: \*,  $\alpha$ =0,01: \*\*

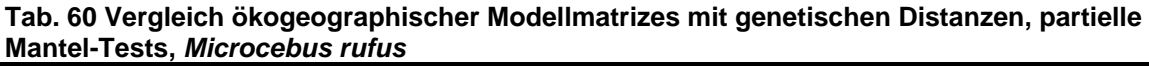

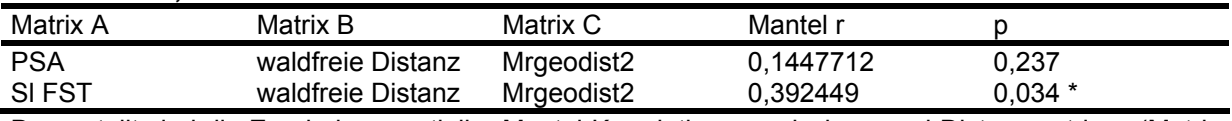

Dargestellt sind die Ergebnisse partieller Mantel-Korrelationen zwischen zwei Distanzmatrizes (Matrix A und Matrix B) unter Kontrolle des Effekts einer dritten Distanzmatrix (Matrix C). Signifikanzniveau:  $\alpha$ =0.05: \*

In multiplen Regressionen (backward elimination procedure, 1000 Permutationen, Ausschluss bei p≥ 0,1) wurde jeweils die Abhängigkeit einer genetischen Distanz (proportion of shared alleles oder Slatkin's linearized  $F_{ST}$ ) von drei geographischen bzw. ökogeographischen Distanzmatrizes getestet: geographische Distanz (km Luftlinie), geographische Distanz angelehnt an den Verlauf der Anosy- und Vohimena-Bergkette Mrgeodist2 und waldfreie Distanz. Tab. 61 stellt die Ergebnisse dieser multiplen Regressionen dar. Bei Verwendung der genetischen Distanz "proportion of shared alleles" wurden alle unabhängigen Variablen bis auf die geographische Distanz angelehnt an den Verlauf der Vohimena- und Anosy-Bergketten (Mrgeodist2) ausgeschlossen. Für die genetische Distanz "Slatkin's linearized  $F_{ST}$  ergibt sich eine signifikante Abhängigkeit von der waldfreien Distanz und der geographischen Distanz angelehnt an den Verlauf der Vohimena- und Anosy-Bergketten (Mrgeodist2).

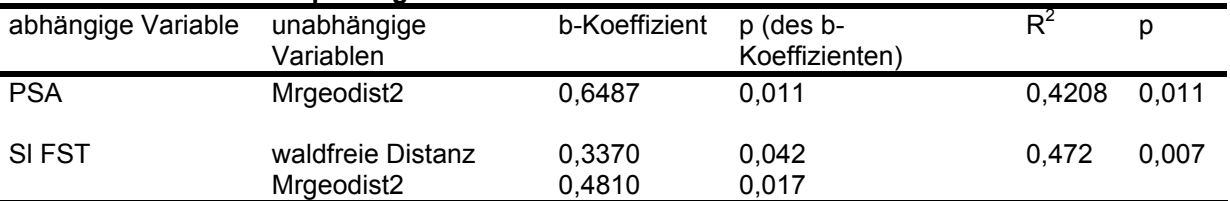

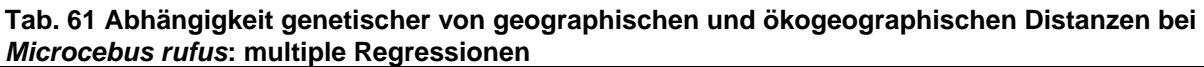

Dargestellt sind Ergebnisse von multiplen Regressionen (1000 Permutationen, backward elimination procedure, Ausschluss bei p≥ 0,1). Abhängige Variablen: genetische Distanzen (PSA: proportion of shared alleles, SI FST: Slatkin's linearized  $F_{ST}$ ), unabhängige Variablen (ausgeschlossene Variablen in der Tabelle nicht dargestellt): geographische Distanz (Luftlinie), Mrgeodist2 (geographische Distanz angelehnt an den Verlauf der Vohimena und Anosy-Bergkette (Abb.#), waldfreie Distanz

### **Cheirogaleus medius und Microcebus, Sex-biased dispersal: Tests mit Mikrosatellitendaten**

Tests auf sex-biased dispersal (Goudet, Perrin und Waser, 2002) wurden mit dem Programm FSTAT durchgeführt. Verwendet wurden der Relatedness-Index und der mean corrected assignment index. Bei der Zusammenstellung der Datensätze mussten Individuen ausgeschlossen werden, bei denen das Geschlecht unbekannt ist - überwiegend handelt es sich dabei um Jungtiere. Populationen, bei denen nur Individuen eines Geschlechts gefangen wurden, mussten ebenfalls ausgeschlossen werden. Da die verwendeten Tests auf einem Insel-Modell von Populationen beruhen, von dem die geographische Anordnung der hier untersuchten *Cheirogaleus*- und *Microcebus*-Populationen teilweise abweicht, wurden auch einige Teil-Datensätze unter Ausschluss einzelner Populationen getestet.

Bei *Cheirogaleus medius* wurden in einzelnen Datensätzen Individuen ausgeschlossen, bei denen es sich um noch mit ihren Eltern lebende Jungtiere bzw. Jährlinge handeln könnte (s. Methoden, S. 43 ff.).

Bei *Microcebus murinus* und *Microcebus rufus* (Tab. 62) sind in allen Datensätzen Weibchen innerhalb von Populationen stärker miteinander verwandt als Männchen und werden den einzelnen Populationen besser zugeordnet als Männchen. Für diese Unterschiede wurde Signifikanz beobachtet bei den Datensätzen MmMan (*M. murinus* - Populationen M1, M4, M5, M6, M7, M13, M15, M16) für den mean corrected assignment index und Mrall (*M. rufus* - Populationen Am, Fa, Mt, S8, S9, S17) für den relatedness-index und den mean corrected assignment index. Damit wurde für *M. murinus* und *M. rufus* ein "male-biased dispersal" bestätigt.

Bei *Cheirogaleus medius* (Tab. 63) wurde ein umgekehrtes Bild beobachtet: In allen Datensätzen sind Männchen innerhalb von Populationen stärker miteinander verwandt als Weibchen und werden den einzelnen Populationen besser zugeordnet als Weibchen. Für diese Unterschiede wurde Signifikanz in den Datensätzen beobachtet, wo Individuen entfernt wurden, die als wahrscheinliche, noch mit ihren Eltern lebende Jungtiere identifiziert worden waren: Cmeallred (*C. medius* - Populationen Pe, M15, M16, S1, S8, S9), CmeMSred (*C. medius* - Populationen M15, M16, S1, S8, S9) und CmeSred (*C. medius* - Populationen S1, S8, S9). In allen Fällen wurde ausschließlich für den relatedness-index Signifikanz beobachtet.

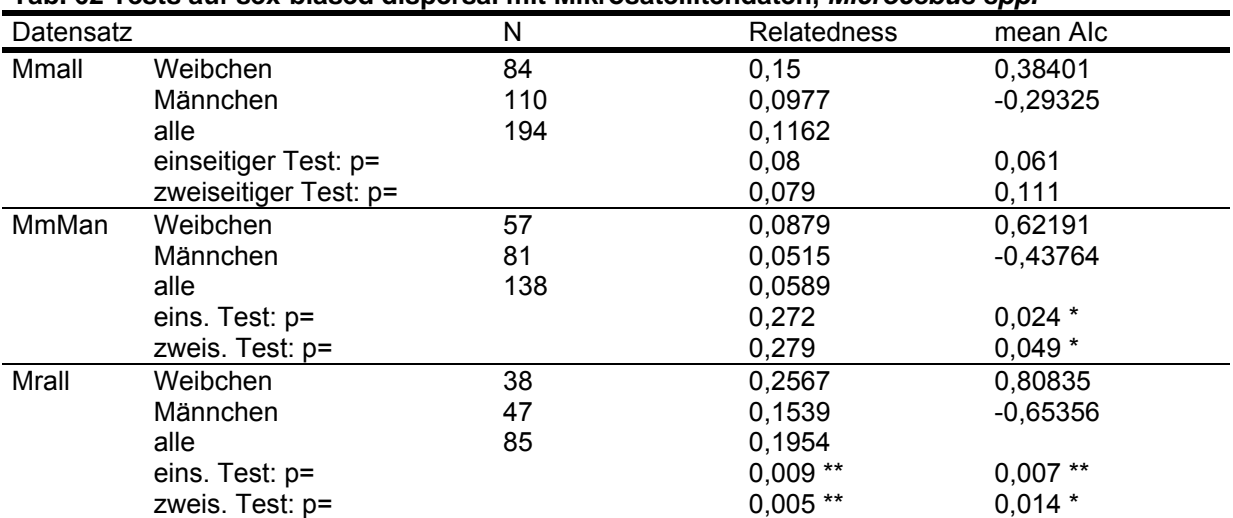

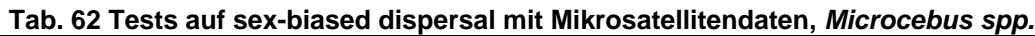

Datensätze: Mmall: *M. murinus* - Populationen M1, M4, M5, M6, M7, M13, M15, M16, Pe; MmMan: *M. murinus* - Populationen nur in Mandena (M1, M4, M5, M6, M7, M13, M15, M16); Mrall: *M. rufus* - Populationen Am, Fa, Mt, S08, S09, S17; einseitiger Test:  $H_0$ : kein sex-biased dispersal oder femalebiased dispersal, H<sub>1</sub>: male-biased dispersal; zweiseitiger Test: H<sub>0</sub>: kein sex-biased dispersal, H<sub>1</sub>: sexbiased dispersal; Signifikanzniveaus:  $\alpha = 0.05$ : \*,  $\alpha = 0.01$ : \*\*; Relatedness: Verwandtschaftsgrad, verwendeter Index: relat =  $2F_{ST}$  /(1+ $F_{IT}$ ); mean AIc: mittlerer für unterschiedliche genetische Variabilität von Populationen korrigierter Assignment-Index.

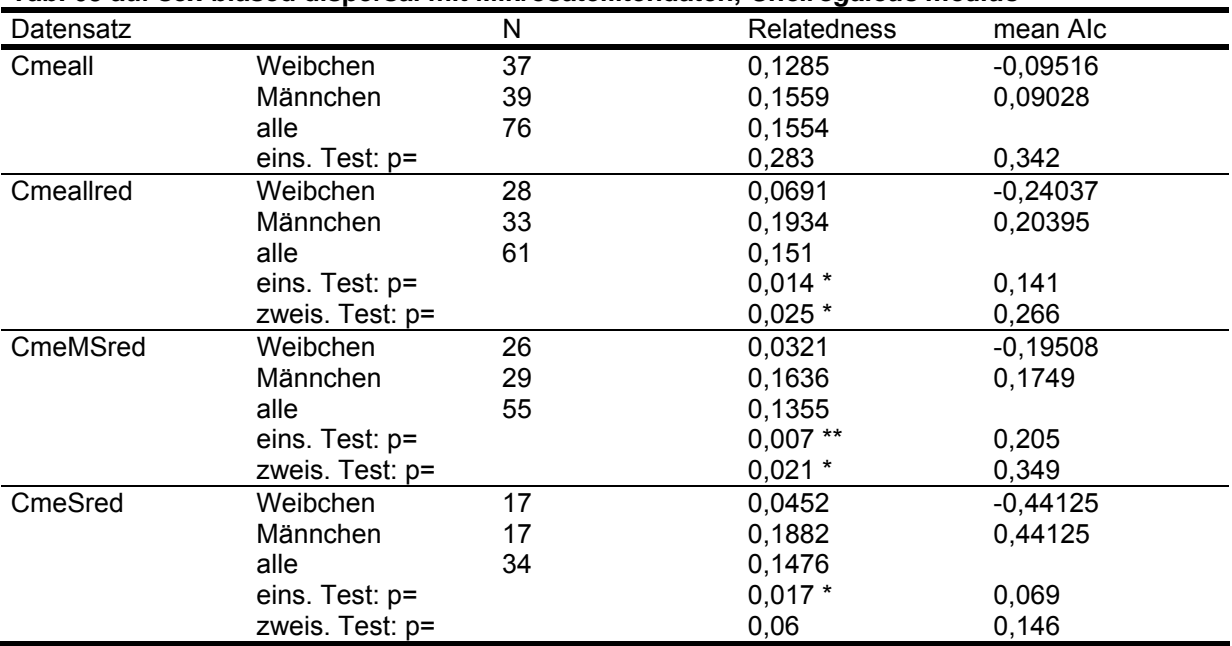

**Tab. 63 auf sex-biased dispersal mit Mikrosatellitendaten,** *Cheirogaleus medius*

Datensätze: Cmeall: Populationen Pe, M15, M16, S1, S8, S9. Bei den folgenden Datensätzen wurden Individuen entfernt, bei denen Mikrosatelliten-Daten, mitochondriale Sequenzdaten, Körpergewicht, Schwanzumfang und Fallenstandort dafür sprechen, dass es sich um noch mit ihren ebenfalls gefangenen Eltern lebende Jungtiere handelt: Cmeallred: Populationen Pe, M15, M16, S01, S08, S09; CmeMSred: Populationen M15, M16, S01, S08, S09; CmeSred: Populationen S01, S08, S09; einseitiger Test:  $H_0$ : kein sex-biased dispersal oder male-biased dispersal,  $H_1$ : female-biased dispersal; zweiseitiger Test:  $H_0$ : kein sex-biased dispersal,  $H_1$ : sex-biased dispersal; Signifikanzniveaus:  $\alpha=0.05$ : \*,  $\alpha=0.01$ : \*\*; Relatedness: Verwandtschaftsgrad, verwendeter Index: relat =  $2F_{ST}$  /(1+F<sub>IT</sub>); mean AIc: mittlerer für unterschiedliche genetische Variabilität von Populationen korrigierter Assignment-Index.

## *Vergleich mitochondrialer und nukleärer Marker*

## **Cheirogaleus medius und Microcebus, AMOVA**

Tab. 64 und Abb. 49 fassen die Ergebnisse von AMOVA (Analysis of Molecular Variance) zusammen, die auf Grundlage der Mikrosatellitendaten und der mitochondrialen Sequenzdaten von *Cheirogaleus medius*, *Microcebus rufus* und *Microcebus murinus* berechnet wurden (16000 Permutationen, genetische Distanzen: Number of different alleles, Kimura 2 P, α-Parameter der Gamma-Verteilung: 0,14). Populationen mit Stichprobengrößen von ein oder 2 Individuen (*M. murinus*: Be, Ank, *M. rufus*: S7) wurden ausgelassen. Bei der Berechnung auf der Grundlage von Mikrosatellitendaten wurden jeweils alle verwendeten Loci einbezogen.

Bei den drei Arten wurde jeweils der größte Teil der genetischen Varianz der Mikrosatelliten-Alleldaten innerhalb der Populationen beobachtet (89,82 bis 94,18 %). Bei der Varianzpartitionierung der mitochondrialen Sequenzdaten zeigt sich ein kontrastierendes Bild: Bei *Microcebus murinus* wurden hier 94,20 % der Varianz zwischen den Populationen beobachtet. Bei *Cheirogaleus medius* und *Microcebus rufus* wurde mit 68,94 % und 62,82 % ebenfalls der größere Teil der Varianz zwischen Populationen beobachtet. Der Kontrast ist hier aber weniger stark als bei *Microcebus murinus*.

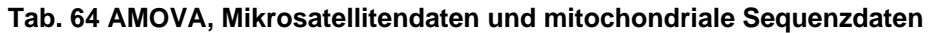

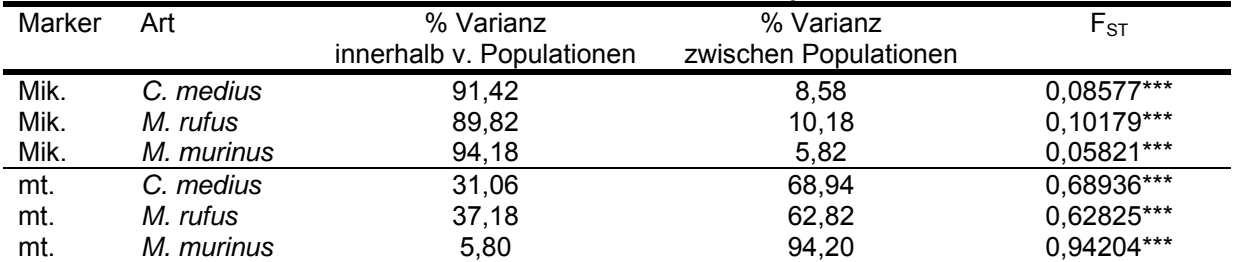

Mik: Mikrosatellitenmarker; mt.: mitochondriale Sequenzdaten; \*\*\*: p=0,000 (16000 Permutationen)

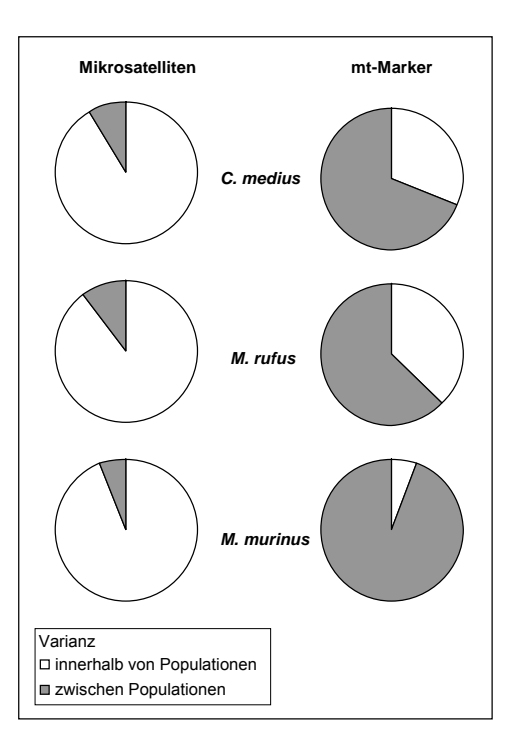

#### **Abb. 49 AMOVA, Mikrosatellitendaten und mitochondriale Sequenzdaten (mt-Marker)**

Dargestellt ist die Verteilung der Kovarianzen innerhalb von Populationen und zwischen Populationen bei den zwei verschiedenen genetischen Markersystemen. (AMOVA, Number of different alleles bzw. Kimura 2 P, a: 0,14).

#### **Cheirogaleus medius und Microcebus, Test auf "isolation by distance"**

Als Test auf "isolation by distance" wurden Mantel-Korrelationen (1000 Permutationen) zwischen geographischen und genetischen Distanzen zwischen Populationen durchgeführt.

Bei der Verwendung von Mikrosatellitendaten zur Berechnung genetischer Distanzen wurden zunächst bei *C. medius*, *M. murinus* und *M. rufus* zwei genetische Distanzmaße, Slatkin's linearized  $F_{ST}$  und die proportion of shared alleles (Bowcock et al. 1994) vergleichend eingesetzt. Bei Verwendung von Slatkin's linearized F<sub>ST</sub> wurde nur bei *M. rufus* ein signifikanter Zusammenhang beobachtet, bei Verwendung der proportion of shared alleles dagegen bei allen Arten. Bei allen Arten waren die Zusammenhänge bei Verwendung der proportion of shared alleles darüber hinaus stärker.

Die mit beiden genetischen Distanzmaßen erhaltenen Ergebnisse sind in Tab. 65 zusammengefasst.

Die entsprechenden Zusammenhänge sind in den Abschnitten "Partielle Korrelation und multiple Regression - Vergleich ökogeographischer Modellmatrizes mit genetischen Distanzen" für *C. medius* und *Microcebus* auch als Punktdiagramme dargestellt. In Tab. 65 wird auf die entsprechenden Abbildungen mit Seitenzahlen verwiesen. Bei allen Arten zeigen die Punktdiagramme eine geringere Streuung und ein stetigeres Ansteigen der genetischen Distanz proportion of shared alleles mit der geographischen Distanz als bei der genetischen Distanz Slatkin's linearized F<sub>ST</sub>.

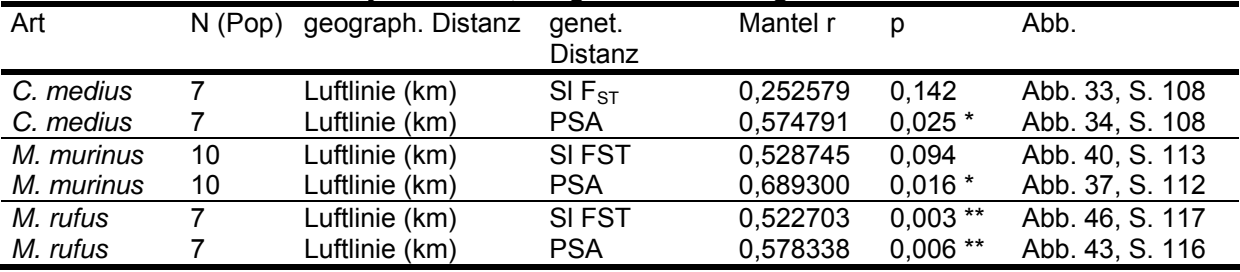

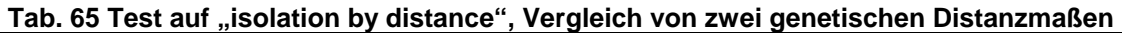

Dargestellt sind die Ergebnisse von Mantel-Korrelationen (1000 Permutationen) zwischen geographischen und genetischen Distanzen zwischen Populationen. N: Anzahl Populationen; Sl FST: Slatkin's linearized F<sub>ST</sub>; PSA: proportion of shared alleles; Signifikanzniveaus:  $\alpha$ = 0,05: \*;  $\alpha$ = 0,01: \*\*

Da stärkere und häufiger signifikante Zusammenhänge mit dem genetischen Distanzmaß "proportion of shared alleles" beobachtet worden waren, wurde dieses Maß beim weiteren Vorgehen verwendet. Entsprechende Tests wurden auch mit genetischen Distanzen, die aus mitochondrialen Sequenzdaten berechnet wurden, durchgeführt. Die mit mitochondrialen und nukleären Markern beobachteten Zusammenhänge wurden dann verglichen.

Tab. 66 fasst die Ergebnisse mit mitochondrialen und nukleären Markern zusammen. Aus mitochondrialen Sequenzdaten der Hypervariablen Region I wurde die genetische Distanz "corrected average pairwise distance" unter Verwendung des Kimura 2P Modells berechnet. Als geographische Distanz wurde die Luftliniendistanz (km) verwendet. Bei *M. rufus* wurde alternativ auch eine geographische Distanzmatrix ("Luftlinie entlang Bergketten") verwendet, bei der die Distanzen der Populationen Am und An zu den übrigen Populationen entlang der Anosy- und Vohimena-Bergketten gemessen wurden. Für die übrigen Populationspaare wurde auch hier die Luftliniendistanz verwendet.

In Abb. 50 bis Abb. 54 sind die entsprechenden Zusammenhänge graphisch dargestellt.

Bei *C. medius* wurde ein starker und signifikanter Zusammenhang zwischen mitochondrialen genetischen Distanzen und geographischen Distanzen beobachtet (Mantels r= 0,824; p= 0,004). Die graphische Darstellung dieses Zusammenhangs (Abb. 50a) zeigt im Vergleich zu entsprechenden Tests mit mitochondrialen Sequenzdaten bei *M. murinus* und *M. rufus* (Abb. 51, Abb. 53) eine stetigere Zunahme der genetischen mit der geographischen Distanz und eine geringere Streuung der Datenpunkte um die dargestellte Trendlinie. Der entsprechende Test mit Mikrosatelliten-basierenden Distanzen ergab einen schwächeren, ebenfalls signifikanten Zusammenhang (Mantels r= 0,575; p= 0,025; Abb. 50b).

Bei *M. murinus* wurde im Mantel-Test ein starker und signifikanter Zusammenhang zwischen mitochondrialen genetischen Distanzen und geographischen Distanzen beobachtet (Mantels r= 0,910; p= 0,022). Die graphische Darstellung (Abb. Abb. 51a) zeigt zwei entlang beider Achsen getrennte Punktscharen, die durch eine große genetische und geographische Distanz voneinander getrennt sind, aber innerhalb jeweils kaum genetische Variation aufweisen. Eine Einzelbetrachtung der entsprechenden Distanzdaten ergab, dass diese Erscheinung auf der "Ausreißer-Position der Population Pe beruht, die geographisch von den übrigen *M. murinus* Populationen in der Region Mandena relativ weit entfernt liegt. Dazu kommt die starke mitochondriale genetische Variation zwischen den Regionen Petriky und Mandena und die geringe genetische Variation innerhalb dieser Regionen. Eine Wiederholung des Mantel-Tests unter Auslassung der Population Petriky ergab keinen Zusammenhang zwischen mitochondrialen genetischen und geographischen Distanzen (Mantels r= -0,063; p=0,635). Die Ergebnisse der entsprechenden Tests mit Mikrosatellitendaten weichen wenig voneinander ab: Bei Einschluss (Mantels r=0,689; p= 0,016) und bei Ausschluss (Mantels r=0,695; p=0,041) der Population Pe wurden deutliche und signifikante Zusammenhänge zwischen Mikrosatellitenbasierenden genetischen Distanzen und geographischen Distanzen beobachtet. Die graphische Darstellung dieser Zusammenhänge (Abb. 51b und Abb. 52b) zeigt eine stetigere Zunahme der Mikrosatelliten-basierenden genetischen Distanzen mit der geographischen Distanz als die der entsprechenden mitochondrialen genetischen Distanzen (Abb. 51a und Abb. 52a).

Bei *M. rufus* wurde unter Verwendung der Luftlinie als geographische Distanz ein signifikanter Zusammenhang zwischen mitochondrialen genetischen Distanzen und geographischen Distanzen (Mantels r=0,432; p=0,033) beobachtet. Der entsprechende Test mit Mikrosatelliten-basierenden genetischen Distanzen ergab einen stärkeren und signifikanten Zusammenhang (Mantels r=0,578; p=0,006). Bei Verwendung der geographischen Distanzmatrix "Luftlinie entlang Bergketten" ergaben sich sehr ähnliche Ergebnisse, bei denen der Unterschied zwischen mitochondrialen und nukleären, Mikrosatelliten-basierenden Distanzen etwas stärker ist (Tab. 66). Die graphische Darstellung dieser Zusammenhänge (Abb. 53, Abb. 54) zeigt eine deutliche geringere Streuung der Datenpunkte und stetigere Zunahme der genetischen mit der geographischen Distanz bei Mikrosatelliten-basierenden Distanzmaßen als bei mitochondrialen genetischen Distanzen.

#### **Tab. 66 Tests auf "isolation by distance"**

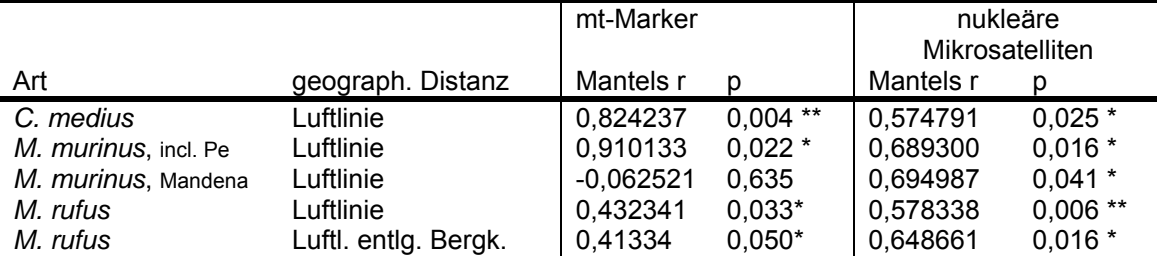

Dargestellt sind die Ergebnisse von Mantel-Tests (Mantels r, 1000 Permutationen) zwischen genetischen und geographischen Distanzen zwischen Populationen. Distanzmaße: mitochondriale Sequenzdaten (mt-Marker): corrected average pairwise difference, Kimura 2P, (Arlequin 2.000); nukleäre Mikrosatelliten: proportion of shared alleles (Mikrosat-Analyser). Geographische Distanzen, *M. rufus*, Luftlinie entlang Bergketten: Für diese Distanzmatrix wurden die Distanzen der Populationen Am und An zu den übrigen Populationen entlang der Anosy- und Vohimena-Bergketten gemessen. Für die übrigen Populationspaare wurde die Luftliniendistanz verwendet. Signifikanzniveaus: \*: α≤0,05; \*\*: α≤0,01 Einbezogen wurden je alle beprobten Populationen mit mindestens 5 Individuen. Bei *M. murinus*, Mandena wurde die Population Pe ausgelassen.

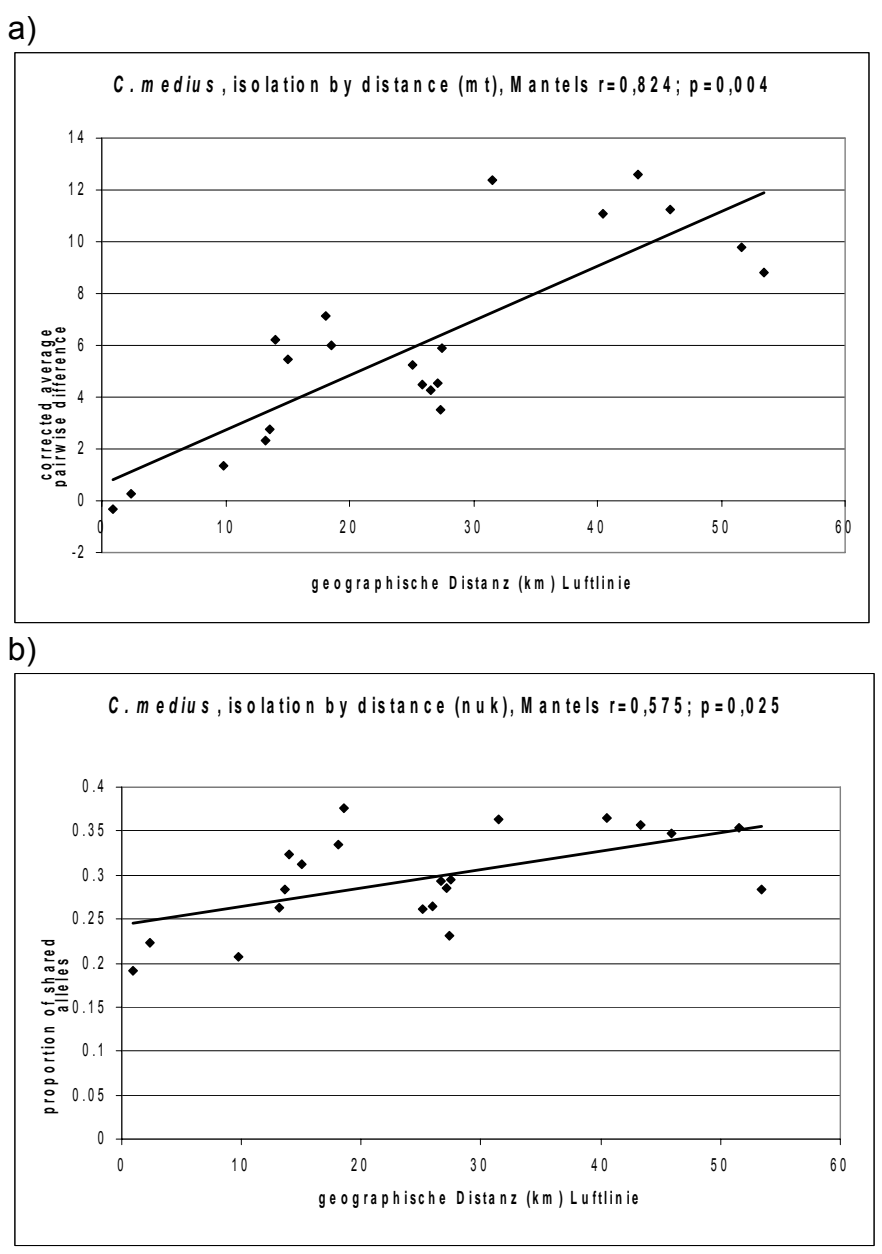

**Abb. 50 Test auf isolation by distance,** *C. medius*

x-Achse: geographische Distanzen, y-Achse: genetische Distanzen zwischen Populationen: a) basierend auf mitochondrialen Sequenzdaten (corrected average pairwise difference, Kimura 2 P); b) basierend auf nukleären Mikrosatelliten-Alleldaten (proportion of shared alleles). Trendlinien wurden nach der Methode der kleinsten Quadrate ermittelt. Angegebene Ergebnisse von entsprechenden Mantel-Tests: 1000 Permutationen, Mantels r. Einbezogene Populationen: Am, M15, M16, S1, S8, S9, Pe

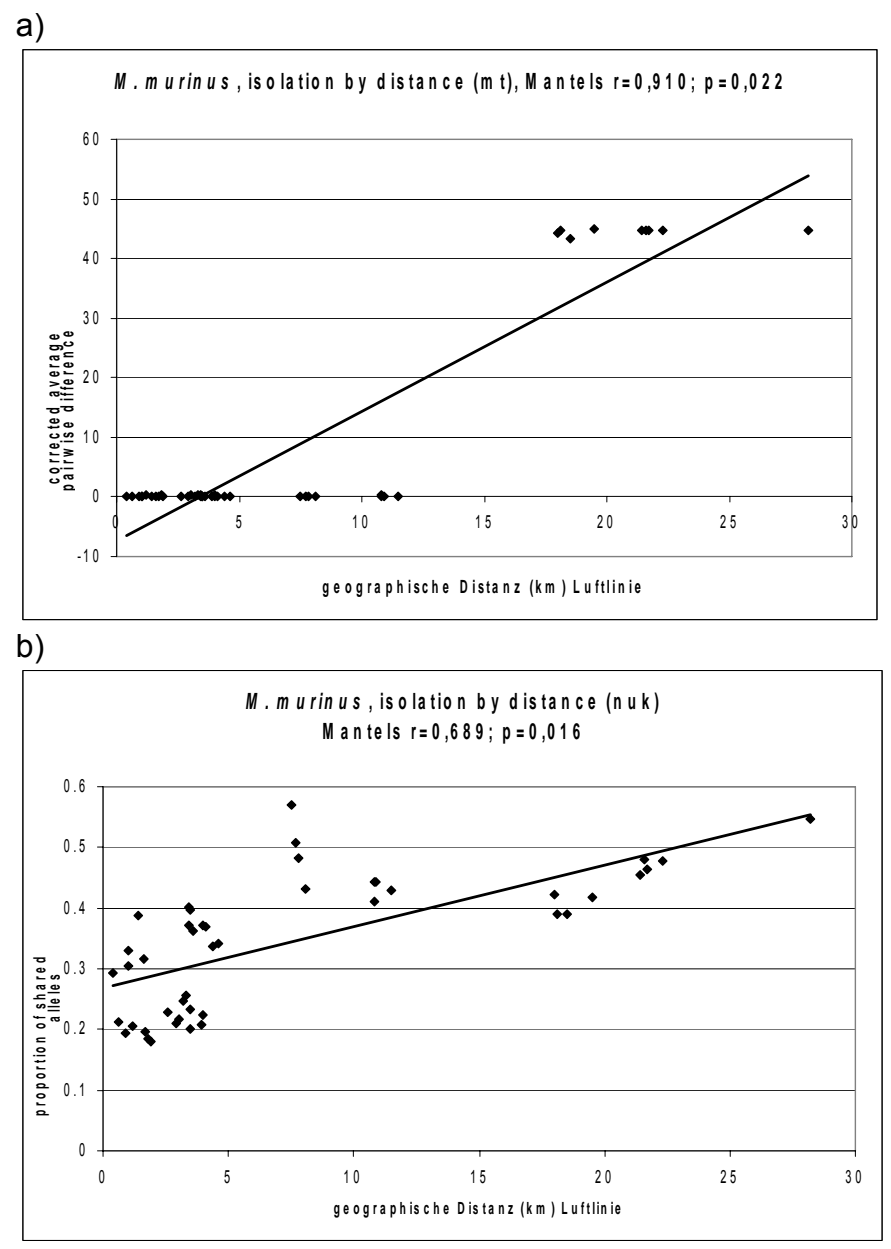

#### **Abb. 51 Test auf isolation by distance,** *M. murinus*

x-Achse: geographische Distanzen, y-Achse: genetische Distanzen zwischen Populationen: a) basierend auf mitochondrialen Sequenzdaten (corrected average pairwise difference, Kimura 2 P); b) basierend auf nukleären Mikrosatelliten-Alleldaten (proportion of shared alleles). Trendlinien wurden nach der Methode der kleinsten Quadrate ermittelt. Angegebene Ergebnisse von entsprechenden Mantel-Tests: 1000 Permutationen, Mantels r. Einbezogene Populationen: M1, M4, M5, M6, M7, M13, M15, M16, M20, Pe.

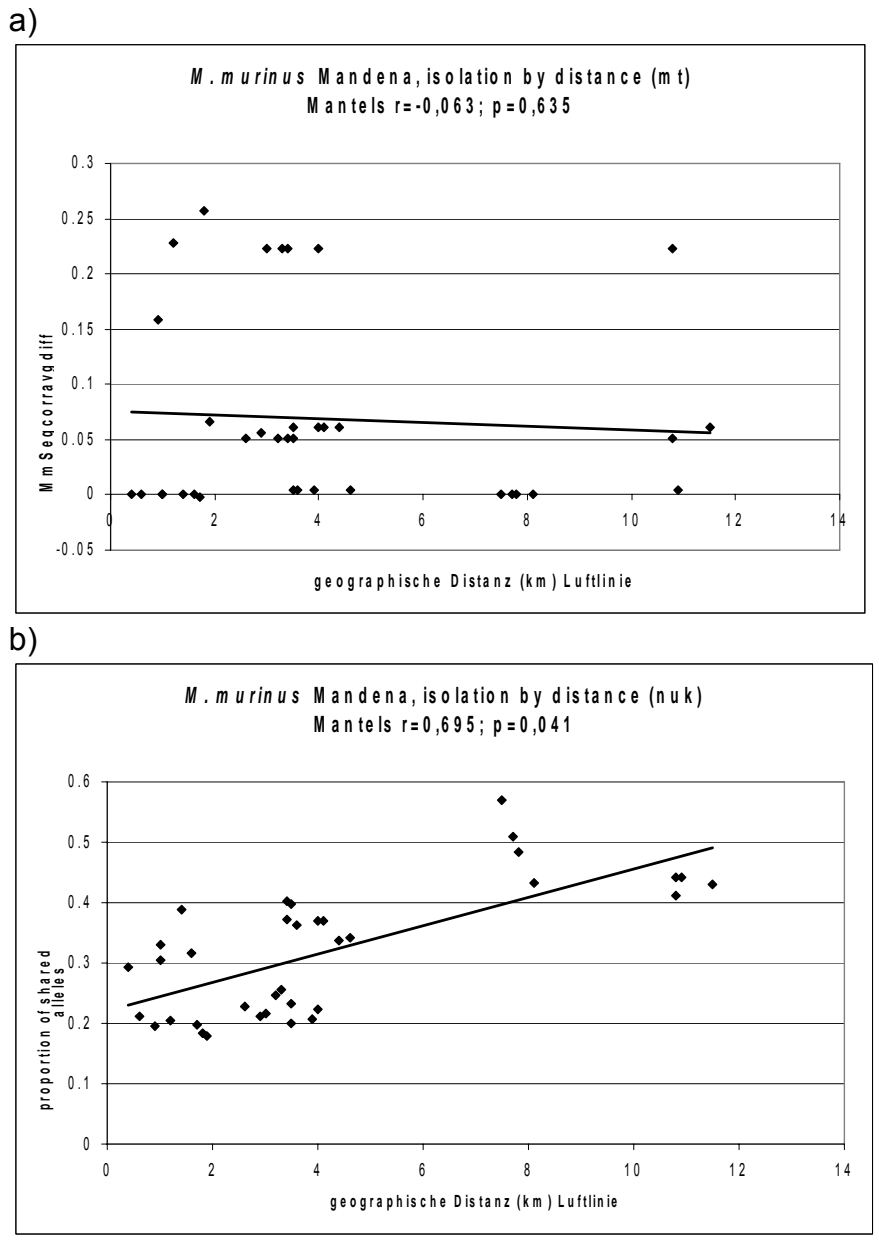

**Abb. 52 Test auf isolation by distance,** *M. murinus***, Mandena** 

x-Achse: geographische Distanzen, y-Achse: genetische Distanzen zwischen Populationen: a) basierend auf mitochondrialen Sequenzdaten (corrected average pairwise difference, Kimura 2 P); b) basierend auf nukleären Mikrosatelliten-Alleldaten (proportion of shared alleles). Trendlinien wurden nach der Methode der kleinsten Quadrate ermittelt. Angegebene Ergebnisse von entsprechenden Mantel-Tests: 1000 Permutationen, Mantels r. Einbezogen wurden die *M. murinus*-Populationen M1, M4, M5, M6, M7, M13, M15, M16, M20. Die Population Pe wurde ausgelassen.

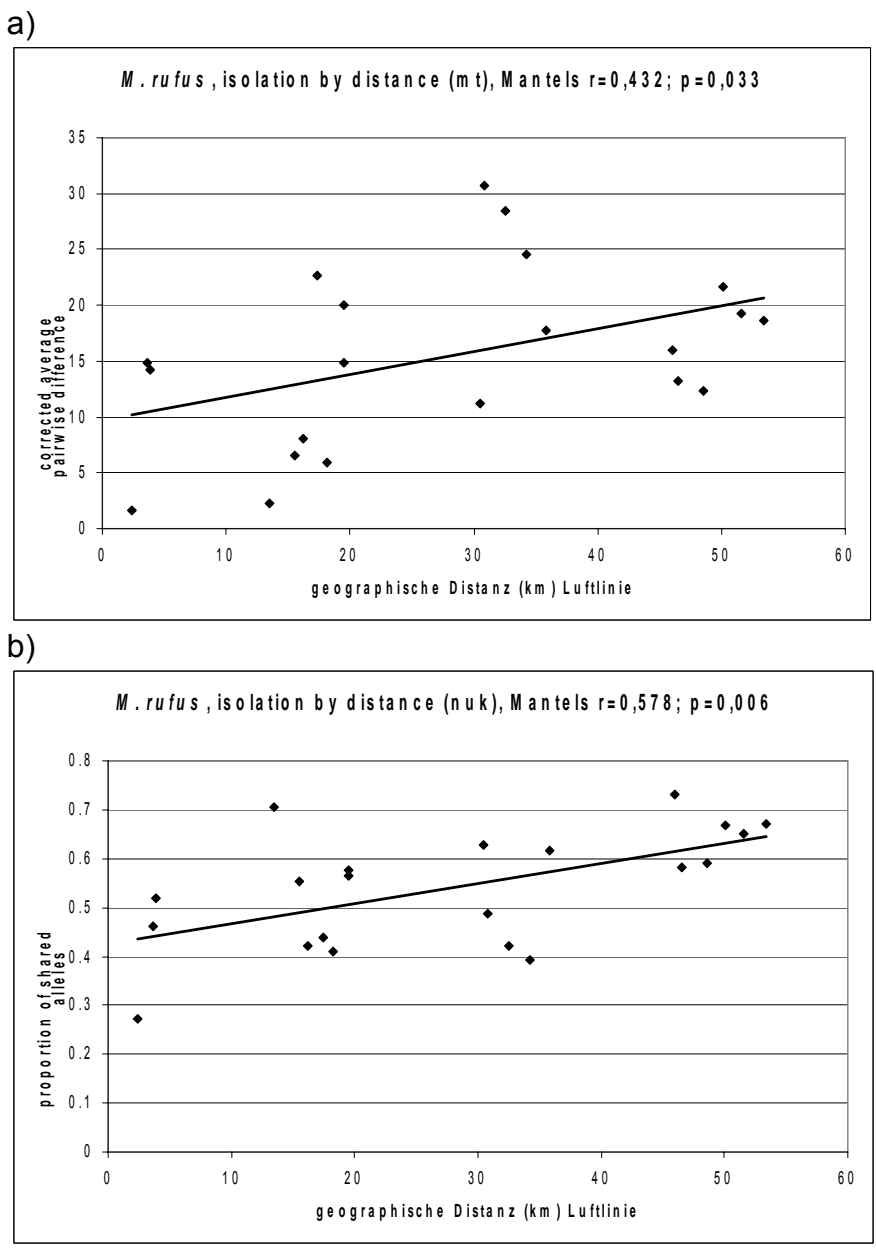

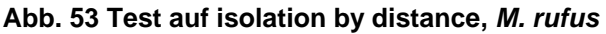

x-Achse: geographische Distanzen, y-Achse: genetische Distanzen zwischen Populationen. Geographische Distanzen: Luftlinie (km); Genetische Distanzen: a) basierend auf mitochondrialen Sequenzdaten (corrected average pairwise difference, Kimura 2 P) b) basierend auf nukleären Mikrosatelliten-Alleldaten (proportion of shared alleles). Trendlinien wurden nach der Methode der kleinsten Quadrate ermittelt. Angegebene Ergebnisse von entsprechenden Mantel-Tests: 1000 Permutationen, Mantels r. Einbezogen wurden die *M. rufus*-Populationen Am, An, Fa, Mt, S8, S9, S17.

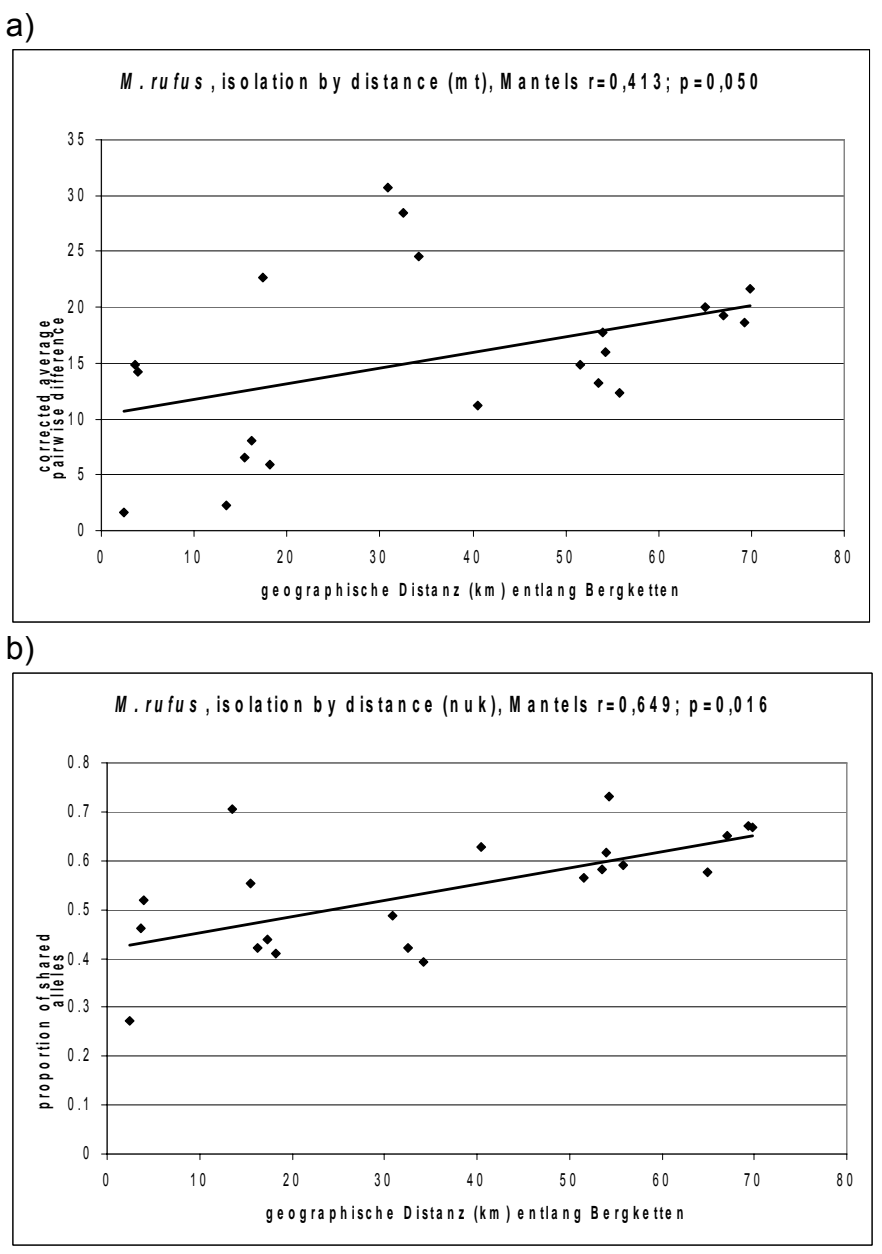

**Abb. 54 Test auf isolation by distance,** *M. rufus***, geographische Distanz angelehnt an den Verlauf der Bergketten** 

x-Achse: geographische Distanzen, y-Achse: genetische Distanzen zwischen Populationen. Geographische Distanz: "Luftlinie entlang Bergketten": Für diese Distanzmatrix wurden die Distanzen der Populationen Am und An zu den übrigen Populationen entlang der Anosy- und Vohimena-Bergketten gemessen. Für die übrigen Populationspaare wurde die Luftliniendistanz verwendet. Genetische Distanzen: a) basierend auf mitochondrialen Sequenzdaten (corrected average pairwise difference, Kimura 2 P) b) basierend auf nukleären Mikrosatelliten-Alleldaten (proportion of shared alleles). Trendlinien wurden nach der Methode der kleinsten Quadrate ermittelt. Angegebene Ergebnisse von entsprechenden Mantel-Tests: 1000 Permutationen, Mantels r. Einbezogen wurden die *M. rufus*-Populationen Am, An, Fa, Mt, S8, S9, S17.

# **6 Biogeographie von Katzenmakis (***Cheirogaleus* **spp.): Genetische Hinweise für unerwartete Muster in Südost-Madagaskar**

*Das englischsprachige Original dieses Kapitels wurde als Manuskript zur Veröffentlichung mit den folgenden Autoren eingereicht (Hapke et al. eingereicht):* 

Andreas Hapke<sup>1,2,3</sup>, Joanna Fietz<sup>4</sup>, Stephen D. Nash<sup>5</sup>, Daniel Rakotondravony<sup>6</sup>, Berthe Rakotosamimanana<sup>7</sup>, Jean-Baptiste Ramanamanjato<sup>8</sup>, Gisèle F. N. Randria<sup>9</sup>, and Hans  $Z$ ischler $3$ 

<sup>1</sup> Zoologisches Institut, Universität Hamburg, Germany

<sup>2</sup> Deutsches Primatenzentrum, AG Primatengenetik, Göttingen, Germany<br><sup>3</sup> Jactitut für Anthropologie, Johannes Cutenberg Universität, Mainz, Cerm

<sup>3</sup> Institut für Anthropologie, Johannes-Gutenberg-Universität, Mainz, Germany

Abteilung Experimentelle Ökologie der Tiere, Universität Ulm, Germany

<sup>5</sup> Department of Anatomical Sciences, State University of New York, Stony Brook, USA<br><sup>6</sup> Département de Biologie Animale, Faculté des Sciences, Université d'Antenanctive, M

<sup>6</sup> Département de Biologie Animale, Faculté des Sciences, Université d'Antananarivo, Madagascar

 $7$  Groupe d'Etude et de Recherche sur les Primates de Madagascar (G.E.R.P.), Antananarivo, Madagascar

<sup>8</sup> QIT Madagascar Minerals S.A., Tolagnaro, Madagascar

9 Département de Paléontologie et Anthropologie Biologique, Faculté des Sciences, Université d'Antananarivo, Madagascar

#### *Zusammenfassung*

Nach einer kürzlichen Revision dieser Gattung werden zur Zeit sieben Arten von Katzenmakis (*Cheirogaleus* spp) anerkannt. In einer Feldstudie in Südost-Madagaskar beobachteten wir drei verschiedene Morphotypen, die morphologisch *C. medius*, *C. major* und *C. crossleyi* ähnelten. Unter Bezug auf die kürzliche Revision dieser Gattung, war Südost-Madagaskar insbesondere für *C. crossleyi* weit entfernt vom bekannten Verbreitungsgebiet dieser Art. Um den taxonomischen Status der beobachteten Morphotypen aufzuklären, verglichen wir Feldproben aus Südostmadagaskar mit Museumsexemplaren von mehreren Orten in Madagaskar und mit Feldproben aus Kirindy/CFPF in West-Madagaskar mit Hilfe genetischer Analysen unter Verwendung des mitochondrialen Cytochrom b Gens. Genetische Daten lieferten starke Unterstützung dafür, dass zwei der drei Morphotypen *C. medius* und *C. major* entsprechen. Der dritte Morphotyp wurde als genetisch eng verwandt mit *C. crossleyi* befunden. Die genetische Distanz war dabei allerdings größer als die der anderen beiden Morphotypen zu den entsprechenden Referenzproben. Da das Vorkommen von *C. crossleyi* bisher nur aus Nord-Madagaskar berichtet worden war, steht diese genetische Distanz im Zusammenhang mit einer beträchtlichen geographischen Distanz zwischen dem Ort unserer Feldstudie und der Herkunft des entsprechenden Referenzexemplars. Unsere Feldbeobachtungen weisen auf eine isolierte Population in Südost-Madagaskar hin. Wir schlagen vor, diesen dritten Morphotyp als *C. crossleyi* zu identifizieren und diskutieren die populationsgenetischen und biogeographischen Überlegungen, die uns zu diesem Schluss führen.

### *Schlüsselwörter:*

Biogeographie, *Cheirogaleus*, mitochondriale DNA, Museumsexemplare

## *Einführung*

Vor einer kürzlichen Revision durch Groves (2000) waren zwei Arten innerhalb der Gattung *Cheirogaleus* (Katzenmakis von Madagaskar) anerkannt worden. Diese waren *Cheirogaleus medius* und *Cheirogaleus major*. Letztere umfasste einigen Autoren (Petter *et al.* 1977, Petter und Petter-Rousseaux 1979, Jenkins 1987) zufolge zwei Unterarten, *Cheirogaleus major major* und *Cheirogaleus major crossleyi*. Es wurde angenommen, *Cheirogaleus medius* käme von der Bucht von Narinda (Nordwest-Madagaskar) bis Tolagnaro (Fort Dauphin, Südost-Madagaskar) vor, ein Bereich der westliche, trockene, laubabwerfende Wälder sowie Küstenwälder in der Region von Tolagnaro umfasst (Martin 1972a, Petter und Petter-Rousseaux 1979, Tattersall 1982). Formen, die entlang der Ostküste in humiden Wäldern von Tolagnaro bis zur Montagne d'Ambre (Nord-Madagaskar) gefunden wurden, wurden *C. major* zugeordnet (z.B. Martin 1972a, Tattersall 1982). Martin (1972a) berichtete das Vorkommen von *C. major* in den humiden Wäldern der Abhänge der Anosy-Bergkette nahe Tolagnaro und von *C. medius* in den nahe gelegenen Küstenwäldern. Feistner und Schmid (1999) berichteten das Vorkommen von *C. major* in den humiden Wäldern der Réserve Naturelle Intégrale d'Andohahela (Anosy-Bergkette, nahe Tolagnaro, Südost-Madagaskar) von 440 bis 1850 m Höhe. Tattersall (1982) betrachtete *C. major* als monotypisch während andere Autoren (Petter und Petter-Rousseaux 1979, Petter *et al.* 1977, Jenkins 1987) eine rötliche und eine braune Unterart, *C. m. crossleyi* und *C. m. major* unterschieden. Die Verbreitung von *C. m. crossleyi* wurde dabei als landeinwärts von *C. m. major* vom Aloatra-See bis Maroantsetra und als nördlich von *C. m. major* von nördlich Maroantsetra bis Iharana (Vohémar, Nord-Madagaskar) angegeben. Beide Formen wurden dicht beieinander an der Straße von Andapa nach Sambava (Nord-Madagaskar) beobachtet, wo das Vorkommen von *C. m. major* in Primärwald und das von *C. m. crossleyi* in Plantagen und degradierten Zonen berichtet wurde (Peyriéras, pers. Mitt. in Petter und van der Sloot 2000). Ein Katzenmaki, der provisorisch als *C.* cf *medius* identifiziert wurde (Hawkins *et al.* 1990) wurde in Ankarana, nördlich von Ambilobe (Nord-Madagaskar) in einem jahreszeitlich trockenen, laubabwerfenden Wald, der von den westlichen Trockenwälder durch weiter südlich gelegene humide Wälder isoliert ist, beobachtet. In seiner Revision, die auf Museumsexemplaren von verschieden Orten in Madagaskar basierte, erkannte Groves (2000) sieben Arten innerhalb der Gattung *Cheirogaleus* an. Der frühere *C. medius* umfasst nun zwei Arten, *C. medius* in den westlichen Trockenwäldern und *C. adipicaudatus* in der südlichen xerophytischen Buschzone von Toliara (Tuléar, Südwest-Madagaskar) bis Tolagnaro (Fort Dauphin, Südost-Madagaskar). Die Ortsangabe "Fort Dauphin" zu dem Exemplar, das Groves (2000) als *C. adipicaudatus* identifiziert hatte, und dessen Verbreitungsgebiet er der Dornbuschvegetation zuordnete, könnte falsch sein, da es in der unmittelbaren Umgebung von Tolagnaro keine Dornbuschvegetation gibt. Die in seiner Revision verwendeten Exemplare aus immergrünen humiden Wäldern, deckten die Region Tolagnaro nicht ab. Im Gegensatz zu den Beobachtungen mehrerer oben zitierter Autoren schlug Groves (2000) ein Verbreitungsgebiet für *C. major* vor, das nach Süden "bis nahe 23 °S" ("to nearly 23 °S") reicht und betrachtete Tolagnaro (Fort Dauphin), das bei 25 °S liegt, als in der "Dornbuschwüste" (Groves (2000) schrieb "spiny desert") gelegen. Groves (2000) schloss daraus, es sei höchst unwahrscheinlich, dass Fort Dauphin der Ursprungsort der ersten Zeichnung von *C. major* durch Dr. Philibert Commerçon (Geoffroy St. Hilaire 1812) sei. Möglicherweise könnte diese Diskrepanz durch teilweise ungenaue

Dokumentationen, die von den Sammlern der von Groves (2000) untersuchten Museumsexemplare hinterlassen worden waren, erklärt werden. Die Verbreitung von *C. crossleyi* entsprechend Groves ähnelt der Verbreitung des früheren *C. m. crossleyi* in Nordost-Madagaskar wie oben erwähnt.

Während einer Feldstudie in der Region Tolagnaro (Fort Dauphin, Südost-Madagaskar) beobachteten wir drei verschiedene Morphotypen von *Cheirogaleus*, die Groves' (2000) Beschreibungen von *C. medius*, *C. major* und *C. crossleyi* ähnelten. Insbesondere für *C. crossleyi* war die Region Tolagnaro weit entfernt von dem bisher bekannten Verbreitungsgebiet. Auf der Grundlage der verfügbaren Literatur war eine taxonomische Zuordnung der drei Formen problematisch. Um diese Situation aufzuklären, verglichen wir Feldproben aus Morondava (West-Madagaskar) und Museumsexemplare von verschiedenen Orten, die teilweise durch Groves (2000) morphologisch charakterisiert worden waren, durch genetische Untersuchung mit Feldproben aus der Region Tolagnaro. Zu diesem Zweck verwendeten wir das mitochondriale Cytochrom b Gen als genetischen Marker.

## *Material und Methoden*

## **Probennahme**

Insgesamt 48 Gewebeproben von *Cheirogaleus* spp. von 15 Orten (Abb. 55 und Tab. 67) in Madagaskar wurden in die genetische Untersuchung einbezogen. Die Gewebeproben stammten von während der Feldarbeit gefangenen Tieren und von Museumsexemplaren. 115 Individuen von den Orten 8 bis 15 (Abb. 55 und Tab. 67) wurden morphologisch untersucht. Proben von Museumsexemplaren wurden von Fellpräparaten im Museum für Naturkunde, Berlin, Deutschland (ZMB) und in der Collection des Specimens Morts des Parc Botanique et Zoologique Tsimbazaza, Antananarivo, Madagaskar (PBZT) entnommen. Acht *Cheirogaleus-*Fellpräparate im Museum für Naturkunde, Berlin, die zu fünf der sieben anerkannten Arten gehören, waren von Groves (2000) morphologisch charakterisiert worden. Zunächst wurden diese alle mit unterschiedlichem Erfolg genetisch untersucht. Wir entschieden dann, zwei von ihnen in die Studie einzuschließen, die im Vergleich zu den übrigen die verlässlichsten und reproduzierbarsten Ergebnisse ergeben hatten. Diese beiden Proben waren von Groves (2000) als *C. major* (ZMB 35352) und *C. crossleyi*  (ZMB 3787) identifiziert worden und wurden in unserer Studie als Referenzen für diese Arten verwendet. Für das Exemplar ZMB 35352 war die Herkunft als "forêt Sianaka" angegeben. Dieser Ort könnte höchstwahrscheinlich der Wald von Sihanaka sein, der westlich von Toamasina (Tamatave, Ost-Madagaskar) im Waldkorridor zwischen dem Mantadia- und dem Zahamena-Nationalpark liegt. Die für dieses Exemplar in Tab. 67 angegebenen geographischen Koordinaten sind zentrale Koordinaten des Waldes von Sihanaka, wie sie von BirdLife International (2003) angegeben wurden. Als Referenz für *C. medius* verwendeten wir vier Feldproben aus dem Wald von Kirindy / CFPF (Centre de Formation Professionelle Forestière) bei Morondava, West-Madagaskar, da die meisten der von Groves (2000) als *C. medius* identifizierten Exemplare (23 von 27 Fellpräparaten) aus Morondava oder aus Beroboka, nahe Morondava (20 km nördlich des Kirindy-Waldes) stammten. Die Museumsexemplare aus dem PBZT waren nicht von Groves morphologisch charakterisiert worden und wurden zusätzlich in unsere Studie eingeschlossen.

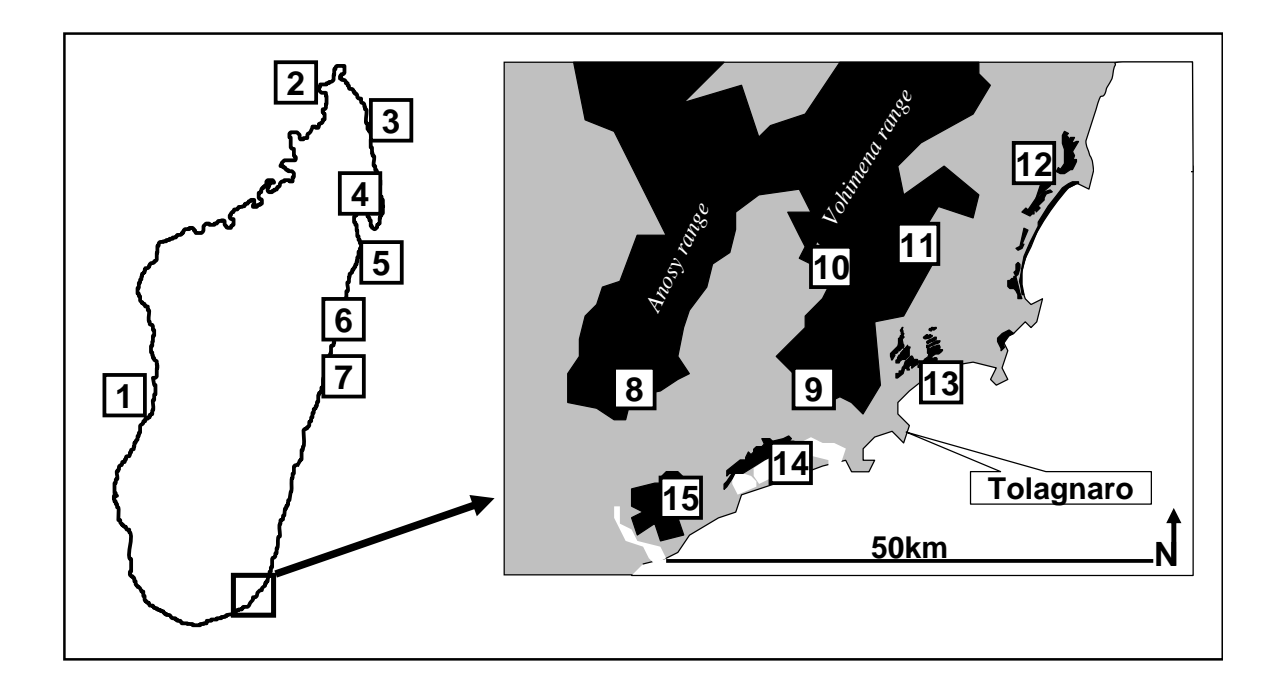

#### **Abb. 55 Herkunftsorte des Probenmaterials**

Die Nummern in der Abbildung entsprechen Ortsnummern (Tab. 67). Detailkarte: Schematische Zeichnung, basierend auf topographischen Karten (F.T.M., 1961a, 1961b, 1979, 1990, 1991), schwarz: Wald. Waldtypen: Orte 8-11 und 15: humider Wald niedriger Höhenstufe, Orte 12-14: Küstenwald.

|                    |                       | Koordinaten |        | $N_{Ind.}$ |        |      |                |                  |
|--------------------|-----------------------|-------------|--------|------------|--------|------|----------------|------------------|
| Ort                | Name                  | S           | E      | Cme        | Cma    | Ccr  | Ouelle         | Proben-Nr.       |
| 1                  | Morondava/CFPF        | 20,067      | 44,650 | 4(4)       |        |      | 3              |                  |
| 2                  | Ankarana              | 13,3        | 48,3   | 1(1)       |        |      | 2              | PBZT*            |
| 3                  | Iharana (Vohémar)     | 13,4        | 50,0   |            |        | 1(1) | 1              | ZMB 3787         |
| $\overline{4}$     | Maroantsetra          | 14,9        | 50,2   |            | 1(1)   |      | 2              | <b>PBZT 1321</b> |
| 5                  | Nosy Boraha (Ile Ste. |             |        |            | 1(1)   |      | $\overline{2}$ | <b>PBZT 1322</b> |
|                    | Marie)                |             |        |            |        |      |                |                  |
| 6                  | Forest of Sihanaka    | 18,417      | 48,750 |            | 1(1)   |      | 1              | ZMB 35352        |
| 7                  | Mahanoro              | 19,8        | 48,8   |            | 1(1)   |      | 2              | PBZT*            |
| 8                  | Andohavondro          | 24,987      | 46,729 |            | 4(2)   |      | 3              |                  |
| 9                  | Manantantely          | 24,983      | 46,925 |            | 9(2)   |      | 3              |                  |
| 10                 | Ivorona               | 24,833      | 46,950 |            | 1(1)   |      | 3              |                  |
| 11                 | Farafara              | 24,845      | 47,015 |            | 5(4)   |      | 3              |                  |
| 12                 | <b>Ste Luce</b>       | 24,773      | 47,171 | 47(7)      |        |      | 3              |                  |
| 13                 | Mandena               | 24,953      | 46,992 | 25(5)      | 4(4)   |      | 3              |                  |
| 14                 | Petriky               | 25,061      | 46,873 | 8(1)       |        |      | 3              |                  |
| 15                 | Lavasoa               | 25,084      | 46,766 | 5(4)       |        | 7(7) | 3              |                  |
| $\overline{\cdot}$ |                       |             |        |            | 1(1)   |      | 2              | <b>PBZT 1325</b> |
|                    | Total                 |             |        | 90(22)     | 29(18) | 8(8) |                |                  |

**Tab. 67 In der Arbeit enthaltene Proben und Herkunftsorte** 

Ortsnummern entsprechen der Karte (Abb. 55). Koordinaten sind als Dezimalgrad angegeben. N<sub>Ind.</sub>: Anzahl der Individuen, mit Anzahl der genetisch untersuchten Individuen in Klammern. Die Kategorien entsprechen Morphotypen: Cme: *C. medius-*artiger, Cma: *C. major-*artiger, Ccr: *C. crossleyi-*artiger Morphotyp. Quelle: 1: Museum für Naturkunde, Berlin, Deutschland (ZMB), 2: Collection des specimens morts, Parc Botanique et Zoologique Tsimbazaza, Antananarivo, Madagaskar (PBZT), 3: Feldarbeit. Proben-Nr.: Katalognummern der Museumsexemplare. Zwei der Exemplare im PBZT trugen keine Nummer (PBZT\*), sind aber mit Hilfe der Art und des Herkunftsorts eindeutig identifizierbar. Der vollständige Text auf den Schildern der Museumsexemplare ist auf Nachfrage erhältlich. Die Proben ZMB 3787 und ZMB 35352 wurden von Groves (2000) charakterisiert. Die Individuen von den Orten 8-15 wurden während der Feldarbeit morphologisch untersucht.

## *Waldtypen in der Region Fort Dauphin*

Waldtypen werden hier wie von Goodman *et al.* (1997) definiert:

Humide Wälder niedriger Höhenstufe kommen auf lateritischen Böden mit mindestens 1000 mm jährlichem Niederschlag und unterhalb 800-1000 m Höhe über dem Meeresspiegel vor. Die Kronenhöhe überschreitet 20 m und die größten der das Kronendach bildenden Bäume erreichen 100 cm Brusthöhendurchmesser.

Küstenwälder entlang der Küstenlinie von Südost-Madagaskar bilden eine eigenständige phytogeographische Einheit (Ratsivalaka-Randriamanga 1987, Lowry und Faber-Langendoen 1991). Sie sind unterhalb von 40 m Höhe über dem Meeresspiegel auf sandigen Böden mit mehr als 1000 mm jährlichem Niederschlag gelegen. Die Kronenhöhe beträgt 10 bis 15 m. Die größten Bäume haben einen Brusthöhendurchmesser von weniger als 50 cm.

Der jährliche Niederschlag in der Region Tolagnaro (Fort Dauphin, Südost-Madagaskar) ist, vor allem in Ost-West Richtung und in geringerem Ausmaß in Nord-Süd Richtung, hochvariabel. Diese Variation wird durch die Barrierewirkung der Anosy-Bergkette verursacht, die einen abrupten Vegetationswechsel von humiden Wäldern auf der Ostseite der Bergkette zum Dornbusch auf der Westseite verursacht (Donque 1972, Ratsivalaka-Randriamanga 1985). Zum Beispiel beträgt der jährliche Niederschlag in Tolagnaro 1500-1800 mm, in Nahampoana, 7 km nördlich von Tolagnaro 2130 mm und in Behara, 60 km westlich von Tolagnaro 530 mm (Paulian *et al.* 1973, Donque 1975, Goodman *et al.* 1997).

Alle Orte unserer Feldstudie (Abb. 55 und Tab. 67) liegen östlich der Linie, die den Vegetationswechsel von der östlichen humiden zu der westlichen trockenen Vegetation markiert. Die Orte 8-11 sind humide Wälder niedriger Höhenstufe. Die Orte 12-14 sind Küstenwälder. Im Lavasoa-Gebirge (Ort 15) existiert ein gemischtes Waldmuster mit trockeneren Übergangswäldern und humiden Wäldern dicht beieinander, das vermutlich der unterschiedlichen Sonneneinstrahlung und der unterschiedlichen Exposition zu von Osten kommenden Wolken entspricht (pers. Beobachtung). Die floristische Zusammensetzung des Waldes am Ort 15 ist bisher nicht gut untersucht aber ähnelt einem humiden Wald (pers. Beobachtung). Allerdings ist die Kronenhöhe uneben und die Brusthöhendurchmesser der meisten großen Bäume sind kleiner als 100 cm.

## *Feldarbeit - Proben von lebenden Tieren und Morphometrie*

Die Tiere wurden mit Tomahawk-Fallen gefangen, die in der Baumkrone in 3-10 m Höhe aufgestellt und mit Bananenstücken beködert wurden. Nach Narkotisierung der Tiere wurden Gewebeproben als Ohr-Biopsien entnommen und in einem Gewebepuffer (6 M Harnstoff, 10 mM Tris/pH 8, 10 mM EDTA, 125 mM NaCl, 1% SDS) bis zu sechs Monate gelagert. Die Tiere wurden dann morphometrisch untersucht und am jeweiligen Fangort freigelassen.

Die Gesamtlänge wurde von der Nasenspitze bis zum Ende des letzten Schwanzwirbels unter Ausschluss des terminalen Haarbüschels mit einem Maßband gemessen. Die Schwanzlänge wurde auf der ventralen Schwanzseite vom Ende des letzten Schwanzwirbels bis zur Verbindung der Schwanzbasis mit der Perianalregion mit einem Maßband gemessen. Die Kopf-Rumpf-Länge wurde als Differenz der Gesamtlänge und der Schwanzlänge berechnet. Die folgenden Maße wurden mit einer Schieblehre gemessen. Die Kopflänge wurde als größte Kopflänge vom Rostrum zur Hinterseite des Gehirnschädels gemessen. Die Kopfbreite und Ohrlänge wurden wie in Schmid und Kappeler (1994) beschrieben gemessen: Die Kopfbreite wurde als bizygomatische Distanz senkrecht zur Kopflänge gemessen. Die Ohrlänge wurde als Distanz des basalen Endes des Tragus und der Spitze der Pinna gemessen.

### *Proben von Museumsexemplaren*

Aus den Fellpräparaten wurde jeweils annähernd 1 cm<sup>2</sup> mit sterilen Skalpellklingen ausgeschnitten. Das Jahr des Fanges war für einige Museumsexemplare unbekannt. Das älteste Exemplar mit bekanntem Jahr des Fanges aus dem PBZT stammte von 1958. Das älteste mit bekanntem Jahr des Fanges aus dem ZMB datierte von 1881. Das Alter der schließlich in die genetischen Untersuchungen einbezogenen Proben aus dem ZMB ist unbekannt. Die Art der konservierenden Behandlung der Museumsexemplare ist ebenfalls unbekannt.

## *Veröffentlichte Sequenzen*

Die folgenden veröffentlichten Cytochrom b Sequenzen (Yoder *et al.* 2000) wurden in einige der durchgeführten statistischen Analysen einbezogen (Kennzeichnung wie in Yoder *et al.* (2000)): *Propithecus tattersalli*, *Varecia variegata*, 66\_Ankarafantsika (*M. ravelobensis*), 69\_Ankarana (*M. tavaratra*), 72\_Manongarivo (*M. sambiranensis*), 101\_Beza Mahafaly (*M. griseorufus*), 148\_Kirindy (*M. berthae*), 136\_Ranomafana (*M. rufus1*), 185\_Aboalimena (*M. myoxinus*), 202\_Mandena (*M. murinus*),

190\_Tampolo (*M. rufus2*). Beim Vergleich mittlerer genetischer Distanzen zwischen *Microcebus* spp. mit genetischen Distanzen zwischen *Cheirogaleus* spp. verwendeten wir den entsprechenden Cytochrom-b-Abschnitt des gesamten von Yoder *et al.* (2000) veröffentlichten *Microcebus-*Datensatzes.

## **DNA-Präparation, PCR und Sequenzierung**

Beim Umgang mit Proben von Museumsexemplaren wurden alle Arbeitsschritte in einem zuvor UV-bestrahlten Schutzbehälter durchgeführt. Bei allen Pipettierungen wurden Filterspitzen verwendet.

Aus Feldproben wurde DNA mit dem QIAamp DNA Mini Kit (Qiagen) entsprechend den Herstellerempfehlungen isoliert. Bei der DNA-Isolation von Museumsexemplaren wurden die Gewebeproben vor der Präparation mit sterilen Skalpellklingen sehr fein zerschnitten. Nach einer Proteinase K - Lyse von 24 h wurden verbleibende Gewebepartikel im Reaktionsgefäß mit Einweg-Mikropistillen (Qiagen) zermörsert. Dann wurde erneut Proteinase K zugegeben und die Lyse für zusätzliche 3 h fortgesetzt. Die folgenden Schritte der DNA-Isolation wurden entsprechend den Herstellerempfehlungen mit dem QIAamp DNA Mini Kit (Qiagen) durchgeführt. Die DNA wurde am Ende der Präparation mit 100 ul H<sub>2</sub>O eluiert.

Wir verwendeten das mitochondriale Cytochrom b Gen als genetischen Marker. Anfangs amplifizierten wir 1919 bp mitochondrialer DNA, die einen Teil des N6-Gens, das Glu-tRNA Gen, das Cytochrom b Gen, die Thr- und Pro-tRNA Gene, die Hypervariable Region I und einen Teil der konstanten Region des mitochondrialen Dloops umfassten. Nach Sequenzierung und Inspektion dieses PCR-Produkts in überlappenden Abschnitten nutzten wir die beobachteten intakten Cytochrom-b-Leserahmen und die beobachteten tRNA-Strukturen als Indikatoren für funktionale mitochondriale Sequenzen. Gestützt auf die erhaltene Sequenzinformation entwickelten wir Primer, die im N6- und im Pro-tRNA Gen binden und ein PCR-Produkt von 1338 bp amplifizieren, das das Cytochrom b Gen einschließt. Diese Primer wurden dann zur Amplifikation des Cytochrom b Gens aus Feldproben genutzt. Beide Stränge des Cytochrom b Gens wurden dann mit internen Primern in zwei überlappenden Abschnitten von 575 und 872 bp sequenziert. Gestützt auf die Sequenzinformation von Feldproben entwickelten wir dann Primer um das Cytochrom b Gen von Museumsexemplaren in fünf überlappenden Abschnitten zu amplifizieren. Diese werden im folgenden Cytochrom-b-Abschnitt A bis E genannt. Die Abschnitte umfassten die folgenden Positionen des Cytochrom b Gens in L-Strang-Orientierung: A: 1-208, B: 183-488, C: 375-633, D: 612-933, E: 900-1140.

Hot start PCR wurden entsprechend den Herstellerempfehlungen in einem Reaktionsvolumen von 30 µl mit 0,75 U AmpliTaq Gold Polymerase (Applied Biosystems), 10 pmol jedes Primers, 3,75 pmol jedes dNTP, 60 pmol MgCl und AmpliTaq Gold Puffer mit einem MJ-RESEARCH PTC THERMAL CYCLER durchgeführt. Typische PCR-Bedingungen umfassten einen initialen Denaturierungsschritt von 8 min bei 92 °C, gefolgt von 30 Zyklen mit 40 s Denaturierung bei 92 °C, 1 min Annealing bei  $T_M-5$  °C und 40 s Elongation bei 72 °C und einem finalen Elongationsschritt von 5 min bei 72 °C. PCR wurden typischerweise nach einem *Time-Release-*Protokoll entsprechend den Herstellerempfehlungen durchgeführt. Bei allen PCR-Reaktionen wurden rigorose Kontrollen durchgeführt. Bei Reamplifikationen wurden die Negativkontrollen der ersten PCR-Reaktionen ebenfalls reamplifiziert. Alle PCR-Reaktionen wurden in einem separaten, nur diesem Zweck gewidmeten Raum angesetzt.

Sequenzierungen wurden mit fluoreszenzmarkierten Primern für beide DNA-Stränge, dem Thermo Sequenase Fluorescent Primer Cycle Sequencing Kit (Amersham) und einem Li-COR two-color dnasequencer long readir 4200 durchgeführt. Bei der Sequenzierung von PCR-Produkten von Museumsexemplaren wurden die Sequenziergelbilder visuell für zweifelhafte Basenzuordnungen überprüft. In einigen Fällen waren mehrere *Full-Stop-*Banden im Bereich bis 100 bp vorhanden. In diesen Fällen wurden die PCR-Produkte reamplifiziert. Dazu wurden diese in Ethidiumbromid-gefärbten Agarosegelen unter Verwendung von Agarose mit niedrigem Schmelzpunkt (1,5 %) sichtbar gemacht und mit einer Pipettenspitze in neue PCR-Ansätze übertragen. Reamplifizierte PCR-Produkte wurden dann entsprechend dem oben geschilderten Vorgehen erneut sequenziert.

## **Datenauswertung**

Sequenzgele wurden mit dem Base ImageIR Programmpaket (Li-Cor, Lincoln, Nebraska) abgelesen. Alignierungen wurden visuell mit dem BIOEDIT SEQUENCE ALIGNMENT EDITOR (Hall 1999) durchgeführt. Die Einfügung von Indel-Positionen war dabei nicht nötig. Phylogenetische Rekonstruktionen wurden mit Maximum-Likelihood- (ML) Algorithmen unter Annahme des HKY-Modells der Sequenzevolution (Hasegawa *et al.* 1985) mit dem Programm TREEPUZZLE (Strimmer und von Haeseler, 1996) durchgeführt. Andere, für Maximum-Parsimony- (MP) und Neighbor-Joining- (NJ) Analysen verwendete Programme waren SEQBOOT, DNADIST mit Maximum-Likelihood-Distanzen, NEIGHBOR und DNAPARS aus dem PHYLIP-Paket Version 3.573 (Felsenstein 1993). Die Unterstützung interner Äste wurde entweder mit Bootstrap-Analysen mit 1000 Replikaten (MP/NJ) bestimmt oder mit dem *quartet puzzling support value* (ML) angezeigt. Strikte Konsensus-Bäume wurden mit dem Programm CONSENSE des PHYLIP-Paketes berechnet.

Für Vergleichszwecke führten wir zusätzliche phylogenetische Rekonstruktionen unter Verwendung von Maximum-Parsimony-Algorithmen und Bayes'scher Inferenz auf der Basis des Alignments der verketteten Cytochrom b Abschnitte A, B und C durch.

Die Maximum-Parsimony-Analysen führten wir unter Verwendung des Programmes PAUP (Version 4.0b10, Swofford 1998) als heuristische Suche mit 10 random addition replicates und TBR branch swapping durch. Wir verwendeten verschiedene kodonpositionsspezifische Gewichtungsschemata (1:1:1, 2:2:2 und 2:3:1) und Transitions-Transversion-Gewichtungsschemata (1:1, 1:2, 1:4 und 1:10). Die Unterstützung interner Äste der erhaltenen Phylogenie evaluierten wir durch Bootstrap-Analysen (100 Replikate) für jedes Parsimonie-Gewichtungsschema.

Phylogenetische Rekonstruktionen unter Verwendung Bayes'scher Inferenz führten wir mit Hilfe des Programms MrBayes (Version 3.0B4, Huelsenbeck und Ronquist 2001) durch. Wir verwendeten das GTR Substitutionsmodell mit unabhängigen Raten für verschiedene Kodonpositionen und zufälligen Ausgangsbäumen. Wir führten vier Markov-Ketten-Monte-Carlo Berechnungen über 500.000 Generationen durch, wobei die erhaltenen Bäume für jede hundertste Generation gesammelt wurden und die ersten 500 Bäume als innerhalb der *burn in* Phase betrachtet und verworfen wurden. Wir führten mit diesen Parametern vier unabhängige Analysen durch. Consensus-Bäume und a posteriori Wahrscheinlichkeiten für interne Knoten wurden aus den gesammelten Bäumen jeder Analyse berechnet.

Die folgenden Analysen wurden mit dem Programm MEGA, Version 2.1 (Kumar *et al.*  2001) durchgeführt. Wir berechneten paarweise Distanzen als Mittelwerte innerhalb und zwischen Gruppen von Haplotypen und zwischen Haplotypen in allen paarweisen Vergleichen unter Annahme des Kimura-zwei-Parameter-Modells der

Sequenzevolution (Kimura 1980). Paarweise genetische Distanzen wurden dann gegen geographische Distanzen aufgetragen. Mittlere Transitions-Transversions-Raten wurden unter Annahme desselben Modells der Sequenzevolution für dritte Kodon-Positionen als Mittelwerte innerhalb und zwischen Gruppen von Haplotypen berechnet. Wir bestimmten die Anzahl variabler Sequenzpositionen an verschiedenen Kodon-Positionen und die Anzahl variabler Positionen in der Aminosäuresequenz innerhalb von Gruppen von Haplotypen, die durch die Baumrekonstruktionen dargestellt worden waren. Bei Aminosäure-Substitutionen wurden dann die physiko-chemischen Eigenschaften der verschiedenen Charaktere überprüft. Um den Evolutionsmodus im Hinblick auf das Ratenverhältnis synonymer und nicht synonymer Substitutionen zu untersuchen, führten wir einen Z-Test auf Selektion nach der Pamilo-Bianchi-Li-Methode (Pamilo und Bianchi 1993, Li 1993), als zweiseitigen Test mit Neutralität als Nullhypothese durch.

## *Ergebnisse*

## **Morphologische Vergleiche**

## *Fellfärbungsmuster*

*C. medius-*artiger Morphotyp in der Region Tolagnaro:

Die folgenden Eigenschaften wurden an *C. medius*- artigen Individuen (n= 85) während der Feldarbeit in der Region Tolagnaro (Orte 12-15, Abb. 55 und Tab. 67) beobachtet: hellgraue dorsale Färbung, ausgedehnte cremefarbene oder gelbliche ventrale Färbung, ein scharf begrenzter partieller, weißer, kragenartiger Halsstreifen, ein weißer mittlerer Streifen im Gesicht bis über Augenniveau, dunkelbraune Augenringe, begrenzt auf die Augenränder und nicht auf die Nasenseiten reichend und weißliche Hände und Füße. Einige dieser Charakteristika variierten zwischen den Individuen. Zum Beispiel waren die Augenringe bei einzelnen Individuen sehr viel breiter als in der Mehrheit der Fälle und der partielle, weiße, kragenartige Halsstreifen war bei einigen Individuen weniger scharf begrenzt. In diesen Fällen variierten nur einzelne Merkmale und die Mehrheit der Merkmale passte zur oben gegebenen Beschreibung. Bei den meisten Individuen war ein dorsaler Streifen nur vage sichtbar. Dieses einzelne Merkmal würde entsprechend Groves (2000) auf eine Identifizierung als *C. adipicaudatus* hinweisen, während alle anderen Merkmale mehr mit Groves' (2000) Beschreibung von *C. medius* übereinstimmen.

## *C. major-*artiger Morphotyp in der Region Tolagnaro:

Die folgenden Eigenschaften wurden an *C. major*- artigen Individuen (n= 23) während der Feldarbeit in der Region Tolagnaro (Orte 8-11 und 13, Abb. 55 und Tab. 67) beobachtet: Die dorsale Färbung war graubraun, bei einzelnen Individuen mit einem rötlichen Anflug. Alle Individuen hatten einen vage erkennbaren braunen dorsalen Streifen. Die Füße waren nicht weiß. Die Ohren waren nackt oder zumindest spärlich behaart. Die Augenränder waren 1-3 mm breit mit grau pigmentierter Haut und spärlichen schwarzen Haaren. Die Schnauze war abgerundet wie auch von Petter *et al.* (1977) beschrieben und von Groves (2000) zitiert. Die ventrale Färbung wird von Groves (2000, S. 959) als "somewhat darker and greyer below" beschrieben. Die Individuen an den Orten 8-11 (Abb. 55 und Tab. 67) hatten eine dunkelgraue ventrale Färbung nur am Haaransatz, während die Haarspitzen kennzeichnend weißlich grau waren, was zu einem weißlichen Anblick der Körperunterseite führte. Das Exemplar ZMB 35352 das von Groves (2000) als *C. major* identifiziert worden war hatte ein ähnliches Färbungsmuster (pers. Beobachtung). Diese Beobachtungen weisen im Hinblick auf die von Groves (2000) gegebene Beschreibung auf *C. major* hin. Die Zone über den Augen war im Vergleich mit der parietalen Färbung blass. Dieses Merkmal passt nicht zu Groves' (2000) Beschreibung von *C. major*. Bei zwei Individuen waren die Haare in der Zone über den Augen offensichtlich in Form einer Stirnglatze ausgefallen.

*C. crossleyi-*artiger Morphotyp in der Region Tolagnaro:

Alle *C. crossleyi-*artigen Individuen am Ort 15 (Abb. 55 und Tab. 67) waren dorsal rötlich-braun und dabei mehr rötlich am Kopf und am Nacken und heller, mehr braun am Rücken und Schwanz. Die ventrale Färbung war nur am Haaransatz dunkel während die Haarspitzen kennzeichnend weißlich-grau waren. All diese Merkmale wurden auch bei dem in der vorliegenden Arbeit einbezogenen Individuum ZMB 3787 aus dem Museum für Naturkunde, Berlin beobachtet, das von Groves (2000) als *C. crossleyi* identifiziert worden war (pers. Beobachtung). Die Individuen am Ort 15 (Abb. 55 und Tab. 67) hatten eine gelbliche Zone in der Mitte des Gesichts, die bis in die Region über den Augen reichte. Die Nase war zugespitzt und dunkel pigmentiert. Die Ohren waren dunkel pigmentiert mit dunklem Fell auf der Innen- und Außenseite. Die 3-4 mm breiten Augenringe hatten eine scharf begrenzte schwärzliche Hautpigmentierung und schwarze Haare und setzten sich auf die Nasenseiten fort. Die Füße waren nicht hell. All diese Merkmale stimmen mit Groves' (2000) Beschreibung von *C. crossleyi* überein. Neben anderen Merkmalen passt die zugespitzte Nase auch zu der von Petter *et al.* (1977) angegebenen Beschreibung von *C. m. crossleyi*.

Abb. 56 zeigt Zeichnungen der drei in der Region Tolagnaro (Fort Dauphin) beobachteten Morphotypen auf der Grundlage einer Reihe von Fotographien der während der Feldarbeit untersuchten Individuen.

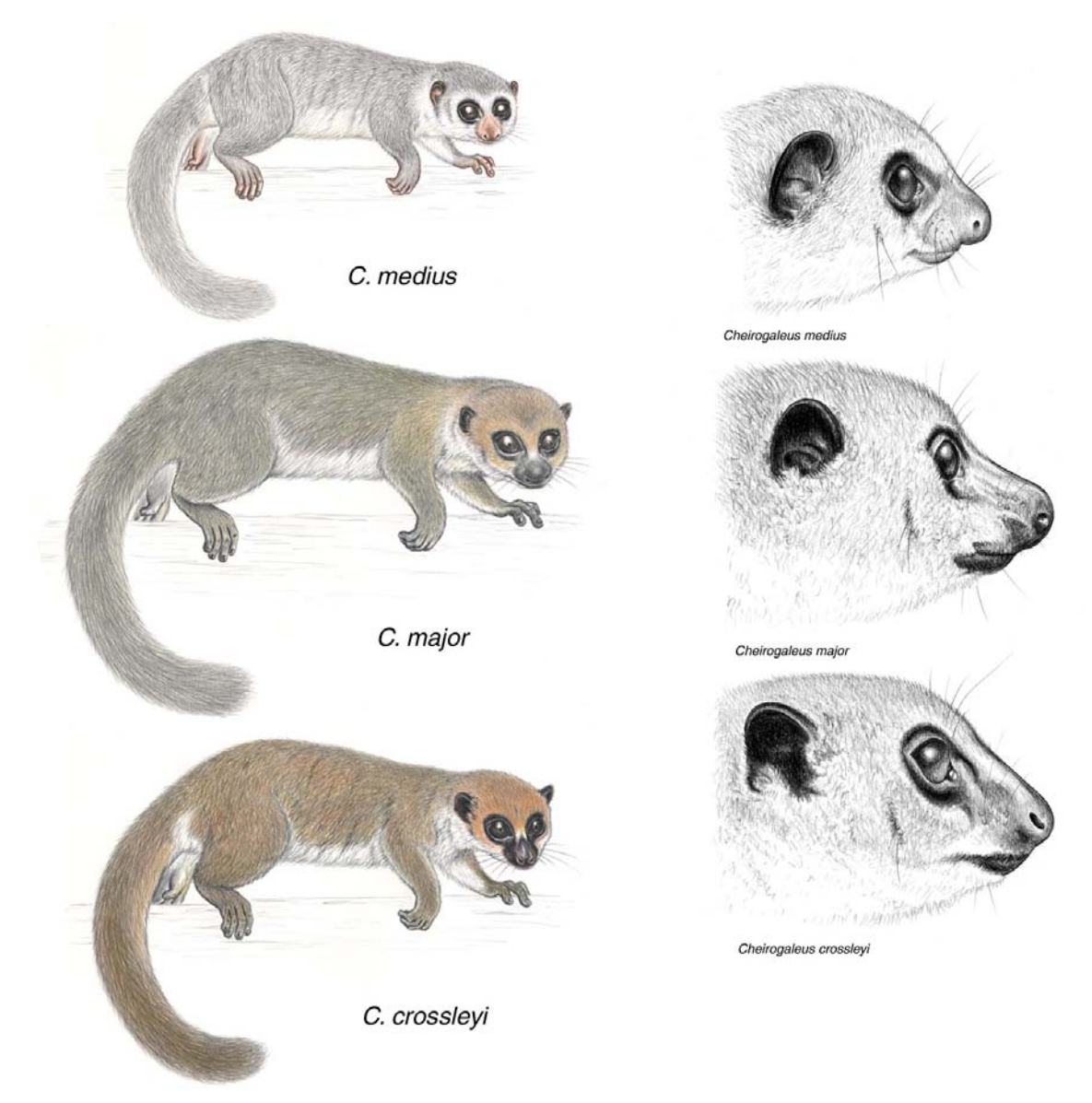

#### **Abb. 56 Zeichnungen der drei Morphotypen**

Die Zeichnungen wurden auf Grundlage einer Reihe von in der Region Tolagnaro (Orte 8-15) von A. Hapke angefertigten Fotographien von S. Nash erstellt.

#### *Morphometrie*

Tab. 68 zeigt morphometrische Daten von *Cheirogaleus* spp.. Alle dargestellten Daten wurden an narkotisierten lebenden Tieren in der Region Tolagnaro (Orte 8-15) erhoben. Daten von juvenilen Individuen wurden ausgeschlossen.

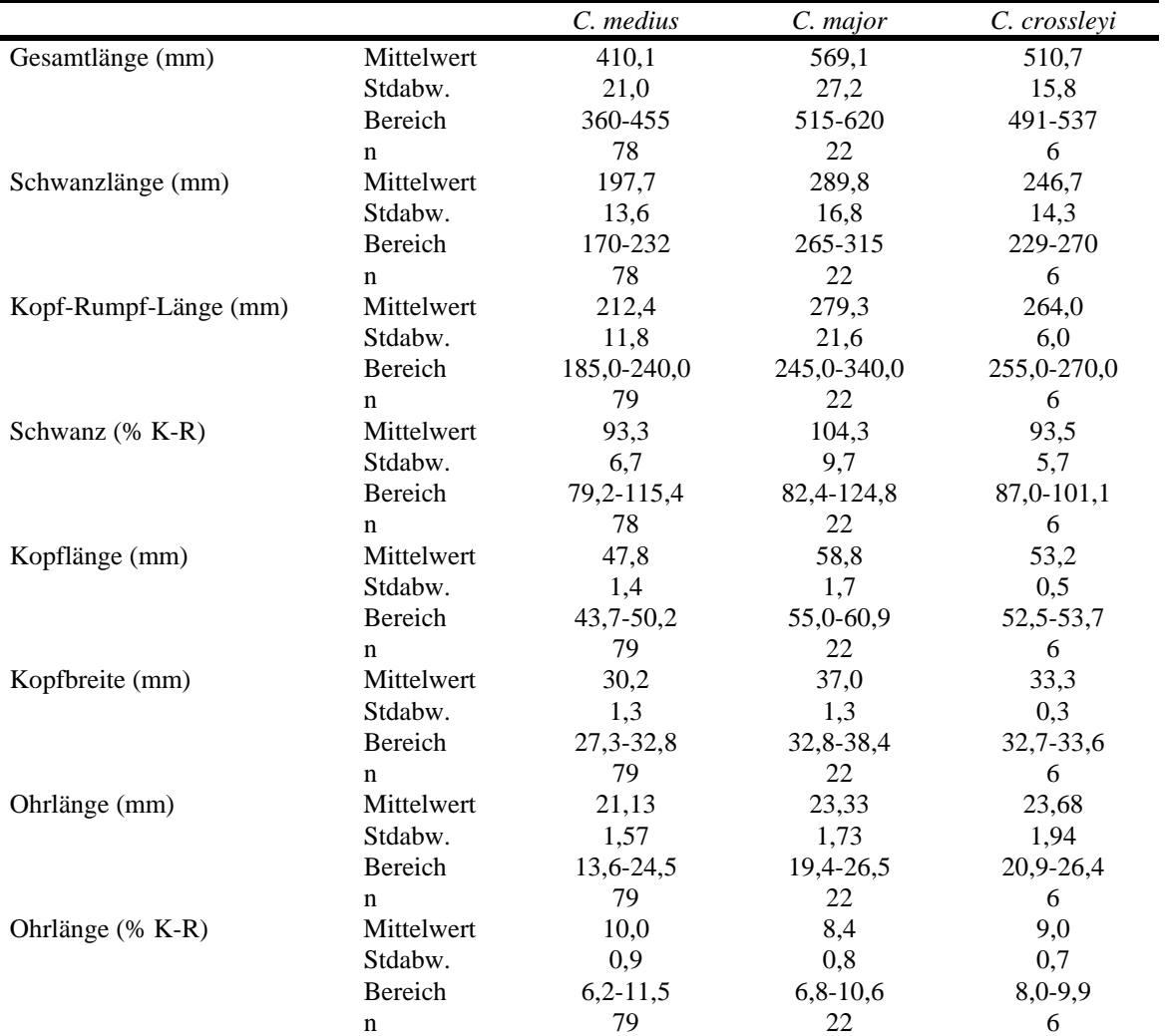

**Tab. 68 Morphometrische Daten aus der Feldarbeit an den Orten 8-15, Region Tolagnaro (Fort Dauphin, Südostmadagaskar)** 

Artnamen kennzeichnen die beobachteten Morphotypen. Daten von juvenilen Individuen wurden ausgeschlossen. Schwanz (% K-R): Schwanzlänge in % der Kopf-Rumpf-Länge, Ohrlänge (% K-R), Ohrlänge in % der Kopf-Rumpf-Länge; Stdabw.: Standardabweichung.

### **Sequenzierungen**

Die Reamplifikation von ersten PCR-Produkten führte zu einer starken Reduktion von *Full-Stop-* Banden, die manchmal im Bereich bis 100 bp beobachtet wurden, wenn erste PCR-Produkte direkt sequenziert wurden. Die reamplifizierten Negativkontrollen blieben in allen Fällen negativ. Die in der Studie eingeschlossenen Sequenzen von reamplifizierten PCR-Produkten zeigten keine Unterschiede zu ablesbaren Abschnitten der originalen PCR-Produkte. Außerdem wurden bei den in der Studie eingeschlossenen Museumsexemplaren zwischen Sequenzen von je zwei unabhängigen PCR-Produkten keine Unterschiede beobachtet. In Fällen, wo solche Unterschiede beobachtet wurden, wurde die isolierte DNA als zu degradiert betrachtet und die entsprechenden Proben wurden von weiteren Analysen ausgeschlossen.

Bei zwei von sieben Proben von Museumsexemplaren konnten alle fünf Cytochromb -Abschnitte erfolgreich amplifiziert und sequenziert werden. Bei den anderen Museumsproben konnten einzelne Abschnitte nicht amplifiziert werden (Tab. 69). Mit einer Ausnahme (Probe PBZT 1325, Cytochrom-b-Abschnitt A) konnten alle Sequenzen für beide Stränge gewonnen werden. Bei allen in der Studie eingeschlossenen Proben stimmten je alle überlappenden Abschnitte komplett überein. Alle Sequenzen waren translatierbar. Innerhalb der 48 in der Studie untersuchten Proben wurden 21 verschiedene Haplotypen beobachtet, die bei der NCBI GenBank hinterlegt wurden (accession numbers AY605903-AY605927) (Tab. 69).

Da einige der erhaltenen Cytochrom-b-Sequenzen für unterschiedliche Abschnitte unvollständig waren, wurden die meisten der folgenden Analysen für jeden Cytochrom-b-Abschnitt separat durchgeführt. Die kombinierten Abschnitte A, B und C stellen die längste kontinuierliche Sequenz dar, die für alle Referenzexemplare erhalten wurde. Die Analysen wurden deshalb auch für diese kombinierten Abschnitte durchgeführt wobei nur für diese Abschnitte vollständige Sequenzen eingeschlossen wurden.

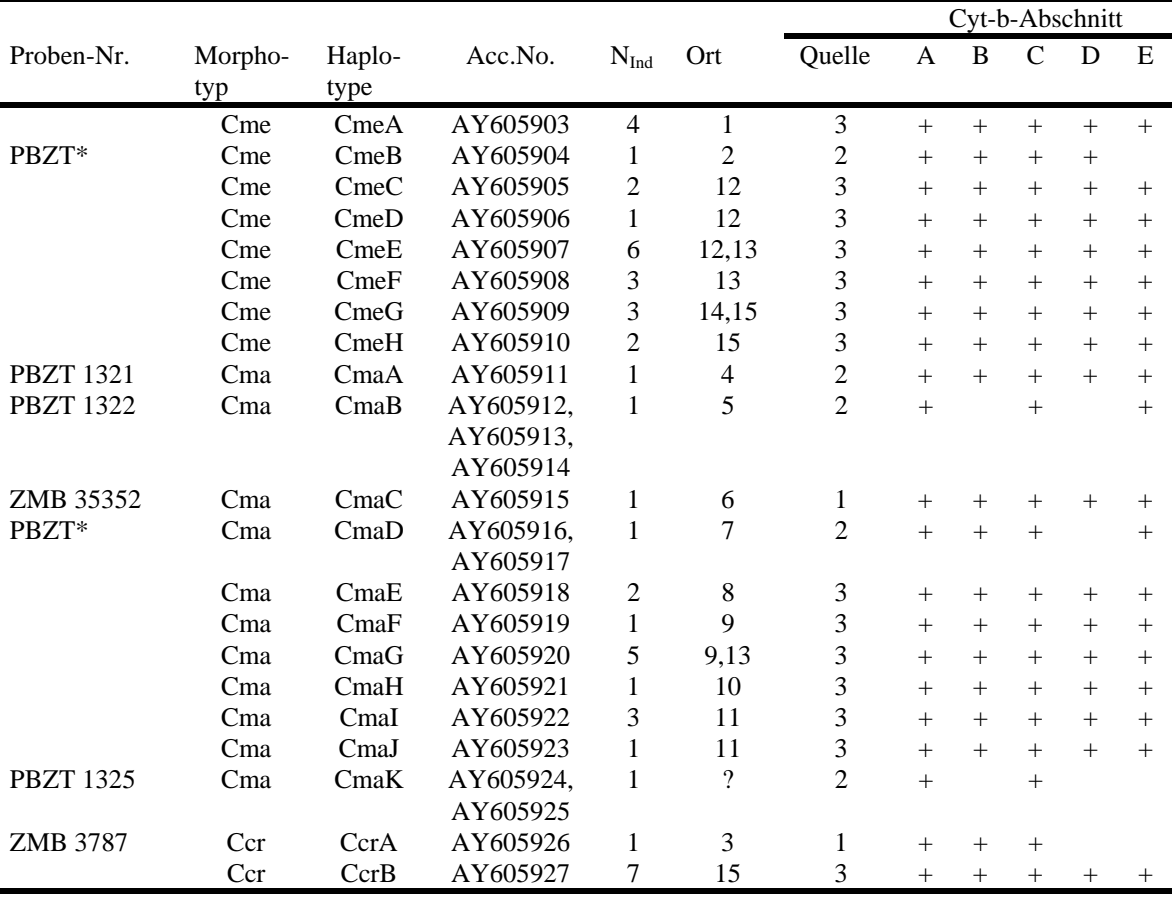

#### **Tab. 69 Beobachtete Haplotypen**

Proben-Nr.: Katalognummern der Museumsexemplare. Zwei der Exemplare im PBZT trugen keine Nummer (PBZT\*), sind aber mit Hilfe der Art und des Herkunftsorts eindeutig identifizierbar. Der vollständige Text auf den Schildern der Museumsexemplare ist auf Nachfrage erhältlich. Morphotyp: Cme: *C. medius-*artiger, Cma: *C. major-*artiger, Ccr: *C. crossleyi-*artiger Morphotyp. Die Proben ZMB 3787 und ZMB 35352 wurden von Groves (2000) charakterisiert. Acc.No.: accession number in der NCBI GenBank. NInd: Anzahl an Individuen, bei denen der entsprechende Haplotyp beobachtet wurde. Ortsnummern entsprechen Abb. 55 und Tab. 67. Quelle: 1: Museum für Naturkunde, Berlin, Deutschland (ZMB), 2: Collection des specimens morts, Parc Botanique et Zoologique Tsimbazaza, Antananarivo, Madagaskar (PBZT), 3: Feldarbeit. Cyt-b-Abschnitt: erfolgreich (+) sequenzierte Cytochrom-b-Abschnitte.

### **Phylogenetische Rekonstruktionen**

Zuerst wurden Baumrekonstruktionen mit Neighbor-Joining-, Maximum-Parsimonyund Maximum-Likelihood-Quartet-Puzzling-Algorithmen an einem Datensatz
durchgeführt, der Cytochrom-b-Sequenzen der acht bekannten Mausmaki-Arten (*Microcebus* spp.) (Yoder *et al.* 2000), die in der vorliegenden Arbeit erhaltenen Haplotypen von *Cheirogaleus* spp. und *Propithecus tattersalli* (Yoder *et al.* 2000) als Außengruppe enthielt. Mit allen fünf untersuchten Cytochrom-b-Abschnitten und auch mit den verketteten Abschnitten A, B und C wurden *Microcebus*- und *Cheirogaleus-*Sequenzen in zwei Schwester-Clades gruppiert. *Microcebus murinus* (Mmu\_202, Yoder *et al.* 2000) wurde dann als Außengruppe für die Haplotypen von *Cheirogaleus*  spp. gewählt.

Erneut wurden Baumrekonstruktionen mit Neighbor-Joining-, Maximum-Parsimonyund Maximum-Likelihood-Quartet-Puzzling-Algorithmen mit den fünf Cytochrom-b-Abschnitten und den verketteten Abschnitten A, B und C durchgeführt. In allen Baumrekonstruktionen wurden die *Cheirogaleus-*Haplotypen in drei verschiedene, gut unterstützte *clades* gruppiert, von denen jeder einen der Referenz-Haplotypen für *C. medius*, *C. major* und *C. crossleyi* enthielt. Jeder *Cheirogaleus-*Haplotyp wurde, unabhängig vom untersuchten Cytochrom-b-Abschnitt und vom verwendeten Algorithmus in denselben dieser *clades* eingruppiert. Allerdings waren die Beziehungen zwischen den drei *clades* bei verschiedenen Cytochrom-b-Abschnitten verschieden.

In Analysen der verketteten Cytochrom-b-Abschnitte A, B und C unter Verwendung von Maximum-Parsimony und Bayes'scher Inferenz wurden im Hinblick auf die Gruppierung der Haplotypen in Clades und auf das Verzweigungsmuster mit den Ergebnissen aus den übrigen angewendeten Baumrekonstruktionsalgorithmen identische Ergebnisse erhalten. Abgesehen von kleinen Positionswechseln nah verwandter terminaler Äste variierten die Zuordnung zu Clades und das Verzweigungsmuster nicht unter verschiedenen Parsimonie-Gewichtungsschemata. Die Werte der statistischen Unterstützung interner Äste waren unter Verwendung Bayes'scher Inferenz generell höher als mit anderen Algorithmen.

Abb. 57 stellt eine Quartet-Puzzling-Maximum-Likelihood-Baumrekonstruktion (HKY, 1000 puzzling steps, uniform rate) der verketteten Cytochrom-b-Abschnitte A, B und C dar. Alle *Cheirogaleus-*Haplotypen mit für diese Abschnitte vollständigen Sequenzen wurden eingeschlossen. Gestützt auf die drei beobachteten *clades* und entsprechend der darin enthaltenen Referenz-Haplotypen wurden alle Haplotypen drei Gruppen zugeordnet, die im folgenden *C. medius-*, *C. major-* und *C. crossleyi-*Gruppe genannt werden. Tab. 69 stellt die entsprechenden, durch die Baumrekonstruktionen erhaltenen Haplotypgruppen für alle in die genetischen Analysen eingeschlossenen Proben dar. Variation innerhalb und zwischen diesen Gruppen wurde dann weiter untersucht, um ihre taxonomische Relevanz zu klären.

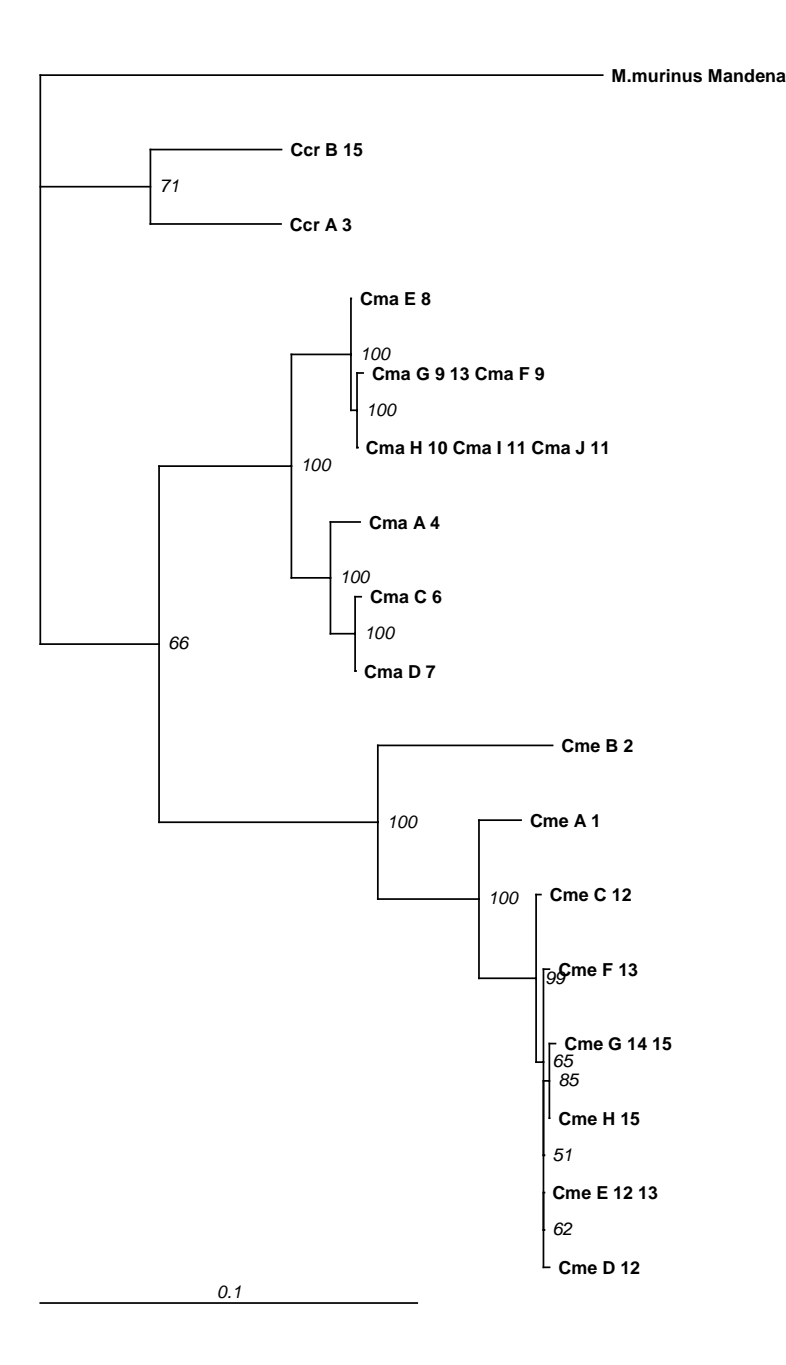

#### **Abb. 57 Quartet-puzzling-maximum-likelihood-Baumrekonstruktion**

TREEPUZZLE, HKY, uniform rate, 1000 puzzling steps) Cytochrom-b-Abschnitte A, B und C (633 bp). Außengruppe: *Microcebus murinus* 202\_Mandena (Yoder *et al.*, 2000). Innengruppe: beobachtete *Cheirogaleus* spp. -Haplotypen, die für die Cytochrom-b-Abschnitte A, B und C vollständig waren. Bezeichnung der Haplotypen an den Ästen des Baumes: Haplotypgruppe, gefolgt von einem Großbuchstaben zur Kennzeichnung des Haplotyps und bei einer oder mehreren Ortsnummern, die angeben, wo der Haplotyp beobachtet wurde (Ccr: *C. crossleyi-*Gruppe, Cma: *C. major-*Gruppe, Cme: *C. medius-*Gruppe). Einige der in der Arbeit beobachteten einzigartigen Haplotypen sind innerhalb der Cytochrom-b-Abschnitte A, B und C untereinander identisch (z.B. Cma G und Cma F). Identische Sequenzen wurden in der hier dargestellten Analyse ausgeschlossen. Deshalb sind an den entsprechenden Ästen je mehrere Haplotypbezeichner angegeben. Maximum-likelihood-supportvalues sind kursiv dargestellt. Der Längenmaßstab zeigt 0,1 Substitutionen pro Position an.

## **Evolutionsmodus**

Für paarweise Vergleiche von Haplotypen innerhalb und zwischen den Gruppen wurden durchschnittliche Transitions-Transversion-Raten an den dritten Kodon-Positionen berechnet. In einigen Fällen wurden innerhalb der Gruppen keine Transversionen beobachtet. Die durchschnittlichen Raten bei Vergleichen zwischen den Gruppen reichten von 4,326 bis 12,327 für *C. medius-C. major*, von 2,975 bis 9,116 für *C. medius-C. crossleyi* und von 6,331 bis 35, 430 für *C. major-C. crossleyi*. Um den Kodon-spezifischen Grad genetischer Variation zu untersuchen, bestimmten wir die Anzahl variabler Positionen in Vergleichen zwischen Haplotypen innerhalb der Gruppen separat für jeden Cytochrom-b-Abschnitt in Nukleotid- und Aminosäure-Sequenzen (Tab. 70). In den meisten Fällen überragte die Variation an dritten Kodon-Positionen die an anderen Positionen, gefolgt von der ersten Position, mit wenig oder keinen variablen Positionen an der zweiten Position. Wo beobachtet, schloss Aminosäure-Variation nur Substitutionen von Aminosäuren mit ähnlichen physiko-chemischen Eigenschaften ein.

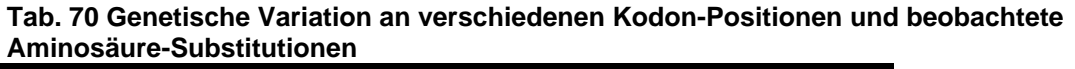

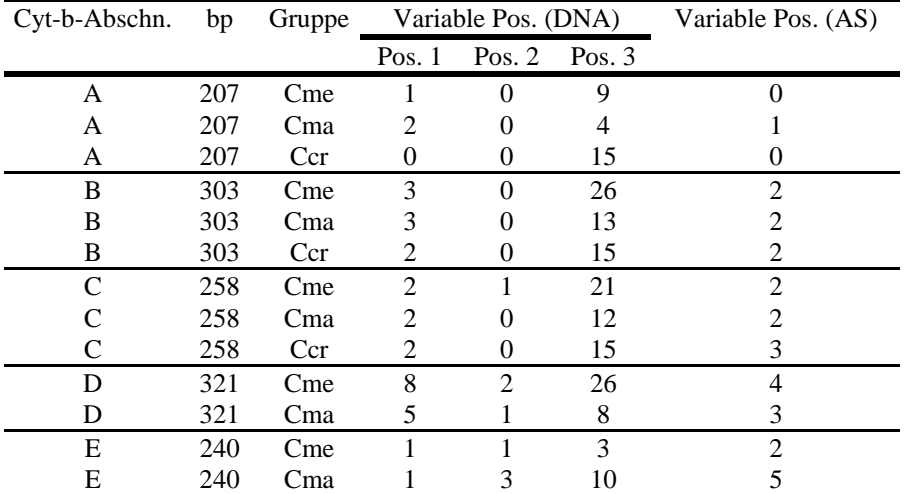

Gruppe: In den Baumrekonstruktionen erhaltene Haplotyp-Gruppe (Cme: *C. medius-*, Cma: *C. major-*, Ccr: *C. crossleyi-*Gruppe). Variable Pos.: Anzahl variabler Positionen in Vergleichen innerhalb von Gruppen in der DNA-Sequenz (DNA) an verschiedenen Kodon-Positionen (Pos. 1, Pos. 2, Pos. 3) und in der Aminosäure-Sequenz (AS). Die variablen Positionen wurden nicht über alle Cytochrom-b-Abschnitte summiert, da die Abschnitte teilweise überlappen und fünf von 21 Haplotypen nicht in allen Abschnitten repräsentiert sind.

Ein paarweiser Z-Test auf Selektion mit Neutralität als Null-Hypothese für paarweise Vergleiche von Haplotypen wurde für die kombinierten Cytochrom-b-Abschnitte A, B und C durchgeführt. Die Analyse schloss alle in dieser Arbeit erhaltenen, für diese Abschnitte kompletten Haplotypen und die entsprechenden Sequenzen von *Propithecus tattersalli*, *Varecia variegata* und den acht bekannten *Microcebus* spp. (Yoder *et al.* 2000) ein. Mit der Ausnahme einiger intraspezifischer Vergleiche zwischen sehr ähnlichen Haplotypen der *C. medius-* und der *C. major-*Gruppe, konnte mit dem Z-Test für alle paarweisen Vergleiche Neutralität signifikant zurückgewiesen werden. In allen Vergleichen zwischen Haplotypen, die von Feldproben einerseits und von Museumsproben andererseits erhalten worden waren, wurde Neutralität signifikant zurückgewiesen.

#### **Größenordnungen genetischer Distanzen innerhalb und zwischen den Gruppen**

Die in diesem Abschnitt dargestellten Distanzdaten wurden als paarweise Distanzen zwischen Haplotypen unter Anwendung des Kimura-2-P-Modells (Kimura 1980) berechnet. In allen Cytochrom-b-Abschnitten und in den verketteten Abschnitten A, B und C waren mittlere Distanzen innerhalb von Gruppen erheblich niedriger als zwischen Gruppen. Darüber hinaus waren die maximalen Distanzen innerhalb von Gruppen erheblich niedriger als die minimalen Distanzen zwischen Gruppen. Unterschiede zwischen den Cytochrom-b-Abschnitten waren in den meisten Fällen moderat. In Fällen, wo einzelne Haplotypen in einem Cytochrom-b-Abschnitt nicht repräsentiert waren (z.B. Probe ZMB 3787, Abschnitte D und E, *C. crossleyi-*Gruppe), waren die Unterschiede, wie im Hinblick auf die Baumrekonstruktionen zu erwarten, allerdings größer. Tab. 71 stellt die Ergebnisse für die verketteten Abschnitte A, B und C dar. In diesem Datensatz reichten die mittleren Distanzen innerhalb von Gruppen von 0,019 (*C. major-*Gruppe) bis 0,069 (*C. crossleyi-*Gruppe). Die mittleren Distanzen zwischen Gruppen reichten von 0,126 (*C. major-* und *C. crossleyi-*Gruppe) bis 0,14 (*C. medius-* und *C. major-*Gruppe). Die beträchtlichste Differenz zwischen mittleren und maximalen Distanzen innerhalb von Gruppen wurde für die *C. medius-*Gruppe mit einer maximalen Distanz innerhalb der Gruppe von 0,089 beobachtet. Diese Distanz ist immer noch weit unterhalb des Bereichs der minimalen Distanzen zwischen Gruppen, die von 0,119 (*C. major*- und *C. crossleyi-*Gruppe) bis 0,128 (*C. medius-* und *C. major-*Gruppe) reichen. Die große Variation von Distanzen innerhalb der *C. medius-*Gruppe konnte auf die Präsenz eines Haplotyps (Cme B, Tab. 69) zurückgeführt werden, der am distantesten zu allen anderen innerhalb der Gruppe ist. Wurde dieser Haplotyp entfernt, wurde eine maximale Distanz innerhalb der Gruppe von 0,031 für die verketteten Cytochrom-b-Abschnitte A, B und C sowie auch für die komplette Cytochrom-b-Sequenz erhalten.

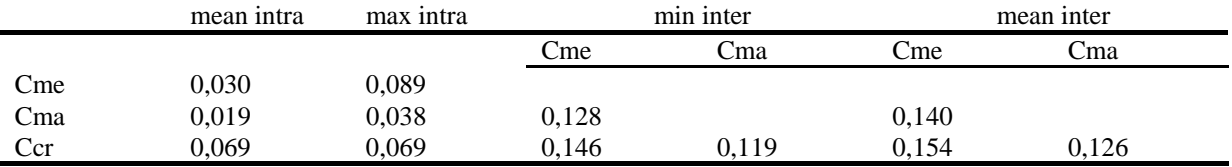

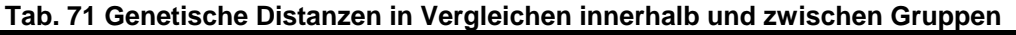

Cme: *C. medius-*, Cma: *C. major-*, Ccr: *C. crossleyi-*Gruppe. Mean intra: mittlere genetische Distanz in Vergleichen innerhalb der Gruppe, max intra: maximale genetische Distanz in Vergleichen innerhalb der Gruppe, min inter: Minimale genetische Distanz in Vergleichen zwischen Gruppen, mean inter: Mittlere genetische Distanz in Vergleichen zwischen Gruppen. Die dargestellten genetischen Distanzen wurden als paarweise Distanzen unter Anwendung des Kimura-2-P-Modells der Sequenzevolution berechnet.

#### **Geographische und genetische Distanzen**

Die drei untersuchten Haplotypgruppen enthielten Haplotypen die von geographisch weit verteilten Orten stammen. Um das beim Vergleich von genetischen Distanzen innerhalb und zwischen diesen Gruppen zu berücksichtigen, trugen wir paarweise genetische Distanzen (Kimura-2-P) zwischen Haplotypen der verketteten Cytochromb-Abschnitte A, B und C in Vergleichen innerhalb und zwischen Gruppen gegen geographische Distanzen zwischen Haplotypen auf (Abb. 58). Innerhalb der *C. medius-* und der *C. major-*Gruppe stiegen paarweise genetische Distanzen klar mit der geographischen Distanz an. Innerhalb der *C. major-*Gruppe stagnierte die genetische Distanz bei geographischen Distanzen oberhalb 600 km. Innerhalb der *C. crossleyi-*Gruppe mit nur zwei Haplotypen lag die genetische Distanz bezogen auf die geographische Distanz zwischen den anderen beiden Gruppen. Im Gegensatz zu Vergleichen innerhalb von Gruppen zeigten paarweise genetische Distanzen in allen Vergleichen zwischen Gruppen keinen an- oder absteigenden Trend und blieben unabhängig von der geographischen Distanz in einem Bereich von 0,119 bis 0,172. Der Bereich der genetischen Distanzen zwischen Haplotypen verschiedener Gruppen war deutlich oberhalb der größten innerhalb von Gruppen beobachteten Distanzen.

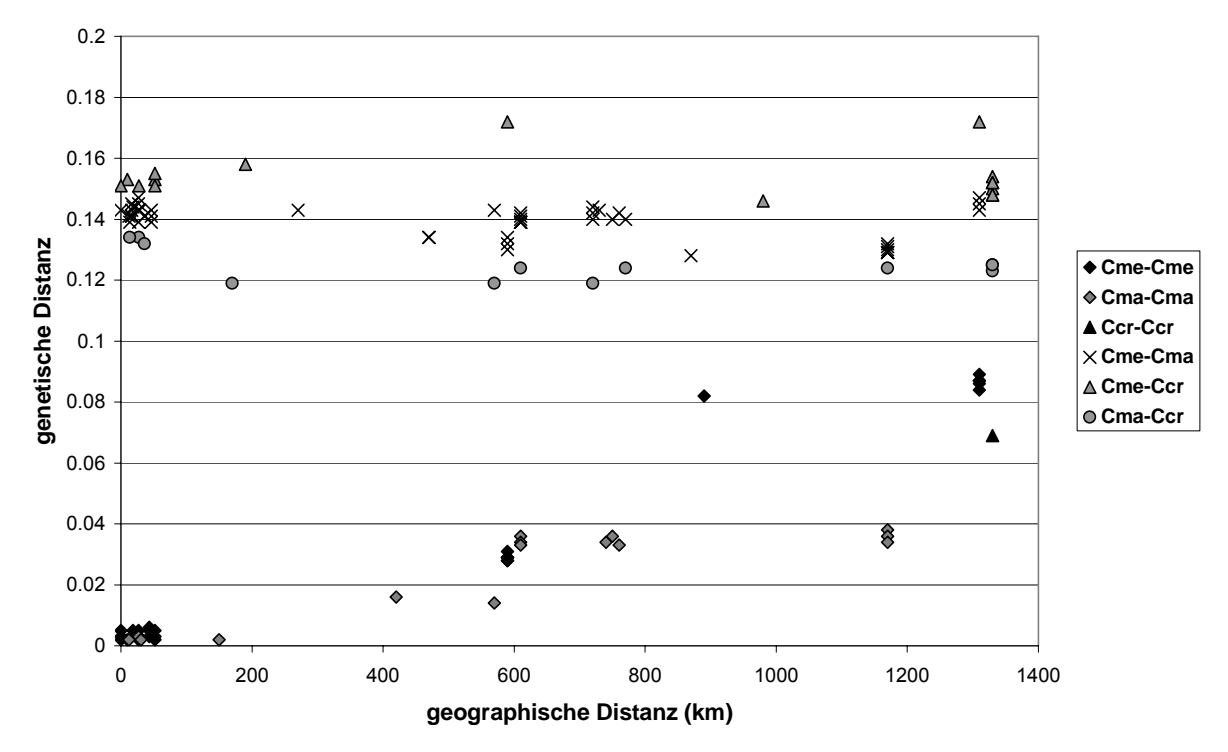

#### **Abb. 58 Genetische und geographische Distanzen**

Y-Achse: genetische Distanz: paarweise Distanz (Kimura-2-P) in Vergleichen innerhalb und zwischen Gruppen zwischen individuellen Haplotypen, die vollständig und einzigartig in den Cytochrom-b-Abschnitten A, B und C (633 bp) sind. Cme: *C. medius-*, Cma: *C. major-*, Ccr: *C. crossleyi-*Gruppe. X-Achse: geographische Distanz: Luftlinie (km).

# *Diskussion*

# **Morphologische Vergleiche**

Die meisten der bei den drei *Cheirogaleus*-Morphotypen in der Region Tolagnaro(Fort Dauphin) beobachteten Färbungsmuster passen zu Groves' (2000) Beschreibung von *C. medius*, *C. major* und *C. crossleyi*. Abgesehen von individuellen Unterschieden passt die Mehrheit der Merkmale zu Groves' Beschreibungen der drei Arten zum Ausschluss der anderen vier von ihm anerkannten *Cheirogaleus-*Arten (Groves 2000). Die morphometrischen Daten weichen in unterschiedlichem Maße, abhängig vom Parameter, von den von Groves angegebenen Daten ab. Zum Beispiel sind die im Feld (Orte 8-15) in der vorliegenden Arbeit beobachteten Kopf-Rumpf-Längen allgemein größer als die von Groves für die entsprechenden ähnlichen Arten angegebenen. Allerdings zeigt sowohl unser Datensatz als auch der von Groves erhebliche intraspezifische Variation. Für *C. medius* könnten diese Unterschiede möglicherweise durch unterschiedliche ökologische Bedingungen in West-Madagaskar und der Region Tolagnaro in Südost-Madagaskar erklärt werden. Die relative Ohrlänge mit Bezug auf die Kopf-Rumpf-Länge und die relative Schwanzlänge ähneln stark den von Groves (2000) für *C. medius* angegebenen

Daten zum Ausschluss von *C. adipicaudatus.* Die an lebenden Tieren im Feld gemessene Kopfbreite zeigt nur geringe Variation und könnte mit einer gewissen behutsamen Reduktion mit der von Groves (2000) an Schädeln gemessenen biorbitalen Breite vergleichbar sein.

Die Felddaten für die *C. crossleyi-* und *C. major-*artigen Morphotypen ähneln stark den von Groves (2000) für die entsprechenden Arten angegebenen Daten. Gestützt auf diese morphologischen Beobachtungen allein, würde eine taxonomische Zuordnung der in der Region Tolagnaro beobachteten Morphotypen, wie auch bei anderen nachtaktiven Lemuren (Rasoloarison *et al.* 2000), anfechtbar bleiben. Die morphologischen Vergleiche liefern allerdings Hinweise darauf, dass *C. medius*, *C. major* und *C. crossleyi* den in der Region Tolagnaro beobachteten Morphotypen unter den sieben innerhalb der Gattung anerkannten Arten am meisten ähneln.

#### **Qualitätskontrolle an Sequenzen von Museumsexemplaren und Unterscheidung von Numt und mitochondrialen Sequenzen**

Bei der Verwendung mitochondrialer Sequenzen als genetische Marker und bei Einbeziehung von Museumsexemplaren als DNA-Quelle müssen drei mögliche Fehlerquellen berücksichtigt werden:

Kontaminationen, insbesondere Kreuzkontaminationen könnten zur Amplifikation des Markers von der kontaminierenden DNA führen, wenn die Kopienanzahl in der Proben-DNA klein ist.

Nukleäre Pseudogene (Numt) könnten anstelle von wahren mitochondrialen Genen sequenziert werden (z.B. Zischler *et al.* 1995). Nukleäre Pseudogene sind nichtfunktionelle Kopien mitochondrialer DNA im Kerngenom. Variation in "echten", funktionellen mitochondrialen Genen evolviert unter funktionellen Zwängen. Das führt zum Beispiel zu einem starken Übergewicht synonymer Substitutionen, die die Aminosäuresequenz nicht verändern, z. B. Substitutionen an dritten Kodonpositionen (Arctander 1995). An einem nukleären Pseudogen herrschen keine funktionellen Zwänge. Deshalb kann ein Z-Test auf Selektion in zahlreichen paarweisen Vergleichen von Sequenzen für einzelne Sequenzen Hinweise darauf ergeben, dass es sich, im Kontrast zu anderen Sequenzen, um nukleäre Pseudogene handelt. Handelt es sich z. B. bei einer Sequenz um ein nukleäres Pseudogen, würde man erwarten, dass in paarweisen Vergleichen dieser Sequenz mit vielen anderen Neutralität nicht signifikant zurückgewiesen werden kann.

Schließlich könnten Post-mortem-Schädigungen die von Museumsexemplaren gewonnene DNA verändert haben und zu fehlerhaften Sequenzierergebnissen führen.

Alle von Museumsexemplaren in unserer Arbeit erhaltenen Haplotypen sind einzigartig, und alle überlappenden Abschnitte unseres genetischen Markers stimmen in diesen Haplotypen komplett überein. Die erhaltenen Sequenzen können deshalb als Zeugnis ihrer selbst betrachtet werden (Hofreiter *et al.* 2001), und Kontaminationen können als Fehlerquelle ausgeschlossen werden. Der beobachtete Evolutionsmodus, insbesondere der Kodon-spezifische Grad der Variation, die Ratenverhältnisse synonymer und nichtsynonymer Substitutionen und die Ergebnisse des Z-Tests auf neutrale Evolution liefern starke Hinweise darauf, dass die beobachteten Haplotypen funktionelle mitochondriale Cytochrom b Sequenzen repräsentieren und nicht nukleäre Pseudogene. Ebenso liefern diese Ergebnisse, insbesondere der Kodon-spezifische Grad der Variation, starke Hinweise darauf dass Sequenzveränderungen durch Post-mortem-Schädigungen keine bedeutende Rolle in unserem Datensatz gespielt haben. Dabei können einzelne, durch Post-mortemSchädigung verursachte fehlerhafte Basenbenennungen nicht vollständig ausgeschlossen werden. Allerdings ist es nicht zu erwarten, dass die Ergebnisse unserer statistischen Analysen dadurch erheblich verändert worden sind.

# **Genetische Vergleiche mit Referenzexemplaren**

Alle Baumrekonstruktionen stellten drei gut unterstützte *clades* dar, von denen jeder je einen Referenzhaplotyp von *C. medius, C. major* oder *C. crossleyi* enthielt. Jede dieser drei Haplotypgruppen kann also als monophyletisch betrachtet werden. Die Bayes'schen a posteriori Wahrscheinlichkeitswerte wahren überdies noch höher als die Werte für die statistische Unterstützung von *clades* aus anderen angewandten Algorithmen. Dieses Phänomen wird allerdings häufig beobachtet (Huelsenbeck *et al.* 2002). Darüber hinaus waren genetische Distanzen zwischen diesen Gruppen erheblich größer als innerhalb. Diese Aussage bleibt erhalten, wenn mittlere Distanzen vergleichen werden und wenn maximale Distanzen in Gruppen mit minimalen Distanzen zwischen Gruppen verglichen werden. Der Vergleich genetischer und geographischer Distanzen ergab Hinweise auf *isolation by distance* innerhalb der *C. medius-* und der *C. major-*Gruppe. Genetische Distanzen in Vergleichen zwischen Gruppen waren dagegen über einen weiten Bereich geographischer Distanzen unabhängig von geographischen Distanzen. All diese Ergebnisse stützen die Annahme, dass die Haplotypgruppen Arten repräsentieren. Die beobachteten Distanzen zwischen Gruppen sind deutlich innerhalb des Bereiches der bei Vergleichen vieler Säugerarten auf der intragenerischen Ebene beobachtet wurde (Castresana 2001). Die beobachteten Distanzen innerhalb der Gruppen variieren allerdings und sind in der *C. medius-* und der *C. crossleyi-*Gruppe erheblich. Beim Vergleich dieser Distanzen mit Distanzen, die innerhalb der acht Arten des Genus *Microcebus* und zwischen diesen beobachtet wurden (Yoder *et al.*  2000), muss man anerkennen, dass es Paare von *Microcebus-*Arten gibt (z.B. *M. berthae* und *M. myoxinus*), die näher verwandt sind als einige Paare von Haplotypen innerhalb von Gruppen in unserer Arbeit. Bei anderen Paaren von *Microcebus* spp. sind die Distanzen im gleichen Bereich wie zwischen den drei Gruppen in unserer Arbeit.

# **C. medius**

Insbesondere die genetische Distanz des Haplotyps Cme B (Ort 2, Ankarana) zu allen anderen Mitgliedern der *C. medius-*Gruppe könnte eine interspezifische Distanz repräsentieren. Auf der anderen Seite muss beachtet werden, dass die Haplotypen in jeder Gruppe in unserer Arbeit von Proben stammen, die über einen größeren geographischen Bereich genommen wurden als die von Yoder *et al.* (2000) untersuchten Proben von je einer *Microcebus-*Art. In der *C. medius*-Gruppe würden die Probennahmeorte 2 und 12-15 die äußersten Ränder der möglichen Verbreitung von *C. medius* repräsentieren. Berücksichtigt man die Form der Insel Madagaskar und die der von den drei fraglichen Arten bewohnten Vegetationsformen dann könnte die geographische Luftlinien-Distanz die wahre Distanz für *C. medius* stärker als für *C. major* und für *C. crossleyi* unterschätzen. Außerdem ist *C. medius* viel kleiner als die anderen beiden Arten. Man könnte deshalb erwarten, dass genetische Distanzen bei dieser Art schneller mit der geographischen Distanz zunehmen. Beachtet man das bei den meisten Säugerarten vorhandene Phänomen des mitochondrialen *lineage-sorting* (z.B. Avise *et al.* 1984, Greenwood 1980), dann könnte man erwarten, an den verschiedenen Rändern eines Verbreitungsgebietes distante mitochondriale Linien zu finden. Es könnte dann auch zu erwarten sein, dass genetische Distanzen mit geographischen Distanzen zu einem gewissen Grad diskontinuierlich ansteigen.

Abgesehen von der Unsicherheit für das *C. medius-*artige Exemplar aus Ankarana (PBZT) (Haplotyp Cme B, Ort 2), ist die maximale Distanz zwischen dem Referenzhaplotyp für *C. medius* aus Morondava und den in der Region Tolagnaro (Fort Dauphin) beobachteten Haplotypen weit unterhalb des für interspezifische Vergleiche zu erwartenden Niveaus. Die genetischen Analysen unterstützen deshalb stark die Annahme, dass der *C. medius-*artige Morphotyp in der Region Tolagnaro dieser Art entspricht.

# **C. major**

Die beobachteten Distanzen innerhalb der *C. major-*Gruppe sind klein im Vergleich zu den anderen beiden Gruppen wie auch im Vergleich zu Distanzen zwischen *Microcebus* spp. (Yoder *et al.* 2000). Die genetischen Vergleiche unterstützen deshalb stark die Annahme eines Spezies-Status für diese Gruppe.

# **C. crossleyi**

Die *C. crossleyi-*Gruppe enthält zwei Haplotypen von den Orten 3 und 15. Die Distanz innerhalb der Gruppe ist erheblich, wenn auch kleiner als innerhalb der *C. medius-*Gruppe.

Der Vergleich mit *Microcebus* spp. zeigt, dass nur 6 von 36 paarweisen Vergleichen kleinere, aus den Cytochrom-b-Abschnitten A, B und C berechnete genetische Distanzen zwischen Arten zeigen, als zwischen den beiden Haplotypen der *C. crossleyi-*Gruppe. (Zwei verschiedene genetische *clades*, die von Yoder *et al.*  (2000) als "*M. rufus 1*" und "*M. rufus 2*" bezeichnet werden, wurden separat berücksichtigt, was zu 6 Taxa und damit 36 paarweisen Vergleichen führte.) Die Herkunftsorte der zwei Haplotypen in der *C. crossleyi-*Gruppe entsprechen dem nördlichen und südlichen Ende des kontinuierlichen Regenwaldgürtels in Ostmadagaskar mit einer geographischen Distanz von 1330 km. Berücksichtigt man die oben angeführten Erwägungen, könnten ausgeprägte mitochondriale Linien innerhalb einer Art erwartet werden, die über diesen Bereich verbreitet ist. Man könnte die genetischen Ergebnisse also so interpretieren, dass sie einige Hinweise darauf liefern, dass der *C. crossleyi-*artige Morphotyp in der Region Tolagnaro (Fort Dauphin) diese Art repräsentiert. Weitere Überlegungen sind aber notwendig, um seinen taxonomischen Status festzulegen.

# **Synthese**

Für zwei der drei in der Region Tolagnaro (Fort Dauphin) beobachteten Morphotypen unterstützen die morphologischen und die genetischen Daten stark den anfangs vermuteten Spezies-Status. Das Vorkommen von *C. medius* und *C. major* in dieser Region wird damit durch unsere Arbeit bestätigt. Aus einem biogeographischen Blickpunkt wäre dieses Ergebnis für *C. major* zu erwarten gewesen. Unsere Daten bestätigen die Präsenz dieser Art an vier Orten im Nordosten und im zentralen Osten Madagaskars und an fünf Orten am südlichen Ende des östlichen Regenwaldgürtels nahe Tolagnaro (Fort Dauphin). Diese Befunde stimmen mit den Beobachtungen von z.B. Martin (1972a), Tattersall (1982) und Feistner und Schmid (1999) überein und widersprechen der von Groves (2000) vorgeschlagenen südlichen Verbreitungsgrenze.

Gestützt auf ein als *C. adipicaudatus* identifiziertes Exemplar aus Tolagnaro (Fort Dauphin, Südost-Madagaskar) und auf andere Exemplare aus Tabiky, 170 km östlich von Toliara (Tuléar, Südwest-Madagaskar) in der südlichen, trockenen Xerophytenzone Madagaskar schloss Groves (2000) *C. adipicaudatus* käme in ganz Südmadagaskar und in Tolagnaro vor. Unsere Untersuchungen bestätigen dagegen das Vorkommen von *C. medius* in der Region Tolagnaro, was auch mit dem von Tattersall (1982) und Petter und Petter-Rousseaux (1979) angegebenen Verbreitungsgebiet übereinstimmen würde. Diese gegensätzlichen Befunde sind möglicherweise weniger widersprüchlich als sie erscheinen mögen. Die südliche Xerophytenzone beginnt 30 km westlich von Tolagnaro, und es gut möglich, dass ein aus dieser Zone stammendes Exemplar dort verschifft wurde und entsprechend als aus Fort Dauphin stammend beschriftet wurde. Wir beobachteten *C. medius* in Küstenwäldern, die erheblich feuchter sind als Wälder der Trockenzone und in einem humiden Wald im Lavasoa-Gebirge (Ort 15). In einigen dieser Küstenwälder kommt *C. medius* sympatrisch mit *Microcebus murinus* vor (Yoder *et al.* 2000 und pers. Beobachtung). Abgesehen von seinem Vorkommen bei Tolagnaro ist *Microcebus murinus* hauptsächlich in westlichen laubabwerfenden Trockenwäldern Madagaskars verbreitet (Rasoloarison *et al.* 2000), Yoder *et al.* 2000). Er wurde auch in einem Galeriewald in der südlichen trockenen Xerophytenzone beobachtet, wo *M. griseorufus* in Xerophyten-Formationen vorkommt (Yoder *et al.* 2002). Das Vorkommen von *C. medius* deutet damit auf ein ähnliches biogeographisches Muster hin wie bei *M. murinus* und unterstreicht die ökologische Plastizität dieser Art.

Der taxonomische Status des *C. medius-*artigen Exemplars aus Ankarana (PBZT) (Haplotyp Cme B, Ort 2) bleibt unklar. Der Wald von Ankarana liegt in einer Zone laubabwerfenden Trockenwaldes, die von den westlichen laubabwerfenden Trockenwäldern durch humide Wälder, die südlich dieser Region von der Ost- bis zur Westküste reichen, isoliert ist. In Anbetracht der Isolation von den westlichen Trockenwäldern und der erheblichen genetischen Distanz zu unserem nächsten Probennahmeort Morondava (Ort 1) denken wir, dass weitere Probennahmen zwischen diesen Orten notwendig wären, um den taxonomischen Status der *Cheirogaleus-*Probe aus Ankarana festzustellen.

Bei dem *C. crossleyi-*artigen Morphotyp im Lavasoa-Gebirge nahe Tolagnaro (Fort Dauphin, Südost Madagaskar) zeigen die morphologischen Merkmale eine starke Ähnlichkeit mit *C. crossleyi*, wie er von Groves (2000) und Petter *et al.* (1977) beschrieben wurde. Die genetische Distanz zu dem Referenzhaplotyp ist erheblich aber weitaus kleiner als zu *C. major* und *C. medius* und auch kleiner als genetische Distanzen zwischen vielen Arten der Gattung *Microcebus*. Zwischen genetisch enger verwandten Arten beobachteten Yoder *et al.* (2000) dagegen sehr ausgeprägte morphologische Unterschiede.

Die beiden Proben der *C. crossleyi-*Gruppe sind sowohl geographisch als auch genetisch erheblich distant. Die beiden Herkunftsorte waren bis vor kurzer Zeit durch die kontinuierliche Regenwaldzone Ost-Madagaskars verbunden. Die Verbreitung und Habitatpräferenz von *C. crossleyi* wurde von Petter *et al.* (1977) beschrieben als entlang des Randes des zentralen Hochplateaus Madagaskars, landeinwärts von der Küste, von nördlich Maroantsetra nach Süden bis zum Aloatra-See und als abundant in Plantagen und degradierten Zonen. Allerdings ist der größte Teil Ost-Madagaskars noch wenig beprobt. Daran könnte es liegen, dass *C. crossleyi* bisher nicht weiter südlich beobachtet wurde.

Wir beobachteten den *C. crossleyi-*artigen Morphotyp in der Region Tolagnaro in einem humiden Wald im Lavasoa-Gebirge (Ort 15). Im Lavasoa-Gebirge besteht ein gemischtes Waldmuster mit trockeneren Übergangswäldern und humiden Wäldern dicht beieinander, vermutlich entsprechend der unterschiedlichen Exposition zur

Sonneneinstrahlung und zu von Osten kommenden Wolken (pers. Beobachtung). Die Wälder des Lavasoa-Gebirges sind durch landwirtschaftliche Nutzflächen von den nahe gelegenen humiden Wäldern der Anosy-Bergkette isoliert, die das südliche Ende des östlichen Regenwaldgürtels darstellt. Diese Isolation ist bereits auf einer frühen, von 1768 stammenden Karte der Region Tolagnaro (Grandidier 1892) dargestellt. An fünf Orten der Umgebung in der Anosy- und Vohimena-Bergkette und im Küstenwald von Mandena (Orte 8-11 und 13) wurde nur *C. major*, aber nicht der *C. crossleyi-*artige Morphotyp beobachtet. Diese Beobachtungen weisen darauf hin, dass die Population im Lavasoa-Gebirge sehr wahrscheinlich eine Reliktpopulation einer früher zumindest auf regionaler Ebene weiter verbreiteten Art sein könnte. Es bleibt unklar, welche Habitattypen von diesen Tieren bewohnt wurden und werden und wie sie das Lavasoa-Gebirge erreicht haben. Ebenso unklar ist, ob *C. crossleyi* entlang des östlichen Regenwaldgürtels oder in einer parallel dazu verlaufenden Vegetationszone in Richtung des Hochplateaus, also entlang des westlichen Randes des Regenwaldgürtels, vorkommen könnte. Deshalb ist es auch unklar, wie lange die potentiell von *C. crossleyi* bewohnte Vegetationszone von Nord-Madagaskar bis zur Region Tolagnaro durchgängig gewesen sein könnte. In Anbetracht all dieser Überlegungen könnten die beiden in der *C. crossleyi-*Gruppe beobachteten Haplotypen sowohl die beiden Ränder eines allmählichen Übergangs wie auch zwei disjunkte Populationen im Prozess der Speziation repräsentieren. Wollte man bestätigen, dass der *C. crossleyi-*artige Morphotyp des Lavasoa-Gebirges nahe Tolagnaro eine eigene Unterart oder gar Art darstellt, wäre es deshalb notwendig, entlang der Ostküste von Madagaskar nach weiteren Populationen von *C. crossleyi* zu suchen und dann genetische Distanzen auf Diskontinuitäten im Bezug auf geographische Distanzen zu prüfen. Unsere morphologischen und genetischen Daten unterstützen stark die Annahme, dass der *C. crossleyi-*artige Morphotyp eng mit *C. crossleyi* verwandt ist. Im Hinblick auf bisher bekannte biogeographische Muster ist dies ein unerwartetes Ergebnis. In Anbetracht der rezenten anthropogenen Fragmentierung der Wälder Madagaskars würde die strikte Anwendung eines biogeographischen Artkonzepts dazu führen, dass zahlreiche Lemurenpopulationen zu eigenständigen Arten würden. Wir empfinden einen solchen Ansatz als wenig hilfreich. Gestützt auf die hier präsentierten morphologischen und genetischen Daten schlagen wir deshalb vor, den *C. crossleyi-*artigen Morphotyp des Lavasoa-Gebirges bei Tolagnaro (Fort Dauphin, Südost-Madagaskar) bis auf weiteres als *C. crossleyi*  zu identifizieren.

# **7 Diskussion**

#### *Im Untersuchungsgebiet vorkommende Arten der Gattungen Microcebus und Cheirogaleus*

## **Cheirogaleus**

Im Untersuchungsgebiet wurden die Arten *C. medius*, *C. major* und *C. crossleyi* identifiziert. Diese Thematik ist als geschlossene Einheit mit Fragestellung, Methoden, Ergebnissen und Diskussion im Kapitel "Biogeographie von Katzenmakis (*Cheirogaleus* spp.): Genetische Hinweise für unerwartete Muster in Südost-Madagaskar", S. 132 ff. dargestellt.

#### **Microcebus**

Lemuren der Gattung *Microcebus* wurden in den letzten Jahren vor allem in West-Madagaskar intensiv untersucht. Dabei stellte sich heraus, dass dort wesentlich mehr Arten existieren, als früher angenommen (Schmid und Kappeler 1994, Zimmermann *et al.* 1998, Rasoloarison *et al.* 2000, Yoder *et al.* 2000).

Nach früheren Annahmen (Tattersall 1982, Petter und Petter-Rousseaux 1979, Petter *et al.* 1977) sollten zwei Arten in Madagascar vorkommen: *M. murinus* entlang der Westküste und im Süden bis Fort Dauphin, *M. rufus* entlang der Ostküste südlich bis Fort Dauphin.

Insbesondere Rasoloarison *et al*. (2000) und Yoder *et al*. (2000) bearbeiteten den gesamten Westen Madagaskars vom extremen Norden bis zum extremen Süden. Heute sind sieben Arten mit z. T. kleinräumiger Verbreitung in diesem Bereich bekannt, für die detaillierte morphologische Daten (Rasoloarison *et al*. 2000) und genetische Daten (Yoder *et al.* 2000) existieren. Diese Arten sind *M. griseorufus, M. murinus, M. berthae, M. myoxinus, M. ravelobensis, M. sambiranensis* und *M. tavaratra.* Der Osten Madagaskars wurde dagegen noch kaum bearbeitet. Die Arbeit von Rasoloarison *et al.* (2000) deckt diesen Bereich gar nicht ab; Yoder *et al.* (2000) bezogen *M. rufus*-Individuen von zwei Orten der Ostküste, Tampolo bei Tamatave und Ranomafana, mit ein.

Die von Rasoloarison *et al.* (2000) neu beschriebenen Arten *M. sambiranensis* und *M. tavaratra*, die in Yoder *et al*. (2000) auch genetisch charakterisiert werden, kommen in Nordmadagaskar in Gebieten vor, die früher zum Verbreitungsgebiet von *M. rufus* gezählt wurden (Tattersall 1982, Petter und Petter-Rousseaux 1979, Petter *et al.* 1977). Die *M. rufus*-Individuen aus Tampolo und Ranomafana bilden in der phylogenetischen Analyse von Yoder *et al*. (2000) keinen gemeinsamen *clade*. Vielmehr ist *M. rufus* aus Ranomafana (Ostküste, südliches Drittel) ("*M. rufus* 1") enger mit *M. myoxinus* und *M. berthae* aus West-Madagaskar verwandt als mit "*M. rufus* 2" aus Tampolo (zentrale Ostküste).

All das weist darauf hin, dass entlang der Ostküste Madagaskars möglicherweise eine ähnliche Diversität an Microcebus-Arten existiert wie an der Westküste.

In der hier vorliegenden Arbeit wurden in der Region Fort Dauphin in Südost-Madagaskar drei Microcebus-Morphotypen beobachtet, die *M. griseorufus*, *M. murinus* und *M. rufus* ähnelten. Das Vorkommen dieser drei Arten in der Region

war bereits bekannt: Yoder *et al.* (2002) beobachteten *M. griseorufus* in Dornbuschvegetation und *M. murinus* in Galeriewaldvegetation in Berenty im Untersuchungsgebiet. Diese Artzugehörigkeiten wurden auch genetisch belegt (Yoder *et al.* 2002). Martin (1972b) beobachtete in der Region Fort Dauphin *M. murinus* im Küstenwald und *M. rufus* in den nahe gelegenen Wäldern der Bergketten.

Für *M. murinus* und *M. griseorufus* existieren dabei detaillierte morphologische und genetische Daten und auch die Verbreitungsgebiete sind gut bekannt. Die Art *M. rufus* dagegen muss bei der gegenwärtigen Literaturlage als unzureichend definiert betrachtet werden. Die genetischen Daten von Yoder *et al.* (2000) deuten darauf hin, dass Populationen in Tampolo und Ranomafana, die bisher *M. rufus* zugerechnet werden, unterschiedlichen Arten angehören. Die Arbeit von Yoder *et al.* (2000) enthält allerdings keine morphologische Charakterisierung dieser Formen. Es ist zurzeit also unklar, welche Population im Bereich der madagassischen Ostküste als *M. rufus* gelten kann.

In der hier vorliegenden Arbeit konnten die im Untersuchungsgebiet beobachteten *M. griseorufus*- und *M. murinus*-artigen Morphotypen durch genetischen Vergleich mit den Daten von Yoder *et al.* (2000) überwiegend eindeutig diesen Arten zugeordnet werden.

Für diese Vergleiche wurde die mitochondriale Hypervariable Region I als genetischer Marker verwendet. Dieser Marker wurde in der vorliegenden Arbeit eingesetzt, da er sich aufgrund seiner hohen Variabilität gut für intraspezifische populationsgenetische Analysen eignet. Aufgrund dieser hohen Variabilität ist er allerdings für interspezifische phylogenetische Analysen weniger geeignet. Yoder *et al.* (2000) verwendeten die mitochondriale Hypervariable Region I gemeinsam mit den weniger variablen mitochondrialen Genen Cytochrom b und Cytochrom-Oxidase II. Es musste deshalb zunächst geprüft werden, ob die gewonnenen Daten für eine taxonomische Zuordnung geeignet waren. Das wurde durch die in Abb. 8 (S.60) dargestellte phylogenetische Rekonstruktion bestätigt. Alle von Yoder *et al.* (2000) mit der o. a. Markerkombination identifizierten Monophyla auf Artniveau und die beiden Monophyla "*M. rufus 1"* und "*M. rufus* 2" werden auch von der Hypervariablen Region I klar dargestellt. Die Beziehungen zwischen diesen Taxa sind dagegen im Gegensatz zu der Analyse von Yoder *et al.* (2000) nicht vollständig aufgelöst.

Die bei *M. murinus-* und *M. griseorufus-*artigen Morphotypen in der Region Fort Dauphin beobachteten Haplotypen konnten ebenfalls eindeutig Arten zugeordnet werden: Alle bei *M. murinus*-artigen Individuen in Berenty (Be), Petriky (Pe) und Mandena (M1-20) beobachten Haplotypen bilden einen gemeinsamen, gut unterstützten c*lade* mit *M. murinus* aus Toliara und Kirindy in West-Madagaskar (Yoder *et al.* 2000). Die bei *M. griseorufus* in Berenty (Be) und Mahavelo (Mv) beobachteten Haplotypen bilden einen gut unterstützten *clade* mit *M. griseorufus* aus Beza Mahafaly in Südwest-Madagaskar (Yoder *et al.* 2000). Eine Ausnahme bildet das in Ankilivalo (Ank) beobachtete Individuum, das morphologisch als *M. griseorufus* angesprochen wurde. Der bei diesem Individuum beobachtete Haplotyp "au" clustert in den in Abb. 10 (S. 62) und Abb. 11 (S. 63) dargestellten Baumrekonstruktionen gemeinsam mit den bei *M. murinus* in Petriky (Pe) beobachteten Haplotypen.

Dieses Individuum wird deshalb hier als Hybrid aus *M. murinus* und *M. griseorufus* angesehen. Dieser Befund ist bemerkenswert im Hinblick auf die Ergebnisse von Yoder *et al.* (2002), die in Berenty, wo *M. murinus* im Galeriewald und *M. griseorufus*  im unmittelbar angrenzenden Dornbusch vorkommen, keine Hybride zwischen beiden Arten beobachtet hatten.

Schwieriger war die Zuordnung bei dem *M. rufus-*artigen Morphotyp aus der Region Fort Dauphin. Wie in den Analysen von Yoder *et al.* (2000) erscheinen in der phylogenetischen Rekonstruktion (Abb. 8, S. 60) zwei clades "*M. rufus 1* (Ranomafana)" und "*M. rufus 2* (Tampolo)", von denen der erste näher mit *M. berthae* und *M. myoxinus* verwandt ist als mit dem zweiten. Die bei *M. rufus*artigen Individuen im Raum Fort Dauphin beobachteten Haplotypen bilden einen gemeinsamen, gut unterstützten dritten *clade*, dessen Beziehungen zu den übrigen Taxa nicht aufgelöst sind. Innerhalb dieses *clades* sind drei deutlich separierte Subclades sichtbar. Die Verzweigungstiefe zwischen diesen *subclades* ist von gleicher Größenordnung wie innerhalb des Taxons *M. murinus* beobachtet. Darüber hinaus treten alle *subclades* innerhalb einer Population (Manantantely) auf. Das spricht dafür dass alle beprobten Individuen einer Art angehören.

Um die phylogenetische Auflösung zu verbessern wurde in der in Abb. 9 (S 61) dargestellten Baumrekonstruktion das "Taxon-Sampling" reduziert und nur die Taxa *M. myoxinus*, *M. berthae*, "*M. rufus 1*", "*M. rufus 2*" und *M. rufus* aus Fort Dauphin einbezogen. Die bei *M. rufus-*artigen Individuen im Raum Fort Dauphin beobachteten Haplotypen bilden in dieser Baumrekonstruktion einen schwach unterstützten, gemeinsamen *clade* mit "*M. rufus 2*" (Tampolo, Nordost-Madagaskar) während "*M. rufus 1*" (Ranomafana) weiterhin mit *M. myoxinus* und *M. berthae* clustert. Die taxonomische Relevanz der drei *clades "M. rufus*- Raum Fort Dauphin", "*M. rufus 1"* und "*M. rufus 2*" kann damit nicht hinreichend geklärt werden.

Der morphometrische Vergleich (Tab. 12, S. 49) zeigt starke Ähnlichkeiten der *M. rufus*-artigen Tiere aus dem Raum Fort Dauphin und aus Ranomafana, Ostmadagaskar. Insbesondere die Ohrlänge und -breite sind sehr ähnlich bei beiden Herkunftsregionen und gleichzeitig deutlich verschieden von den entsprechenden Maßen für *M. murinus* aus dem Raum Fort Dauphin und aus dem Kirindy-Wald in Westmadagaskar. Für beide Arten wurden hier von unterschiedlichen Beobachtern (Atsalis *et al.* 1996 und eigene Messungen) jeweils sehr ähnliche Maße erhalten, die sich aber zwischen den Arten deutlich unterscheiden. Einschränkend muss bemerkt werden, dass nur ein kleiner Teil der Individuen aus dem Raum Fort Dauphin, nämlich adulte Männchen, die in den Monaten Juni-August gefangen worden waren, mit den Daten von Atsalis *et al.* (1996) verglichen werden konnte. Darüber hinaus wurden von Yoder *et al.* (2000) gerade bei morphologisch ähnlichen *Microcebus-*Arten besonders deutliche genetische Unterschiede beobachtet.

## Schlussfolgerung

Die beiden *M. griseorufus-* und *M. murinus*-artigen Morphotypen im Raum Fort Dauphin konnten klar diesen Arten zugeordnet werden. Ein Individuum aus Ankilivalo (Ank) wurde als Hybrid aus diesen beiden Arten identifiziert. Hybridisierung dieser Arten wurde bisher ausgeschlossen (Yoder *et al.* 2002).

Der *M. rufus*-artige Morphotyp im Raum Fort Dauphin ist bei der gegenwärtigen Literaturlage nicht klar einzuordnen. Die genetischen Daten sprechen aber dafür dass alle beprobten Individuen dieses Morphotyps einer Art angehören. Die Tiere werden im Rahmen dieser Arbeit als *M. rufus* bezeichnet. Es ist bei der gegenwärtigen Datenlage aber denkbar, dass eine Überarbeitung dieser Art mit einer intensiveren Beprobung entlang der madagassischen Ostküste zu einer Revision dieser Bezeichnung führen wird.

# *Vergleichende Rekonstruktion von Genflüssen zwischen Populationen mit maternal und biparental vererbten Markern - sex-biased dispersal*

Begriffsdefinition:

Unter dem englischen Begriff *dispersal* wird hier die permanente Bewegung eines Individuums vom Ort seiner Geburt zu dem Ort, wo es sich fortpflanzt oder sich fortpflanzen würde, würde es überleben und einen Fortpflanzungspartner finden, verstanden (Howard 1960, Endler 1977). Dieses *dispersal* findet häufig zwischen den Geschlechtern unausgewogen statt. Hierfür wird der Begriff des *sex-biased dispersal* eingeführt (Greenwood 1980). Dabei sind die Individuen des einen Geschlechts überwiegend philopatrisch, das heißt, sie pflanzen sich am Ort ihrer Geburt fort. Die Individuen des anderen Geschlechts wandern überwiegend vor der Fortpflanzung ab. Überwiegend männliche Abwanderung wird hier *male-biased dispersal*, überwiegend weibliche Abwanderung *female-biased dispersal* genannt.

Bei vielen Säugerarten einschließlich der Primaten herrscht das Ausbreitungsmuster der weiblichen Philopatrie und des *male-biased dispersal* vor (Greenwood 1980, Pusey und Packer 1987).

Die Thematik des *sex-biased dispersal* wurde in der vorliegenden Arbeit bei drei Arten untersucht: *C. medius*, *M. murinus* und *M. rufus*. Dabei wurden genetische Analysen auf drei Ebenen durchgeführt:

# **Gewählte Vorgehensweise**

**A:** Die mitochondriale Hypervariable Region I wurde als maternal vererbter genetischer Marker eingesetzt. In phylogenetischen Baumrekonstruktionen wurde geprüft, ob geographische Cluster von Haplotypen auftreten. Dieses Muster wäre bei weiblicher Philopatrie zu erwarten. Durch den Prozess des lineage-sorting (z. B. Neigel und Avise 1986) kommt es bei weiblicher Philopatrie zum lokalen Aussterben von Matrilinien und damit zu einer geographischen Differenzierung unterschiedlicher Clades von untereinander verwandten Haplotypen. Derartige Ergebnisse wurden bei Arten mit weiblicher Philopatrie und *male-biased dispersal* beobachtet, z. B. beim Pottwal (*Physeter macrocephalus*) (Lyrholm und Gyllensten 1998), bei der Grünen Meerkatze (*Cercopithecus aethiops*) (Shimada 2000) und bei verschiedenen *Macaca* spp. (z. B. Hoelzer *et al.* 1994, Melnick und Hoelzer 1992, Perwitasari-Farajallah *et al.* 1999). Arten mit Migration von Weibchen zwischen Populationen, bei denen ein Fehlen geographischer Cluster mitochondrialer Haplotypen beobachtet wurde sind z. B. das Schottische Moorschneehuhn (*Lagopus lagopus scoticus*) (Piertney *et al.* 2000) und der Mantelpavian (*Papio hamadryas hamadryas*) (Hapke *et al.* 2001).

**B:** In einer Varianzanalyse (AMOVA) wurde die Aufteilung der genetischen Varianz auf die Fraktionen innerhalb und zwischen Populationen untersucht. Dabei wurden die maternal vererbte mitochondriale Hypervariable Region I und biparental vererbte Mikrosatellitenmarker vergleichend eingesetzt. Zeigt die AMOVA eine stärkere geographische Strukturierung für maternal- als für biparental vererbte Marker kann dieses Ergebnis als Hinweis auf weibliche Philopatrie interpretiert werden (z. B. Melnick und Hoelzer 1992, Melnick und Hoelzer 1993).

**C:** Mit Mikrosatellitenmarkern wurden Männchen und Weibchen innerhalb von Populationen verglichen. Dabei wurden zwei Methoden eingesetzt: Mit dem Assignment-Index wurde getestet ob Individuen eines Geschlechts eine signifikant höhere Wahrscheinlichkeit hatten, in der Population, in der sie gefangen wurden, geboren zu sein. Mit dem Relatedness-Index wurde geprüft, ob Individuen eines Geschlechtes untereinander signifikant stärker verwandt sind als die des anderen Geschlechtes. Beispiele, in denen mit diesem Ansatz *sex-biased dispersal* nachgewiesen wurde, sind die Hausspitzmaus (*Crocidura russula*) (Favre *et al.* 1997) und der nordamerikanische Ochsenfrosch (*Rana catesbeiana*) (Austin *et al.* 2003) mit *female-biased dispersal* und das Vielfraß (*Gulo gulo*) mit *male-biased dispersal* (Cegelski *et al.* 2003).

Die drei Ansätze haben jeweils spezifische Vorteile und Einschränkungen:

Der Prozess des mitochondrialen lineage-sorting beruht auf dem lokalen Aussterben von Matrilinien. Aufgrund der vierfach kleineren effektiven Populationsgröße für mitochondriale genetische Loci gegenüber nukleären Loci findet dieser Prozess in reproduktiv isolierten Populationen mit hoher Wahrscheinlichkeit statt (Avise *et al.* 1984). Geographisch separierte soziale Einheiten begrenzter Größe sind eine ideale Grundlage für das lokale Aussterben von Matrilinien. Entsprechend erfolgreich konnte deshalb bei in Gruppen lebenden Tierarten mit weiblicher Philopatrie ein geographisches Clustern mitochondrialer Haplotypen nachgewiesen werden (z. B. Hoelzer *et al.* 1994, Melnick und Hoelzer 1992, Perwitasari-Farajallah *et al.* 1999). Im Gegensatz dazu kommt es bei solitär lebenden Arten in kontinuierlichen großen Habitaten mit potentiell sehr großen Populationen unter Umständen nicht zu einem lokalen Aussterben von Matrilinien, auch wenn überwiegende weibliche Philopatrie herrscht, wie z.B. bei *M. murinus* im Kirindy-Wald, West-Madagaskar (Fredstedt *et al.* 2004). Einmal etabliert, bleiben geographische Cluster mitochondrialer Haplotypen auch dann bestehen, wenn durch rezente aufgetretene Barrieren eine Migration zwischen Populationen nicht mehr möglich ist. Der Nachweis solcher Cluster bedeutet damit zwar weibliche Philopatrie, aber nicht zwingend aktuell stattfindendes *male-biased dispersal*.

Der Vergleich der Varianzaufteilung innerhalb und zwischen Populationen von maternal vererbten Markern mit biparental vererbten Markern mittels AMOVA erlaubt eine Kontrolle auf andere strukturierende Faktoren wie z.B. Ausbreitungsbarrieren in der Landschaft. Würden z. B. mehrere, seit langer Zeit vollständig voneinander isolierte Populationen untersucht, dann wären, auch ohne *sex-biased dispersal*, geographische Cluster mitochondrialer Haplotypen zu erwarten. Als Ergebnis der AMOVA wäre dann für maternal- und biparental vererbte Marker eine großer Teil der Varianz zwischen und ein kleiner Teil innerhalb der Populationen zu erwarten. Wird für maternal vererbte Marker ein großer Teil der Varianz zwischen und ein kleiner Teil innerhalb von Populationen beobachtet und ist die Varianzaufteilung für biparental vererbte Marker umgekehrt, dann spricht dieses Ergebnis für weibliche Philopatrie und *male-biased dispersal*.

Dabei müssen folgende Einschränkungen gemacht werden: Aufgrund der vierfach kleineren effektiven Populationsgröße für mitochondriale Loci herrschen unterschiedliche Bedingungen bei beiden Markersystemen für das lokale Aussterben von Allelen. Die Wahrscheinlichkeit des Neuentstehens von Allelen ist aufgrund unterschiedlicher Mutationsraten ebenfalls verschieden. Die Mutationsrate an Mikrosatellitenloci variiert stark, unter anderem abhängig von der Art des Wiederholungsmotivs (Schlötterer und Tautz 1992). Nukleäre Mikrosatelliten und mitochondriale Sequenzen bilden also die Populationsstruktur möglicherweise auf unterschiedlichen Zeitskalen ab was einen direkten Vergleich erschwert.

Der Vergleich von Männchen und Weibchen innerhalb von Populationen mit Mikrosatellitenmarkern mit dem Assignment-Index und dem Relatedness-Index bildet das aktuell herrschende Ausbreitungsverhalten ab. So können *male-biased dispersal* und *female-biased dispersal* nachgewiesen werden. Wird die Migration zwischen Populationen durch Barrieren vollständig unterbrochen, kann bereits nach einer Generation kein *sex-biased dispersal* mehr nachgewiesen werden. Diese Situation ist ohne zusätzliche Analysen nicht von einem zwischen den Geschlechtern ausgewogenen Abwanderungsverhalten zu unterscheiden. Die bei diesem Ansatz verwendeten Tests werden auch nachhaltig geschwächt, wenn Individuen vor der Lebensphase der Abwanderung eingeschlossen werden, was z.B. bei *C. medius*  schwer zu vermeiden ist (s. u.).

# **Bisherige Literaturlage über die untersuchten Arten**

Bisherige Arbeiten zur soziogenetischen Struktur von *C. medius* und *M. murinus* wurden innerhalb einzelner, intensiv untersuchter Populationen von *C. medius* (Fietz *et al.* 2000) und *M. murinus* (Wimmer *et al.* 2002) im Kirindy-Wald, Morondava, West Madagaskar und von *M. murinus* in Ampijoroa, südlich von Mahajanga, Nordwest-Madagaskar (Radespiel *et al.* 2001b, Radespiel *et al.* 2003) durchgeführt. Fredsted *et al.* (2004) erweiterten die Arbeit von Wimmer *et al.* (2002) über *M. murinus* auf eine Untersuchungsfläche von 12.3 km<sup>2</sup> kontinuierlichen Trockenwaldes.

*C. medius* lebt in kleinen Familiengruppen, die aus den Eltern und den Nachkommen aus dem aktuellen Jahr und dem Vorjahr bestehen (Müller 1998, Müller 1999, Fietz 1999a, Fietz 1999b). Fietz *et al.* (2000) beobachteten eine hohe Rate von 44 % der Jungtiere, die nicht von ihren sozialen Vätern gezeugt worden waren. Der F<sub>IS</sub>-Wert für Männchen war dabei positiv, der für Weibchen negativ. Als eine von mehreren Erklärungsmöglichkeiten für diese Befunde diskutieren Fietz *et al.* (2000) *femalebiased dispersal* und männliche Philopatrie. Dies könnte erklären, warum Männchen in die Aufzucht von Jungen investieren, die nicht von ihnen abstammen: Fietz *et al.*  (2000) beobachteten mehrere Fälle wo Männchen aus benachbarten Territiorien die Väter von Jungtieren waren. Bei der Aufzucht der Jungen würden soziale Väter demnach immerhin in die Nachkommen ihrer Verwandten investieren, wenn männliche Philopatrie herrscht (Fietz *et al.* 2000).

*M. murinus* lebt solitär und territorial, wobei sich die Territorien je mehrerer Männchen und Weibchen überschneiden. Männchen schlafen tagsüber allein oder in Zweiergruppen, während Weibchen stabile Schlafgemeinschaften bis zu vier Individuen bilden (Martin 1973, Radespiel *et al.* 1998, Schmid 1998, Eberle und Kappeler 2002).

Wimmer *et al.* (2002) beobachteten eine unregelmäßige Verteilung mitochondrialer Haplotypen auf *M. murinus* Individuen im Kirindy-Wald. Dabei wiesen 80 % der Individuen, die meisten davon Weibchen und Jungtiere, einen gemeinsamen Haplotyp auf, während seltene Haplotypen fast ausschließlich bei einzelnen adulten Männchen auftraten. Mikrosatelliten-Daten zeigten dabei eine überdurchschnittlich enge Verwandtschaft unter Weibchen mit überlappenden Territorien und keine Anzeichen von Inzucht, was auf weibliche Philopatrie und *male-biased dispersal* hindeutet (Wimmer *et al.* 2002). Radespiel *et al.* (2001b) beobachteten bei *M. murinus* in Ampijoroa mit Hilfe von Mikrosatellitenmarkern genetisch eng miteinander verwandte Weibchen innerhalb von Schlafgruppen und geringere räumliche Abstände in Dyaden genetisch eng verwandter Weibchen als in gemischtgeschlechtlichen oder rein männlichen Dyaden. Mit Hilfe von Fang-Wiederfang-Daten aus derselben Population konnten Radespiel *et al.* (2003) zeigen, dass Männchen weiter und häufiger als Weibchen vor der Reproduktion abwandern. In ihrer großräumigeren Untersuchung im Kirindy-Wald beobachteten Fredsted *et al.* (2004) eine überwiegend räumlich geklumpte Verteilung von *M. murinus*-Individuen. Wie bereits von Wimmer *et al.* (2002) beschrieben, traten mehrere mitochondriale Haplotypen nur bei Männchen auf, was für männliche Einwanderung in die Population spricht. Tägliche und maximale zurückgelegte Distanzen waren bei Männchen signifikant größer als bei Weibchen. Beides spricht für *male-biased dispersal* (Fredsted *et al.* 2004). Im Gegensatz zu Männchen zeigten Weibchen mit gleichem Haplotyp eine Tendenz zu räumlicher Aggregation was für weibliche Philopatrie spricht (Fredsted *et al.* 2004). Allerdings traten innerhalb räumlicher Aggregate von Weibchen teilweise genetisch sehr distante Haplotypen gemischt auf. Offensichtlich ist es in der von Fredsted *et al.* (2004) untersuchten Population auf der untersuchten geographischen Skala trotz weiblicher Philopatrie und *male-biased dispersal* nicht zum Prozess des mitochondrialen lineage-sorting gekommen.

Bei *M. rufus* im Ranomafana-Nationalpark in Ostmadagaskar beobachtete Atsalis (2000) in einer Fang-Wiederfang-Untersuchung über 16 Monate, dass der Anteil der Weibchen die in den ersten und letzten vier Monaten der Untersuchung gefangen wurden, mit 29,9 % wesentlich größer war als der der Männchen mit 9,7 %. Individuen, die während der Untersuchung neu in der Population auftauchten, waren überwiegend Männchen. Atsalis (2000) diskutiert *male-biased dispersal* als Erklärung für diese Ergebnisse. Genetische Daten über das geschlechtsspezifische Ausbreitungsverhalten von *M. rufus* liegen bisher nicht vor.

#### **Diskussion der Ergebnisse**

#### *Geographische Cluster mitochondrialer Haplotypen*

#### M. murinus und M. rufus

Bei *M. murinus* und *M. rufus* wurden jeweils mehrere statistisch gut unterstützte intraspezifische *clades* beobachtet. Diese *clades* tauchten in Baumrekonstruktionen mit verschiedenen Außengruppen (Abb. 10, S. 62 und Abb. 11, S. 63) in identischer Zusammensetzung auf.

#### M. murinus

Die bei *M. murinus* auftretenden Clades D und E sind räumlich strikt getrennt auf die Gebiete Petriky und Mandena verteilt (Abb. 14, S. 66). Ein einzelner Haplotyp (Haplotyp t, Abb. 10, S. 62, Abb. 11, S. 63), der von beiden *clades* D und E genetisch distant ist, wurde nur bei zwei *M. murinus*-Individuen im Galeriewald in Berenty (Be, Abb. 13, S. 65), der geographisch klar von Petriky und Mandena separiert ist, beobachtet. Dass hier nur ein isolierter Haplotyp aber kein geographisch begrenzter *clade* beobachtet wurde kann mit der kleinen Stichprobe (n= 2) von *M. murinus* an diesem Standort erklärt werden. Ein Haplotyp des *clades* D wurde auch westlich von Petriky bei dem Hybrid-Indivdiuum aus *M. griseorufus* und *M. murinus* beobachtet. Das offensichtlich vorkommende interspezifische Migrationsverhalten dieser beiden Arten kann im Rahmen der vorliegenden Arbeit nicht weiter untersucht werden, da nur ein Hybrid-Individuum beobachtet wurde und bisher unklar ist, wo die von Ankilivalo (Ank, Abb. 13, S. 65) nächstgelegenen *M. griseorufus*- und *M. murinus*-Populationen vorkommen. Auf der intraspezifischen Ebene belegt die geographische Verteilung der *clades* D und E klar die Präsenz des mitochondrialen lineage-sorting. Das kann als Hinweis auf weibliche Philopatrie interpretiert werden. Auf einer feineren geographischen Skala wird deutlich, dass in allen beprobten Waldfragmenten der Region Mandena ein Haplotyp vorkommt (Haplotyp b, Abb. 15, S. 67). Weitere Haplotypen kommen nur in einzelnen Fragmenten vor. Alle vorkommenden Haplotypen in Mandena wie auch in Petriky sind eng miteinander verwandt (Abb. 10, S. 62, Abb. 11, S. 63). Die *clades* D und E sind untereinander aber deutlich verschieden. Anders als im kontinuierlichen Kirindy-Wald in West-Madagaskar (Fredsted *et al.* 2004) treten in den fragmentierten Küstenwäldern der Region Fort Dauphin an je einem Ort bei *M. murinus* nur untereinander sehr ähnliche Haplotypen auf. Die beobachtete Variabilität ist mit nur zehn Haplotypen bei 259 typisierten Individuen wesentlich geringer als im Kirindy-Wald mit 22 Haplotypen bei 205 typisierten Individuen (Fredsted *et al.* 2004). Letzte Klarheit über den Prozess des mitochondrialen lineage sortings und die geographische Aggregation verwandter Haplotypen bei *M. murinus* konnte in der Region Fort Dauphin erst auf einer geographischen Skala von über 20 km gewonnen werden, die den Einschluss der beiden Regionen Petriky und Mandena erlaubte.

Eine zur weiblichen Philopatrie alternative Erklärung für die geographische Aggregation verwandter Haplotypen im Raum Fort Dauphin könnte eine lang bestehende vollständige Isolation der Populationen in Mandena, Petriky und Berenty sein. Auch das Auftreten eines Haplotyps in allen Waldfragmenten von Mandena könnte als Hinweis gegen weibliche Philopatrie interpretiert werden. Andere Erklärungsmöglichkeiten werden unter dem Aspekt der Fragmentation (S. 167 ff.) diskutiert. Eine Entscheidung zwischen den Alternativen ist nur mit weiteren Tests möglich, die weiter unten diskutiert werden.

#### M. rufus

Bei *M. rufus* bietet die geographische Verteilung der drei beobachteten *clades* B, C und D zunächst ein verwirrendes Bild, da alle *clades* an einem Ort (Manantantely, Mt, Abb. 14, S. 66) beobachtet wurden. An einem weiteren Ort, Andohavondro (An, Abb. 14, S. 66) wurden in nur fünf dort beprobten Individuen Haplotypen aus den beiden *clades* B und C beobachtet. Diese Befunde könnten isoliert betrachtet als Hinweis gegen weibliche Philopatrie interpretiert werden. Eine alternative Erklärung wäre,

dass im kontinuierlichen Waldhabitat der Anosy- und Vohimena-Kette, das die Standorte An, Mt und Fa (Abb. 14, S. 66) einschließt, eine so große, kontinuierliche Population von *M. rufus* existiert, dass es auch bei weiblicher Philopatrie nicht überall zu einem lokalen Aussterben von Matrilinien kommt. Selbst unter der Annahme einer geklumpten Verteilung von *M. rufus* in diesem Habitat, währen möglicherweise existierende Aggregationen oder Nuclei (Martin 1973) durch kontinuierliches Waldhabitat vernetzt. Das würde eine langfristige Verbindung der Nuclei durch dazwischen lebende Individuen in geringerer Dichte, wie sie von Fredsted *et al.* (2004) bei *M. murinus* im Kirindy-Wald beobachtet wurden, ermöglichen.

An allen übrigen Standorten dagegen, nämlich in den Küstenwaldfragmenten von Ste Luce (S7, S8, S9, S17) in Farafara (Fa) und im Lavasoa-Gebirge (Am) (Abb. 14, S 66) wurden jeweils nur Haplotypen eines *clades* beobachtet. Dabei traten im Lavasoa-Gebirge nur Haplotypen des *clades* C auf, an den übrigen Standorten nur Haplotypen des *clades* B. Unter dem Einfluss der Landschaftsstruktur ist es in den fragmentierten Habitaten der Region Fort Dauphin offensichtlich zu mitochondrialem lineage-sorting gekommen. Gegen einen ausschließlichen Einfluss der Landschaftsstruktur und für weibliche Philopatrie spricht hierbei, dass auch in Farafara (Fa, Abb. 14, S. 66) im kontinuierlichen Habitat nur Haplotypen des *clades*  B beobachtet wurden und dass der *clade* A nur an einem Ort, in Manantantely (Mt, Abb. 14, S. 66) vorkommt.

Es ist anzunehmen dass die Küstenwald-Fragmente von Ste Luce und das Lavasoa-Gebirge in der Vergangenheit mit dem Wald der Anosy- und Vohimena-Kette vernetzt waren und dass sie von dort aus von *M. rufus* besiedelt wurden. In diesem Zusammenhang muss bemerkt werden, dass weibliche Philopatrie Migration von Weibchen nicht vollständig ausschließt. Die Ausbreitung einer Tierart und die Besiedlung von neuen Habitaten wären bei ausschließlicher Migration von Männchen nicht möglich. Vielmehr handelt es sich um ein starkes Ungleichgewicht der Migration von Männchen und Weibchen, wobei Weibchen seltener und weniger weit migrieren. Eine mögliche Erklärung für das ausschließliche Auftreten von Haplotypen des *clades* B in Ste Luce könnte eine einmalige Besiedlung dieser Fragmente durch eine kleine Gründerpopulation sein. Dagegen spricht, dass die in den Fragmenten S7 und S17 auftretenden Haplotypen näher mit Haplotypen in der Vohimena-Kette in Manantantely und Farafara (Mt und Fa) verwandt sind als mit den Haplotypen in den Fragmenten S8 und S9 (Abb. 14, S. 66). Letztere bilden einen *Subclade* in den Baumrekonstruktionen (B1, Abb. 10, S. 62 und Abb. 11, S. 63), der nur in den Fragmenten S8 und S9 beobachtet wurde. Diese Befunde sprechen für eine getrennte Besiedlung der Fragmente S7 und S17 einerseits und S8 und S9 andererseits von unterschiedlichen Stellen der Vohimena-Kette aus.

Darüber hinaus wurde bei *M. rufus* nur ein Haplotyp beobachtet, der an mehreren Orten auftrat: Der Haplotyp ah (Abb. 10, S. 62 und Abb. 11, S. 63) wurde in einem Individuum in Manantantely und in zwei Individuen in Farafara (Mt und Fa, Abb. 14, S. 66) beobachtet. Auf der Ebene der Haplotypen sind also die Populationen von *M. rufus* fast vollständig voneinander separiert, unabhängig davon ob sie in Waldfragmenten oder im kontinuierlichen Waldhabitat vorkommen. Dieser Befund unterstützt stark eine sehr langsame Migration von Haplotypen, was für weibliche Philopatrie spricht.

Zusammenfassend lässt sich das bei *M. rufus* beobachtete Muster so erklären, dass von einer sehr großen Quellpopulation aus Randhabitate im Lavasoa-Gebirge und in

den Küstenwäldern von Ste Luce besiedelt wurden. Dabei hat der Prozess des lineage-sorting dazu geführt, dass zwei unterschiedliche mitochondriale *clades* in den verschiedenen Randhabitaten persistieren. In der großen Quellpopulation existieren dagegen bis heute drei mitochondriale *clades*. Ob das beobachtete Muster allein auf die Landschaftsstruktur oder auch auf weibliche Philopatrie zurückgeführt werden muss, kann erst mit weiteren Tests entschieden werden, die weiter unten diskutiert werden.

## M. griseorufus

Bei *M. griseorufus* wurden ebenfalls zwei intraspezifische *clades* beobachtet, die beide an beiden beprobten Orten, Mahavelo und Berenty (Mv und Be, Abb. 14, S. 66) beobachtet wurden. Dieses Muster kann im Rahmen der vorliegenden Arbeit nicht erklärt werden. Dazu müsste die Stichprobengröße erheblich erweitert werden.

# C. medius

Bei *C. medius* wurden in der Baumrekonstruktion mit *C. major* als Außengruppe (Abb. 6, S. 56) zunächst zwei statistisch gut unterstützte *clades* beobachtet. Einer dieser *clades* wird von zwei Haplotypen gebildet, die bei Individuen aus dem Kirindy-Wald, West-Madagaskar beobachtet wurden. Der zweite *clade* wird von allen Haplotypen aus dem Raum Fort Dauphin gebildet. Innerhalb des zweiten *clades*  tauchen mehrere wenig distante aber statistisch gut unterstützte *subclades* auf. Diese bleiben in gleicher Zusammensetzung bestehen, wenn als Außengruppe für alle Haplotypen aus dem Raum Fort Dauphin *C. medius* (Haplotyp a) aus dem Kirindy-Wald verwendet wird (Abb. 7, S. 57). Die von den Haplotypen aus dem Raum Fort Dauphin gebildeten *subclades* sind nicht deutlich geographisch separiert (Abb. 12, S. 64). Zwei Haplotypen treten in den beiden benachbarten Waldfragmenten M15 und M16 (Tab. 13, S. 50) auf. Diese Waldfragmente weisen auch bei *M. murinus* gemeinsame Haplotypen auf. Im Gegensatz zu *M. rufus* kommt bei *C. medius* auch in den benachbarten Waldfragmenten S8 und S9 (Tab. 13, S. 50) ein gemeinsamer Haplotyp vor.

*C. medius* wurde ausschließlich in Waldfragmenten in der Region Fort Dauphin beobachtet. In den gleichen Waldfragmenten wurden bei *M. murinus* und *M. rufus* klare geographische Separationen mitochondrialer *clades* beobachtet. Dabei sind die untersuchten *C. medius* Populationen geographisch weiter verteilt als die beprobten *M. murinus-* und *M. rufus*-Populationen in Waldfragmenten, da die Verbreitung von *C. medius* über die Artgrenze zwischen den beiden *Microcebus-*Arten hinausgeht. Trotzdem wurde eine wesentlich geringere geographische Strukturierung der mitochondrialen Haplotypen beobachtet. Diese Ergebnisse könnten als Hinweis auf *female-biased dispersal* interpretiert werden, wie sie auch von Fietz *et al.* (2000) für *C. medius* im Kirindy-Wald erwogen wurde.

Eine alternative Erklärung könnte sein, dass die Region Fort Dauphin den südöstlichen Rand des Verbreitungsgebietes von *C. medius* darstellt und vermutlich von Südwesten aus besiedelt wurde. Durch einen starken Gründereffekt könnte es im Zuge der Besiedlung zu einer sehr starken Einengung der genetischen Variabilität gekommen sein. Um *female-biased dispersal* auszuschließen müsste man dabei aber weiterhin annehmen, dass die Region Fort Dauphin von *C. medius* wesentlich später besiedelt worden wäre als von *M. murinus*, für den die Region ebenfalls den südöstlichen Rand der Verbreitung darstellt. Durch eine jüngere Besiedlung könnte sich erklären lassen, dass es in den einzelnen Waldfragmenten noch nicht zur Entstehung genetisch distanter *clades* wie bei *M. murinus* gekommen ist. Allein auf der Basis der mitochondrialen Sequenzdaten kann zwischen diesen Alternativen nicht entschieden werden.

# *AMOVA*

Am deutlichsten sind die Ergebnisse der AMOVA für *M. murinus*: Bei der Varianzaufteilung innerhalb und zwischen Populationen wurden mit nukleären Mikrosatelliten und mitochondrialen Sequenzdaten exakt spiegelbildliche Muster beobachtet (Abb. 49, S. 123). Die Ergebnisse ähneln stark denen, die von Melnick und Hoelzer (1992) bei Rhesusaffen (*Macaca mulatta*) beobachtet wurden und sprechen damit klar für weibliche Philopatrie und *male-biased dispersal* bei *M. murinus*.

Bei allen Arten (*M. murinus*, *M. rufus* und *C. medius*) zeigen die Mikrosatellitendaten eine milde Strukturierung mit signifikant positiven, aber kleinen F<sub>ST</sub>-Werten im Bereich von 0,058 bis 0,102. Diese Befunde sprechen klar gegen eine absolute Isolation der einzelnen Populationen und für effektive Migration zwischen Populationen. Die beobachtete geographische Verteilung mitochondrialer *clades* bei *M. murinus* und *M. rufus* kann damit nicht mehr mit der starken Strukturierung der Landschaft erklärt werden. Weibliche Philopatrie muss einen erheblichen Beitrag bei der Entstehung der beobachteten Muster geleistet haben.

Im Hinblick auf die sehr unterschiedlichen Muster in phylogenetischen Rekonstruktionen der mitochondrialen Sequenzdaten und in der geographischen Verteilung mitochondrialer Haplotypen bei *M. rufus* und *C. medius* ist interessant, dass bei diesen Arten sehr ähnliche Partitionierungen der mitochondrialen Varianz beobachtet wurden. Der größere Teil der Varianz wird zwar, wie bei *M. murinus* durch Unterschiede zwischen Orten erklärt, aber der Kontrast ist wesentlich geringer als bei *M. murinus.* Möglicherweise sind bei beiden Arten unterschiedliche Faktoren für dieses ähnliche Ergebnis verantwortlich. Bei *M. rufus* existieret an zwei Orten, Andohavondro und Manantantely im Gegensatz zur Mehrzahl der Orte erhebliche Varianz weil dort je mehrere mitochondriale *clades* auftreten. Bei *C. medius* sind die beobachteten Haplotypen untereinander insgesamt weniger distant als bei den anderen Arten.

Insbesondere für *C. medius* bleibt damit immer noch offen, ob ein geschlechtsspezifisch unausgewogenes Ausbreitungsverhalten herrscht und ob gegebenenfalls Männchen oder Weibchen philopatrisch sind.

# *Relatedness- und Assignment-Index*

Beide Indizes weisen bei *M. murinus* und bei *M. rufus* auf weibliche Philopatrie und *male-biased dispersal* hin. Bei *M. rufus* sind die Unterschiede für Männchen und Weibchen mit beiden Indizes signifikant. Bei *M. murinus* wurden dagegen keine signifikanten Unterschiede beobachtet, wenn die Population Petriky einbezogen wurde. Das lässt sich mit der im Vergleich zu den Waldfragmenten von Mandena isolierten Lage dieses Waldes erklären. Möglicherweise ist hier aktuell kein ausreichender Individuenaustausch mit benachbarten Populationen mehr möglich. Werden nur die Waldfragmente von Mandena betrachtet, werden mit dem Assignment-Index Weibchen signifikant stärker ihren jeweiligen Populationen zugeordnet als Männchen. Die Werte des Relatedness-Index weisen in die gleiche Richtung; die Unterschiede zwischen Männchen und Weibchen sind hier aber nicht signifikant.

Bei *C. medius* zeigen beide Indizes ein umgekehrtes Bild wie bei den beiden *Microcebus-*Arten, das für männliche Philopatrie und *female-biased dispersal* spricht.

Signifikante Unterschiede zwischen Männchen und Weibchen wurden hier in den reduzierten Datensätzen beobachtet, bei denen versucht wurde, potentielle Jährlinge auszuschließen. Die Familienstruktur von *C. medius* stellt eine erhebliche Schwierigkeit insbesondere für rein Mikrosatellitenallel-basierende Tests dar. Noch nicht reproduzierende Individuen sind mit den vorliegenden Daten sicher nicht in jedem Fall als solche zu erkennen - dazu wären intensive, lang andauernde Beobachtungen, die Beprobung kompletter Familiengruppen und wiederholtes Fangen der Tiere an einem Ort notwendig. Darüber hinaus ist es bisher nicht bekannt, wie lange Jungtiere in der Region Fort Dauphin unter den dort herrschenden regionalspezifischen ökologischen Bedingungen bei ihren Eltern verbleiben. Der durchgeführte Ausschluss potentieller Jährlinge stellt also allenfalls eine Annäherung an die Realität dar. Eine weitere Schwierigkeit stellen die von Fietz et al. (2000) beobachteten "Streuner" bzw. englisch "*floater*" dar: Es handelt sich um einzelne, umherwandernde Männchen, die aber offenbar reproduktiv nicht erfolgreich sind. Dabei ist unbekannt, wie weit solche Männchen migrieren (Fietz *et al.* 2000). Einzelne solcher Individuen könnten auch in der vorliegenden Arbeit mit beprobt worden sein und die Indizes in Richtung männlicher Ausbreitung verschieben.

Die nach der Entfernung potentieller Jungtiere beobachteten signifikanten Unterschiede des Relatedness-Index zwischen Männchen und Weibchen wurden im Datensatz aller beprobten Populationen wie auch in zwei Teilstichproben in ähnlicher<br>Größenordnung beobachtet. Es handelt sich demnach offenbar um ein beobachtet. Es handelt sich demnach offenbar um ein durchgängiges Muster in allen beprobten Populationen. Dabei ist wichtig zu bemerken, dass, anders als bei *M. murinus*, drei Gruppen mit jeweils zwei oder drei benachbarten Waldfragmenten beprobt wurden.

Bei den einzelnen Datensätzen für die verschieden Arten und Teilstichproben wurden zum Teil nur mit einem der verwendeten Indizes Signifikanzen beobachtet. Dieser Aspekt wird hier kurz diskutiert:

Goudet *et al.* (2002) haben in umfangreichen Simulationen die statistische *Power* Mikrosatelliten-basierender Tests auf *sex-biased dispersal* untersucht. Diese hängt nach Goudet *et al.* (2002) von der Vollständigkeit bzw. Größe der Stichprobe, von der Anzahl der Loci, von der Stärke des Ungleichgewichts in der Abwanderung zwischen den Geschlechtern und von der Rate der abwandernden Individuen ab. Die unterschiedlichen Indizes zeigen dabei für einzelne dieser Faktoren je unterschiedliche Sensitivität. Damit wird deutlich dass es keinen Widerspruch darstellt, wenn für *M. murinus* und *C. medius* jeweils nur mit einem der zwei verwendeten Indizes signifikante Unterschiede beobachtet wurden.

Eine Grundannahme der Tests sind auch nichtüberlappende Generationen. Diese Grundannahme wird bei allen untersuchten Arten verletzt. Dadurch wird die Entdeckung von *sex-biased dispersal* vor allem in dem Maße erschwert, in dem in einer Stichprobe eingewanderte Individuen des migrierenden Geschlechts und deren adulte Nachkommen des anderen, philopatrischen Geschlechts auftauchen. Dadurch wird z. B. der allgemeine, vom Geschlecht unabhängige Verwandtschaftsgrad im Sinne des Tests überschätzt, was die Unterschiede zwischen den Geschlechtern weniger deutlich erscheinen läßt.

Die Stärke des Ungleichgewichts zwischen den Geschlechtern ist bei allen untersuchten Arten mit Sicherheit hoch: Goudet *et al.* (2002) stellten fest, dass bei einem schwächeren Ungleichgewicht als 80:20 mit den untersuchten Indizes *sexbiased dispersal* kaum mehr zu nachzuweisen ist.

## *Schlussfolgerungen*

Bei gemeinsamer Betrachtung der drei Ansätze sprechen die Ergebnisse bei *M. murinus* und *M. rufus* klar für weibliche Philopatrie und *male-biased dispersal*. Die beiden Arten unterscheiden sich dabei vor allem durch die Habitate, in denen sie vorkommen. *M. murinus* wurde ausschließlich in stark strukturierten bzw. fragmentierten Habitaten untersucht. Es existiert eine klare Struktur auf mitochondrialer Ebene. Die AMOVA zeigt, dass diese Struktur nicht allein auf der Landschaftsstruktur beruht. Signifikante Unterschiede des mean Assignment Index für Männchen und Weibchen zeigen in die gleiche Richtung.

*M. rufus* wurde zum Teil im kontinuierlichen Habitat der Vohimena- und Anosy-Kette, zum Teil in fragmentierten Habitaten untersucht. In dem kontinuierlichen Habitat kommt es dabei offensichtlich aufgrund seiner Größe nicht zu einer vollständigen geographischen Strukturierung auf mitochondrialer Ebene. In den von dort aus besiedelten Fragmenten zeigt sich aber eine klare Strukturierung. Insbesondere der Relatedness- und der Assignment-Index bestätigen, dass diese Strukturierung auf weibliche Philopatrie und *male-biased dispersal* und nicht allein auf die Landschaftsstruktur zurückzuführen ist.

Bei *C. medius* zeigt sich auf mitochondrialer Ebene ein kontrastierendes Bild zu den beiden *Microcebus*-Arten. Obwohl diese Art ausschließlich in fragmentierten Habitaten untersucht wurde, ist keine geographische Strukturierung auf mitochondrialer Ebene zu beobachten. Die soziale Struktur dieser Art macht es besonders schwierig, mit den verwendeten Mikrosatelliten-basierenden Tests *sexbiased dispersal* nachzuweisen. Die Werte für die verwendeten Indizes weisen aber, wie auch die fehlende Strukturierung auf mitochondrialer Ebene auf männliche Philopatrie und *female-biased dispersal* hin. Die Zusammenschau dieser Ergebnisse, vor allem auch im Kontrast zu den an den gleichen Orten vorkommenden *Microcebus-*Arten spricht damit deutlich für männliche Philopatrie und *femal-biased dispersal* bei *C. medius*. Interessant in diesem Zusammenhang ist, dass es sich bei *C. medius* um eine monogam lebende Art handelt. Für monogame Arten sagt die "resource competition hypothesis" (Greenwood 1980) männliche Philopatrie und *female-biased dispersal* vorher. Es sind aber bisher nur wenige Säugerarten bekannt, die diesem Muster entsprechen, wie z. B. *Lycaon pictus* (Frame und Frame 1976), *Peromyscus californicus* (Ribble 1992) und *Crocidura russula* (Favre *et al.*  1997).

#### *Beziehungen zwischen geographischen und genetischen Strukturen: Effekte der Waldfragmentation*

# **Einführung**

In diesem Abschnitt werden Beziehungen zwischen geographischen Strukturen und genetischen Populationsstrukturen diskutiert. Die Landschaft der Region Fort Dauphin ist stark strukturiert. Einerseits bestehen starke ökologische Gradienten aufgrund der Niederschlagsverteilung, des Reliefs und unterschiedlicher Böden. Andererseits besteht ein Teil der Waldfläche der Region aus kleinen Waldfragmenten, denen ein großer kontinuierlicher Wald in den Anosy- und Vohimena-Bergketten benachbart ist. Die Unterschiedlichkeit der vorhandenen Habitate spiegelt sich stark in den Verbreitungsgebieten der in der vorliegenden Arbeit untersuchten Arten wider. Diese Faktoren führen also bereits zu einer Differenzierung auf interspezifischer Ebene. Bei den drei Arten *C. medius*, *M. murinus* und *M. rufus* wurde eine Stichprobengröße an Individuen und geographischen Standorten untersucht, die eine intraspezifische, populationsgenetisch-geographische Analyse ermöglicht. Entsprechend der Verbreitungsgebiete dieser Arten in der Region wurden dabei die beiden Arten *C. medius* und *M. murinus* ausschließlich in Waldfragmenten beprobt, während bei *M. murinus* Standorte im kontinuierlichen Wald und Waldfragmente beprobt wurden.

Als zentrale Fragestellung wurde hier deshalb untersucht, ob es intraspezifische populationsgenetische Muster gibt, die sich mit der Strukturierung des Waldes in Fragmente in Beziehung setzen lassen. Bei *M. rufus* konnten dabei Populationen im kontinuierlichen Wald mit Populationen in Waldfragmenten verglichen werden. Bei *M. murinus* wurde anhand der Küstenwälder von Petriky und Mandena ein großes Waldfragment mit mehreren eng benachbarten kleinen verglichen. Die Verbreitung von *C. medius* ermöglichte eine gegenüber den anderen beiden Arten geographisch breitere und gleichmäßiger verteilte Probennahme in benachbarten und entfernteren Waldfragmenten.

Unter Fragmentation wird der Prozess der Zerteilung großer zusammenhängender Habitate in Fragmente verstanden (Wilcove und May 1986, Lovejoy *et al.* 1986). Dabei muss bedacht werden, dass die Waldfragmente in der Region Fort Dauphin zum Teil durch natürliche Barrieren wie Gewässer und Feuchtgebiete voneinander getrennt sind. Zum anderen Teil ist eine anthropogene Fragmentation früher größerer und möglicherweise stärker vernetzter Waldflächen die naheliegendste Erklärung für die heutige Landschaftstruktur.

Habitatfragmentation kann, abhängig vom Grad der Vernetzung durch Migration, zu einer genetischen Differenzierung zwischen geographisch getrennten Populationen führen. Bei starker Isolation geographisch begrenzter Populationen kann es, z. B. durch fluktuierende Populationsgrößen, zu genetischer Drift und damit zu einem Verlust genetischer Variabilität kommen. Durch den Verlust von genetischer Variabilität kann die Anpassungsfähigkeit an wechselnde Umweltbedingungen eingeschränkt und damit das Aussterberisiko erhöht werden (Beardmore 1983). Habitatfragmentation wird zu den Hauptursachen des Aussterbens von Arten gezählt (Wilcox und Murphy 1985, Dobson 1996, S. 33-57). Im Extremfall können in kleinen isolierten Populationen Inzuchteffekte auftreten, was z.B. zu einem signifikanten Heterozygotendefizit führen würde. Diesem Aspekt wird in der Naturschutzbiologie aufgrund der Gefahr der Inzuchtdepression eine große Aufmerksamkeit zuteil (z. B. Primack 1995, S. 320-322). Dabei kommt es zu verminderter Reproduktion und schwächeren oder sterilen Nachkommen, was durch die vermehrte Expression nachteiliger Allele erklärt wird (z.B. Selander 1983, Charlesworth und Charlesworth 1987). Frankham (1994) zeigte allerdings, dass Inzuchteffekte möglicherweise ein wenig geeigneter Indikator für die Überwachung der Überlebensfähigkeit von Populationen darstellen, da das Austerberisiko bereits erheblich erhöht sein kann, wenn Inzuchteffekte nachgewiesen werden können.

In genetischen Untersuchungen von fragmentierten Populationen von z.B. *Leontopithecus rosalia* im brasilianischen Küstenregenwald (Grativol *et al.* 2001), von verschiedenen Kleinsäugern in Waldfragmenten in Thailand (Srikwan und Woodruff 2000) und von Moskitos auf den Hawaii-Inseln (Fonseca *et al.* 2000) wurde beobachtet, dass die Variabilität vorhandener Mikrosatellitenallele schneller abgenommen hatte als die Heterozygotierate. Dieses Muster ist auch theoretisch zu erwarten, da genetische Drift zunächst vor allem zu einem starken Verlust seltener Allele führt, die wenig zur Heterozygotierate beitragen (Maruyama und Fuerst 1985). Damit könnte die Variabilität an Mikrosatelliten-Allelelen ein hoch sensitiver Parameter sein, der es erlaubt, Fragmentationseffekte nachzuweisen, bevor der extreme Zustand eines signifikanten Heterozygotendefizits erreicht wird und damit bereits eine erhebliche Aussterbegefahr besteht.

Da das möglicherweise vorhandene Ausmaß an Fragmentationseffekten unbekannt war wurde mit mehreren Ansätzen nach Fragmentationseffekten bei *C. medius*, *M. murinus* und *M. rufus* gesucht:

Mit Hilfe der F-Statistik wurde der Grad der genetischen Strukturierung getestet.

Die Differenzierung von Subpopulationen wurde mit paarweisen Differenzierungstests und paarweisen genetischen Distanzen untersucht. Als quantitatives Maß für Waldfragmentierung wurde dabei die kürzeste waldfreie Strecke zwischen Waldfragmenten mit genetischen Distanzen korreliert. In Hauptkoordinatenanalysen wurden die Ähnlichkeiten zwischen den Populationen visualisiert um eventuell vorhandene Gruppen und Außenseiter auszumachen.

Die Variabilität an Mikrosatelliten-Allelen wurde mit mehreren Ansätzen für einzelne Subpopulationen beschrieben.

Aus der geographischen Situation lassen sich Hypothesen über Fragmentationseffekte ableiten, die im Folgenden dargestellt und in Tab. 72 zusammengefasst sind. An bestimmten beprobten Standorten sind gegebenenfalls stärkere Fragmentationseffekte zu erwarten, als an anderen:

#### *M. rufus*

Bei *M. rufus* sind Fragmentationseffekte nur bei den Standorten Am, S8, S9 und S17 zu erwarten. Eine Kontrollmöglichkeit bieten die Standorte An, Mt und Fa, wo keine Fragmentationseffekte zu erwarten sind (Hypothese 1, Tab. 72). An den Standorten Am und S17 sind stärkere Fragmentationseffekte zu erwarten als an den Standorten S8 und S9 (Hypothese 2, Tab. 72). Der Wald S17 ist in einer Art "Sackgassenposition" an drei Seiten von Gewässern umgeben und hat nur nach Süden eine Waldanbindung. Der Wald am Standort Am ist vermutlich seit Jahrhunderten von der nahegelegenen Anosy-Bergkette isoliert (Grandidier 1892). Im nahe gelegenen Küstenwald von Petriky kommt *M. rufus* nicht vor. In der südlich an das Lavasoa-Gebirge angrenzenden, trockenen Vegetationszone, wo am Standort Ank ein Hybrid aus *M. murinus* und *M. griseorufus* beobachtet wurde ist ein Vorkommen kaum zu erwarten. Die Standorte S8 und S9 dagegen bilden mit weiteren Waldfragmenten wie z.B. S7 eine Gruppe eng benachbarter Waldfragmente.

#### *M. murinus*

Bei *M. murinus* sind in der Region Mandena mit vielen kleinen Waldfragmenten stärkere Fragmentationseffekte zu erwarten als in dem relativ großen Küstenwald von Petriky (Hypothese 3, Tab. 72). Innerhalb der Region Mandena sind die stärksten Effekte an dem abseits gelegenen Standort M1 zu erwarten (Hypothese 4, Tab. 72). Dieser grenzt im Norden an die Mündung einer Seenkette auf deren Nordseite *M. murinus* nicht vorkommt. In Richtung der übrigen Waldfragmente ist auf der topographischen Karte (F.T.M. 1990) eine Kette sehr kleiner, untereinander distanter Waldreste zu erkennen, die möglicherweise den Rest einer früheren Waldverbindung nach Mandena darstellen. Die übrigen Waldfragmente von Mandena haben eine hufeisenförmige, nach oben offene Anordnung. Diese Kette von Waldfragmenten wurde erst 1999 mit dem Abbrennen des Waldfragments M3 (Abb. 3) unterbrochen. Die westlich gelegenen Fragmente M13, M15, M16 und M20 sind dabei durch Feuchtgebiete mit lockerem Baumbestand möglicherweise stärker untereinander vernetzt als die östlichen Fragmente M4, M5, M6 und M7, zwischen denen anthropogene Heidevegetation (*Philippia* sp.) vorherrscht. In den östlichen Fragmenten könnten daher stärkere Fragmentationseffekte zu erwarten sein (Hypothese 5, Tab. 72). Unter der Hypothese, dass Migration zwischen den Fragmenten entsprechend der kürzesten waldfreien Verbindung entlang der Waldkette aber nicht in West-Ost-Richtung z.B. direkt von M15 nach M6 stattfindet, sollten die Fragmentationseffekte innerhalb der östlichen Fragmente von Süden nach Norden zunehmen und in M7 am stärksten sein (Hypothese 6, Tab. 72).

#### *C. medius*

Das Verbreitungsgebiet von *C. medius* reicht innerhalb der Serie der untersuchten Waldfragmente zweimal über Verbreitungsgrenzen zwischen *M. rufus* und *M. murinus* hinaus. Auf zuerst 1957 publizierten topographischen Karten (F.T.M. 1979, F.T.M. 1990), die laut Legende auf den Luftbildern der Erstausgabe beruhen, ist zwischen den Standorten Am und Pe eine nur durch eine kleine Straße unterbrochene Waldverbindung erkennbar, die nach eigenen Beobachtungen allerdings heute nicht mehr besteht. Während *M. rufus* am Standort Am in einer stark isolierten Lage vorkommt, ist für *C. medius* am Standort Am also möglicherweise kein stärkerer Fragmentationseffekt als an anderen Standorten zu erwarten (Hypothese 7, Tab. 72). Darüber hinaus ermöglicht *C. medius* einen Vergleich von Waldfragmenten von Mandena, wo auch *M. murinus* vorkommt mit Waldfragmenten in Ste Luce wo *M. rufus* vorkommt. Eine Besonderheit stellt der Standort S1 dar: Dort wurde trotz intensiven Falleneinsatzes weder *M. murinus* noch *M. rufus* gefangen, aber eine hohe Individuendichte an *C. medius* beobachtet. Dieser Standort ist damit der einzige untersuchte Wald der Region, wo *Microcebus* nicht vorkommt. Das Landschaftsrelief und der Verlauf der Seenkette, die zwischen M1 und S1 ins Meer mündet, könnten zu der Hypothese führen, dass möglicherweise in der Vergangenheit eine Mündung ins Meer nördlich von S1 existierte. Damit wäre S1 zeitweise nach Norden isoliert gewesen, was das Fehlen von *M. rufus* erklären könnte. Möglicherweise bestand in dieser Zeit eine Verbindung nach Süden. Insgesamt stellt sich die Frage, wie die Küstenwälder von Ste Luce durch *C. medius*  besiedelt wurden. Entlang des Fußes der Vohimena-Bergkette, wo keine Gewässerbarrieren bestehen, könnte eine durchgehende Waldzone existiert haben, in der *C. medius* vorkam. Die Alternative wäre eine Verbindung entlang der Küste in den Küstenwäldern. Hier könnte durch eine Verlagerung der Mündung der Seenkette nördlich M1 ein Vordringen nach Norden möglich geworden sein. Bei *C. medius*  wurden drei Gruppen von je nahe beieinander liegenden Waldfragmenten beprobt: Am und Pe, M15 und M16 und S8 und S9 wobei S1 zwischen den letzten beiden Gruppen liegt. Unter der Annahme eines vorhandenen Fragmentationseffektes sollte sich diese Gruppenstruktur in den durchgeführten Tests widerspiegeln, z.B. in der Hauptkoordinatenanalyse oder in paarweisen Tests auf Populationsdifferenzierung. Es ergeben sich drei Alternativhypothesen (Hypothesen 8-10, Tab. 72): S1 ähnelt mehr M15 und M16 als S8 und S9, S1 ähnelt mehr S8 und S9 als M15 und M16 oder S1 ist von beiden Gruppen distant. Dabei würde vor allem die erste Alternative für eine Besiedlung der Wälder von Ste Luce entlang der Küste sprechen.

**Tab. 72 Hypothesen über Fragmentationseffekte und den Einfluss der Landschaftsstruktur auf die Populationsstruktur** 

| Nr             | Art        | Hypothese                                   |
|----------------|------------|---------------------------------------------|
|                | M. rufus   | Am, S8, S9, S17 > An, Mt, Fa                |
| 2              | M. rufus   | Am, $S17 > S8$ , S9                         |
| 3              | M. murinus | M1, M4, M5, M6, M7, M13, M15, M16, M20 > Pe |
| $\overline{4}$ | M. murinus | $M1 > M4$ , M5, M6, M7, M13, M15, M16, M20  |
| 5              | M. murinus | M4, M5, M6, M7 > M13, M14, M15, M16, M20    |
| 6              | M. murinus | $M7 > M6 > M5 > M4 > M13$ , M15, M16, M20   |
|                | C. medius  | $Am = Pe$ , M15, M16, S1, S8, S9            |
| 8              | C. medius  | Am-Pe, M15-M16-S1, S8-S9                    |
| 9              | $C$ medius | Am-Pe, M15-M16, S1-S8-S9                    |
| 10             | C. medius  | Am-Pe, M15-M16, S1, S8-S9                   |

Bedeutung der Symbole: Am > S8, S9: größerer Fragmentationseffekt in Am als in S8 und S9; Am = Pe, M15: Fragmentationseffekt gleich in Am wie in Pe und M15, M15-M16, S1, S8-S9: Die Fragmente M15 und M16 sowie S8 und S9 bilden je Zweiergruppen, S1 steht alleine.

# **F-Statistik**

Die beobachteten Schätzwerte für  $F_{ST}$  (Weir und Cockerham 1984) zeigen für alle Arten global betrachtet eine milde Strukturierung in Subpopulationen an (Tab. 24, S. 75, Tab. 25, S. 76). Die globalen Tests auf Populationsdifferenzierung bestätigen dabei aber für alle Arten eine Strukturierung in Subpopulationen (Tab. 37, S. 80, Tab. 38, S. 81, Tab. 39, S. 81). In keiner der untersuchten Populationen von *M. murinus*, *M. rufus* und *C. medius* wurde ein signifikantes Heterozygotendefizit beobachtet. Diese Ergebnisse könnten so interpretiert werden, dass die Populationen der drei Arten im Untersuchungsgebiet in geringem Maße strukturiert sind. Zwischen den an den einzelnen Standorten beprobten Subpopulationen müsste dann in einem solchen Ausmaß Migration stattfinden, dass es bis jetzt nicht zu einer starken Differenzierung gekommen ist. Insbesondere sind keine Anzeichen von Inzucht erkennbar, weder auf der Ebene der Subpopulationen mit dem  $F_{ST}$ -Wert noch auf der Ebene der Individuen in den Subpopulationen mit dem F<sub>IS</sub>-basierenden Test auf Heterozygotendefizit. Betrachtet man die geographischen Distanzen zwischen den beprobten Subpopulationen und die deutliche Fragmentierung der Küstenwaldhabitate, sind diese Ergebnisse erstaunlich. Hierbei muss allerdings das der F-Statistik zugrunde liegende Inselmodell (Wright 1940, Wright 1951) beachtet werden. Die geographische Anordnung der beprobten Subpopulationen legt eine starke Abweichung vom Inselmodell nahe. Migration zwischen Subpopulationen erscheint sehr viel wahrscheinlicher zwischen benachbarten Populationen als z.B. zwischen Waldfragmenten wie Amboavola (Am) und S17. Dazu kommt die Heterogenität der beprobten Landschaftsteile: bei *M. rufus* z. B. sind einige Standorte durch kontinuierliches Habitat miteinander verbunden, andere liegen in Waldfragmenten. Die globalen Ergebnisse der F-Statistik sollten deshalb nicht so interpretiert werden, dass es keinen oder kaum Einfluss der geographischen Situation auf die Populationsstruktur gibt. Globale Indizes sind bei der gegebenen Situation schwer zu interpretieren. Insbesondere wäre es wenig hilfreich auf dieser Ebene  $F_{ST}$ -basierende Migrationsraten zu berechnen. Dieser Aspekt wird weiter unten diskutiert (Isolation by distance, S. 173 ff.).

# **Test auf paarweise Populationsdifferenzierung**

Der Test auf paarweise Populationsdifferenzierung gibt ein differenzierteres Bild über die Beziehungen zwischen den beprobten Subpopulationen. Bei allen Arten wurde mit Mikrosatellitendaten beim Test über alle Loci ein globales Hardy-Weinberg-Gleichgewicht beobachtet (Tab. 26, S. 76, Tab. 30 ,S. 78). Innerhalb der Subpopulationen wurde allerdings bei *C. medius* kein signifikantes Hardy-Weinberg-Gleichgewicht beobachtet. Für alle Arten wurde deshalb ein Test auf paarweise Populationsdifferenzierung gewählt, der kein Hardy-Weinberg-Gleichgewicht in Populationen voraussetzt. Für die drei Arten wurden sehr unterschiedliche Muster beobachtet:

Bei *C. medius* sind nach einer sequentiellen Bonferroni-Korrektur zwei Paare von Populationen nicht signifikant differenziert, die geographisch auch benachbart sind, nämlich Amboavola (Am) - Petriky (Pe) und M15 und M16 (beide Mandena). Dieses Muster könnte so interpretiert werden, dass zwischen den genannten Populationen jeweils so viel Migration stattfindet, dass eine Differenzierung bisher nicht erfolgt ist. Das ist bei dem Paar M15 und M16 gut vorstellbar. Die Standorte Pe und Am sind dagegen 9,8 km voneinander entfernt. Auf den 1957 zuerst publizierten topographischen Karten (F.T.M. 1979, F.T.M. 1990) ist zwischen beiden Standorten eine fast kontinuierliche, nur durch eine kleine Straße unterbrochene Waldverbindung eingetragen. (Die später erneut herausgegebenen Karten beruhen der Legende nach auf den Luftbildern der Erstausgabe.) Nach eigenen Beobachtungen ist die Waldbedeckung vor allem am Standort Amboavola (Am) heute sehr viel geringer und es besteht keine Waldverbindung mehr zwischen beiden Standorten. Eine alternative Erklärung könnte auch die Besiedlung des einen Standorts vom anderen aus sein. Dieser Aspekt wird weiter unten diskutiert.

Die Hypothesen 8-10 werden durch dieses Ergebnis zum Teil gestützt (Am-Pe, M15- M16), die Beziehungen von S1 zu S8 und S9 einerseits und M15 und M16 andererseits lässt sich so nicht differenzieren.

Bei *M. rufus* ist allein die Population Andohavondro (An) nach strikter Bonferroni-Korrektur von keiner, nach sequentieller Bonferroni-Korrektur von vier anderen Populationen nicht signifikant differenziert. Bei allen anderen Paaren von Populationen wurde signifikante Differenzierung beobachtet. Dieses Muster lässt sich am ehesten durch die kleine Stichprobe (n= 5) aus der Population Andohavondro erklären. Die Stichprobengröße repräsentiert in dieser Population die vorhandene Variabilität an Allelen schlecht (Sättigungskurven, S. 180). Bemerkenswert ist hier, dass auch die geographisch eng benachbarten Waldfragmente S8 und S9 signifikant voneinander differenziert sind.

Bei *M. murinus* sind zahlreiche Populationen in Mandena nach sequentieller Bonferroni-Korrektur nicht signifikant untereinander differenziert. Ohne Bonferroni-Korrektur lässt sich dieses Muster auf zwei Waldfragmente, M6 und M20 zurückführen, die je von mehreren Populationen nicht signifikant differenziert sind. Insgesamt könnte dieses Muster für starke Migration zwischen den geographisch eng benachbarten Waldfragmenten von Mandena sprechen. Diese Fragmente sind bereits als solche auf der topographischen Karte (F.T.M. 1990) zu erkennen, bestehen also in dieser Form seit mindestens 50 Jahren. Dieser Zeitraum entspricht

bei *M. murinus* 50 Generationen. Das könnte dafür sprechen, dass die Heidevegetation zwischen den Fragmenten keine Migrationsbarriere darstellt. Denkbar wären auch periodische Verbindungen zwischen den Waldfragmenten durch zeitweise aufkommende Gehölze, die von Zeit zu Zeit durch Feuer verschwinden. Eine alternative Erklärungsmöglichkeit wäre einseitige Migration, bzw. wiederholte Kolonisation von Fragmenten von einigen wenigen Fragmenten aus. Dieser Aspekt wird weiter unten diskutiert (Pairwise-allelic-nestedness-Index: Diskussion der Ergebnisse, S. 184, Geographische Verteilungen von mitochondrialen Haplotypen, S. 186).

## **Isolation by distance**

Viele unterschiedliche Ansätze können verwendet werden, um das Phänomen *isolation by distance* nachzuweisen. Grundsätzlich bedeutet *isolation by distance* eine Zunahme der genetischen Distanz zwischen Populationen mit der geographischen Distanz. Liegt eine solche Beziehung vor, kann von einem *steppingstone-model* von Populationen ausgegangen werden, bei dem geographisch nahe liegende Populationen mit höherer Wahrscheinlichkeit Migranten austauschen als entfernter liegende. Die Korrelation von Distanzmatritzes muss dabei mit einem Mantel-Test (Mantel 1967) durchgeführt werden, da paarweise Distanzen nicht vollständig voneinander unabhängig sind. Es existiert eine Vielzahl von genetischen Distanzmaßen zwischen Populationen, die für solche Tests verwendet werden können. Für Mikrosatelliten- und mitochondriale Sequenzdaten können z.B. paarweise F<sub>ST</sub>-Werte zwischen Populationen als genetische Distanzen verwendet werden. Hutchison und Templeton (1999) korrelieren z.B. paarweise  $F_{ST}$ -Werte mit geographischen Distanzen. Häufig wird statt des  $F_{ST}$ -Wertes "Slatkin's linearized  $F_{ST}$ "  $(F<sub>ST</sub>/(1-F<sub>ST</sub>)$  (Slatkin 1995) verwendet. Manche Autoren verwenden dabei untransformierte geographische Distanzen (z. B. Hutchison und Templeton 1999, Randi *et al.* 2003), andere verwenden logarithmisch transformierte geographische Distanzen (z.B. Sanetra und Crozier 2003). Sanetra und Crozier beobachteten z.B. einen stärkeren Zusammenhang zwischen nicht transformierten  $F_{ST}$ -Werten und geographischen Distanzen als zwischen "Slatkin's linearized F<sub>ST</sub>" und logtransformierten geographischen Distanzen. Bemerkenswert ist in diesem Zusammenhang, dass Wright (1978, S. 89) die Verwendung des  $F_{ST}$ -Wertes als genetisches Distanzmaß ablehnte, da dieser nicht die Dreiecksungleichung erfüllt. Bemerkenswert ist auch, dass Slatkin (1995) für den transformierten  $F_{ST}$ -Wert ein Radiationsmodell zugrunde legte, bei dem zwei Populationen aus einer hervorgehen und von da an keine Migranten miteinander austauschen. Diese Annahme wird mit abnehmender geographischer Distanz möglicherweise in zunehmendem Maße verletzt. Eine andere Alternative ist die Verwendung von "Nei's net number of nucleotide differences between populations" und nicht transformierten geographischen Distanzen mit mitochondrialen Sequenzdaten (z.B. Hapke *et al.*  2001).

In der vorliegenden Arbeit wurden bei den drei Arten *C. medius*, *M. murinus* und *M. rufus* auf der Grundlage der Mikrosatelliten-Allele und der mitochondrialen Sequenzdaten Tests auf *isolation by distance* durchgeführt. Mit Mikrosatellitendaten wurden zunächst zwei genetische Distanzmaße verwendet, Slatkin's linearized  $F_{ST}$ (Slatkin 1995) und die "proportion of shared alleles" (Bowcock *et al.* 1994), jeweils korreliert mit nicht transformierten geographischen Distanzen (Tab. 65, S. 124). Dabei wurden bei allen Arten stärkere Zusammenhänge mit dem zweiten Distanzmaß beobachtet. Diese waren bei allen Arten signifikant, während mit dem ersten Maß nur bei *M. rufus* Signifikanz beobachtet wurde. Für mitochondriale Sequenzdaten wurde daraufhin kein  $F_{ST}$ -analoges Distanzmaß, sondern die auf "Nei's net number of nucleotide differences between populations" basierende "corrected average pairwise difference" verwendet. Bei diesem Distanzmaß werden sowohl Haplotypfrequenzen als auch deren Unterschiedlichkeit in die Distanzberechnung einbezogen. Es ist deshalb zu erwarten, dass auch über individuelle Migrationsdistanzen der Tiere hinaus Beziehungen zwischen genetischen und geographischen Distanzen gut nachweisbar sind, wenn Migration entfernungsabhängig stattfindet.

Zunächst wurde bei allen Arten und ie beiden Markersystemen mit der "proportion of shared alleles" und der "corrected average pairwise difference" signifikante Beziehungen zwischen genetischen und geographischen Distanzen beobachtet (Tab. 66, Abb. 50, Abb. 51, Abb. 53). Dabei fällt auf, dass bei *C medius* ein stärkerer Zusammenhang mit auf mitochondrialen Markern basierenden als mit auf Mikrosatellitenmarkern basierenden genetischen Distanzen beobachtet wurde. Bei *M. rufus* wurde ein umgekehrtes Bild beobachtet. Bei *M. murinus* wurde zunächst ein sehr starker Zusammenhang von auf mitochondrialen Markern beruhenden genetischen Distanzen mit geographischen Distanzen beobachtet. Das entsprechende Punktdiagramm (Abb. 51a) zeigt dabei allerdings eine starke Klumpung der Datenpunkte in zwei Gruppen. Diese können auf Distanzen zwischen Mandena und Petriky und innerhalb Mandena zurückgeführt werden. Wird der Standort Petriky ausgeschlossen, bleibt die Stärke des Zusammenhangs mit auf Mikrosatellitenmarkern beruhenden genetischen Distanzen gleich stark (Abb. 51b und Abb. 52b) während auf mitochondrialen Markern beruhende Distanzen keinen Zusammenhang mehr mit geographischen Distanzen aufweisen. Diese Unterschiede bei Einschluss und Ausschluss des Standorts Petriky könnten darauf hinweisen, dass die Aufspaltungstiefe zwischen den mitochondrialen *clades* an diesen Standorten über die Trennungszeit der beiden Populationen hinausgehen, was im Sinne des lineage-sorting-Prozesses (z. B. Neigel und Avise 1986) auch zu erwarten wäre. Der bei *C. medius* im Gegensatz zu den *Microcebus-*Arten starke und stetige Zusammenhang zwischen auf mitochondrialen Markern beruhenden genetischen und geographischen Distanzen (Abb. 50a, S. 127) kann durch das beobachtete geschlechtsspezifische Migrationsverhalten bei dieser Art erklärt werden. Bei *C. medius* liegt keine geographische Aufteilung in möglicherweise alte mitochondriale *clades* vor. Da Weibchen bei dieser Art offenbar das überwiegend migrierende Geschlecht sind, zeigt sich hier auch ein besonders deutlicher Effekt entfernungsabhängiger Migration als Korrelation von genetischen und geographischen Distanzen.

Eine weitere interessante Beobachtung ist der Unterschied zwischen den beiden verwendeten geographischen Distanzmatritzes bei *M. rufus*. Offenbar stellt die Anlehnung der geographischen Distanzen an den Verlauf der Vohimena- und Anosy-Bergketten ein realistischeres Modell dar als die reine Luftliniendistanz. Bei Verwendung der reinen Luftliniendistanz ergeben sich wesentlich kürzere Distanzen vor allem zwischen den Standorten Manantantely (Mt), Amboavola (Am) und Andohavondro (An). Dieser Befund könnte als Hinweis darauf interpretiert werden, die zwischen diesen Standorten gelegene, heute nicht bewaldete Ebene eine starke Barriere darstellt. Tatsächlich handelt es sich hier um eine seit Jahrhunderten menschlich besiedelte Region; die ältesten archäologischen Funde reichen bis ins elfte Jahrhundert zurück (Rakotoarisoa 1998, z. B. S. 35-43). Dabei ist es allerdings unbekannt, seit wann die Ebene in welchem Ausmaße entwaldet wurde.

Zusammenfassend wurde bei allen Arten insbesondere mit Mikrosatellitenmarkern *isolation by distance* nachgewiesen. Damit kann ein Inselmodell für diese Arten zurückgewiesen werden (z. B. Favre *et al.* 1997). Ein Effekt der geographischen Distanz auf die Populationsstruktur ist damit nachgewiesen. In den entsprechenden Ergebnissen mit mitochondrialen Markern spiegelt sich das geschlechtsspezifische Migrationsverhalten der Arten wieder. Hier wurde bei *C. medius* mit *female-biased dispersal* ein starker und stetiger Zusammenhang beobachtet. Bei *M. murinus* ist dieser aufgrund geographisch separierter mitochondrialer *clades* nicht stetig und bei *M. rufus* zumindest schwächer als der entsprechende Zusammenhang mit auf Mikrosatellitenmarkern beruhenden Distanzmaßen.

#### **Einfache und partielle Korrelationen und multiple Regressionen mit genetischen und ökogeographischen Distanzmatrizes**

Nachdem bei *C. medius*, *M. murinus* und *M. rufus* signifikante Beziehungen zwischen geographischen und genetischen Distanzen festgestellt worden waren, wurde mit weiteren Tests geprüft, ob über die reine geographische Distanz hinaus Hinweise auf einen Einfluss der Landschaftsstruktur auf die genetische Populationsstruktur feststellbar sind. Als genetisches Markersystem wurden hier nur Mikrosatellitenmarker eingesetzt, da diese eine höhere Auflösung bieten als der eingesetzte mitochondriale Marker und da diese weniger durch das bei den Arten unterschiedliche geschlechtsspezifische Abwanderungsverhalten beeinflusst werden. Da flächendeckende Umweltdaten für die Region Fort Dauphin bisher nicht vorliegen, konnten ökogeographische Modellmatrizes nur aus Landkarten abgeleitet werden.

Um den Einfluss der Waldfragmentation zu testen, wurde die "waldfreie Distanz" ermittelt. Bei diesem Distanzmaß kann es sich nur um eine stark vereinfachende Annäherung handeln: Es basiert zwangsläufig auf einer Momentaufnahme der Waldflächen vor etwa fünfzig Jahren wie sie in den topographischen Karten dargestellt ist. Für die Küstenwaldfragmente von Petriky, Mandena und Ste. Luce existiert auch neueres Kartenmaterial (Lewis Environmental Consultants 1992). Ein Vergleich mit den verwendeten topographischen Karten zeigt nur sehr geringe Veränderungen dieser Waldflächen. Für die übrigen beprobten Gebiete und für die Räume zwischen den drei Küstenwaldregionen Petriky, Mandena und Ste Luce standen dagegen keine aktuellen Vergleichskarten zur Verfügung. Darüber hinaus ist es nicht bekannt, wie lange vor der Erstellung der topographischen Karten die Küstenwaldfragmente in der dargestellten Form bestanden haben. Abgesehen von diesen Einschränkungen ist es aber denkbar dass die kürzeste waldfreie Distanz zwischen Standorten in einer fragmentierten Waldlandschaft ein bedeutenderer Parameter für die genetische Strukturierung von waldbewohnenden Tieren ist als die reine geographische Distanz.

Die Anzahl der Wasserbarrieren zwischen Standorten stellt bei der gegebenen Topographie ein sehr viel gröberes Maß dar. Es bietet gegenüber der geographischen und der waldfreien Distanz eine Kontrollmöglichkeit. Möglicherweise lassen sich Zusammenhänge dieser feiner auflösenden Parameter mit genetischen Distanzen auch sehr viel einfacher erklären.

Bei *M. rufus* liegt gegenüber den anderen beiden Arten eine besondere geographische Situation vor. Ein Teil der beprobten Standorte liegt im kontinuierlichen Wald der Anosy- und Vohimena-Kette, ein Teil der Standorte sind Waldfragmente. Wie beim Test auf *isolation by distance* wurde hier deshalb zusätzlich zur Luftliniendistanz eine geographische Distanzmatrix getestet, bei der geographische Distanzen an den Verlauf dieser Bergketten angelehnt wurden.

Bei *C. medius* und *M. murinus* zeigen die Ergebnisse eine deutliche Beziehung zwischen genetischen Distanzen und der "waldfreien Distanz", die auch signifikant bestehen bleibt, wenn in partiellen Korrelationen der Einfluss der geographischen Distanz kontrolliert wird. Die Beziehung zwischen genetischen Distanzen und der Anzahl der Wasserbarrieren ist zunächst von ähnlicher Stärke, ist aber bei *C. medius*  nicht mehr signifikant, wenn der Einfluss der geographischen Distanz kontrolliert wird. Ein Vergleich der Punktdiagramme für diese Größen (S. 108 ff.) zeigt die starke Klumpung der Datenpunkte, wenn die Anzahl der Wasserbarrieren als Distanzmaß verwendet wird. Die dadurch sehr grobe Auflösung könnte die Ergebnisse bei *C. medius* erklären.

Offensichtlich hat von allen getesteten ökogeographischen und geographischen Distanzmaßen die "waldfreie Distanz" die stärkste Beziehung mit genetischen Distanzen, was durch die Ergebnisse der multiplen Regression bestätigt wird. Betrachtet man die zum Teil erheblichen geographischen Distanzen im Datensatz, weisen diese Ergebnisse auf einen erheblichen Einfluss der fragmentierten Waldstruktur auf die genetische Populationsstruktur hin.

Bei *M. rufus* weisen die einfachen Korrelationen zunächst auf den Einfluss des Verlaufs der Bergketten auf die genetische Populationsstruktur hin. Dieser Aspekt wurde oben bereits im Zusammenhang mit "isolation by distance diskutiert. Einfache Korrelationen und die entsprechenden Punktdiagramme (S. 116 ff.) weisen zunächst auch auf einen Einfluss der "waldfreien Distanz" bei *M. rufus* hin. Unter Kontrolle der geographischen Distanz entlang der Bergketten bleibt dieses Ergebnis aber nur mit einem von zwei genetischen Distanzmaßen signifikant. Der Zusammenhang ist auch schwächer als bei den anderen beiden Arten. Die Ergebnisse der multiplen Regression weisen eher auf die geographische Distanz entlang der Bergketten als einflussreichsten Parameter hin. Mit Slatkin's linearized  $F_{ST}$  als abhängiger Größe wurden zwar die "waldfreie Distanz" und die geographische Distanz entlang der Bergketten selektiert. Dabei ist der b-Koeffizient der waldfreien Distanz aber kleiner als der der geographischen Distanz.

In diesen Ergebnissen spiegelt sich die besondere geographische Situation bei *M. rufus* wider. Zwischen den Standorten in den Bergketten bestehen erhebliche geographische Distanzen aber keine waldfreie Distanz. Das Fehlen waldfreier Flächen als Barriere könnte hier zwar die Migration und damit Genfluss erleichtern. Über die vorhandenen geographischen Distanzen hinweg, bildet sich dieser Effekt aber offensichtlich nicht ab. Der Vergleich von Populationen in kontinuierlichem und fragmentiertem Habitat, der sich bei *M. rufus* anbietet, ist damit mit den hier durchgeführten Tests schwierig.

Zusammenfassend weisen die Ergebnisse bei den zwei Arten, die ausschließlich in Waldfragmenten untersucht wurden, nämlich *C. medius* und *M. murinus* auf einen deutlichen Effekt der Waldfragmentation auf die genetische Populationsstruktur hin. Die durchgeführten Tests bestätigen, dass dieser Zusammenhang unabhängig von der reinen geographischen Distanz besteht. Bei *M. rufus* wurde ein weniger klares Bild beobachtet, was darauf zurückgeführt werden kann, dass nur ein Teil der untersuchten Standorte Waldfragmente sind.

## **Vergleich von Gruppen von M. rufus Populationen mit mehreren genetischen Indizes**

Die besondere geographische Situation bei *M. rufus* wurde hier näher untersucht. Die drei Standorte im kontinuierlichen Wald der Bergketten, Andohavondro, Manantantely und Farafara, wurden als Gruppe mit den Standorten in Waldfragmenten verglichen. Zunächst ist eine interessante Beobachtung, dass keine Unterschiede zwischen den Gruppen für den Schätzwert für  $F_{ST}$  beobachtet wurden. Das bedeutet z.B., dass die Gruppe der Waldfragmente nicht signifikant stärker in Subpopulationen strukturiert ist als die Gruppe der Standorte im kontinuierlichen Wald. Die übrigen vier Indizes zeigen alle eine signifikant größere genetische Diversität in der Gruppe der Standorte im kontinuierlichen Wald. Zunächst muß einschränkend beachtet werden, dass in den zwei Gruppen unterschiedliche Waldtypen vorliegen. Die wahrscheinlichste Erklärung für die Ergebnisse ist eine größere effektive Populationsgröße an den Standorten im kontinuierlichen Wald, die am naheliegendsten durch dessen Größe zu erklären ist. Die Ergebnisse können als Hinweis auf einen Fragmentationseffekt interpretiert werden, durch den die genetische Diversität in Waldfragmenten gegenüber denen im kontinuierlichen Wald erniedrigt wird, was Hypothese 1 (Tab. 72, S. 171) unterstützt (Am, S8, S9, S17 > An, Mt, Fa). Dieser Effekt hat offensichtlich aber nicht zu einer starken Differenzierung der Fragmente voneinander geführt.

## **Hauptkoordinatenanalyse**

Mit der Hauptkoordinatenanalyse wurden Ähnlichkeiten der beprobten Populationen auf der Basis von Mikrosatelliten-Allelen dargestellt (S. 101ff.). So konnten Hinweise auf Gruppierungen von untereinander ähnlichen Populationen wie auch auf Populationen in Außenseiterpositionen gewonnen worden.

Bei *C. medius* unterstützt das Muster in den Dimensionen 1 und 2 mit S1 in einer Außenseiterposition und deutlichen Gruppierungen der übrigen Fragmente die Hypothese 10 (Tab. 72, S. 171) (Am-Pe, M15-M16, S1, S8-S9). Dimensionen 1 und 3 stützen Hypothese 9 (Tab. 72, S. 171) (Am-Pe, M15-M16, S1-S8-S9). Die Ergebnisse sprechen damit mehr für eine Besiedlung der Region Ste Luce entlang des Fußes der Vohimena-Bergkette als entlang der Küste. Die Population Am ist gegenüber allen übrigen nicht in einer Außenseiterposition dargestellt, was Hypothese 7 (Tab. 72, S. 171) stützt (Am = Pe, M15, M16, S1, S8, S9).

Im Vergleich zu *M. murinus* ist interessant, dass die Gruppe Am-Pe bei *C. medius*  wesentlich stärker von Mandena (M15 und M16) differenziert wird als die Population Pe bei *M. murinus* und dass dabei Pe distanter von Mandena erscheint als Am. Dieses Muster könnte z.B. durch eine jüngere Besiedlung des Standortes Pe von Am aus durch *C. medius* erklärt werden.

Bei *M. murinus* spiegeln die erste und zweite Dimension ebenfalls stark die geographische Situation wider. Interessant ist hier die Nähe zwischen Pe und mehreren Standorten in Mandena. Die Pe nächstgelegene Gruppe wird von den vier Waldfragmenten auf der Pe zugewandten westlichen Seite in Mandena gebildet. Diese Waldfragmente, die untereinander durch Sümpfe mit lockerem Baumbestand verbunden sind, tauchen in mehreren Kombinationen von Dimensionen als Gruppe auf, was Hypothese 5 (Tab. 72, S. 171) unterstützt (M4, M5, M6, M7 > M13, M14, M15, M16, M20). Die Population M1 ist immer in einer Außenseiterposition dargestellt, was Hypothese 4 (Tab. 72, S. 171) unterstützt (M1 > M4, M5, M6, M7, M13, M15, M16, M20). Die Populationen M4, M7 und Pe werden in der ersten und dritten und ersten und vierten Dimension als Außenseiter dargestellt. Diese Befunde

stützen Hypothese 6 (Tab. 72, S. 171) im Hinblick auf M7 (M7 > M6 > M5 > M4 > M13, M15, M16, M20). Dass M6 und M5 dagegen enger mit M13, M15, M16 und M20 gruppiert sind als M4 spricht gegen diese Hypothese. Eine Erklärung könnte eine West-Ost-Verbindung zwischen z.B. M15 und M5 bzw. M6 sein. Alternativ wäre das kürzliche Abbrennen des Waldfragmentes M3 zu diskutieren, durch das M4 in eine Randlage geraten ist.

Bei *M. rufus* fällt die enge Gruppierung der Standorte Mt und Fa in der Vohimena-Kette mit den Standorten S8, S9 und S17 im Küstenwald von Ste Luce auf. Das könnte auf eine frühere Waldverbindung zwischen diesen Standorten hinweisen. Die Außenseiterposition des Standortes Am lässt sich gut durch dessen isolierte Lage erklären. Interessant ist dabei, dass der geographisch nächstgelegene Standort An, von dem aus Am möglicherweise besiedelt worden ist, nicht mit Am gruppiert. Das könnte auf eine lang bestehende Isolation hinweisen. Der Außenseiterposition des Standortes An in der ersten und zweiten Dimension steht dabei eine enge Gruppierung mit dem nächsten Standort innerhalb der Bergkette, Mt in der ersten und dritten Dimension gegenüber. Der Standort S17 wird in der ersten und dritten Dimension in einer Außenseiterposition dargestellt. Das könnte man durch die "Sackgassenposition" zwischen See und Meer ähnlich S1 erklären. Die Positionen von Am und S17 in der Hauptkoordinatenanalyse stützen Hypothese 2 (Tab. 72, S. 171) (Am, S17 > S8, S9). Unklar bleibt dabei aber warum in der ersten und dritten Dimension der zu S17 am nächsten dargestellte Standort An ist.

## **Mikrosatelliten-Allelzahlen**

Bei keiner der untersuchten Populationen von *C. medius*, *M. murinus* und *M. rufus* wurde ein signifikantes Heterozygotendefizit beobachtet. Es gibt damit keine Hinweise auf Inzuchteffekte in den untersuchten Waldfragmenten. Die Arbeiten von z.B. Grativol *et al.* (2001), Srikwan und Woodruff (2000) und Fonseca *et al.* (2000) weisen darauf hin, dass sich Fragmentationseffekte bereits vor dem extremen Zustand einer Abnahme der Heterozygotierate in der Abnahme der Allelzahl an Mikrosatellitenloci abzeichnen können. Tatsächlich existiert eine erhebliche Variation bei den beobachteten Allelzahlen (Tab. 16, S. 68, Tab. 17, S. 68 und Tab. 18, S. 69). Zunächst muss beachtet werden, dass die Allelzahlen aufgrund der z. T. unterschiedlichen verwendeten Marker und aufgrund deren möglicherweise unterschiedlichen Variabilität in verschiedenen Arten nicht zwischen den untersuchten Arten verglichen werden können. Weiterhin müssen die unterschiedlichen Stichprobengrößen berücksichtigt werden. Einige Trends lassen sich dennoch bereits ablesen:

Bei *C. medius* wurden in der mit fünf Individuen kleinsten Stichprobe Am etwa gleich viele Allele wie in den Stichproben M15, M16 und Pe beobachtet. Das stützt Hypothese 7 (Am = Pe, M15, M16, S1, S8, S9). Allerdings wurden in den drei Waldfragmenten von Ste. Luce je deutlich mehr Allele beobachtet als an den übrigen Standorten.

Bei *M. murinus* wurden in allen Waldfragmenten von Mandena je deutlich weniger Allele beobachtet als in Petriky, was Hypothese 3 (M1, M4, M5, M6, M7, M13, M15, M16, M20 > Pe) stützt. Dabei sind zwei Aspekte interessant: die Stichprobengröße in dem Allel-reichsten Fragment von Mandena, M16, ist fast so groß wie die in Petriky, die Allelzahl aber deutlich kleiner. Insgesamt wurden in Mandena etwas mehr Allele als in Petriky beobachtet. In Mandena wurden allerdings mehr als dreimal so viele Individuen (n=164) wie in Petriky (n=49) beobachtet. Die Anzahl vorhandener Allele

in Mandena hat also fast die gleiche Größe wie in Petriky, allerdings wird in keinem Waldfragment von Mandena eine vergleichbare Variabilität wie in Petriky beobachtet. Die kleinste Allelzahl bei *M. murinus* wurde in M1 gefolgt von M7 beobachtet, was Hypothese 4 (M1 > M4, M5, M6, M7, M13, M15, M16, M20) und z. T. Hypothese 6 (M7 > M6 > M5 > M4 > M13, M15, M16, M20) stützt. Allerdings wurden in M4 weniger Allele als in M5 und M6 beobachtet, was Hypothese 6 widerspricht. Hypothese 5 (M4, M5, M6, M7 > M13, M14, M15, M16, M20) wird ebenfalls unterstützt, dabei sind die beobachteten Unterschiede z.B. zwischen M5 und M15 aber sehr klein.

Sieben der acht eingesetzten Mikrosatellitenmarker wurden auch von Fietz *et al.*  (2000) bei der Untersuchung einer Population von *C. medius* im Wald von Kirindy bei Morondava, West-Madagaskar eingesetzt. Im Vergleich mit den in der Region Fort Dauphin untersuchten Waldfragmenten stellt der ca. 12.000 ha große Wald von Kirindy ein großes zusammenhängendes Waldgebiet dar. Fietz *et al.* beobachteten bei 108 Individuen insgesamt 65 unterschiedliche Allele. In der hier vorliegenden Arbeit wurden bei 84 Individuen von *C. medius* mit den von Fietz *et al.* (2000) verwendeten Markern nur 32 Allele beobachtet. Die sehr viel geringere Variabilität an Mikrosatellitenallelen in der Region Fort Dauphin könnte ein Effekt der Waldfragmentation in dieser Region sein. Die linienhafte Anordnung der von *C. medius* in dieser Region besiedelten Habitate, die vermutlich von Südwesten aus besiedelt wurden, könnte darüber hinaus zu einem verstärkten Gründer-Effekt geführt haben.

Bei *M. rufus* wurde die kleinste Allelzahl in Am, gefolgt von S17 beobachtet, was Hypothese 2 stützt (Am, S17 > S8, S9). Die beobachteten Allelzahlen in An und Fa widersprechen allerdings Hypothese 1 (Am, S8, S9, S17 > An, Mt, Fa). Dabei muss die besonders kleine Stichprobengröße (n=5) in An beachtet werden.

#### **Allelic richness**

Die beobachtbare Anzahl von Allelen in einer Population hängt stark von der Stichprobengröße ab. Der in dem Programm FSTAT (Goudet 2002) implementierte Test auf *allelic-richness* berechnet ein von der Stichprobengröße unabhängiges Maß für die Variation an Mikrosatelliten-Allelen, ermöglicht also einen Vergleich unterschiedlich großer Stichproben. Es handelt sich um eine Übertragung des *rarefaction-index* von Hurlbert (1971) auf populationsgenetische Parameter (El Mousadik und Petit 1996, Petit *et al.* 1998). Bei dem in FSTAT implementierten Verfahren wird allelic richness auf Grundlage der im Datensatz jeweils kleinsten Stichprobengröße berechnet.

Bei allen Arten weichen die berechneten Werte (S. 73 ff.) für einzelne Populationen deutlich weniger voneinander ab, als die beobachteten Allelzahlen. Trotzdem bieten sie z. T. ein ähnliches Muster wie die beobachteten Allelzahlen. In einzelnen Fällen gibt es starke Abweichungen:

Bei *C. medius* und *M. murinus* ergibt sich, abgesehen von der geringeren Größenabweichung zwischen den Populationen ein sehr ähnliches Muster wie bei den beobachteten Allelzahlen, das die gleichen Hypothesen (3, 4, 5, 6 und 7) unterstützt. Wie bei den beobachteten Allelzahlen wird für *M. murinus* Hypothese 6 (M7 > M6 > M5 > M4 > M13, M15, M16, M20) vor allem im Hinblick auf M7 gestützt, die allelic-richness- ist allerdings für die Population M4 kleiner als für M5 und M6. Eine Ausnahme, die den Hypothesen 5 und 6 widerspricht ist die Population M6, die einen etwas höheren allelic-richness-Wert als die Populationen M13, M15 und M16 aufweist.

Bei *M. rufus* weicht das beobachtete Muster stark von den beobachteten Allelzahlen ab, die offensichtlich aufgrund der sehr kleinen Stichprobe aus der Population An ein falsches Bild vermitteln: Alle Populationen im kontinuierlichen Wald der Bergketten (An, Mt und Fa) weisen größere Werte des *allelic-richness*-Index auf als alle Populationen in Waldfragmenten (Am, S8, S9 und S17), was Hypothese 1 (Am, S8, S9, S17 > An, Mt, Fa) unterstützt. Der kleinste Wert wurde für Am, gefolgt von S17 beobachtet, was Hypothese 2 stützt (Am, S17 > S8, S9).

# **Sättigungskurven**

Am Beispiel der *M. rufus-*Population An wurde der Vorteil des allelic-richness-Index gegenüber der beobachteten Allelzahl deutlich. Offensichtlich wurde dort eine hoch variable Population durch eine zu kleine Stichprobe ungenügend repräsentiert. Andererseits weichen die allelic-richness-Werte für einzelne Populationen in den meisten Fällen sehr viel weniger voneinander ab als die beobachteten Allelzahlen. Es stellt sich die Frage, ob die großen Unterschiede in der Allelzahl allein auf den unterschiedlichen Stichprobengrößen beruhen.

Vorstellbar wäre das z. B. bei den Populationen M16 (n=42, 77 beobachtete Allele, allelic-richness summiert über alle Loci: 45,8) und M5 (n=16, 59 beobachtete Allele, allelic-richness summiert über alle Loci: 46,7). Ein Gegenbeispiel bieten die Populationen S8 (n=24, 50 beobachtete Allele, allelic-richness summiert über alle Loci: 29,5) und S9 (n=17, 61 beobachtete Allele, allelic-richness summiert über alle Loci: 30,8). Hier ist die Stichprobengröße der variableren Population die kleinere.

Um unterschiedlich große Stichproben vergleichbar zu machen, wird in dem im Programm FSTAT implementierten Verfahren die allelic-richness auf der Grundlage der kleinsten vorhandenen Stichprobengröße berechnet. Die z.B. in Mandena vorhandenen unterschiedlich großen Stichproben spiegeln, bedingt durch sehr unterschiedliche Fangerfolge, grob die unterschiedlichen Individuendichten in verschiedenen Waldfragmenten wider. Zensusdaten für alle beprobten Fragmente existieren allerdings nicht und wären nur unter sehr hohem Aufwand zu erheben. Es stellt sich die Frage, wie repräsentativ die einzelnen Populationen beprobt wurden. Möglicherweise sind für große, variable Populationen auch größere Stichproben notwendig, um die vorhandene genetische Variabilität angemessen zu beschreiben. Ist eine sehr kleine Stichprobe mit im Datensatz, wird eventuell in den großen Stichproben die Variabilität durch den allelic-richness-Index nicht mehr ausreichend differenziert.

Die Repräsentativität der Stichproben wurde mit Hilfe der berechneten kumulativen subsampling-Kurven und der daran angepassten Sättigungsfunktionen am Beispiel von *M. murinus* und *M. rufus* untersucht (S. 70 ff.). Bei zwei Populationen (Mv und An) wurden tatsächlich erhebliche Differenzen zwischen den so geschätzten Allelzahlen und den beobachteten Allelzahlen festgestellt. Für die meisten Stichproben weichen die geschätzten Allelzahlen allerdings kaum von den beobachteten Allelzahlen ab, was auf repräsentative Stichprobengrößen schließen lässt.

Die beobachteten großen Unterschiede der Allelzahl zwischen Populationen können damit kaum mehr auf unterschiedlich große Stichprobengrößen zurückgeführt werden. Sie weisen dagegen auf erhebliche Fragmentationseffekte z.B. in den Populationen von *M. murinus* in M1 und M7 und von *M. rufus* in Am und S17 hin. Auch der Vergleich von Mandena und Petriky zeigt einen deutlichen Einfluss der in Mandena herrschenden Waldfragmentation.

Die auf der Grundlage der Sättigungsfunktionen geschätzten Allelzahlen stützen damit bei *M. murinus* die gleichen Hypothesen wie die beobachteten Allelzahlen. Bei
*M. rufus* weicht die beobachtete Allelzahl für die Population An so sehr von der geschätzten ab, dass eine Verwendung sowohl der geschätzten als auch der beobachteten Allelzahl in dieser offensichtlich zu kleinen Stichprobe problematisch wäre. Hier sind die Werte des allelic-richness-Index vermutlich aussagekräftiger. Auch ohne Berücksichtigung der Population An führt der Vergleich von Waldfragmenten mit kontinuierlichem Wald (Hypothese 1: Am, S8, S9, S17 > An, Mt, Fa) bei *M. rufus* mit beobachteten und geschätzten Allelzahlen zu heterogenen Ergebnissen. Zumindest das Waldfragment S9 weist eine ähnliche Variabilität auf wie der Standort Fa in der Vohimena-Bergkette. Alle Waldfragmente zeigen dagegen eine geringere Variabilität als der Standort Mt in der Vohimena-Bergkette.

## **Geographische Häufigkeit und Frequenz von Mikrosatellitenallelen bei M. murinus**

*Der Fall Mandena - geringe Differenzierung zwischen Populationen, aber große Unterschiede in der Allelzahl* 

Innerhalb von Mandena im engeren Sinne (Fragmente M4, M5, M6, M7, M13, M15, M16, M20, ohne das geographisch abseits gelegene Fragment M1) sind zahlreiche Paare von Populationen nicht signifikant voneinander differenziert. Auch der F<sub>ST</sub>-Wert für *M. murinus* insgesamt ist sehr niedrig, was auf eine geringe Strukturierung hindeutet. Andererseits bestehen erhebliche Unterschiede in der Anzahl an Mikrosatelliten-Allelen in einzelnen Populationen.

Die trotzdem geringe Differenzierung könnte möglicherweise dadurch erklärt werden, dass ein Teil der Allele in allen Fragmenten sehr häufig ist, während seltene Allele unregelmäßiger verteilt sind.

Dieser Aspekt wurde durch einen Vergleich von Allelfrequenzen mit der Anzahl geographischer Orte, an denen Allele auftreten, näher untersucht (S. 83 ff.).

 Im folgenden werden drei Arten von Häufigkeit unterschieden: die Anzahl an Waldfragmenten, in denen ein Allel auftritt als geographische Häufigkeit, die Frequenz eines Allels in einem Waldfragment und die mittlere Frequenz eines Allels über alle Waldfragmente als ungewichtetes Mittel.

Bei der Darstellung der Beziehung von geographischer Häufigkeit und der mittleren Allelfrequenz in Mandena (Abb. 20, S. 83) wurde das ungewichtete Mittel über Populationen gewählt, da für alle Stichproben in Mandena gesättigte subsampling-Kurven und damit repräsentative Stichprobengrößen festgestellt worden waren. Abb. 20 zeigt einen klaren Trend zu geringen globalen Allelfrequenzen innerhalb Mandenas mit abnehmender geographischer Häufigkeit. Geographisch häufige Allele zeigen dagegen ein weites Spektrum mittlerer Frequenzen. Allele mit mittlerer Frequenz größer als 0,1 sind z. B. in mindestens 6 von 8 Waldfragmenten vertreten. Ein analoges Muster besteht innerhalb jedes einzelnen Waldfragmentes Mandenas (ohne M1) (Abb. 21, S. 85). Alle Waldfragmente enthalten seltene und häufige Allele die auch geographisch häufig sind. Alle Waldfragmente enthalten seltene Allele, die geographisch selten sind. In allen Waldfragmenten haben dagegen alle oder fast alle vorhandenen geographisch seltenen Allele niedrige Frequenzen unterhalb 0,1 bis 0,15.

Beim Vergleich der Fragmente untereinander muss bedacht werden, dass unterschiedlich große Stichprobengrößen zu unterschiedlich feiner Auflösung der Allelfrequenz führen. Dazu kommt, dass in Allel-reichen Waldfragmenten die Allelfrequenzen im Schnitt niedriger sind.

Die beobachteten Muster sprechen aber klar dafür, dass die geringe Differenzierung der Waldfragmente darauf beruht, dass ein Teil der Allele in Mandena in vielen Fragmenten auftritt und in vielen Fragmenten häufig ist. Die genetische Ähnlichkeit der Waldfragmente untereinander beruht offensichtlich vor allem auf diesen häufigen Allelen.

Das wird noch deutlicher bei Einbeziehung der geographisch distanteren Standorte M1 und Petriky. In beiden Fällen (Abb. 22; S. 86) zeigt sich eine deutliche Verschiebung zu höheren Frequenzen bei geographisch seltenen Allelen. Das spricht dafür, dass die beobachteten Parallelitäten unter den Waldfragmenten M4 bis M20 mit deren geographischer Nähe zueinander zusammenhängen.

Als Erklärung für das beobachtete Muster in Mandena kommen zunächst mehrere Szenarien in Betracht:

Die Waldfragmente könnten bis vor sehr kurzer Zeit einen gemeinsamen Wald gebildet haben und rezent fragmentiert worden sein. In den einzelnen Fragmenten wären dann vor allem seltene Allele lokal ausgestorben. Für dieses Szenario spricht, dass, mit Ausnahme von M1, in allen Waldfragmenten private Allele existieren. Gegen das Szenario spricht, dass die Waldfragmente schon auf den topographischen Karten erkennbar sind, also mindestens seit 50 Jahren existieren. Bei diesem Zeitraum von 50 Generationen wäre bereits eine Differenzierung der Allelfrequenzen in einzelnen Fragmenten zu erwarten (z.B. Luikart *et al.* 1998).

Lokales Aussterben von *M. murinus* in einzelnen Waldfragmenten und anschließende Rekolonisation könnte zu den beobachteten Parallelitäten geführt haben. Gegen ein vollständiges lokales Aussterben in einzelnen Fragmenten spricht aber die Präsenz privater Allele in allen Fragmenten.

Moderate Migration zwischen den Waldfragmenten würde vor allem zur Verbreitung häufiger Allele führen. Denkbar wäre auch asymmetrische Migration im Sinne einer Source-Sink-Dynamik.

## **Repräsentanz einzelner Populationen bei M. murinus**

Im Zusammenhang von Naturschutzbemühungen stellt sich häufig das Problem der Prioritätensetzung. Häufig ist es notwendig, von z.B. mehreren Populationen einer Art einige wenige auszuwählen, auf die dann alle Schutzbemühungen konzentriert werden. In der Region Fort Dauphin stellen sich solche Fragen zurzeit konkret aufgrund eines in den Küstenwäldern von Petriky, Mandena und Ste. Luce geplanten Tagebauprojekts durch das Unternehmen QIT Madagascar Minerals. Aus populationsgenetischer Sicht lässt sich in diesem Zusammenhang die Frage formulieren, wie gut einzelne Populationen die genetische Variabilität einer Art in einer geographischen Region repräsentieren.

Die Frage der Repräsentanz wurde zunächst am Beispiel von *M. murinus* näher untersucht (S.86). Hier sind Vergleiche auf zwei Ebenen möglich: Zunächst wurde in dem großen Küstenwald von Petriky eine ähnliche Anzahl an Mikrosatellitenallelen beobachtet, wie in den Waldfragmenten von Mandena. Bei Betrachtung der einzelnen Fragmente wurde aber deutlich, dass nur jeweils 44,2 % bis 81,1 % aller in Mandena beobachteten Allele in einzelnen Fragmenten auftraten (Tab. 46, S. 87). Ein Vergleich der westlichen Fragmente M13, M15, M16 und M20 mit den östlichen Fragmenten M4, M5, M6 und M7 (Tab. 46, S. 87) zeigt, dass die westlichen Fragmente einen größeren Anteil der vorhanden Variabilität enthalten. Ein identisches Muster besteht bei der geographischen Verteilung der mitochondrialen Haplotypen (Abb. 15, S. 67). Hier tritt in allen östlichen Fragmenten einschließlich M1 nur ein Haplotyp auf, der auch in den westlichen Fragmenten auftritt. Dort existieren allerdings drei weitere Haplotypen und jedes der westlichen Fragmente enthält zwei oder drei unterschiedliche Haplotypen.

Diese parallelen Muster könnten auf eine asymmetrische Migration oder auf eine asymmetrische Kolonisations-/Rekolonisationsdynamik im Sinne einer Metapopulation hinweisen. Die westlichen Waldfragmente könnten in diesem Sinne Source-Habitate darstellen, die westlichen Sink-Habitate. Eine Schwierigkeit bleiben aber die unterschiedlichen Stichprobengrößen, die einen direkten Vergleich von Allelzahlen schwierig machen. Bei Verwendung des allelic-richness-index besteht dagegen das oben diskutierte Problem, dass aufgrund einzelner kleiner Stichproben, die Variation zwischen den größeren Stichproben möglicherweise nicht gut erfasst wird, da dieser Index auf Grundlage der kleinsten vorhandenen Stichprobengröße berechnet wird.

## **Asymmetrische Migration in einer Metapopulation von M. murinus in Mandena? Hypothesenbildung**

In Mandena sind sowohl Mikrosatellitenallele als auch mitochondriale Haplotypen ungleichmäßig auf die einzelnen Waldfragmente verteilt. Die westlichen Fragmente M13, M15, M16 und M20 weisen eine höhere Variabilität auf als die übrigen Waldfragmente. Die Waldfragmente M7 und M1, die in Randlagen, bzw. isoliert liegen, weisen eine besonders geringe Variabilität auf. Dabei sind die Waldfragmente von Mandena wenig voneinander differenziert. Die Beziehungen zwischen geographischer Häufigkeit und Allelfrequenz deuten darauf hin, dass diese Ähnlichkeit auf einer Fraktion von Allelen beruht, die in allen Fragmenten häufig ist.

Auf dieser Grundlage wird hier die Hypothese einer Metapopulation von *M. murinus*  in Mandena formuliert. Die westlichen Waldfragmente stellen dabei source-Habitate, die östlichen Sink-Habitate dar. Migration zwischen Waldfragmenten findet asymmetrisch bevorzugt zwischen den westlichen Waldfragmenten und von Westen nach Osten statt. Es wird weiter angenommen, dass die in den Sink-Habitaten vorhandenen Allele in hohem Maße nested-subsets der Source-Habitate darstellen. Da bevorzugt häufige Allele durch Migration transportiert werden, ist anzunehmen, dass die nur in Source-Habitaten vorhandenen Allele auch dort überwiegend selten sind. Um Hinweise zu finden, die diese Annahmen stützen, ist daher ein sehr sensitives Verfahren zum Vergleich von Populationen notwendig, bei dem möglichst wenig Variation wegfällt.

# **Pairwise-allelic-nestedness-index**

Vor dem Hintergrund der Beobachtungen, die zur Hypothese einer Metapopulation von *M. murinus* in Mandena geführt haben, wurde der pairwise-allelic-nestednessindex entwickelt. Der Index stellt dar, zu welchem Anteil die Allele einer Population in einer anderen vorhanden sind, was hier als *allelic-nestedness* bezeichnet wird. Der Index stellt möglicherweise vorhandene Asymmetrien dar, bei denen die *allelicnestedness* für ein Paar von Populationen in einer Richtung stärker ist als in der anderen.

Die *pairwise-allelic-nestedness* hängt stark von den Anzahlen an Allelen in beiden Populationen und damit unter Umständen auch von den Stichprobengrößen ab. Um unterschiedliche Stichprobengrößen auszugleichen, wurde ein *resampling*-Verfahren eingesetzt. Anders als bei dem in FSTAT implementierten allelic-richness-Index wurde aber für jedes Paar von Populationen eine eigene *resampling-*Stichprobengröße festgelegt. Nur aus der jeweils größeren Stichprobe wurden durch Ziehen ohne Zurücklegen Unterstichproben gebildet. Diese hatten jeweils die Größe

der kleineren Stichprobe und wurden dann mit dieser verglichen. Das Ziel bei diesem Vorgehen war, möglichst wenig Variation zu verlieren. Insbesondere seltene Allele werden so stärker berücksichtigt, als wenn für alle Paare von Populationen eine einheitliche *resampling-*Stichprobengröße festgelegt wird, die der kleinsten vorhandenen Stichprobe entspricht. Ein extremes Beispiel verdeutlicht diese Zielsetzung:

Ein Mikrosatellitenmarker wurde bei drei Populationen mit unterschiedlichen Stichprobengrößen eingesetzt.

Population A: 40 Individuen, 17 Allele

Population B: 20 Individuen, 10 Allele

Population C: 8 Individuen, 3 Allele

Alle Allele von C treten auch in A und B auf und sind in allen Populationen häufig. A und B haben 9 Allele gemeinsam. Die privaten Allele in A und B sind jeweils selten. Bei einer einheitlichen resampling-Stichprobengröße von 8 Individuen würden viele seltene Allele der Population A möglicherweise zu selten erfasst, so dass eine mögliche Asymmetrie zwischen A und B nicht gut aufgelöst würde.

Das verwendete Resampling-Verfahren liefert Information darüber, wie stark eine Asymmetrie der pairwise-allelic-nestedness von der Unterschiedlichkeit der Stichprobengrößen abhängt. Es ist nicht als Signifikanzprüfung zu verstehen. Eine Signifikanzprüfung hätte z. B. zum Ziel, für beide Stichproben zu prüfen, wie stark das Ergebnis von der Auswahl der Individuen aus der Grundgesamtheit abhängt. Bei paarweisen Vergleichen von Populationen wird in dem verwendeten Verfahren jeweils die maximal mögliche subsampling-Stichprobengröße verwendet und ein subsampling nur in der größeren Stichprobe durchgeführt. Das Ziel war hier in erster Linie, den größtmöglichen Anteil an Variation zu erfassen. Das Verfahren liefert damit keine Information darüber, ob die Allelzahl in einer Stichprobe signifikant größer ist als in einer anderen bzw. darüber, ob die allelic-nestedness in einer Richtung signifikant stärker ist als in der anderen. Die einzelnen paarweisen Vergleiche von Populationen bieten damit eine optimierte Auflösung, sind aber untereinander nur mit Vorsicht zu vergleichen. Mit diesen Einschränkungen ist das Verfahren geeignet, zu visualisieren, in welchem Ausmaß die Allele von Populationen in anderen Populationen repräsentiert sind und dabei geographische Muster aufzuzeigen, bei denen z.B. eine Population besonders viele andere stark repräsentiert.

Die ohne resampling beobachteten Werte für den pairwise-allelic-nestedness-Index, gewinnen in dem Maße an Bedeutung, in dem die einzelnen Stichproben repräsentativ sind. Das wurde mit dem Ansatz der Ermittlung von Sättigungsfunktionen für alle *M. murinus*-Populationen in Mandena und Petriky bestätigt. Ein Ausgleich unterschiedlicher Stichprobengrößen durch resampling ist hier weniger notwendig, als z.B. bei *M. rufus* wo die Stichprobe An offensichtlich zu klein ist.

## **Pairwise-allelic-nestedness-Index: Diskussion der Ergebnisse**

### *M. murinus*

Bei den beobachteten Werten fällt die herausragende Repräsentanz der Population M16 auf (Tab. 47, S. 87,Abb. 23 , S. 91). Die in der Population M1 vorhandenen Allele sind zu 85 %, die aller übrigen Populationen zu über 90 % auch in der Population M16 vertreten. Das Muster der beobachteten Werte stützt die Hypothese einer Asymmetrie zwischen östlichen sink- und westlichen Source-Habitaten. Auffällig ist aber auch, dass innerhalb der westlichen Populationen die Population M15 gegenüber M13, M16 und M20 größere nestedness-Werte aufweist. Das deutet

darauf hin, dass auch zwischen den westlichen Fragmenten Asymmetrien bestehen. Eine ähnliche West-Ost-Asymmetrie wird mit den resampling-Mittelwerten beobachtet (Tab. 48, S. 89). Eine Ausnahme bilden hier die Vergleiche von M15 einerseits und M5 und M6 andererseits, wo jeweils M15 die größeren Werte aufweist. Die Resampling-Häufigkeitswerte (Tab. 49, S. 90) liegen in einigen Vergleichen zwischen 50 % und 90 %, insbesondere in Vergleichen der Populationen M4, M5 und M6 mit westlichen Populationen. Insgesamt bieten die resampling-Mittelwerte ein weniger klares Bild als die beobachteten Werte (Abb. 24, S. 92). Möglicherweise lässt sich das auf die kleineren Stichprobengrößen in den östlichen Fragmenten zurückführen. Da die mit Hilfe von Sättigungsfunktionen geschätzten Allelzahlen aber für alle Stichproben von *M. murinus* in Mandena und Petriky auf gesättigte Stichproben hinweisen, sollten besonders die beobachteten Werte beachtet werden. Auch bei einer für jedes Paar von Populationen maximal möglichen resampling-Stichprobengröße besteht weiterhin die Möglichkeit, dass seltene Allele in der größeren Stichprobe nicht ausreichend erfasst werden. Insbesondere die beobachteten Werte stützen die Hypothese einer Metapopulation in der die östlichen Waldfragmente Sink-Habitate darstellen.

Auch die eingangs formulierten Hypothesen zur Waldfragmentation werden durch die Ergebnisse gestützt. Beobachtete Werte und resampling-Mittelwerte für alle Paarungen mit den Populationen M1, und Pe stützen Hypothese 3 (M1, M4, M5, M6, M7, M13, M15, M16, M20 > Pe) und Hypothese 4 (M1 > M4, M5, M6, M7, M13, M15, M16, M20). Wie bei zahlreichen anderen Tests wird Hypothese 6 nur im Hinblick auf Population M7 gestützt (M7 > M6 > M5 > M4 > M13, M15, M16, M20), da die Population M4 z.B. gegenüber M5 und M6 stärkere beobachtete nestedness-Werte aufweist. Die beobachteten Werte stützen auch Hypothese 5 (M4, M5, M6, M7 > M13, M14, M15, M16, M20).

Interessant ist das geographische Muster der größten resampling-Mittelwerte (Abb. 25, S. 93). Hier erscheint ein Muster in Ketten hintereinander liegender Populationen. Interessant ist dabei dass der Verlauf dieser Ketten eine nördliche Verbindung zwischen M5 bzw. M6 und M20 nahe zu legen scheint. Dabei ist auch die starke nestedness des Fragments M4 auffällig, die, wie zahlreiche andere Tests, eine Randlage dieses Fragments ausdrücken könnte und der eingangs formulierten Hypothese 6 (M7 > M6 > M5 > M4 > M13, M15, M16, M20) widerspricht. Da das Waldfragment M3 kurz vor Beginn der Arbeit abgebrannt ist, kann nicht evaluiert werden, in welchem Maße es eine Migrationsbrücke zwischen westlichen und östlichen Fragmenten dargestellt hat. Es ist auch nicht bekannt, ob und in welcher Dichte *M. murinus* dort vorkam.

Die Hypothese einer Metapopulation in Mandena wird auch dadurch gestützt, dass nur die Population M16 den größten Resampling-Mittelwert gegenüber der Population Pe aufweist, während alle anderen Populationen von Mandena gegenüber Populationen in Mandena die jeweils größten Werte aufweisen.

### *M. rufus*

Eine Anwendung des entwickelten Verfahrens bei *M. rufus* zeigte den potentiellen Wert des resampling-Verfahrens (S. 94 ff.). Hier war bereits bekannt, dass die Population An eine zu kleine Stichprobengröße aufwies. Entsprechend sind die beobachteten Werte des pairwise-allelic-nestedness-index für diese Population gegenüber vier anderen Populationen größer als in umgekehrter Richtung (Tab. 50, S. 94, Abb. 26, S. 97). Die resampling-Mittelwerte aller Populationen sind dagegen gegenüber An größer als in umgekehrter Richtung (Tab. 51, S. 95, Abb. 27, S. 98). Die Resampling-Häufigkeitswerte bieten ein klareres Bild als bei *M. murinus* (Tab.

52, S. 96)*.* In den meisten Fällen sind die Häufigkeitswerte größer als 95 %. Das bei *M. rufus* beobachtete Muster lässt sich vor allem als Effekt der Kolonisation der Küstenwälder und des Lavasoa-Gebirges von den Bergketten aus interpretieren (Abb. 28 und Abb. 29, S. 99). Dazu kommen unterschiedlich starke Fragmentationseffekte für unterschiedlich stark isolierte Waldfragmente. Die für *M. rufus* formulierten Hypothesen 1 (Am, S8, S9, S17 > An, Mt, Fa) und 2 (Am, S17 > S8, S9) werden vor allem durch die resampling-Mittelwerte gestützt. Lässt man die Population An aufgrund der kleinen Stichprobe aus, werden diese Hypothesen auch durch die beobachteten Werte gestützt.

## **Geographische Verteilungen von mitochondrialen Haplotypen**

Die geographische Verteilung mitochondrialer Haplotypen bei *C. medius*, *M. murinus* und *M. rufus* wurde z. T. schon unter dem Aspekt des sex-biased dispersal diskutiert. Dabei wurde bei *M. murinus* und *M. rufus* vor allem die geographische Verteilung mitochondrialer clades betrachtet. Auf der Ebene einzelner Haplotypen gibt es im Zusammenhang mit den Hypothesen zur Waldfragmentation ebenfalls einige Aspekte, die hier diskutiert werden.

## *C. medius*

Bei *C. medius* wurden starke Hinweise auf female-biased dispersal und männliche Philopatrie beobachtet. Die entsprechend fehlende geographische Struktur auf clade-Ebene wurde bereits diskutiert. In den benachbarten Populationen M15 und M16 sowie S8 und S9 existieren jeweils gemeinsame Haplotypen (engl.: *shared haplotypes*) (Tab. 13, S. 50). Bei *M. murinus* wurde für M15 und M16 dasselbe beobachtet (Tab. 15, S. 54). Bei *M. rufus* existieren dagegen keine gemeinsamen Haplotypen in S8 und S9. Das kann durch female-biased dispersal bei *C. medius*  erklärt werden. Die Populationen Am und Pe weisen bei *C. medius* keine geteilten Haplotypen auf. Der einzige in Pe vorhandene Haplotyp ist aber phylogenetisch am nächsten mit den in Am vorhandenen verwandt (Abb. 7, S. 57). Dabei ist interessant, dass die Waldfläche und nach eigenen Beobachtungen auch die *C. medius-*Population in Pe wesentlich größer ist als in Am. Die Ergebnisse könnten für eine rezente Besiedlung des Waldes Pe von Am aus mit nachfolgender Separation sprechen. Die vor ca. 50 Jahren noch vorhandene, heute unterbrochene Waldverbindung zwischen beiden Standorten wurde bereits oben diskutiert. Bei *C. medius* wurden in Am bei 5 Individuen 3 Haplotypen, bei *M. rufus* bei 10 Individuen 2 Haplotypen beobachtet. Wie die Mikrosatelliten-Daten weist dies darauf hin, dass Am für *C. medius* keinen isolierten Standort darstellt, aber für *M. rufus*, was Hypothese 7 bestätigt (Am = Pe, M15, M16, S1, S8, S9). Analog sprechen die vorhandenen Haplotypen für eine Besiedlung des Standortes S8 von S9 aus: Der einzige in S8 vorhandene Haplotyp "d" tritt auch in S9 auf, wo zwei weitere (e, f) existieren, von denen nur einer (e) sehr nahe mit Haplotyp d verwandt ist (Abb. 7, S. 57).

Bei Arten mit female-biased dispersal ist eine geographische Strukturierung auf mitochondrialer Ebene nicht zu erwarten. Mitochondriale Linien können in unterschiedlichster Zusammensetzung in Populationen persistieren und sich geographisch verbreiten (z.B. Hapke *et al.* 2001). Eine Entscheidung über die Beziehungen von S1 nach Norden zu S8 und S9 oder nach Süden zu M15 und M16 (Hypothesen 8-10) ist auf der Grundlage der vorhandenen Haplotypen deshalb nicht möglich.

Angesichts der starken Hinweise auf female-biased dispersal bei *C. medius* spricht die geringe geographische Verbreitung einzelner Haplotypen insgesamt für einen starken Einfluss der Waldfragmentation auf die genetische Populationsstruktur.

## *M. murinus*

Bei *M. murinus* fällt die Präsenz eines Haplotyps in allen Waldfragmenten von Mandena auf (Abb. 15, S. 67). Wie bei *M. rufus* wurde bei *M. murinus* male-biased dispersal nachgewiesen. Bei *M. rufus* existieren aber im Gegensatz zu *M. murinus*  keine zwischen Waldfragmenten geteilten Haplotypen. Das Muster lässt sich durch eine Kolonisation der östlichen Waldfragmente M1, M4, M5, M6 und M7 von Westen her erklären. In den westlichen Fragmenten existieren drei weitere Haplotypen, die in den östlichen Fragmenten fehlen, was ein paralleles Muster zur Verteilung der Mikrosatellitenallele darstellt. Die beobachtete Verteilung stützt Hypothese 5 (M4, M5, M6, M7 > M13, M14, M15, M16, M20). Sie spricht auch für eine rezente Kolonisation der östlichen Waldfragmente, die erst so kurze Zeit zurückliegt, dass dort noch keine neuen Haplotypen entstanden sind. Dabei ist durch die vorherrschende weibliche Philopatrie für mitochondriale Haplotypen ein besonders starker Gründereffekt zu erwarten, der die fehlende Variabilität erklären könnte.

### *M. rufus*

Die geringste Variabilität an mitochondrialen Haplotypen wurde in dem Küstenwaldfragment S17 mit nur einem Haplotyp bei 11 Individuen beobachtet. In S7 wurde ebenfalls nur ein Haplotyp beobachtet, hier ist allerdings die Stichprobengröße mit 2 Individuen so klein, dass keine Aussage über die Anzahl an Haplotypen in diesem Waldfragment gemacht werden kann. Insgesamt stützen die Anzahlen an Haplotypen (Abb. 4, S. 52) in den einzelnen Populationen bei *M. rufus* nur teilweise die Hypothesen 1 und 2 (Am, S8, S9, S17 > An, Mt, Fa) (Am, S17 > S8, S9). Im Vergleich zu Mikrosatellitendaten ist hier aber auch die mögliche Auflösung viel geringer. Der einzige geteilte Haplotyp tritt in den Populationen Mt und Fa in der Vohimena-Bergkette auf. Die einzigen Populationen, die mehrere mitochondriale clades enthalten, sind An und Mt in der Anosy- und Vohimena-Bergkette. Diese Befunde unterstützen Hypothese 1 (Am, S8, S9, S17 > An, Mt, Fa). Interessant ist, dass alle Haplotypen der Populationen S8 und S9 den gemeinsamen subclade  $B_1$ bilden, während die Haplotypen der Populationen S7 und S17 am nächsten mit Haplotypen aus Mt und Fa verwandt sind (Abb. 11, S. 63, Abb. 14, S. 66). Aufgrund der kleinen Stichprobe in S7 bleibt unklar, ob dort auch Haplotypen auftreten, die in den subclade B1 eingruppiert würden. Für die Population S17 deuten diese Befunde aber auf eine starke Wirkung der nördlich und westlich dieses Waldes gelegenen Gewässerbarriere hin, was Hypothese 2 unterstützt (Am, S17 > S8, S9). Die Besiedlung von S17 ist demnach vermutlich von Süden aus und unabhängig von der Besiedlung von S8 und S9 erfolgt. Die Waldfragmente S7, S8 und S9 sind durch kurze Strecken anthropogener Heiden (*Philippia*) voneinander getrennt. Die Monophylie der untereinander sehr ähnlichen, in S8 und S9 vorhandenen Haplotypen spricht deutlich für eine rezente Aufspaltung. Die in der Population Am im Lavasoa-Gebirge vorhandenen Haplotypen sind untereinander sehr ähnlich und am nächsten mit einem Haplotyp in der Population An in der Anosy-Bergkette verwandt. Dies spricht deutlich für eine Besiedlung des Lavasoa-Gebirges von der Anosy-Bergkette aus. Interessant ist, dass die Mikrosatellitendaten in der Hauptkoordinatenanalyse keine Nähe von Am und An darstellen. Die starke Isolation der Population Am hat offenbar bereits zu einer starken Abnahme der Variation an Mikrosatellitenallelen und zu einer Differenzierung von der Population An geführt. Das mitochondriale

Markersystem zeigt dagegen noch keine starke Differenzierung. Die Trennung des Waldes des Lavasoa-Gebirges von dem der Anosy-Kette ist bereits auf der von 1768 stammenden Karte der Region Fort Dauphin von Modave (Grandidier 1892) erkennbar. Es bleibt aber unbekannt, seit wann diese Trennung besteht. Hier bietet sich ein Vergleich der Populationspaare An-Am und S8-S9 an. In beiden Paaren existieren keine identischen, aber untereinander sehr ähnliche Haplotypen. Möglicherweise wurden die Populationen dieser Paare zu einem ähnlichen Zeitpunkt voneinander separiert.

## **Synthese**

Als zentrale Fragestellung wurde untersucht, ob es bei *C. medius*, *M. murinus* und *M. rufus* intraspezifische populationsgenetische Muster gibt, die sich mit der Strukturierung des Waldes in Fragmente in Beziehung setzen lassen. Dabei wurden Methoden unterschiedlicher Sensitivität eingesetzt.

F-Statistik und Tests auf Heterozygotendefizit lieferten zunächst keine Hinweise auf starke Fragmentationseffekte. Tests auf paarweise Populationsdifferenzierung ließen bereits deutliche Strukturen bei *C. medius* und *M. rufus* erkennen. Bei *M. murinus*  waren dagegen zahlreiche Populationen in Mandena nicht untereinander differenziert. Die Korrelationen und Regressionen mit genetischen und geographischökologischen Distanzmatritzes zeigten dann deutliche Fragmentationseffekte für *C. medius* und *M. murinus* an. Dabei wurde der Einfluss der geographischen Anordnung der Populationen kontrolliert. Den notwendigen Hintergrund für diese Analysen lieferten die Tests auf "isolation by distance". Mit diesen Tests wurde entfernungsabhängige Migration für alle Arten festgestellt. Für *M. rufus* wurde dabei eine realistischere, an die Landschaftsstruktur angepasste geographische Distanzmatrix etabliert. Die besondere Situation bei *M. rufus* mit einigen Populationen in Waldfragmenten und einigen im kontinuierlichen Wald der Bergketten wurde in einem Vergleich von Gruppen von Populationen mit mehreren genetischen Indizes genutzt, der deutliche Fragmentationseffekte aufzeigte.

Für die drei Arten wurden aus der geographischen Situation Hypothesen zum Einfluss der Waldfragmentation abgeleitet, die zu einem großen Teil bestätigt wurden. Insbesondere wurden mit mehreren Methoden deutliche Differenzierungen der Variabilität an Mikrosatellitenallelen zwischen Populationen beobachtet, die sich mit unterschiedlich starken Fragmentationseffekten erklären lassen. Die Berechnung von Sättigungsfunktionen bestätigt dabei für die meisten Stichproben von *M. murinus*  und *M. rufus* gesättigte Größen. Die beobachteten Unterschiede sind damit nicht mit unterschiedlichen Stichprobengrößen zu erklären.

Tab. 73 fasst die mit den unterschiedlichen Methoden getesteten Hypothesen zusammen. Wie bei den einzelnen Ergebnissen diskutiert, konnte nicht jede Hypothese mit jedem Ansatz geprüft werden. Zum Beispiel wurde mit dem Vergleich von Gruppen von Populationen mit mehreren genetischen Indizes nur Hypothese 1 getestet. Insgesamt handelt es sich um eine vereinfachte Zusammenfassung, die einen Überblick geben soll. Bei den einzelnen Ergebnissen wurden die Hypothesen differenzierter diskutiert.

#### **Tab. 73 Bestätigung einzelner Hypothesen mit verschiedenen Verfahren**

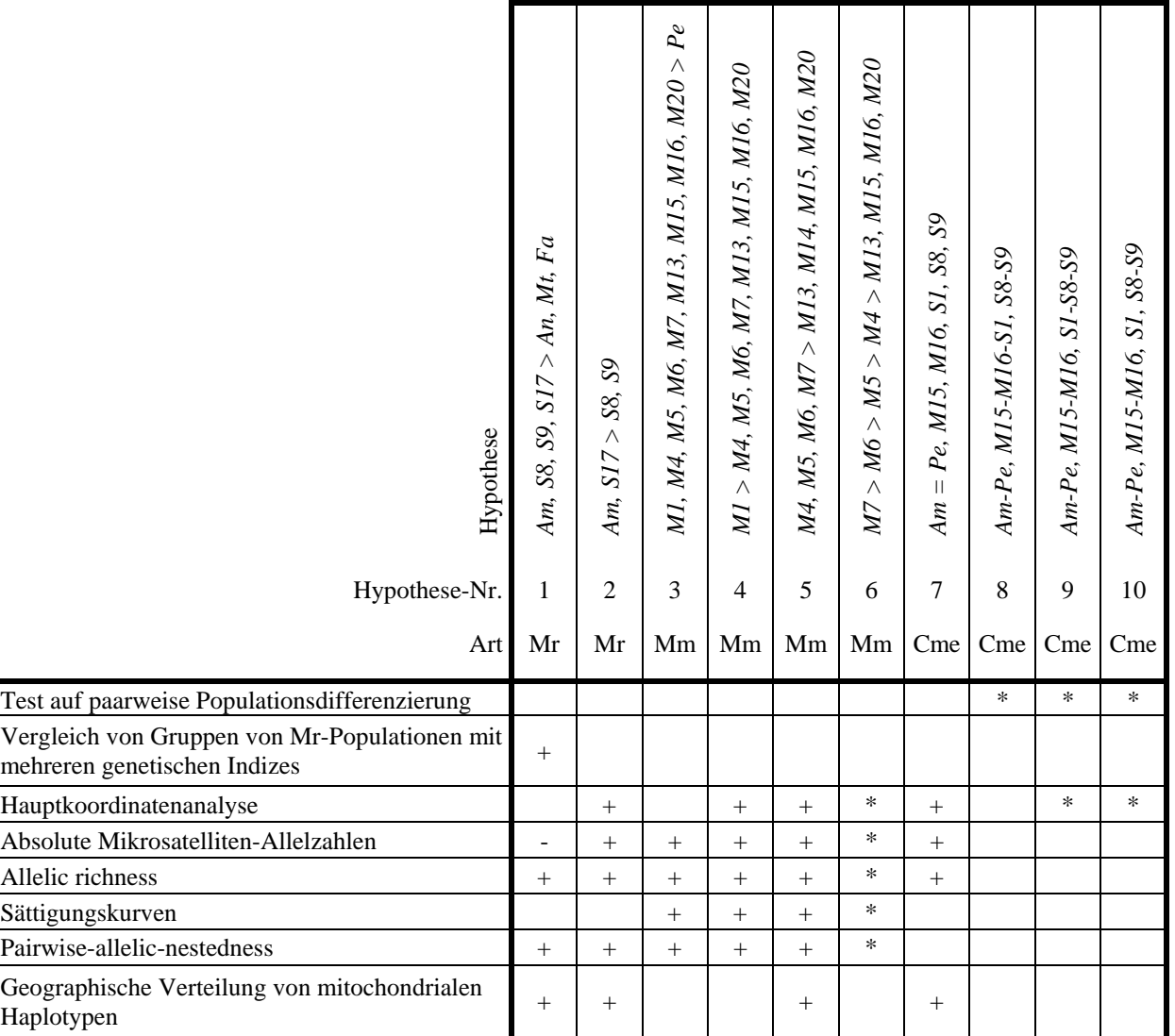

Mr: *M. rufus*, Mm: *M. murinus*, Cme: *C. medius*; +: Hypothese wird gestützt; -: Ergebnis widerspricht Hypothese, \*: Hypothese wird teilweise gestützt.

### *M. rufus*

Die Hypothesen 1 und 2 wurden von mehreren Verfahren bestätigt. Die absoluten beobachteten Mikrosatelliten-Allelzahlen widersprechen allerdings der Hypothese 1. Da hier aber Einflüsse der Stichprobengrößen nicht ausgeschlossen werden können, gewinnen die übrigen Verfahren mehr Gewicht und das Gesamtbild spricht für eine Unterstützung der beiden Hypothesen. Bei *M. rufus* wurde ein Muster beobachtet, bei dem von dem Wald der Bergketten aus benachbarte Waldfragmente besiedelt wurden. In den Waldfragmenten sind deutliche Fragmentationseffekte genetisch nachweisbar, die in stärker isolierten Waldfragmenten auch stärker sind.

## *M. murinus*

Bei *M. murinus* wurden die Hypothesen 3, 4, 5 und 7 von mehreren Verfahren bestätigt. Die Art kommt in der Region Fort Dauphin nur in Waldfragmenten vor. Fragmentationseffekte sind genetisch nachweisbar. Der Vergleich des großen Küstenwaldes von Petriky mit den kleineren Waldfragmenten von Petriky hat gezeigt, dass in beiden Gebieten eine ähnlich große genetische Variation herrscht. Diese ist jedoch in den einzelnen Waldfragmenten in Mandena in unterschiedlichem Maße repräsentiert. Dabei enthält selbst das Waldfragment M16 mit der größten Variabilität wesentlich weniger Mikrosatelliten-Allele als der größere Wald von Petriky. Innerhalb von Mandena gibt es ein asymmetrisches Muster mit nach Osten abnehmender Variabilität. Dieses Muster wird auf die geringere Vernetzung der östlichen Waldfragmente zurückgeführt. Die hufeisenförmige geographische Anordnung der Waldfragmente in Mandena legt nahe, dass Migration entlang der Kette von Waldfragmenten über das Waldfragment M3 als Verbindung von West nach Ost erfolgt ist, bis dieses im Jahre 1999 durch Feuer zerstört wurde. Das würde eine zunehmende Randlage in der Reihenfolge M4>M5>M6>M7 nahe legen (Hypothese 6). Die durchgeführten Tests zeigen die stärksten Fragmentationseffekte in dieser Gruppe allerdings für das Waldfragment M7, gefolgt von M4. Hypothese 6 wurde damit nicht vollständig bestätigt. Die Ergebnisse des pairwise-allelicnestedness-index weisen sogar in Richtung einer nördlicheren West-Ost-Verbindung. Es bleibt unklar, welche Rolle das Waldfragment M3 in der Vergangenheit gespielt hat, und ob seine aktuelle Zerstörung möglicherweise bereits zu einer Verringerung der genetischen Variabilität in dem angrenzenden Waldfragment M4 geführt hat.

## *C. medius*

Die Bestätigung der Hypothese 6 bei *C. medius* hat im Kontrast zu *M. rufus* deutlich gemacht, dass die Isolation des Lavasoa-Gebirges nicht für alle Arten in gleichem Maße gegeben ist. Die dortige *M. rufus-*Population zeigt durch die Isolation vom Wald der Anosy-Kette, möglicherweise verstärkt durch das kleinräumige Vegetationsmosaik im Lavasoa-Gebirge, im Vergleich zu anderen *M. rufus-*Populationen starke Fragmentationseffekte. Für *C. medius* ist dieses Gebiet offenbar weniger isoliert, was durch die mit anderen Populationen vergleichbare genetische Variabilität und die genetische Ähnlichkeit zu der Population von Petriky bestätigt wurde. Für *C. medius* wurde eine deutliche Beziehung zwischen dem Fragmentationsparameter "waldfreie Distanz" und genetischen Distanzen unter Kontrolle des Einflusses der geographischen Distanz beobachtet. Die erwartete Gruppenstruktur, wobei eng benachbarte Waldfragmente genetische Ähnlichkeiten aufweisen, wurde beobachtet (Hypothesen 8-10). Allerdings konnte zwischen den Hypothesen 8-10 nicht differenziert werden. Es bleibt unklar, auf welchem Wege die Waldfragmente von Ste. Luce, insbesondere S1 besiedelt wurden. Wie *M. murinus* hat *C. medius* den Raum Fort Dauphin vermutlich von Südwesten aus besiedelt. Im Kontrast zu *M. murinus* nimmt die Variabilität an Mikrosatellitenallelen in diesem Raum bei *C. medius* allerdings nach Nordosten hin zu. Mögliche Ursachen für dieses Muster sind mit den zur Verfügung stehenden Daten nicht testbar. Dazu wären vergleichende Zensusdaten und Habitatqualitätsanalysen an den einzelnen Untersuchungsorten in der Region Fort Dauphin notwendig.

Eine Untersuchung der geographischen Häufigkeit und Frequenz von Mikrosatellitenallelen bei *M. murinus* lieferte Hinweise darauf, warum trotz großer Unterschiede der Variabilität an Mikrosatellitenallelen und mitochondrialen Haplotypen die F-Statistik und Tests auf paarweise Differenzierung keine starke Strukturierung in Mandena anzeigten. Zahlreiche Allele sind in Mandena in allen Populationen häufig, während die Unterschiede zwischen den Waldfragmenten mehr auf seltenen Allelen beruhen. Die Anzahl an Mikrosatellitenallelen in Mandena ist dabei etwa so groß wie in Petriky. Sie ist aber in den einzelnen Waldfragmenten in sehr unterschiedlichem Maß repräsentiert.

Diese Beobachtungen führten zur Entwicklung der Hypothese einer Metapopulation in Mandena, bei der die östlichen Waldfragmente Sink-Habitate und die westlichen Waldfragmente source-Habitate darstellen. Das daraufhin entwickelte Verfahren zur Bestimmung der pairwise-allelic-nestedness liefert Hinweise, die diese Hypothese stützen und bestätigt auch eingangs formulierte Hypothesen zum Einfluss der Waldfragmentation bei *M. murinus* und *M. rufus.*

Die geographische Verteilung mitochondrialer Haplotypen zeigt zu den Mikrosatellitendaten parallele Muster auf, die ebenfalls Hypothesen zum Einfluss der Waldfragmentation unterstützen. Die Verwandtschaft der Haplotypen untereinander lässt z. T. Rückschlüsse auf die Besiedlung einzelner Waldfragmente zu.

Bei allen Arten wurden Beziehungen zwischen der genetischen Struktur und der Waldfragmentation beobachtet. Die beobachteten Fragmentationseffekte sind allerdings nicht so stark, dass sie sich in hohen FST-Werten oder Inzuchteffekten widerspiegeln. Die eingangs zitierten Arbeiten von Frankham (1994), Grativol *et al.*  (2001), Srikwan und Woodruff (2000) und Fonseca *et al.* (2000) weisen darauf hin, dass Inzuchteffekte möglicherweise ein wenig geeigneter Parameter zur Überwachung der Überlebensfähigkeit von Populationen sind und dass eine Abnahme der Variabilität an Mikrosatellitenallelen durch Fragmentation wesentlich früher zu erwarten ist. Die in der vorliegenden Arbeit gewonnenen Ergebnisse demonstrieren die hohe Sensitivität mehrerer Verfahren zur Analyse der Variabilität von Mikrosatellitenallelen. Sie bieten eine Vergleichsdatenbasis, die es in der Zukunft ermöglicht, in Monitoring-Untersuchungen den Einfluss von Landschaftsveränderungen auf die Populationen von *C. medius*, *M. murinus* und *M. rufus* zu überwachen.

# **8 Literatur**

Anderson, S., Bankier, A.T., Barrell, B.G., de Bruijn, M.H., Coulson, A.R., Drouin, J., Eperon, I.C., Nierlich, D.P., Roe, B.A., Sanger, F., Schreier, P.H., Smith, A.J., Staden, R., Young, I.G. (1981) Sequence and organization of the human mitochondrial genome. *Nature* 290, 457-465.

Arctander, P. (1995) Comparison of a mitochondrial gene and a corresponding nuclear pseudogene. *P. Roy. Soc. Lond. B.* 262 (1363), 13-19.

Atsalis, S., Schmid, J., Kappeler, P.M. (1996) Metric comparisons of three species of mouse lemur. *J. Hum. Evol.* 31, 61-68.

Atsalis, S. (2000) Spatial distribution and population composition of the brown mouse lemur (*Microcebus rufus*) in Ranomafana National Park, Madagascar, and its implications for social organization. *Am. J. Primatol.* 51, 61-78.

Austin, J.D., Dávila, J.D., Loughheed, S.C., Boag, P.T. (2003) Genetic evidence for female-biased dispersal in the bullfrog, *Rana catesbeiana* (Ranidae). *Mol. Ecol.* 12, 3165-3172.

Avise, J.C., Neigel, J.E., Arnold, J. (1984) Demographic influences on mitochondrial DNA lineage survivorship in animal populations. *J. Mol. Evol.* 20, 99-105.

Beardmore, J.A. (1983) Extinction, survival and genetic variation. *In:* Schonewald-Cox, C.M., Chambers, S.M., MacBryde, B., Thomas, L. (Hrsg.) *Genetics and Conservation: A Reference for Managing Wild Animal and Plant Populations.* Benjamin/Cummings Publishing Company, Menlo Park, California, S. 125-151.

BirdLife International (2003) Bird Life's online World Bird Database: the site for bird conservation. Version 2.0. Cambridge, UK: BirdLife International. verfügbar unter: "http://www.birdlife.org" (abgerufen am 04.05.2004).

Bowcock, A.M., Ruíz-Linares, A., Tomfohrde, J., Minch, E., Kidd, J.R., Cavalli-Sforza, L.L. (1994) High resolution human evolutionary trees with polymorphic microsatellites. *Nature* 368: 455-457.

Casgrain, P. (2001) Permute! version 3.4 alpha 9. Département de sciences biologiques, Université de Montréal. aktuelle Version verfügbar unter: "http://www.fas.umontreal.ca/biol/casgrain/en/labo/permute/index.html".

Casgrain, P., Legendre, P. (2001) The R-Package for multivariate and spatial analysis, version 4.0d6. Users Manual. Département de sciences biologiques, Université de Montréal. aktuelle Version verfügbar unter: "http://www.fas.umontreal.ca/BIOL/legendre".

Castresana, J. (2001) Cytochrome b phylogeny and the taxonomy of great apes and mammals. *Mol. Biol. Evol.* 18 (4): 465-471.

Charlesworth, D., Charlesworth, B. (1987) Inbreeding depression and its evolutionary consequences. *Annu. Rev. Ecol. Syst.* 18, 237-268.

Cegelski, C.C., Waits, L.P., Anderson, N.J. (2003) Assessing population structure and gene flow in Montana wolverines (*Gulo gulo*) using assignment-based approaches. *Mol. Ecol.* 12, 2907-2918.

Dieringer, D., Schlötterer, C. (2003) Microsatellite analyser (MSA): a platform independent analysis tool for large microsatellite data sets. *Mol. Ecol. Notes* 3 (1), 167-169. Aktuelle Version verfügbar unter: "http://i122server.vuwien.ac.at/MSA/MSA\_download.html".

Dobson, A.P. (1996) *Conservation and biodiversity.* Scientific American Library series 59, Scientific American Library, New York.

Donque, G. (1972) The climatology of Madagascar, pp. 87-144. In Battistini, R., Richard-Vindard, G. (Hrsg.) *Biogeography and Ecology in Madagascar.* W. Junk, The Hague.

Donque, G. (1975) *Contribution géographique à l'étude du climat de Madagascar*. Nouvelle Imprimérie des Arts Graphiques, Antananarivo, Madagascar.

Du Puy, D.J., Moat, J. (1996) A refined classification of the primary vegetation of Madagascar based on the underlying geology: using GIS to map its distribution and to assess its conservation status. *In:* Lourenço, W.R. (Hrsg.), *Proceedings of the International Symposium on the Biogeography of Madagascar*, Paris, September 1995, S. 205-218 und drei zusätzliche Karten. Editions de l'ORSTOM, Paris.

Eberle, M., Kappeler, P.M. (2002) Mouse lemurs in space and time: a test of the socioecological model. *Behav. Ecol. Sociobiol.* 51, 131-139.

El Mousadik, A., Petit, R.J. (1996) High level of genetic differentiation for allelic richness among populations of the argan tree [*Argania spinosa* (L.) Skeels] endemic to Morocco. *Theor. Appl. Genet.* 92, 832-839.

Endler, J. (1977) *Geographic variation, speciation, and clines.* Princeton, Princeton University Press.

Favre, L., Balloux, F., Goudet, J., Perrin, N. (1997) Female-biased dispersal in the monogamous mammal *Crocidura russula*: evidence from field data and microsatellite patterns. *P. Roy. Soc. Lond. B* 264, 127-132.

Feistner, A.T.C., Schmid, J. (1999) Lemurs of the Réserve Naturelle Intégrale d'Andohahela, Madagascar. *In:* Goodman, S.M. (Hrsg.), *A Floral and Faunal Inventory of the Réserve Naturelle Intégrale d'Andohahela, Madagascar: With Reference to Elevational Variation*, *Fieldiana Zoology New Series* 94, S. 269-283.

Felsenstein, J. (1993) PHYLIP (Phylogeny Inference Package) version 3.5c, Distributed by the author. Department of Genetics, University of Washington, Seattle. Aktuelle Version verfügbar unter:

"http://evolution.genetics.washington.edu/phylip.html".

Fietz, J. (1999a) Monogamy as a rule rather than exception in nocturnal lemurs: the case of the fat-tailed dwarf lemur, *Cheirogaleus medius*. *Ethology* 105, 259-272.

Fietz, J. (1999b) Demography and floating males in a population of *Cheirogaleus medius*. *In:* Rakotosamimanana, B., Rasaminanana, H., Ganzhorn, J.U., Goodman, S.M. (Hrsg.) *New directions in lemur studies*. Plenum, New York, S. 159- 172.

Fietz, J., Zischler, H., Schwiegk, C., Tomiuk, J., Dausmann, K.H., Ganzhorn, J.U. (2000) High rates of extra-pair young in the pair-living fat-tailed dwarf lemur, *Cheirogaleus medius*. *Behav. Ecol. Sociobiol.* 49, 8-17.

Fonseca, D.M., LaPointe, D.A., Fleischer, R.C. (2000) Bottlenecks and multiple introductions: population genetics of the vector of avian malaria in Hawaii. *Mol. Ecol.*  9, 1803-1814.

Frame, L.H., Frame, G.W. (1976) Female african wild dogs emigrate. *Nature, Lond.* 263, 227-229.

Fredsted, T., Pertoldi, C., Olesen, J.M., Eberle, M., Kappeler, P.M. (2004) Microgeographic heterogeneity in spatial distribution and mtDNA variability of gray mouse lemurs (*Microcebus murinus*, Primates: Cheirogaleidae). *Behav. Ecol. Sociobiol.* Online vorab veröffentlicht: Springer Verlag, Artikel-Nr. 10.1007/s00265- 004-0790-9.

F.T.M. (1961a) *Carte de Madagascar au 1:100,000, Feuille O-61, Sainte Luce*, Foiben-Taosarintanin'i Madagasikara, Antananarivo.

F.T.M. (1961b) *Carte de Madagascar au 1:100,000, Feuille N-61, Ranomafana du sud*, Foiben-Taosarintanin'i Madagasikara, Antananarivo.

F.T.M. (1979) *Carte topographique au 1:100,000, Feuille M-62, Ranopiso*, Foiben-Taosarintanin'i Madagasikara, Antananarivo.

F.T.M. (1990) *Carte de Madagascar au 1:100,000, Feuille N.O.-62, Tôlanaro*, Foiben-Taosarintanin'i Madagasikara, Antananarivo.

F.T.M. (1991) *Carte régionale 1:500,000 No 11, Ampanihy*, Foiben-Taosarintanin'i Madagasikara, Antananarivo.

Geoffroy Saint-Hilaire, E. (1812) Notes sur trois dessins de Commerçon. *Ann. Mus. Hist. Nat. Paris* 19, 171-175.

Geoffroy Saint-Hilaire, E. (1828) *Cours d'histoire naturelle des mammifères*, leçon 11, Paris, S. 24.

Goodman, S.M., Pidgeon, M., Hawkins, A.F.A., Schulenberg, T.S. (1997) *The Birds of Southeastern Madagascar, Fieldiana Zoology New Series 87.*

Goudet, J. (1995) FSTAT (vers. 1.2): a computer program to calculate F-statistics. *J. Hered.* 86, 485-486.

Goudet, J. (2002) FSTAT, a program to estimate and test gene diversities and fixation indices (version 2.9.3.2). Neuere Version von FSTAT (vers. 1.2), Goudet, J. (1995). Verfügbar unter: "http://www.unil.ch/izea/softwares/fstat.html".

Goudet, J., Perrin, N., Waser, P. (2002) Tests for sex-biased dispersal using biparentally inherited genetic markers. *Mol. Ecol.* 11, 1103-1114.

Grandidier, A. (1892) Carte du pays d' Anosy par Modave (1768). *Histoire physique naturelle et Politique de Madagascar. Vol. 1 Histoire de la géographie. Atlas, 2. Partie*, Paris, Hachette, Tafel 38.

Grativol, A.D., Ballou, J.D., Fleischer, R.C. (2001) Microsatellite variation within and among recently fragmented populations of the golden lion tamarin (Leonthopithecus rosalia). *Conserv. Genet.* 2: 1-9.

Greenwood, P.J. (1980) Mating systems, philopatry and dispersal in birds and mammals. *Anim. Behav.* 28, 1140-1162.

Groves, C.P. (2000) The genus Cheirogaleus: unrecognized biodiversity in dwarf lemurs. *Int. J. Primatol.*, 21, 943-962.

Hall, T.A. (1999) BioEdit: a user-friendly biological sequence alignment editor and analysis program for Windows 95/98/NT. *Nucl. Acids. Symp. Ser.* 41:95-98. Aktuelle Version verfügbar unter: "http://www.mbio.ncsu.edu/BioEdit/bioedit.html".

Hapke, A., Zinner, D., Zischler, H. (2001) Mitochondrial DNA variation in Eritrean hamadryas baboons (*Papio hamadryas hamadryas*): life history influences population genetic structure. *Behav. Ecol. Sociobiol.* 50, 483-492.

Hapke, A., Eberle, M., Zischler, H. (2003) Isolation of new microsatellite markers and application in four species of mouse lemurs (*Microcebus* sp.). *Mol. Ecol. Notes* 3, 205-208.

Hapke, A., Fietz, J., Nash, S.D., Rakotondravony, D., Rakotosamimanana, B., Ramanamanjato, J.-B., Randria, G.F.N., Zischler, H. (eingereicht) Biogeography of Dwarf Lemurs: Genetic Evidence for Unexpected Patterns in Southeastern Madagascar. *International Journal of Primatology*

Hasegawa, M., Kishino, H., Yano, T.-A. (1985) Dating of the human-ape splitting by a molecular clock of mitochondrial DNA. *J. Mol. Evol.* 22: 160-174.

Hawkins, A.F.A., Chapman, P., Ganzhorn, J.U., Bloxam, Q.M.C., Barlow, S.C., Tonge, S.J. (1990) Vertebrate conservation in Ankarana Special Reserve, northern Madagascar. *Biol. Conserv.* 54: 83-110.

Hoelzer, G.A., Dittus, W.P.J., Ashley, M.V., Melnick, D.J. (1994) The local distribution of highly divergent mitochondrial DNA haplotypes in toque macaques *Macaca sinica* at Polonnaruwa, Sri Lanka. *Mol. Ecol.* 3, 451-458.

Hofreiter, M., Serre, D., Poinar, H.N., Kuch, M., Pääbo, S. (2001) Ancient DNA. *Nat. Rev. Genet.* 2: 353-359.

Howard, W.E. (1960) Innate and environmental dispersal of individual vertebrates. *Am. Midl. Nat.* 63, 152-161.

Huelsenbeck, J.P., Ronquist, F. (2001) MrBayes: Bayesian Inference of phylogeny. *Bioinformatics* 17, 754-755.

Huelsenbeck, J.P., Larget, B., Miller, R.E., Ronquist, F. (2002) Potential applications and pitfalls of Bayesian Inference of phylogeny. *Syst. Biol.* 51, 673-688.

Hutchison, D.W., Templeton, A.R. (1999) Correlation of pairwise genetic and geographic distance measures: inferring the relative influences of gene flow and drift on the distribution of genetic variability. *Evolution* 53, 1898-1914.

Jenkins, P.D., (1987) *Catalogue of Primates in the British Museum (Natural History) and elsewhere in the British Isles. Part IV: Suborder Strepsirrhini, including the Subfossil Madagascan Lemurs and Family Tarsiidae*, British Museum (Natural History), London.

Kimura, M. (1980) A simple method for estimating evolutionary rate of base substitutions through comparative studies of nucleotide sequences. *J. Mol. Evol.* 16, 111-120.

Kollmann, M. (1910) Note sur les genres *Chirogale* et *Microcebus*. *Bull. Mus. Nat. d'Hist. Natur., Paris* 16, 301-304.

Kumar, S., Tamura, K., Jakobsen, I.B., Nei, M. (2001) MEGA2: Molecular Evolutionary Genetics Analysis software, Arizona State University, Tempe, Arizona, USA. Aktuelle Version verfügbar unter: "http://www.megasoftware.net/".

Lanave, C., Attimonelli, M., De Robertis, M., Licciulli, F., Liuni, S., Sbisà, E., Saccone, C. (1999) Update of AMmtDB: a database of multi-aligned metazoa mitochondrial DNA sequences. *Nucleic Acids Res.* 27, 134-137.

Lewis Environmental Consultants (1992) *Environmental Impact Assessment Study, Part I: Natural Environment, Madagascar Minerals Project*, Bericht angefertigt für QIT Madagascar Minerals, S.A. (QMM), dort erhältlich auf Anfrage.

Li, W.-H. (1993) Unbiased estimation of the rates of synonymous and nonsynonymous substitution. *J. Mol. Evol.* 36, 96-99.

Lowry, P.P., Faber-Langendoen, D. (1991) *Madagascar Minerals Project, Contract no. MMC-0093 and MMC-0109. Environmental Impact Assessment Study. Part I: Natural Environment. Appendix III: Flora and Vegetation Study*. Bericht angefertigt für QIT Madagascar Minerals, S.A. (QMM), dort erhältlich auf Anfrage.

Lovejoy, T.E., Bierregaard Jr., R.O., Rylands, A.B., Malcolm, J.R., Quintela, C.E., Harper, L.H., Brown Jr., K.S., Powell, A.H., Powell, G.V.N., Schubart, H.o.R., Hays, M. . (1986) Edge and other effects of isolation on Amazon forest fragments, *In:* Soule, M.E. (Hrsg.), *Conservation Biology: The Science of Scarcity and Diversity*. Sinauer Associates, Sunderland, Mass., S. 257-325.

Luikart, G., Allendorf, F.W., Cornuet, J.-M., Sherwin, W.B. (1998) Distortion of allele frequency distributions provides a test for recent population bottlenecks. *J. Hered.* 89 (3), 238-247.

Lyrholm, T., Gyllensten, U. (1998) Global matrilineal population structure in sperm whales as indicated by mitochondrial DNA sequences. *P. Roy. Soc. Lond. B* 265, 1679-1684.

Mantel, N. (1967) The detection of disease clustering and a generalized regression approach. *Cancer Res.* 27, 209-220.

Marshall, T. C., Slate, J., Kruuk, L. E. B., Pemperton, J. M. (1998) Statistical confidence for likelihood-based paternity inference in natural populations. *Mol. Ecol.*, 7, 639-655.

Maruyama, T., Fuerst, P.A. (1985) Population bottlenecks and nonequilibrium models in population genetics. II. Number of alleles in a small population that was formed by a recent bottleneck. *Genetics* 111, 675-689.

Martin, R.D. (1972a) Adaptive radiation and behavior of the Malagasy lemurs. *Philos. T. Roy. Soc. B* 264, 295-352.

Martin, R.D. (1972b) A preliminary field study of the lesser mouse lemur (*Microcebus murinus* J. F. Miller, 1777). *Z. Tierpsychol., Suppl.* 9, 43-89.

Martin, R.D. (1973) A review of the behaviour and ecology of the lesser mouse lemur (*Microcebus murinus* J. F. Miller 1777). *In:* Michael, R.P., Crook, J.H. (Hrsg.) *Comparative ecology and behaviour of primates*. Academic Press, London, S. 1-68.

Melnick, D.J., Hoelzer, G.A. (1992) Differences in male and female macaque dispersal lead to contrasting distributions of nuclear and mitochondrial DNA variation. *Int. J. Primatol.* 13, 379-393.

Melnick, D.J., Hoelzer, G.A. (1993) What is mtDNA good for in the study of Primate Evolution). *Evol. Anthropol.* 2, 2-10.

Müller, A.E. (1998) A preliminary report on the social organisation of *Cheirogaleus medius* (Cheirogaleidae: Primates) in northwest Madagascar. *Folia Primatol.* 69, 160- 166.

Müller, A.E. (1999) Social organization of the fat-tailed dwarf lemur (*Cheirogaleus medius*) in northwestern Madagascar. *In:* Rakotosamimanana, B., Rasaminanana, H., Ganzhorn, J.U., Goodman, S.M. (Hrsg.) *New directions in lemur studies*. Plenum, New York, S. 139-158.

Nei, M., Li, W.H. (1979) Mathematical model for studying genetic variation in terms of restriction endonucleases. *P. Natl. Acad. Sci. USA* 76, 5269-5273.

Neigel, J.E., Avise, J.C. (1986) Phylogenetic relationships of mitochondrial DNA under various demographic models of speciation. *In:* Nevo, E., Karlin, S. (Hrsg.) *Evolutionary processes and theory*. Academic Press, New York, S. 515-534.

Paetkau, D., Strobeck, C. (1994) Microsatellite analysis of genetic variation in black bear populations. *Mol. Ecol.* 3, 489–495.

Pamilo, P., Bianchi, N.O. (1993) Evolution of the Zfx and Zfy genes: rates and interdependence between the genes. *Mol. Biol. Evol.* 10, 271-281.

Paulian, R., Blanc, C., Guillaumet, J.-L., Betsch, J.-M., Griveaud, P., Peyriéras, A. (1973) Étude des écosystèmes montagnards dans la région malgache. II. Les chaînes Anosyennes. Géomorphologie, climatologie et groupements végétaux. (Campagne RCP 225, 1971-1972). *Bulletin Muséum National d'Histoire Naturelle, Écologie génerale, 3. Serie*, 118: 1-40.

Perwitasari-Farajallah, D., Kawamoto, Y., Suryobroto, B. (1999) Variation in blood proteins and mitochondrial DNA within and between local populations of longtail macaques, *Macaca fascicularis* on the island of Java, Indonesia. *Primates* 40, 581- 595.

Petit, R.J., El Mousadik, A., Pons, O. (1998) Identifying populations for conservation on the basis of genetic markers. *Conserv. Biol.* 12, 844-855.

Petter, J.-J., Albignac, R., Rumpler, Y. (1977) *Mammifères lémuriens (Primates prosimiens). Faune de Madagascar* 44, ORSTOM-CNRS, Paris.

Petter, J.-J., Petter-Rousseaux, A., (1979) Classification of the Prosimians. *In:* Doyle, G.A., Martin, R.D. (Hrsg.), *The study of Prosimian Behavior*, Academic Press, London, S. 1-44.

Petter, J.-J., van der Sloot, J.-H. (2000) *Lemurs of Madagascar and the Comoros*, World Biodiversity Database CD-ROM Series, ETI Expert Center for Taxonomic Identification, Amsterdam.

Primack, R.B. (1995) *Naturschutzbiologie.* Aus dem Engl. übers. von: Raschke, I. Held, A.. Hrsg.: Matthies, D., Reich, M., Heidelberg, Berlin, Oxford, Spektrum, Akademischer Verlag.

Pusey, A.E., Packer, C. (1987) Dispersal and philopatry. *In:* Smuts, B.B., Cheney, D.L., Seyfarth, R.M., Wrangham, R.W., Strusaker, T.T. (Hrsg.) *Primate societies*. The University of Chicago Press, Chicago, S. 250-266.

Radespiel, U., Cepok, S., Zietemann, V., Zimmermann, E. (1998) Sex-specific usage patterns of sleeping sites in gray mouse lemurs (*Microcebus murinus*) in northwestern Madagascar. *Am. J. Primatol.* 46, 77-84.

Radespiel, U., Funk, S.M., Zimmermann, E., Bruford, M.W. (2001a) Isolation and characterization of microsatellite loci in the grey mouse lemur (Microcebus murinus) and their amplification in the family Cheirogaleidae. *Mol. Ecol. Notes* 1, 16-18.

Radespiel, U., Sarikaya, Z., Zimmermann, E., Bruford, M.W. (2001b) Sociogenetic structure in a free-living nocturnal primate population: sex-specific differences in the grey mouse lemur (*Microcebus murinus*). *Behav. Ecol. Sociobiol.* 50, 493-502.

Radespiel, U., Lutermann, H., Schmelting, B., Bruford, M.W., Zimmermann, E. (2003) Patterns and dynamics of sex-biased dispersal in a nocturnal primate, the grey mouse lemur, *Microcebus murinus*. *Anim. Behav.* 65, 709-719.

Rakotoarisoa, J.-A. (1998) *Mille ans d'occupation humaine dans le Sud-Est de Madagascar. Anosy, une île au milieu des terres.* L'Harmattan, Paris, Montreal.

Randi, E., Tabarroni, C., Rimondi, S., Lucchini, V., Sfougaris, A. (2003) Phylogeography of the rock partridge (*Alectoris graeca*). *Mol. Ecol.* 12, 2201-2214.

Rasoloarison, R.M., Goodman, S.M., Ganzhorn, J.U. (2000) Taxonomic revision of Mouse Lemurs (Microcebus) in the western portions of Madagascar. *Int. J. Primatol.* 21, 963-1019.

Ratsivalaka-Randriamanga, S. (1985) Recherches sur le climat de Tolagnaro (ex Fort Dauphin) (Extrême Sud de Madagascar). Madagascar, *Revue de Géographie* 46, 47-67.

Ratsivalaka-Randriamanga, S. (1987) Climat et végétation de la région de Fort-Dauphin. Recherches pour le Développement, série Sciences de l'Homme et de la Société 3 (premier semestre), 51-64.

Ribble, D.O. (1992) Dispersal in a monogamous rodent, *Peromyscus californicus*. *Ecology* 73, 859-866.

Sanetra, M., Crozier, R.H. (2003) Patterns of population subdivision and gene flow in the ant *Nothomyrmecia macrops* reflected in microsatellite and mitochondrial DNA markers. *Mol. Ecol.* 12, 2281-2295.

Schlötterer, C., Tautz, D. (1992) Slippage synthesis of simple sequence DNA. *Nucleic Acids Res.* 20, 211-215.

Schmid, J., Kappeler, P.M. (1994) Sympatric mouse lemurs (*Microcebus* spp.) in western Madagascar. *Folia Primatol.* 63, 162-170.

Schmid, J. (1998) Tree holes used for resting by gray mouse lemurs (*Microcebus murinus*) in Madagascar: insulation capacities and energetic consequences. *Int. J. Primatol.* 19, 797-809.

Selander, R.K. (1983) Evolutionary consequences of inbreeding. *In:* Schonewald-Cox, , C. M., Chambers, S. M., MacBryde, B., Thomas, L. (Hrsg.) *Genetics and Conservation: A Reference for Managing Wild Animal and Plant Populations.* Benjamin/Cummings Publishing Company, Menlo Park, California, S. 201-215.

Shimada, M.K. (2000) Geographic distribution of mitochondrial DNA variations among grivet (*Cercopithecus aethiops aethiops*) populations in central Ethiopia. *Int. J. Primatol.* 21, 113-129.

Srikwan, S., Woodruff, D.S. (2000) Genetic erosion in isolated small mammal populations following rain forest fragmentation. *In:* Young, A., Clarke, G. (Hrsg.) *Genetics, Demography and Viability of Fragmented Populations*. Cambridge University Press, UK, S. 149-172.

Strimmer, K., von Haeseler, A. (1996) Quartet puzzling: a quartet maximumlikelihood method for reconstructing tree topologies. *Mol. Biol. Evol*. 13: 964-969.

Swofford, D.L. (1998) PAUP\*. Phylogenetic analysis using parsimony (\*and other methods). Version 4. Sinauer Associates, Sunderland, MA.

Taberlet, P., Luikart, G. (1999) Non-invasive genetic sampling and individual identification. *Biol. J. Linn. Soc.* 68, 41-55.

Tattersall, I., (1982) *The Primates of Madagascar*, Columbia University Press, New York.

Thompson, J.D., Gibson, T.J., Plewniak, F., Jeanmougin, F., Higgins, D.G. (1997) The ClustalX windows interface: flexible strategies for multiple sequence alignment aided by quality analysis tools. *Nucleic Acids Res.* 24, 4876-4882. Aktuelle Version verfügbar unter "http://www-igbmc.u-strasbg.fr/BioInfo/ClustalX/Top.html".

Weir, B.S., Cockerham, C.C. (1984) Estimating F-statistics for the analysis of population structure. *Evolution* 38, 1358-1370.

Wilcove, D.S., May, R.M. (1986) National park boundaries and ecological realities. *Nature* 324, 206-207.

Wilcox, B.A., Murphy, D.D. (1985) Conservation strategy: the effects of fragmentation on extinction. *Am. Nat.* 125, 879-887.

Wimmer, B., Tautz, D., Kappeler, P.M. (2002) The genetic population structure of the gray mouse lemur (*Microcebus murinus*), a basal primate from Madagascar. *Behav. Ecol. Sociobiol.* 52, 166-175.

Wright, S. (1940) Breeding structure of populations in relation to speciation. *Am. Nat.* 74, 232-248.

Wright, S. (1951) The genetical structure of populations. *Ann. Eugen.* 15, 323-354.

Wright, S. (1978) *Evolution and the Genetics of Populations, Vol. 4. Variability within and among populations*. University of Chicago Press, Chicago, IL USA.

Yoder, A.D., Rasoloarison, R.M., Goodman, S.M., Irwin, J.A., Atsalis, S., Ravosa, M.J., Ganzhorn, J.U. (2000) Remarkable species diversity in Malagasy mouse lemurs (Primates, Microcebus). *P. Natl. Acad. Sci.* 97 (21), 11325-11330.

Yoder, A.D., Burns, M.-M., Genin, F. (2002) Molecular evidence of reproductive isolation in sympatric sibling species of mouse lemurs. *Int. J. Primatol.* 23 (6), 1335- 1345.

Zimmermann, E., Cepok, S., Rakotoarison, N., Zietemann, V., Radespiel, U. (1998) Sympatric mouse lemurs in North-West Madagascar: a new rufous mouse lemur species (*Microcebus ravelobensis*). *Folia Primatol.* 69, 106-114.

Zischler, H., Geisert, H., von Haeseler, A., Pääbo, S. (1995) A nuclear fossil of the mitochondrial D-loop and the origin of modern humans. *Nature* 378: 489-492.

# **9 Eigene Beiträge im Verhältnis zu denen von Koautoren bei bereits publizierten oder zur Publikation eingereichten Teilen dieser Arbeit**

Die in Kapitel 4 beschriebene Entwicklung von Mikrosatellitenmarkern wurde in Zusammenarbeit mit Manfred Eberle unter Anleitung von Prof. Dr. Hans Zischler durchgeführt. Screening, Isolation der Loci und Entwicklung der genetischen Marker wurden überwiegend von Andreas Hapke durchgeführt. Manfred Eberle hatte den größeren Anteil an der Erprobung der Marker an zahlreichen Individuen. Die Datenbasis über die Verwandtschaftsverhältnisse in mehreren Familien von Testindividuen zur Überprüfung Mendel'scher Vererbung wurde von Manfred Eberle zur Verfügung gestellt.

Kapitel 6: Die dargestellten Feldarbeiten wurden überwiegend von Andreas Hapke durchgeführt. Daran waren zahlreiche Helfer unter Anleitung von Andreas Hapke beteiligt (s. Danksagung). Ein Helfer, Refaly Ernest hat auch selbstständig Individuen von *C. medius* in Ste Luce gefangen und beprobt. Zum Teil wurde Probenmaterial auch von anderen Bearbeitern zur Verfügung gestellt. Eine Probe von *C. major* aus Ivorona wurde von José Ralison, Odon Rakotonirainy, Alain Andriamazava und Christian Randrianatoandro zur Verfügung gestellt. Vier DNA-Proben von *C. medius* aus West-Madagaskar, die als Referenzproben dienten, wurden von Dr. Joanna Fietz zur Verfügung gestellt, die die entsprechenden Individuen selbst gefangen hatte.

Die Entnahme von Proben an Museumsexemplaren, die genetischen Analysen und die Datenauswertung wurden von Andreas Hapke durchgeführt. Das Manuskript wurde fast ausschließlich von Andreas Hapke verfasst. Stephen D. Nash fertigte die wissenschaftlichen Zeichnungen auf der Grundlage von Fotographien an. Die Fotographien wurden von Andreas Hapke während der Feldarbeiten aufgenommen. Jean-Baptiste Ramanamanjato war als hervorragender Kenner des Untersuchungsgebietes stark an der Auswahl der Probennahmeorte beteiligt und leistete wertvolle Unterstützung bei der Organisation der Logistik. Prof. Dr. Daniel Rakotondravony, Prof. Dr. Berthe Rakotosamimanana und Prof. Dr. Gisèle F.N. Randria waren offizielle Kooperationspartner an der Universität Antananarivo. Sie vertraten das Projekt vor den madagassischen Behörden und machten eine Genehmigung der Arbeiten in Madagaskar erst möglich. Prof. Dr. Hans Zischler leitete die genetischen Arbeiten im Labor an und steuerte Anregungen zum Manuskript bei.

# **10 Danksagung**

Herrn Prof. Dr. J.U. Ganzhorn und Herrn Prof. Dr. Hans Zischler danke ich für die hervorragende und umfassende Betreuung und Anleitung dieser Dissertation. Dr. Jutta Schmid und Jean-Baptiste Ramanamanjato danke ich für ihre Anleitung bei der Feldarbeit in Madagaskar.

Folgenden Personen und Institutionen möchte ich für die Zurverfügungstellung von Probenmaterial danken: Prof. Dr. J. U. Ganzhorn, Dr. Simone Sommer, Dr. Joanna Fietz, Dr. Christian Roos, Gene Bank of Primates, Deutsches Primatenzentrum, José Ralison, Odon Rakotonirainy, Alain Andriamazava, Christian Randrianatoandro, Roger, Tantely, Refaly Ernest, Bakoly, Petra Lahann, Jörg Schüller, Nina Rüdel, Jean-Baptiste Ramanamanjato, QIT Madagascar Minerals, sowie allen Helfern und Kollegen, die an der Gewinnung des eigenen und von anderen Bearbeitern zur Verfügung gestellten Probenmaterials beteiligt waren.

Für den Zugang zu Museumsexemplaren und die Erlaubnis zur Entnahme von Gewebeproben danke ich Dr. Lucien Rakotozafy am Parque Botanique et Zoologique de Tsimbazaza, Antananarivo und Dr. Manfred Ade am Museum für Naturkunde, Berlin.

Folgende Personen und Institutionen haben im Rahmen von Kooperationen zusammengewirkt bzw. die Arbeiten in Madagaskar unterstützt und so dieses Projekt ermöglicht, wofür ich hiermit danken möchte: Prof. Dr. J. U. Ganzhorn, Universität Hamburg, Prof. Dr. Daniel Rakotondravony, Département de Biologie Animale, Faculté des Sciences, Université d'Antananarivo, Madagascar, Prof. Dr. Berthe Rakotosamimanana und Prof. Dr. Gisèle F. N. Randria, Département de Paléontologie et Anthropologie Biologique, Faculté des Sciences, Université d'Antananarivo, Madagascar, Manon Vincelette, Jean-Baptiste Ramanamanjato, QIT Madagascar Minérals S.A., Ministère des Eaux et Forêts, Madagascar, Administration des Eaux et Forêts Fort Dauphin, Commission Tripartite, ANGAP Madagascar und ANGAP Fort Dauphin, WWF-Fort Dauphin, Réserve Naturelle de Manantantely, Société H.A.H. de Heaulme, Réserve Privée de Berenty, Administration des Eaux et Forêts Fort Dauphin, Barry Ferguson, Ifotaka Conservation Project.

Für wertvolle fachliche Diskussionen über die Feldarbeiten und die Auswertung genetischer Daten danke ich Prof. Dr. J. U. Ganzhorn, Prof. Dr. Hans Zischler, Dr. Steven M. Goodman, Dr. Rodin Rasoloarison, Dr. Simone Sommer, Dr. Jürgen Schmitz, Dr. Manfred Eberle, Dr. Holger Herlyn und Dr. Jutta Schmid.

Für die Anfertigung wissenschaftlicher Zeichnungen und ausführliche Diskussionen über die Morphologie von Katzenmakis danke ich Stephen D. Nash. Conservation International hat die Anfertigung der Zeichnungen unterstützt, wofür ich hiermit danken möchte.

Für die Unterstützung und Mitarbeit im Rahmen der Feldarbeiten und die angenehme Zusammenarbeit danke ich Refaly Ernest, Dr. Jutta Schmid, Kai Schütte, zahlreichen Mitarbeitern von QIT Madagascar Minerals, den Bürgern der Ortschaften und Gemeinden von Ste Luce, Farafara, Manantantely, Andohavondro, Ifotaka, Amboavola, Loharano, Ampifinala, Ambovo, Tananolona und allen Helfer aus diesen und umliegenden Orten die im Feld mitgearbeitet haben, Giuseppe Donati, An Bollen, Valentina Morelli, Kai Schütte, Petra Lahann und allen Studenten der verschiedensten Universitäten die mit mir Zeit im Gelände verbracht haben.

Für logistische Unterstützung in Madagaskar danke ich QIT Madagascar Minerals S.A., der Société H.A.H. de Heaulme, dem WWF Fort Dauphin und ANGAP Fort Dauphin.

Dem Deutschen Primatenzentrum in Göttingen danke ich für die Möglichkeit, in einem hervorragend ausgestatteten Labor zu arbeiten. Martina Ohme und Claudia Schwiegk danke ich für ihre Hilfe bei den Laborarbeiten. Allen Mitgliedern der AG Primatengenetik am Deutschen Primatenzentrum möchte ich für die gute Arbeitsatmosphäre danken. Allen Mitgliedern der Abteilung Verhaltensforschung und Ökologie und der Abteilung Soziobiologie am Deutschen Primatenzentrum möchte ich für die kollegiale Zusammenarbeit danken.

Der Deutschen Forschungsgemeinschaft (DFG Ga 342/8, 9; Zi 568/2-2, GA 342/12- 1) und dem Deutschen Primatenzentrum in Göttingen danke ich für die Finanzierung des Projektes.

Meinen Eltern danke ich dafür, dass sie mir das Studium der Biologie ermöglicht haben und in allen diesbezüglichen Entscheidungen immer hinter mir standen. Meiner Frau danke ich dafür, dass sie mit unendlicher Geduld alle Höhen und Tiefen dieses Projektes mit mir ertragen hat.